## UNIVERSIDADE DE CAXIAS DO SUL ÁREA DE CONHECIMENTO DE CIÊNCIAS EXATAS E ENGENHARIAS

ADRIANO MARGARIN

Evolução da Ferramenta de Gerenciamento do Portal de Algoritmos da UCS

> Caxias do Sul - RS 2018

### ADRIANO MARGARIN

## Evolução da Ferramenta de Gerenciamento do Portal de Algoritmos da UCS

Trabalho de Conclus˜ao de Curso apresentado como requisito obrigatório para obtenção do grau de Bacharel em Sistemas de Informação da Universidade de Caxias do Sul da Area ´ de Conhecimento de Ciências Exatas e Engenharias.

Orientador Prof. Me. Alexandre Erasmo Krohn Nascimento

Coorientador Prof. Dr. Ricardo Vargas Dorneles

"A vida não é fácil e ninguém disse que seria." Henrique Bastos

## AGRADECIMENTOS

Agrade¸co a minha esposa, Marciele Luis, meus pais, Neusa Maria Margarin e Mauri Augusto Margarin, meus irmãos, André Augusto Margarin e Letícia Margarin pelo apoio no caminho trilhado até aqui.

A todos vocês, minha sincera gratidão.

Adriano Margarin

# **SUMÁRIO**

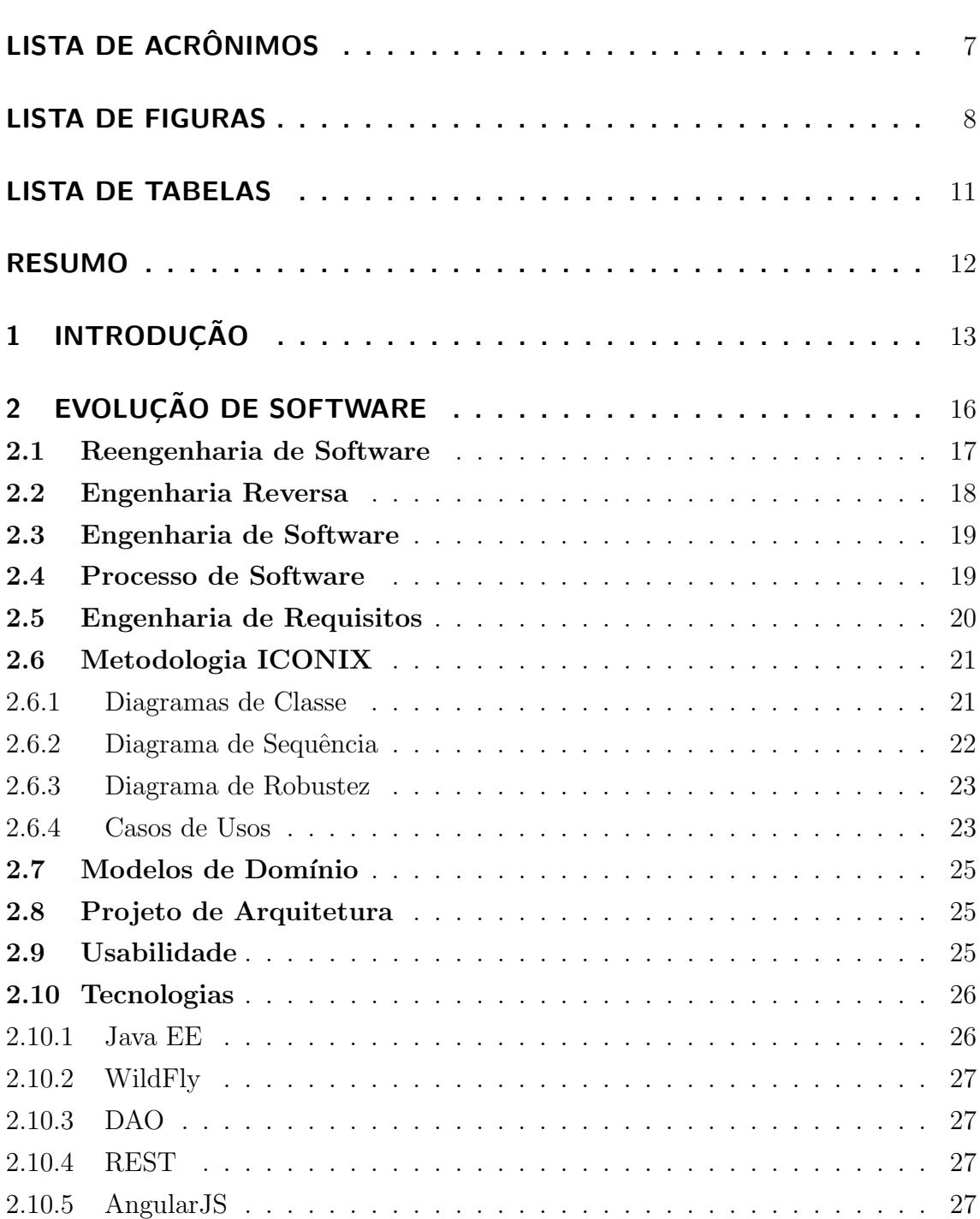

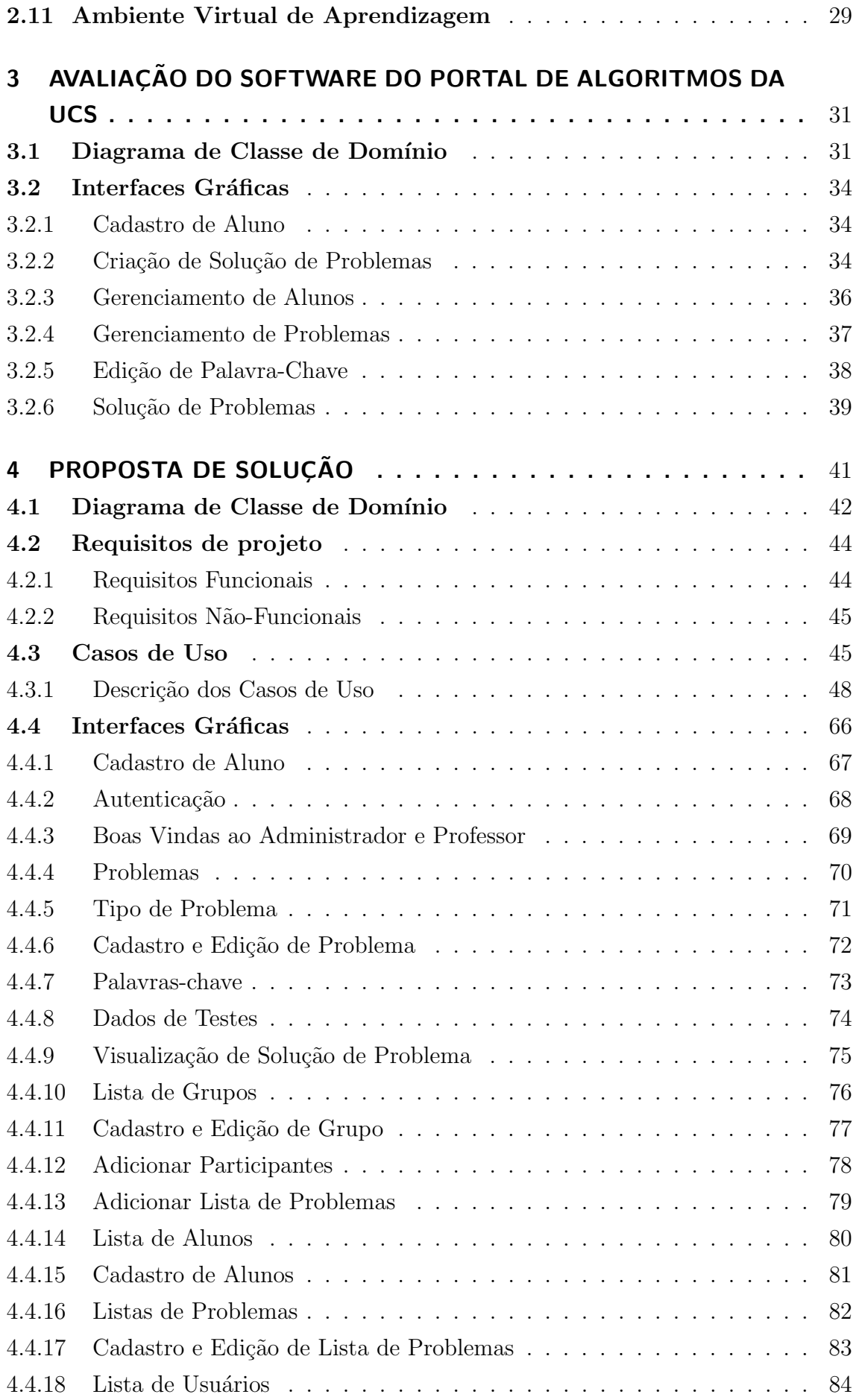

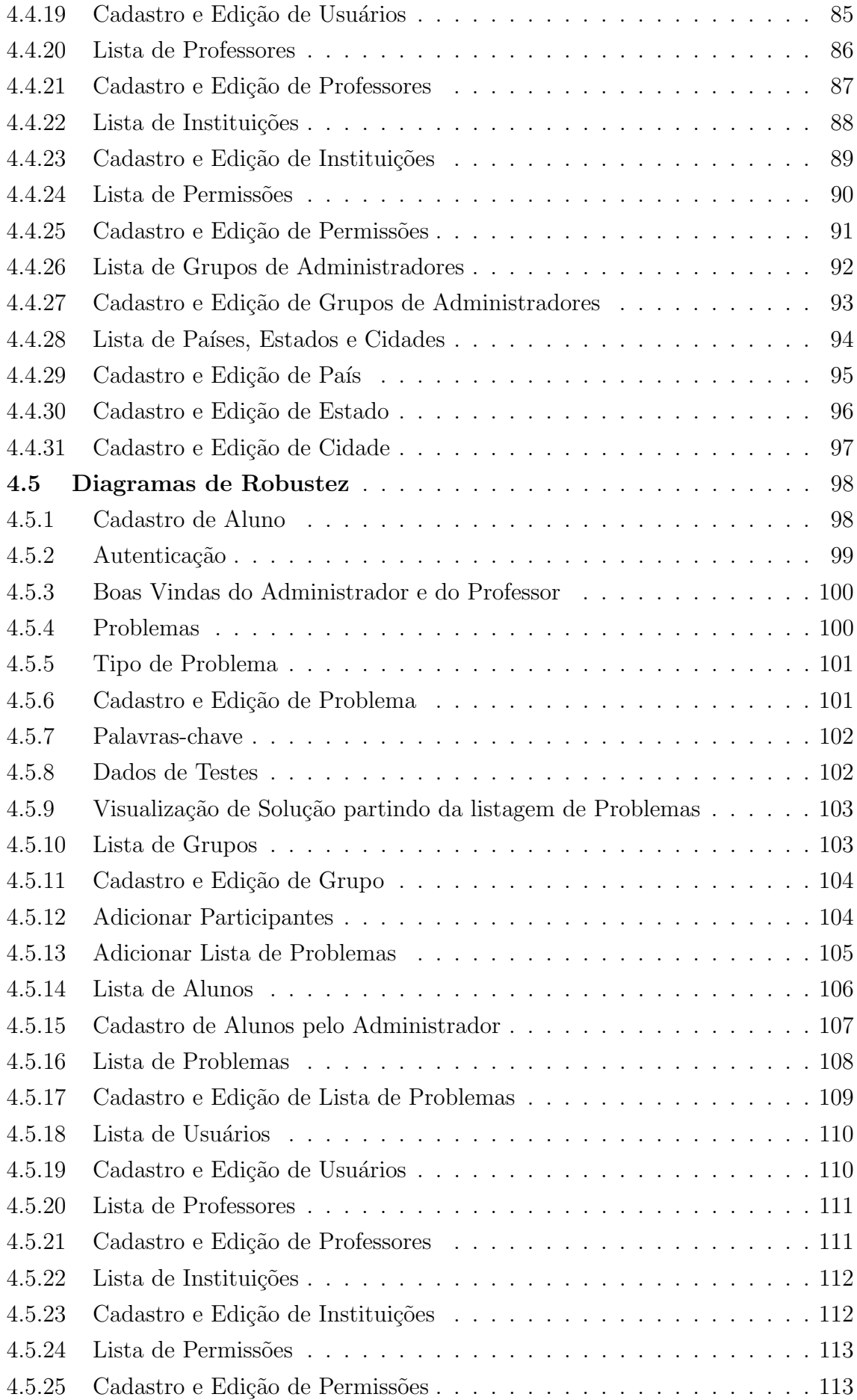

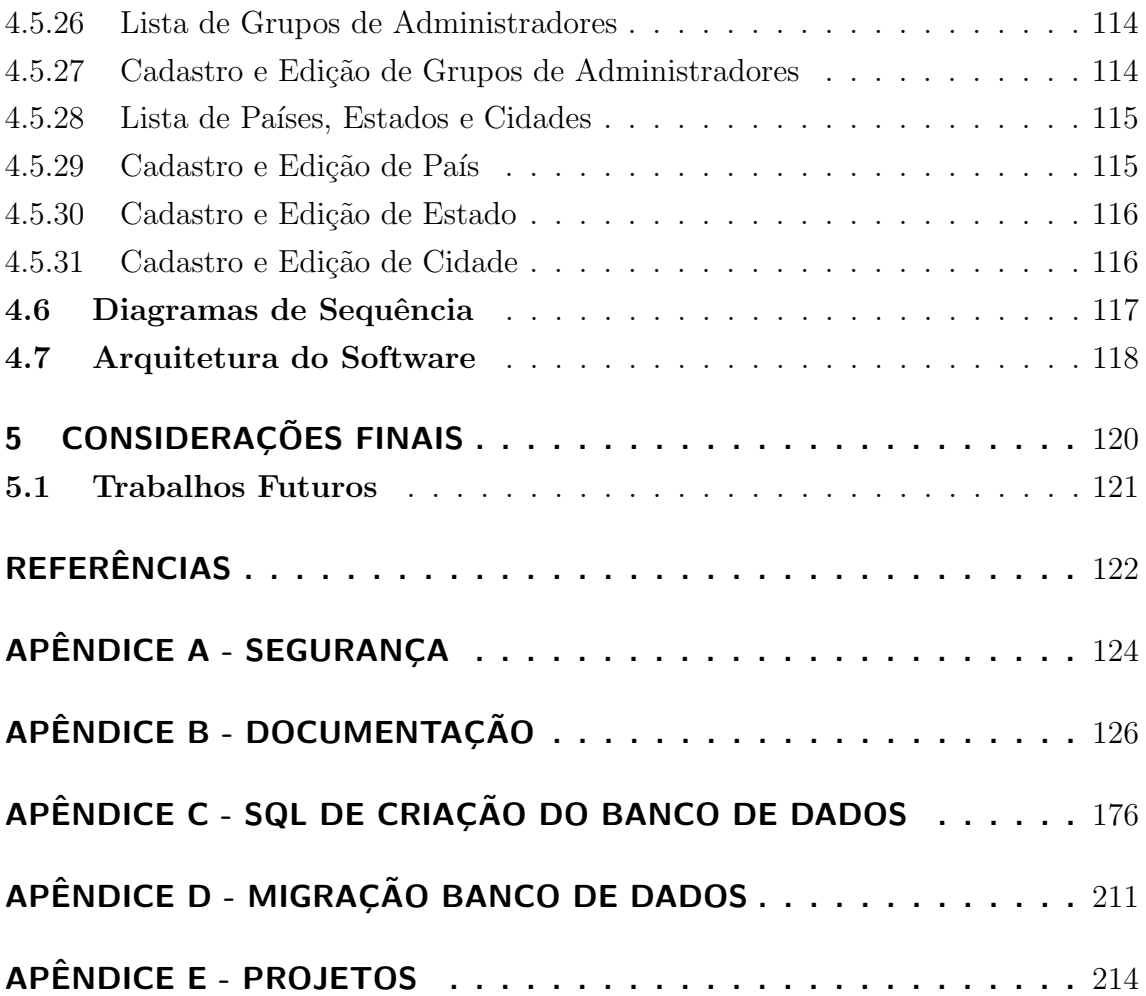

# LISTA DE ACRÔNIMOS

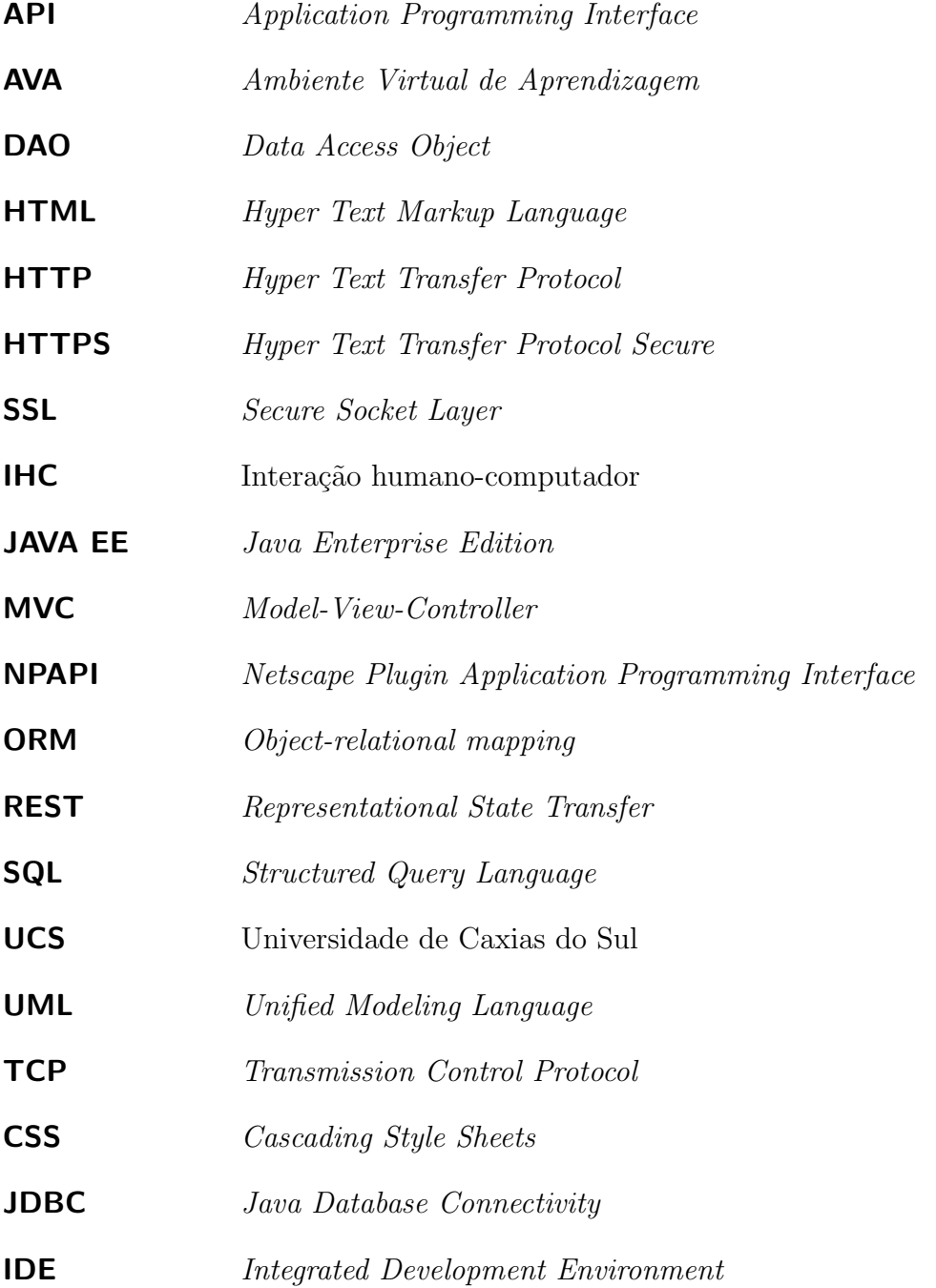

## LISTA DE FIGURAS

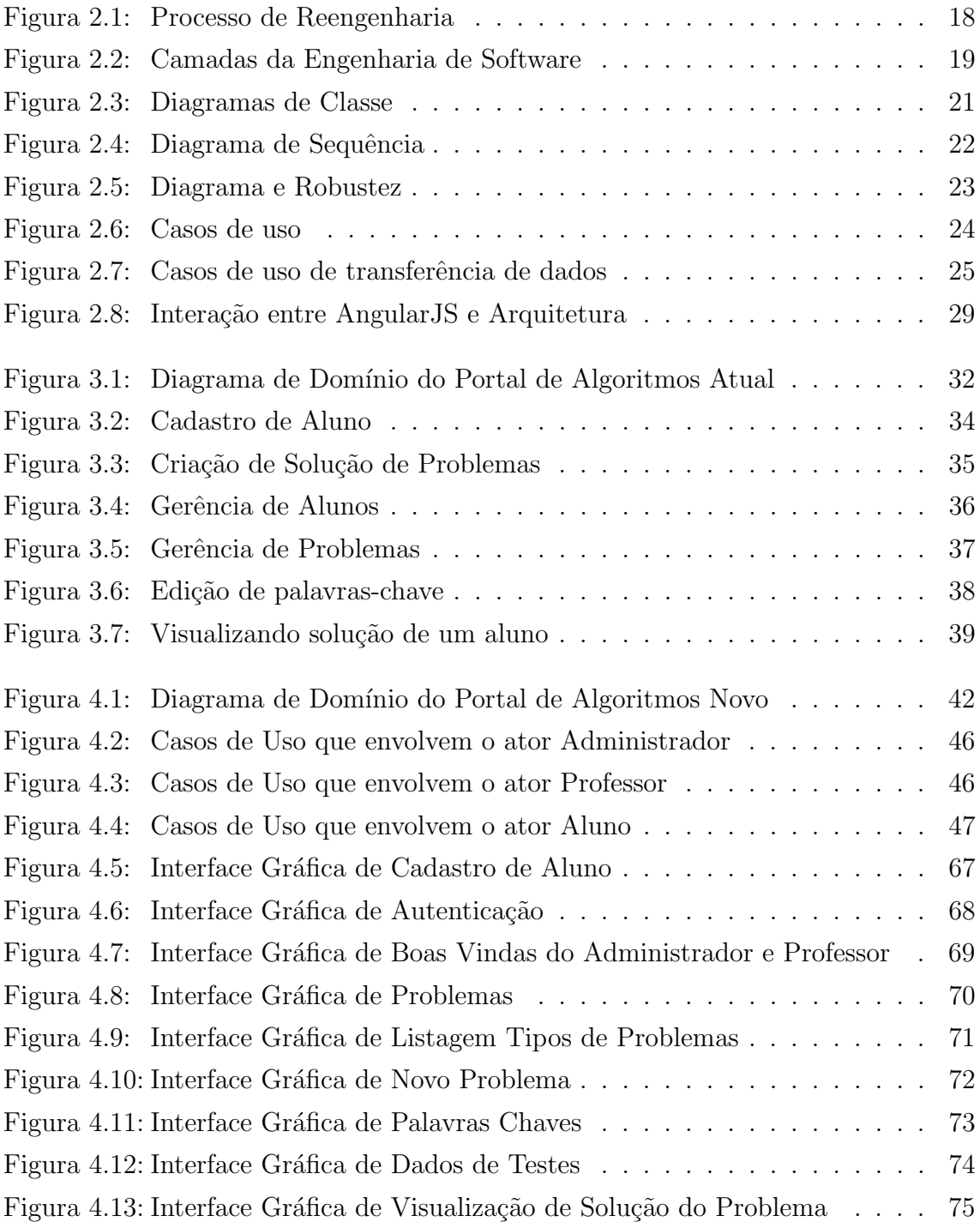

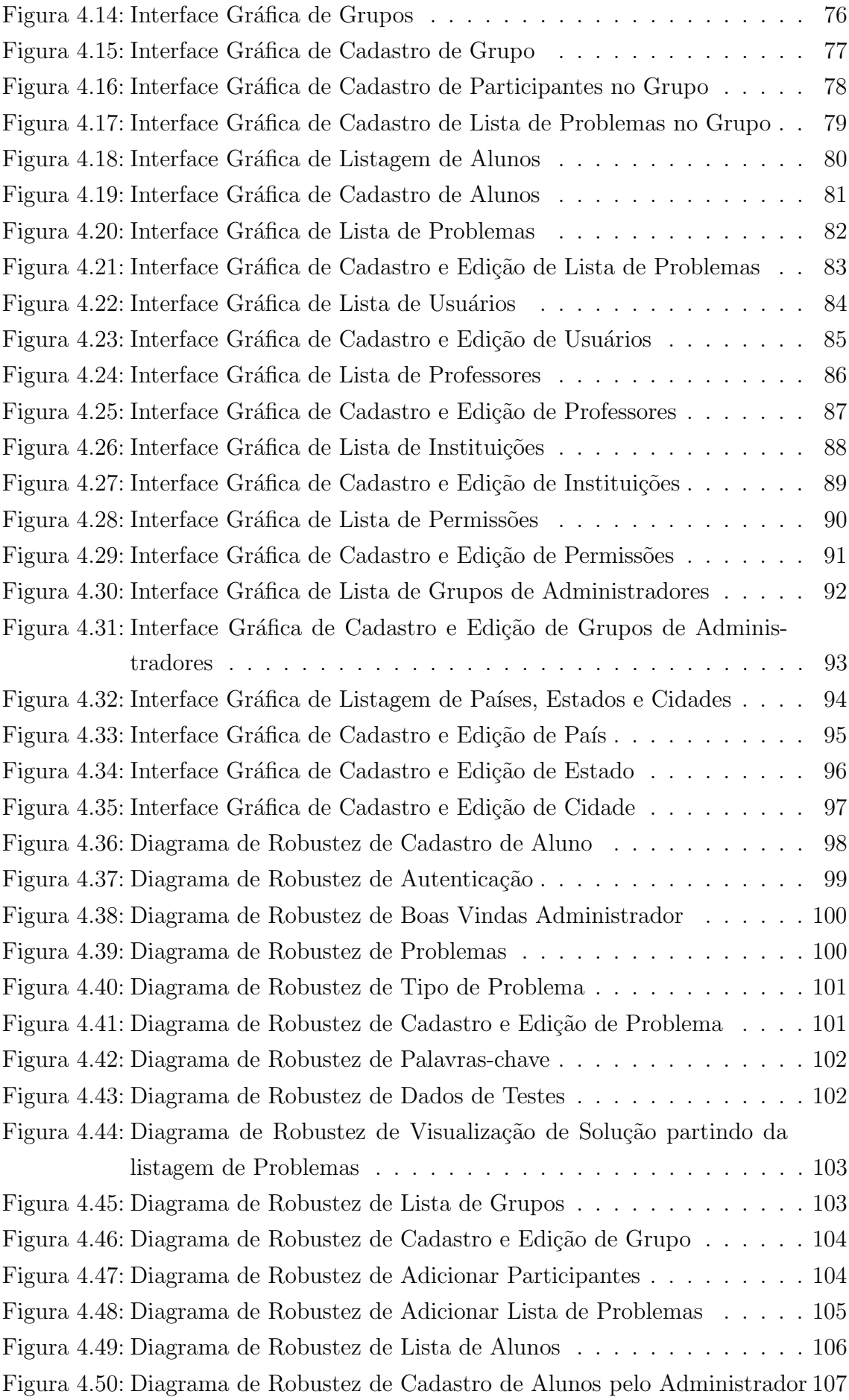

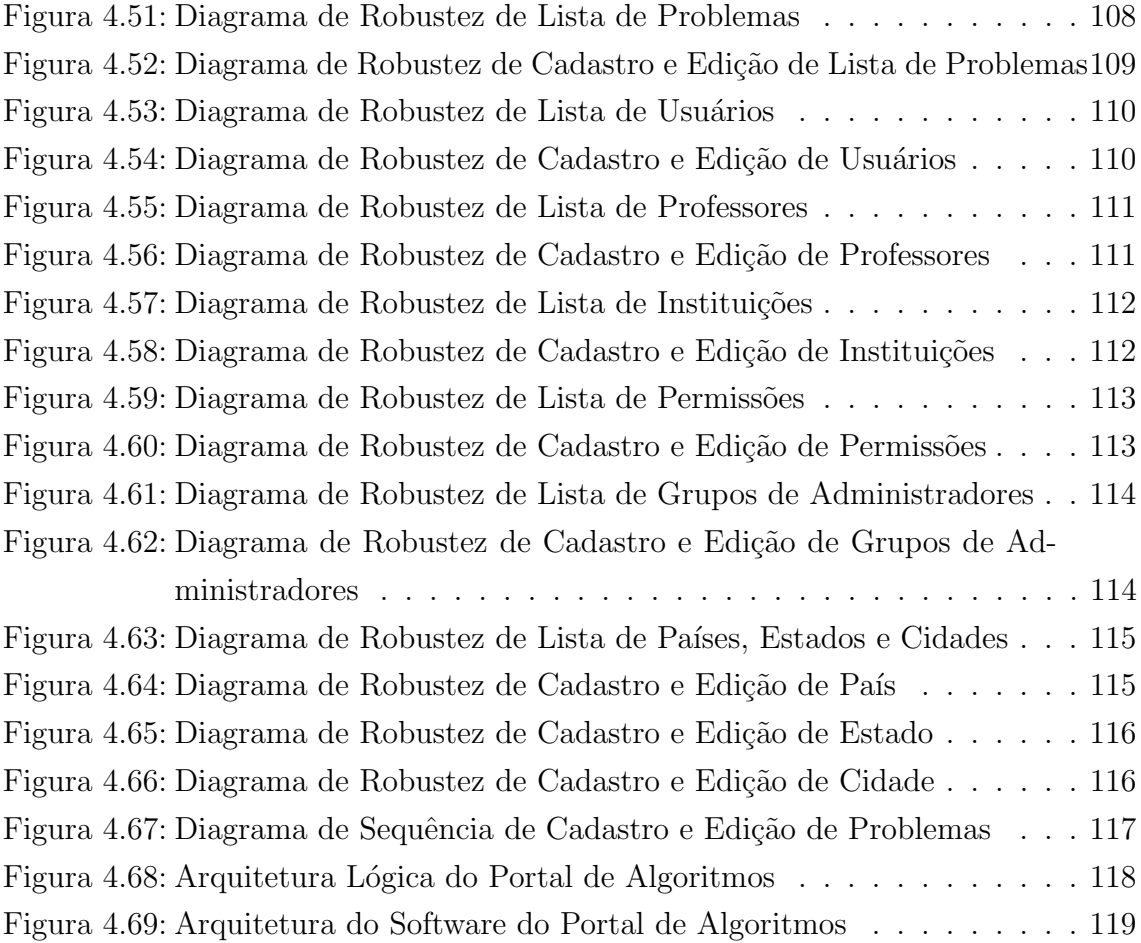

## LISTA DE TABELAS

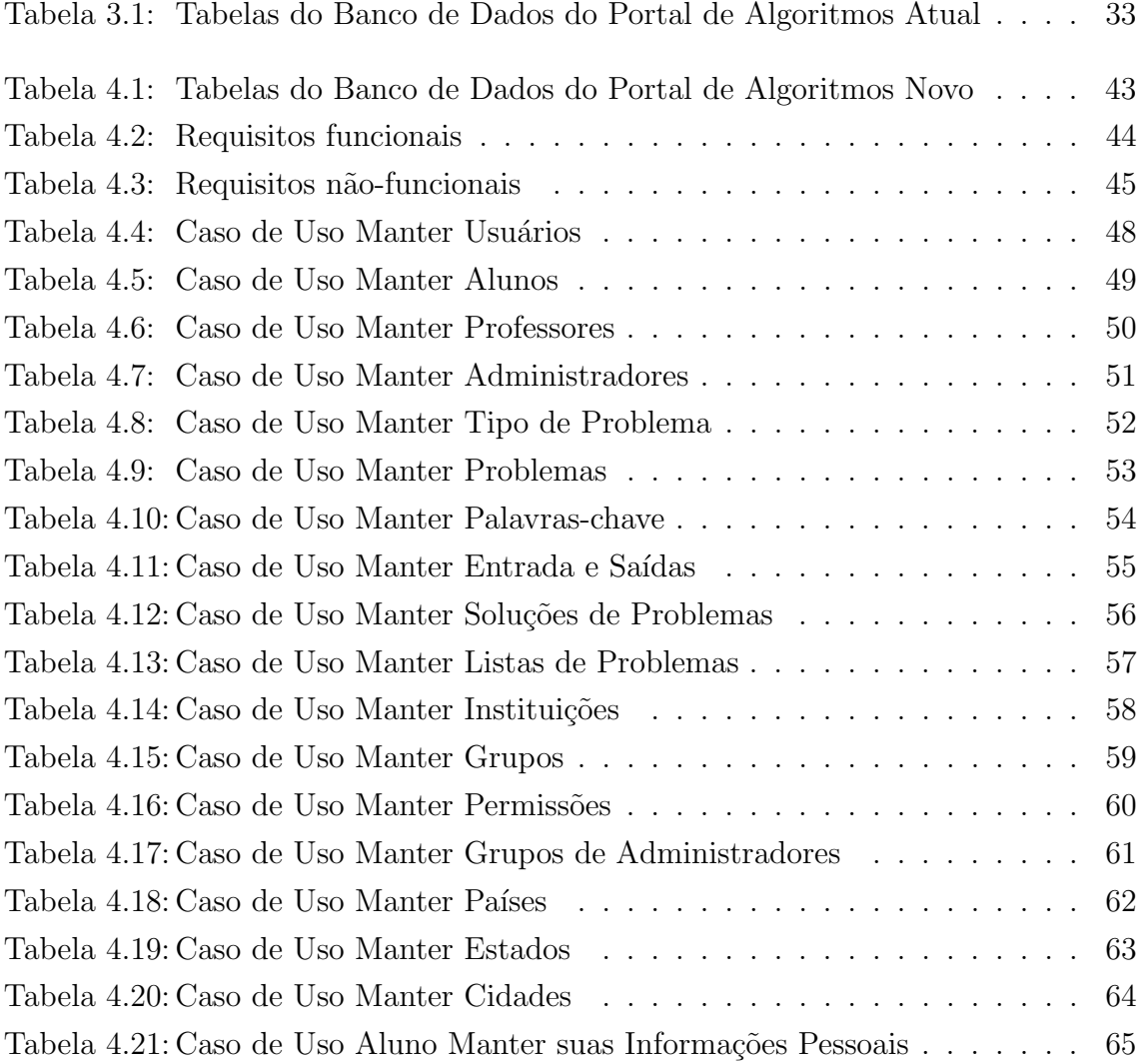

## RESUMO

Neste trabalho é apresentada a proposta de melhorias em um sistema utilizado em instituição de ensino. São apresentados também os principais conceitos em engenharia de software que são utilizados na avaliação do sistema e na proposta de implementação. Partindo-se da metodologia ICONIX é elaborado um novo software tomando-se como base os diagramas funcionais, casos de uso e estudo da interação do usuário com a interface gráfica. Ao final do estudo é desenvolvido um sistema atualizado, verificando-se o fluxo das informações e contemplando as tecnologias atuais para desenvolvimento de software baseado em sistemas web.

## 1 INTRODUÇÃO

No presente trabalho foi realizada a evolução do módulo de gerenciamento do portal de algoritmos da Universidade de Caxias do Sul. No ano de 2016 foi concluido pelo aluno Gabriel Weber um trabalho que evoluiu o analisador algorítmico dos problemas apresentados em sala de aula (SANTOS WEBER, 2015).

O portal de algoritmos, desenvolvido no ano de 2009 pelos professores Ricardo Vargas Dorneles e Delcino Picinin Junior, da Universidade de Caxias do Sul, tem por objetivo auxiliar no ensino da lógica de programação através da linguagem do português estruturado, também conhecida como portugol e é utilizado pelos alunos da Area de Conhecimento de Ciências Exatas e Engenharias e público em geral. Esse portal oferece ao aluno a possibilidade de exercitar sua lógica através de exercícios cadastrados pelos professores, utilizando a linguagem portugol em um editor específico. O aluno submete soluções de problemas a fim de validá-las e pode acompanhar seu desempenho através de um ranking de submissões de soluções corretas. O portal possui uma seção de gerenciamento que somente administradores podem acessar. Nessa administração há a possibilidade de acompanhar a evolução dos alunos, suas submissões de soluções, visualização e edição de usuário, de problemas, de dados de testes e palavras-chave (DORNELES; JUNIOR; ADAMI, 2010).

No ano de 2016 o *software* cliente do portal de algorítmos foi refeito, pois naquele ano foi preciso migrar o programa escrito em Java Applet para um aplicativo Desktop, esse software Desktop é instalado localmente e consumindo o Web Services do portal de algorítmos antigo. No entanto, o *software* servidor não foi migrado, e  $\acute{e}$  neste contexto que este trabalho está inserido.

Na criação de um problema, o administrador informa um nome e uma descrição do problema a ser solucionado, dicas e palavras-chave, sendo que as últimas informações não são obrigatórias. Também são informadas entradas de dados para testes e as saídas esperadas para as entradas informadas. Já na edição do problema, as mesmas informações citadas acimas podem ser alteradas.

No módulo de administração é possível manter todas as informações dos usuários, problemas, palavras-chave, dados de testes, dentre outras informações.

Devido à constante evolução tecnológica, o portal de algoritmos ficou defasado, com problemas de compatibilidade com os navegadores atuais e pouca ou nenhuma segurança. Funcionalidades limitadas no seu gerenciamento também foram apontadas pelos usuários como alvo de melhorias.

As tecnologias utilizadas no desenvolvimento do portal atual, Python versão 2.6, Django versão 1.2, Plugins NPAPI (Netscape Plugin Application Programming Interface) (Java Applet), estão desatualizadas e/ou foram descontinuadas. No caso da tecnologia NPAPI, esta foi totalmente desativada (PYTHON, 2018; DJANGO, 2018; GOOGLE, 2018).

Um dos problemas citados acima são as versões do Python e Django, que estão em versões desatualizadas e sem suporte técnico por seus desenvolvedores. Outro problema é o editor de soluções do portal atual foi programado como sendo um  $Applet$ Java. Applets executam nos navegadores, utilizando a tecnologia de plugins NPAPI (GOOGLE, 2018). Plugins NPAPI deixaram de ser suportados pelos navegadores atuais, pelo fato de causarem riscos de segurança para quem esteja utilizando. Desde o dia 1◦ de Setembro de 2015, o navegador Google Chrome deixou de suportar todas as tecnologias que utilizam NPAPI, como Flash, Java, entre outros. Mesmo eles não sendo mais suportados nativamente, é possível ativar isso no navegador, mas isso pode causar vunerabilidades para quem deseja fazer isto (GOOGLE, 2018).

Para resolver os problems citados acima, este trabalho visa realizar a engenharia reversa do aplicativo, da modelagem de banco de dados atual, reengenharia de software e evolução de software através de técnicas de engenharia de software e desenvolvimento.

Através da engenharia reversa, o programa é analisado e são extraídas as informações, facilitando a documentação de sua organização e funcionalidades (SOM-MERVILLE, 2011).

Para realizar a engenharia reversa é preciso fazer a tradução de seu código fonte, sendo que o atual *software* foi desenvolvido utilizando a linguagem de programação Python e o Django (DJANGO, 2018).

Com Python e Django foram desenvolvidas todos os modelos de classes de domínio, que serão detalhadas no Capítulo 3, usando o  $ORM$  (Object-relational mapping) do Django foram criadas as tabelas de banco de dados e são realizadas as consultas.

Será realizada a diagramação das classes atuais utilizando-se da notação UML  $(United Modeling Language)$ . Serão utilizados diagramas de classes de domínio, que representarão essas classes, interfaces e suas associações, para que depois sejam usadas no desenvolvimento de um modelo de sistema orientado a objetos (PRESSMAN, 2011; SOMMERVILLE, 2011).

Através da engenharia de *software* será produzido um novo portal de algorit-

mos, desde os estágios inicias da especificação do sistema até sua implementação e instalação. Com o uso de engenharia de *software* espera-se obter resultados de qualidade e requeridos dentro do cronograma (SOMMERVILLE, 2011).

No Capítulo 2 são apresentados todos os conceitos metodológicos da engenharia de *software*, quais tecnologias que serão utilizadas e suas funções no contexto do trabalho.

No Capítulo 3 é apresentada a reengenharia de *software* realizada no portal de algoritmos atual.

No Capítulo 4 é apresentada a modelagem para a evolução do software, suas interfaces e diagramas relacionados.

No Capítulo 5.1 é apresentado uma proposta de segurança para o servidor, essa segurança deve ser configurada na infra-estrutura.

No Capítulo 5 são apresentadas as considerações finais do trabalho.

## 2 EVOLUÇÃO DE SOFTWARE

Para manter um *software* útil para seu objetivo ele deve evoluir continuamente. Essa mudança pode ser a partir de uma pressão constante de mudanças que os usuários impõem, para facilitar e/ou automatizar algumas tarefas do dia-a-dia.

Todos os *softwares* passarão pelo processo de envelhecimento, isso é inevitável. Algumas causas de problemas podem ser previstas, minimizando os impactos dos danos causados. A continuidade de uso do *software* implica que ocorram mudanças, que podem ocorrer em regras de negócio ou nas expectativas dos usuários (SOM-MERVILLE, 2011).

REZENDE (2005), define que um *software* tem um ciclo de vida de no máximo 10 anos, quando ele não sofre novas implementações. O ciclo de vida natural de um software abrange as seguintes fases: concepção, construção, implementações, implantação, maturidade e utilização plena, declínio, manutenção e morte.

Devido a esse ciclo de vida, uma evolução de *software* pode ser desencadeada por necessidades de novos componentes, por defeitos relatados ou devido a mudanças de outros sistemas (SOMMERVILLE, 2011).

A evolução de *software* compreende as mudanças que irão ocorrer a fim de deixálo completo e, se poss´ıvel, livre de erros (SOMMERVILLE, 2011). Mas para essa evolução acontecer é necessário considerar diversos fatores que servirão de base para que um novo software seja construído, com base nos requisitos do atual.

O processo de evolução varia conforme o tipo de *software* que esteja sendo mantido, dos processos de desenvolvimento e as habilidades das pessoas envolvidas. Em alguns casos a evolução pode ser um processo informal, em que na maioria das vezes as mudanças resultam de conversas com usuários. Já em outros casos é um processo formal, envolvendo documentação estruturada que é produzida em cada estágio do processo (SOMMERVILLE, 2011).

O processo de evolução de *software* envolve a compreensão do *software* que tem que ser alterado. Para tornar-se possível a evolução uma das técnicas que podem ser usada é a reengenharia no *software* atual, visando melhorar sua estrutura e inteligibilidade (SOMMERVILLE, 2011).

Para tornar possível a evolução de *software* é preciso seguir alguns processos. Nas próximas seções serão apresentadas as metodologias e tecnologias que serão utilizadas neste trabalho.

- Reengenharia de Software
- Engenharia Reversa
- Engenharia de Software
- Processo de Software
- Engenharia de Requisitos
- Casos de Uso
- Modelagem de Domínio
- Metodologia ICONIX
- Projeto de Arquitetura
- Usabilidade
- Tecnologias
	- Python e Django
	- $-$  Java EE
	- $-$  Wildflu
	- Padr˜oes de Projeto: DAO (Data Access Object)
	- REST (Representational State Transfer )
	- AngularJS

#### 2.1 Reengenharia de Software

A reengenharia de *software* pode envolver a redocumentação do sistema, a refatoração da arquitetura, a mudança de linguagem de programação para uma liguagem mais moderna e modificações e atualização de estrutura e dos dados de sistema. A funcionalidade não é alterada, e geralmente deve evitar grandes mudanças na arquitetura (SOMMERVILLE, 2011).

Alguns benefícios importantes na reengenharia é o risco reduzido quando tratase de um *software* crítico de negócio, onde podem haver erros nas especificações e atrasos no início do novo, e o custo reduzido, onde o custo da reengenharia se torna significamente menor do que o desenvolvimento de um novo.

A Figura 2.1 demonstra o processo geral da reengenharia, onde a entrada é um sistema legado e a saída é uma versão melhorada do mesmo.

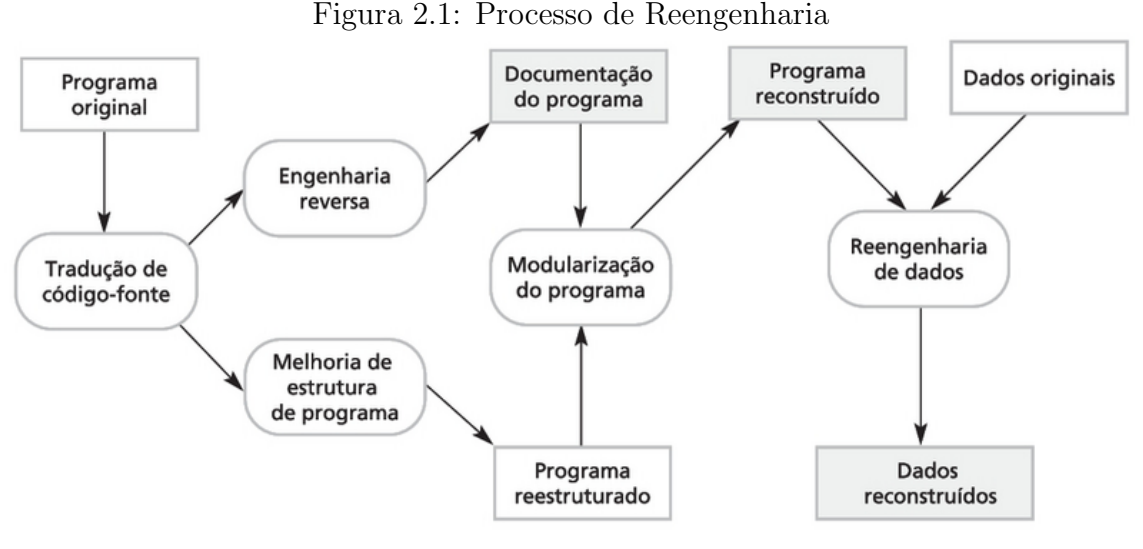

Fonte: (SOMMERVILLE, 2011)

- 1. Tradução de código-fonte: através de alguma ferramenta de tradução, o programa ´e convertido para uma vers˜ao mais atual da linguagem ou para outra diferente.
- 2. Engenharia reversa: o programa é analisado e as informações são extraídas a partir dele.
- 3. Melhoria na estrutura de programa: a estrutura de controle é analisada e modificada para que se torne mais fácil de ler e entender.
- 4. Modularização de programa: partes relacionadas do programa são agrupadas, e onde houver redundância, se apropriado, esta é removida. Em alguns casos, esse estágio pode envolver refatoração de arquitetura.
- 5. Reengenharia dos dados: os dados processados pelo programa são alterados para refletir as mudanças de programa.

Nem sempre é necessário seguir todas as etapas da Figura 2.1. Pode haver casos em que se utiliza o mesmo ambiente de desenvolvimento da linguagem de programação. Nesse caso não é necessário a tradução do código (SOMMERVILLE, 2011).

Na reengenharia um dos processos é a engenharia reversa. Na próxima seção é descrito como ela é utilizada no processo de evolução.

### 2.2 Engenharia Reversa

A engenharia reversa, segundo SOMMERVILLE  $(2011)$ , consiste em uma técnica de análise de software com o objetivo de recuperar o projeto e suas especificações técnicas.

 $\acute{E}$  possível fazer a engenharia reversa através de diversas formas, na maioria das

vezes utilizando os códigos fontes, além dos conhecimentos técnicos e experiências dos próprios desenvolvedores.

Na seção seguinte é descrita a Engenharia de *software* e suas respectivas camadas.

### 2.3 Engenharia de Software

Engenharia de *software* é uma disciplina cujo foco está em todos os aspectos da produção de software, partindo dos estágios iniciais da especificação do software até sua manutenção, quando o *software* já está em funcionamento (SOMMERVILLE, 2011). De acordo com REZENDE (2005), "é a metodologia de desenvolvimento e manutenção de sistemas modulares, com as as seguintes características: processo dinâmico, integrado e inteligente de soluções tecnológicas; adequação aos requisitos funcionais do negócio do cliente e seus respectivos procedimentos pertinentes; efetivação de padrões de qualidade, produtividade e efetividade em suas atividades e produtos; fundamentação da Tecnologia da Informação disponível, viável, oportuna e personalizada; planejamento e gestão de atividades, recursos, custos e datas".

Conforme podemos ver na Figura 2.2, a engenharia de software é uma tecnologia em camadas. A base para a engenharia de *software* é a camada de processos. O processo de engenharia de software ´e o m´etodo que permite manter as camadas de tecnologia coesa e possibilita o desenvolvimento do software (PRESSMAN, 2011).

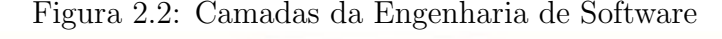

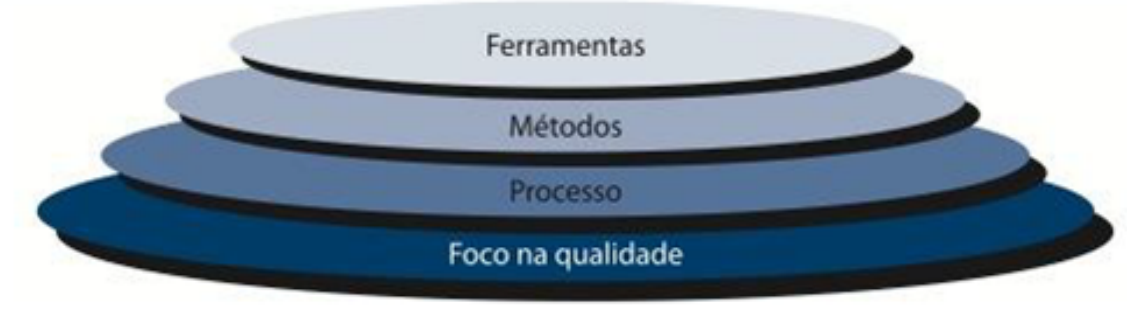

Fonte: (PRESSMAN, 2011)

A engenharia de *software* é realizada através de processos de *software*, que serão descritos a seguir.

#### 2.4 Processo de Software

Um processo de *software* é um conjunto de atividades, ações e tarefas relacionadas que levam à produção de um produto de *software* (SOMMERVILLE, 2011; PRESSMAN, 2011). No contexto da engenharia de *software*, um processo não é uma prescrição rígida de como desenvolver, ele é adaptável, que possibilita às pessoas realizar o trabalho de selecionar e escolher o conjunto apropriado de ações e tarefas (PRESSMAN, 2011).

Dentre muitos processos de software existentes todos devem incluir quatro atividades fundamentais (SOMMERVILLE, 2011).

- Especificação de software
- Projeto e implementação de software
- Evolução de *software*

De acordo com SOMMERVILLE (2011), essas atividades fazem parte do processo de *software*. Na prática eles são complexos, possuem subatividades, entre elas levantamento de requisitos, projeto de arquitetura, testes etc.

Para melhor entendimento desses processos, nas próximas seções serão descritas com mais detalhes algumas dessas atividades.

#### 2.5 Engenharia de Requisitos

Engenharia de requisitos de sistemas basicamente é o conjunto das descrições do que o sistema deve fazer, o que ele oferece de serviço e restrições a seu funcionamento SOMMERVILLE (2011). A engenharia de requisitos abrange sete tarefas distintas: concepção, levantamento, elaboração, negociação, especificação, validação e gestão, onde geralmente algumas ocorrem em paralelo e todas podem ser adaptadas `a necessidade de cada projeto (PRESSMAN, 2011)

Somente descrever os requisitos não é suficiente, é preciso entender o que está descrito, e essa é uma das tarefas mais difíceis enfrentadas por um engenheiro de software.

Os requisitos de *software* frequentemente são classificados em funcionais e nãofuncionais.

Os Requisitos funcionais são declarações de serviço que o sistema deve fornecer, de como fornecer, de como o sistema deve reagir a entradas específicas e de como o sistema deve se comportar em determinadas sistuações. Em alguns casos, os requisitos funcionais tamb´em podem explicitar o que o sistema n˜ao deve fazer (SOMMERVILLE, 2011).

Os Requisitos não-funcionais são restrições aos serviços ou funções oferecidas pelo sistema. Incluem restrições de *timing*, restrições no processo de desenvolvimento e restrições impostas pelas normas. Ao contrário das características individuais ou serviços do sistema, os requisitos não funcionais muitas vezes aplicam-se ao sistema como um todo (SOMMERVILLE, 2011).

#### 2.6 Metodologia ICONIX

Para desenvolver um projeto, é necessário uma metodologia. Nesse trabalho, será utilizada a metodologia ICONIX.

A metodologia ICONIX foi elaborada por Doug Rosenberg e Kendal Scott, a partir de um processo simples e unificado dos pesquisadores Booch, Rumbaugh e Jacobson (ROSENBERG et al., 2005).

As vantagens de se utilizar a metodologia ICONIX são: metodologia prática, simples, específica de forma objetiva e possui rastreabilidade dos requisitos (RO-SENBERG et al., 2005).

A metodologia ICONIX utiliza-se de um subconjunto da UML no qual apenas 4 diagramas são utilizados: diagramas de classe, diagrama de sequência, diagrama de robustez e caso de usos (ROSENBERG et al., 2005).

#### 2.6.1 Diagramas de Classe

Os diagramas de classes s˜ao usados no desenvolvimento de um modelo de sistema orientado a objetos para mostrar as classes de um sistema e as associações entre essas classes (SOMMERVILLE, 2011).

A Figura 2.3 indica as relações entre os objetos da classe Paciente e objetos de outras classes (SOMMERVILLE, 2011).

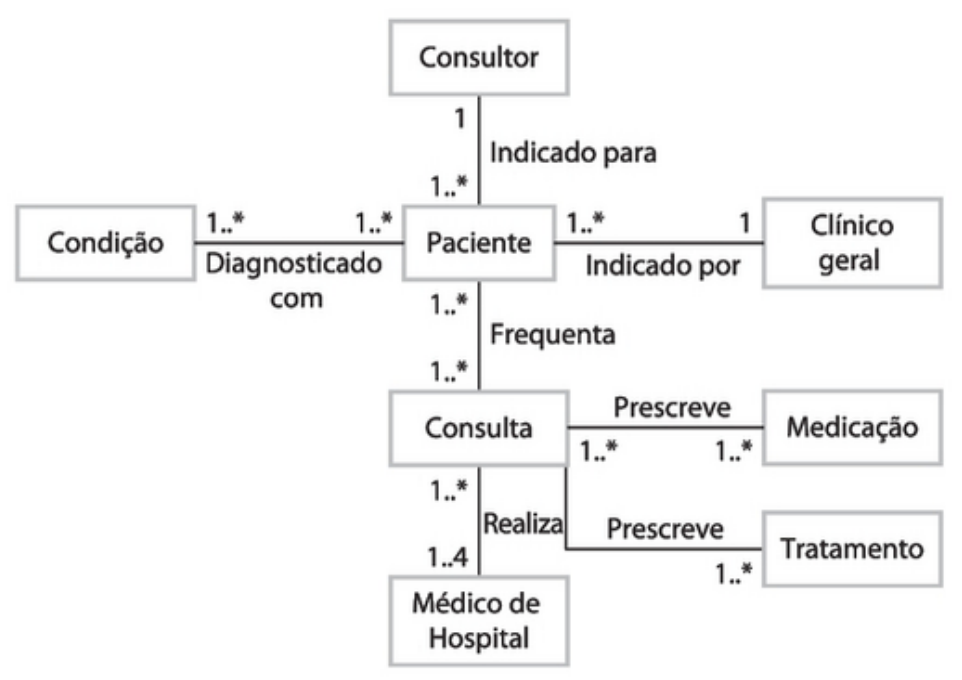

Figura 2.3: Diagramas de Classe

Fonte: (SOMMERVILLE, 2011)

#### 2.6.2 Diagrama de Sequência

Os diagramas de sequência geralmente são utilizados para modelar as interações entre os atores e os objetos em um sistema (SOMMERVILLE, 2011).

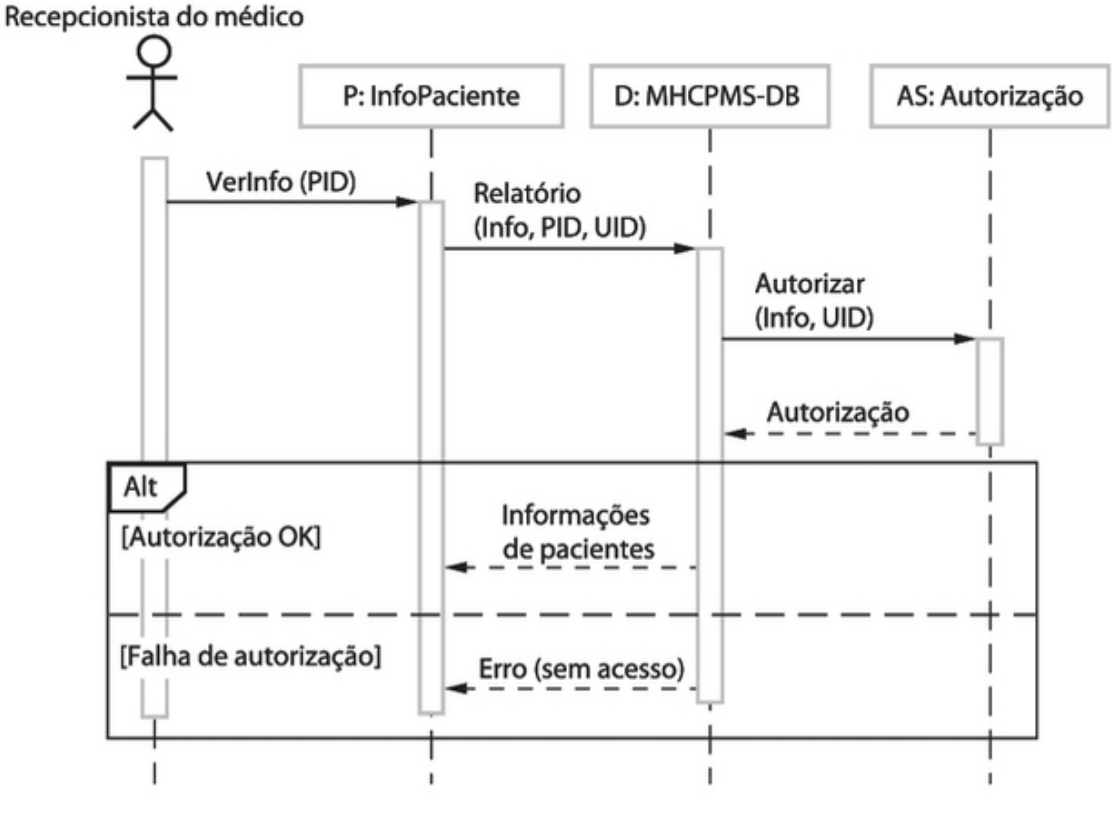

Figura 2.4: Diagrama de Sequência

Fonte: (SOMMERVILLE, 2011)

- A Figura 2.4 pode ser lida da seguinte maneira:
- 1. A recepcionista do médico aciona o método VerInfo em uma instância P da classe de objeto InfoPaciente, fornecendo o identificador do paciente (PID, do inglês patient's identifier). A instância  $P$  é um objeto de interface do usuário, exibido como um formulário que mostra os dados do paciente.
- 2. A instância P chama o banco de dados para retornar as informações necessárias, fornecendo o identificador da recepcionista, que permite a verificação de proteção (nessa fase, não importa de onde vem o esse UID - do inglês, user's identifier ).
- 3. O banco de dados verifica, com o sistema de autorização, que o usuário está autorizado a essa ação.
- 4. Se autorizado, as informações de pacientes são retornadas, e um formulário é preenchido na tela do usuário. Se falhar a autorização, aparece uma mensagem de erro.

#### 2.6.3 Diagrama de Robustez

Este é um diagrama que não existe na  $UML$  e é geralmente um diagrama de colaboração adaptado e que faz uso dos estereótipos *entity*, boundary e control. Ele ´e utilizado em processos como o ICONIX para passar da an´alise (o que) para o desenho (como). Esse é um diagrama que não é necessário ser mantido atualizado, uma vez que é utilizado apenas para a transição entre os *softwares*. A análise de robustez consiste ent˜ao em ler o texto do caso de uso e identificar de forma preliminar, o conjunto de objetos que irão participar do caso de uso.

A Figura 2.5 representa a interação entre o usuário e as interface de um sistema, bem como todas as interações entre as interfaces. Como podemos observar, o ator usuário clica no "ícone de contatos" na tela principal, após o clique é exibido a tela de contatos, na sequência o ator clica em "adicionar novo" no qual resulta na exibição da tela de novo contato, continuando a ação o ator preenche os campos selecionados e faz a ação de salvar contato na memória retornando assim para para tela de exibição de contatos.

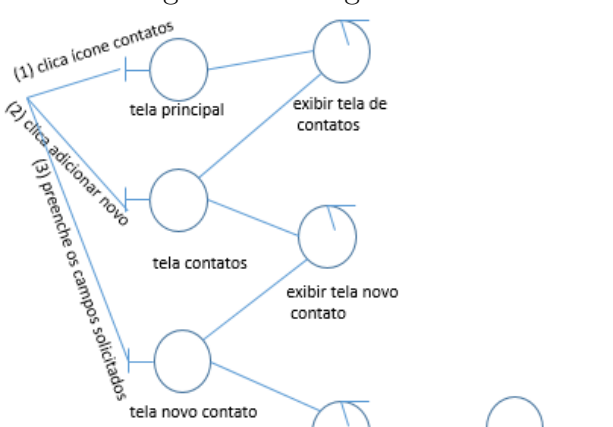

tela novo contato

tela contato salvo

exibir tela novo contato

salvar contato

na memoria

contatos

exibir tela contato salvo

Figura 2.5: Diagrama e Robustez

Fonte: (GALEOTE, 2015)

#### 2.6.4 Casos de Usos

usuario

Casos de uso tem por objetivo descrever os requisitos funcionais, delimitação do contexto do sistema documentado e entendimento dos requisitos, onde cada caso de uso deve descrever somente uma funcionalidade ou objetivo do sistema (SOMMER-VILLE, 2011) e (PRESSMAN, 2011).

Um conjunto de casos de uso representa todas as possíveis interações que são

descritas nos requisitos de sistema. Os atores podem ser pessoas ou outros sistemas e são representados como figuras "palitos" e cadas classe de interação é representada por uma elipse (SOMMERVILLE, 2011).

Casos de uso possuem atores e cenários, onde os atores podem ser pessoas ou outros sistemas que interagem entre si, e os cenários são sequências específicas de ações. Em outros termos casos de uso é uma coleção de cenários relacionados ao sucesso ou fracasso (LARMAN, 2007).

A Figura 2.6 apresenta um exemplo de caso de uso de um consultório médico, onde podemos observar todos os atores envolvidos e suas respectivas ações.

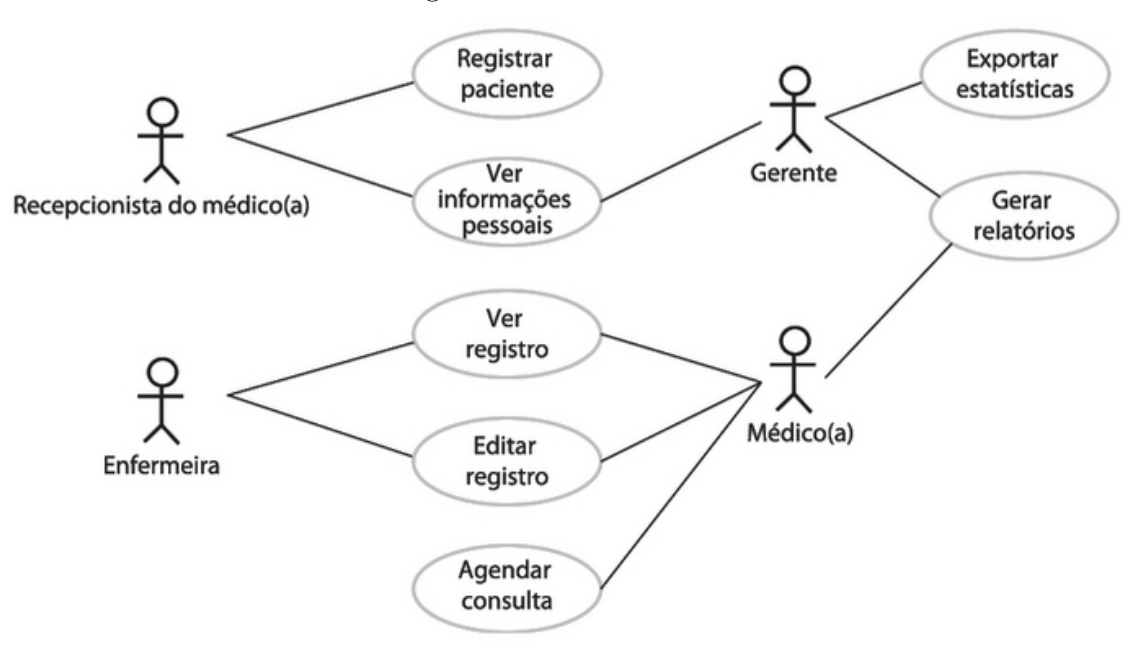

Figura 2.6: Casos de uso

Fonte: (SOMMERVILLE, 2011)

A modelagem de caso de uso é um apoiador para a elicitação de requisitos, geralmente descreve o que o usuário espera do sistema. Cada caso de uso representa uma tarefa que envolve a interação externa com o sistema (SOMMERVILLE, 2011).

Diagrama de casos de usos descrevem funcionalidades propostas para o novo sistema, fornecendo uma descrição clara e consistente do que o sistema deve fazer.

A Figura 2.7 representa o caso de uso de transferência de dados que envolve os atores Recepcionista do médico e Sistema de registro de pacientes (SOMMERVILLE, 2011).

Como podemos observar na Figura 2.7 a recepcionista do médico realiza a transferência de dados para o sistema de registro de pacientes.

Figura 2.7: Casos de uso de transferência de dados

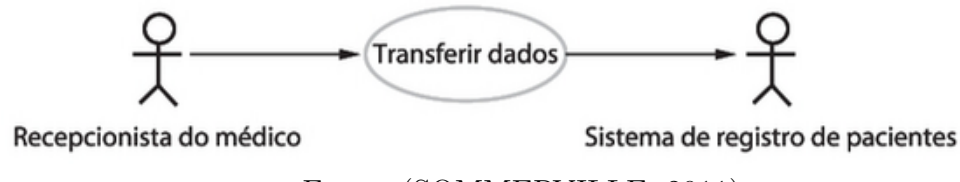

Fonte: (SOMMERVILLE, 2011)

#### 2.7 Modelos de Domínio

Um modelo de domínio exibe como está organizado o sistema em termos de seus componentes e seus relacionamentos. Podem ser estáticos ou dinâmicos, onde os modelos estáticos mostram a estrutura do sistema e os dinâmicos, onde é exibido quando ele está em execução (SOMMERVILLE, 2011).

De acordo com SOMMERVILLE (2011), "os diagramas de classe são utilizados no desenvolvimento de um modelo de sistema orientado a objetos para mostrar as classes de um sistema e as associações entre essas classes".

Um modelo de domínio é uma representação visual de classes conceituais, ou objetos do mundo real, em um domínio (LARMAN, 2007). Também são conhecidos como modelos conceituais.

#### 2.8 Projeto de Arquitetura

O projeto de arquitetura é a representação da estrutura de dados e seus componentes. Ele compreende como o sistema deve ser organizado a fim de atender as necessidades levantadas na engenharia de requisitos (SOMMERVILLE, 2011; PRES-SMAN, 2011).

Na arquitetura em camadas o *software* é dividido em subconjuntos funcionais denomidadas camadas, onde cada parte possui um próposito bem definido e cada parte conhece apenas a parte imediatamente inferior (SOMMERVILLE, 2011).

Na arquitetura em camadas encontram-se todas as partes do software, e define-se a responsabilidade de cada uma. Esse padrão de arquitetura é uma das maneiras de se conseguir independência entre elas, como por exemplo o padrão  $MVC$  (Model-View-Controller), em que são separadas as camadas de apresentação da interação dos dados do sistema (SOMMERVILLE, 2011; PRESSMAN, 2011).

### 2.9 Usabilidade

Sistemas devem ser flexíveis, simples e agradáveis de usar. A usabilidade é a principal ciência da IHC (Interação humano-computador), IHC tem por objetivo produzir sistemas usáveis, seguros e funcionais.

Na IHC , a usabilidade se refere a simplicidade e facilidade com que uma interface de um sistema pode ser utilizado. A importância do  $IHC$  no desenvolvimento de software é de ter uma definição de padrão visual, padrão de mensagens e prototipação e validação de telas com usuário, medindo a usabilidade e garantindo a padronização e consistência.

De acordo com BENYON (2011), um sistema com usabilidade terá as seguintes características:

- Será eficiente no sentido de que as pessoas poderão fazer as coisas mediante uma quantidade adequada de esforço.
- Será eficaz no sentido de que conterá as funções e o conteúdo de informações adequadas e organizadas de forma apropriada.
- Será fácil aprender como fazer as coisas e será fácil de lembrar como fazê-las após algum tempo.
- $\bullet\,$  Será seguro de operar na variedade de contextos em que será usado.
- Terá um alto grau de utilidade no sentido de que fará as coisas que as pessoas querem que sejam feitas.

Até aqui foram apresentadas as metodologias que serão utilizadas na evolução do aplicativo. Na seção seguinte serão apresentadas as tecnologias escolhidas para a evolução do gerenciamento do portal de algoritmos.

### 2.10 Tecnologias

Nesta seção serão descritas as tecnologias que vão ser utilizadas na evolução do portal de algoritmos, tais como a linguagem de programação  $Java, REST$  e AngularJS. São tecnologias bem consolidades no mercado, com upgrade garantido por tempo indeterminado, mantidas por empresas conhecidas e de grande porte.

#### 2.10.1 Java EE

A linguagem Java é uma linguagem de programação orientada a objetos, com portabilidade, independência de plataforma, extensas bibliotecas de rotinas que facilitam recursos de rede e segurança, podendo executar programas via rede com restrições de execuções (JAVA, 2018).

Além disso, ela se destaca com a similaridade de sintaxe da linguagem  $C/C++$ , facilidade de internacionalização, simplicidade nas especificações, entre outras (JAVA, 2018).

O JAVA EE (Java Enterprise Edition) é uma série de especificações que descrevem como deve ser implementado um *software* que faz uso de serviços de infraestrutura. Também é considerado uma maneira de desenvolver aplicativos com suporte a escabilidade, flexibilidade e segurança (JAVA, 2018).

#### 2.10.2 WildFly

O servidor de aplicação *WildFly* implementa a mais recente versão do  $JAVA E.$ sendo mantido pela Red Hat (WILDFLY, 2018).

Os *frameworks* que compõem o *JAVA EE* são fortemente testados em diversas combinações. De acordo com padrões com os quais o servidor foi desenvolvido o desenvolvedor pode focar nas regras de negócio e utilizar-se dos recursos de infraestrutura fornecidas pelo framework (WILDFLY, 2018).

#### 2.10.3 DAO

DAO é um padrão de projeto para trabalhar com fontes de dados, que podem ser um banco de dados relacional, banco de dados orientado a objetos, entre outros. (ALUR, 2004).

Com DAO é possível adaptar a diferentes esquemas de armazenamento sem afetar outros componentes de negócio, basicamente o  $DAO$  atua como um adaptador entre o componente de apresentação de dados e a fonte de dados (ALUR, 2004).

#### 2.10.4 REST

A REST é um estilo de arquitetura que define um conjunto de restrições e propriedades baseado no HTTP (Hyper Text Transfer Protocol), utilizando-se dos verbos desse protocolo. As princípios fundamentais do  $REST$  são: dê a todas as coisas um identificador, vincule as coisas, utilize m´etodos padronizados, recursos com múltiplas representações e comunique sem estado (FIELDING, 2000).

O REST possui um conjunto de operações bem definidas, os mais importantes são GET, POST, PUT e DELETE (RICHARDSON; AMUNDSEN, 2013). Conforme (FIELDING, 2000),  $REST \notin \text{um}$  modelo de arquitetura bem definido para servir aplicações WEB.

#### 2.10.5 AngularJS

AngularJS foi criado por Misko Hevery e Adam Abrons em 2009, sendo seu código fonte aberto (Open Source). Ele é um framework JavaScript que é executado no navegador de internet do usuário, através do qual é possível aumentar sua produtividade no desenvolvimento WEB (BRANAS, 2014).

 $Anqular Js$  foi construído com a crença de que a programação declarativa é a melhor escolha para a construção de intefaces de usuários. Para isso, o  $AnqularJs$ aumenta o vocabulário do HTML (Hyper Text Markup Language) padrão, tornando mais versátil o desenvolvimento de sistemas WEB (BRANAS, 2014).

O resultado é o desenvolvimento reutilizável e aplicação sustentável de compo-

nentes, deixando para trás códigos desnecessários e mantendo a equipe focada no que é importante (BRANAS, 2014).

O padrão  $MVC$  ganhou muita popularidade nas fábricas de software, tornando-se um dos projetos de arquitetura empresarial mais utilizados. Basicamente o modelo  $(Model)$  consiste nos dados da aplicação, regras de negócios, lógicas e funções. A visão (View) é a saída de representação dos dados e o controle (Controller) faz a intermediação da entrada ou saída para o modelo ou visão.

Uma aplicação em Angular JS trabalha com HTML e MVC, mas também possui serviços, diretivas e filtros (BRANAS, 2014).

A View é escrita em HTML, que faz com que web designers e programadores trabalhem lado a lado, com a ajuda das diretivas, que são um tipo de extensão  $\alpha$ do vocabulário  $HTML$ , que traz a capacidade de executar tarefas de linguagem de programação (BRANAS, 2014).

Atrás da *View* existe um *Controller*, que contém toda a lógica do negócio usado pela View.

A conexão entre a visão e o controlador é feita por um objeto compartilhado chamado scope. Ele está localizado entre eles e é usado para trocar informações relacionados com o Model.

A Figura 2.8 representa a interação entre os componentes do  $Anqular JS$ 

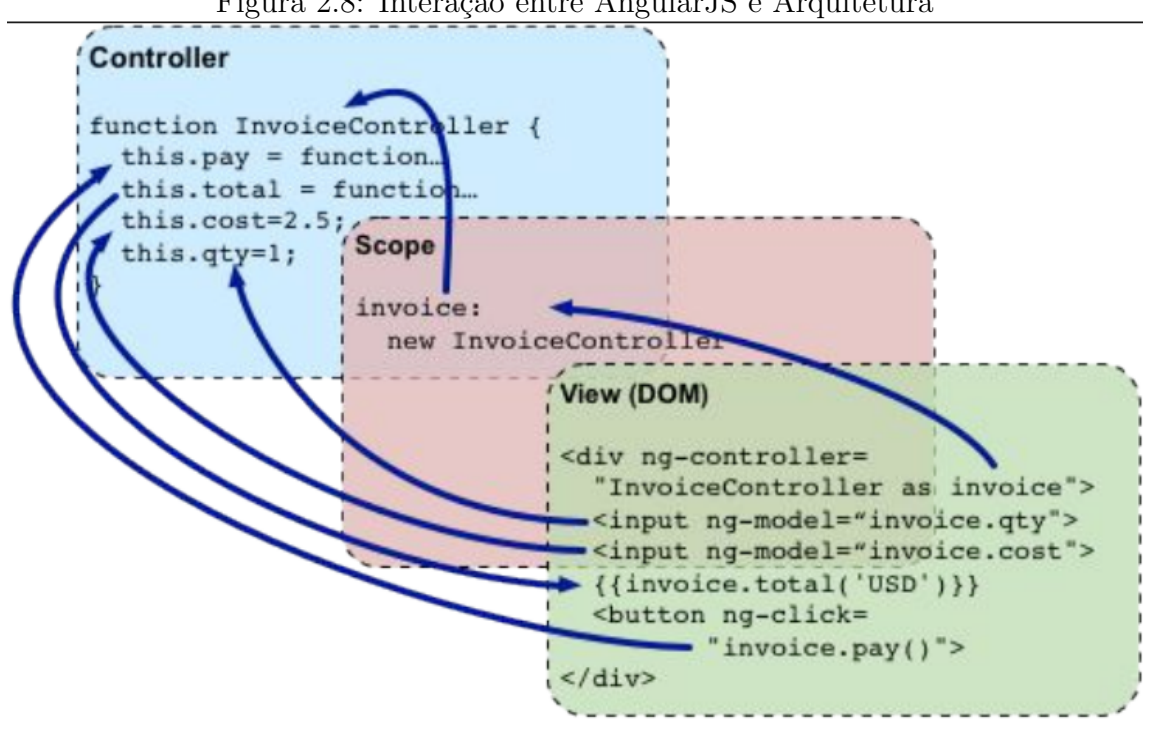

Figura 2.8: Interação entre AngularJS e Arquitetura

Fonte: (BRANAS, 2014)

#### 2.11 Ambiente Virtual de Aprendizagem

AVA (Ambiente Virtual de Aprendizagem) é um aplicativo WEB que possui um conjunto de elementos tecnológicos, onde são disponibilizadas ferramentas que permitem o acesso a um ou mais cursos ou disciplinas de uma instituição de ensino. De modo geral, um AVA refere-se ao uso de recurso digitais de comunicação, principalmente, através de softwares educacionais via internet que reúnem diversas ferramentas de interação (OLIVEIRA; COSTA; MOREIRA, 2004; VALENTINI; SOARES, 2005).

O objetivo de um ambiente virtual de aprendizagem ´e de facilitar o acesso de alunos ao ensino, práticas de exercícios e livros online para consulta. Na Universidade de Caxias do Sul o  $AVA$  já é utilizado desde meados de 2005, onde é possível acessar os materiais disponibilizados pelos professores em suas respectivas disciplinas, podendo tamb´em acompanhar o cronograma, entre outras funcionalidades (OLIVEIRA; COSTA; MOREIRA, 2004; VALENTINI; SOARES, 2005).

O portal de algoritmos ´e um ambiente virtual de aprendizagem utilizado pelos alunos da UCS (Universidade de Caxias do Sul) nas disciplinas de ciências exatas. O portal tem por objetivo auxiliar no ensino da lógica de programação através da linguagem do português estruturado (DORNELES; JUNIOR; ADAMI, 2010).

Vimos até aqui todos os conceitos necessários para o desenvolvimento do trabalho, no capítulo a seguir veremos a reengenharia do portal de algoritmos atual, onde são descritos os problemas do software e modelagem de uma nova aplicação.

## 3 AVALIAÇÃO DO SOFTWARE DO PORTAL DE ALGORITMOS DA UCS

Atualmente existe um aplicativo Desktop do Portal de Algoritmos que serve de interface gr´afica para os alunos da UCS. Esse aplicativo foi desenvolvido para suprir a necessidade de uma atualização rápida para os alunos, pois Java Applets não está sendo suportado pelos navegadores atuais. Ele faz a comunicação com o software antigo via Web Service.

### 3.1 Diagrama de Classe de Domínio

Durante a tradução do código fonte dos modelos de classes do Django, foi constatada nenhuma padronização em nomes de váriaveis e classes. Abaixo algumas considerações:

- Os campos não possuem nomes padronizados utilizando  $CamelCase<sup>1</sup>$ ;
- Nomes de campos escritos em inglês e em português;
- $\bullet$  Nomes de classes escritos em inglês e em português;
- Nomes de classes não são intuitivos quanto ao seu objetivo;

 $1$ CamelCase é a denominação em inglês para a prática de escrever palavras compostas, onde cada palavra é iniciada com minúscula ou maiúscula e unidas sem espaço

A Figura 3.1 representa as classes do portal que é utilizado atualmente.

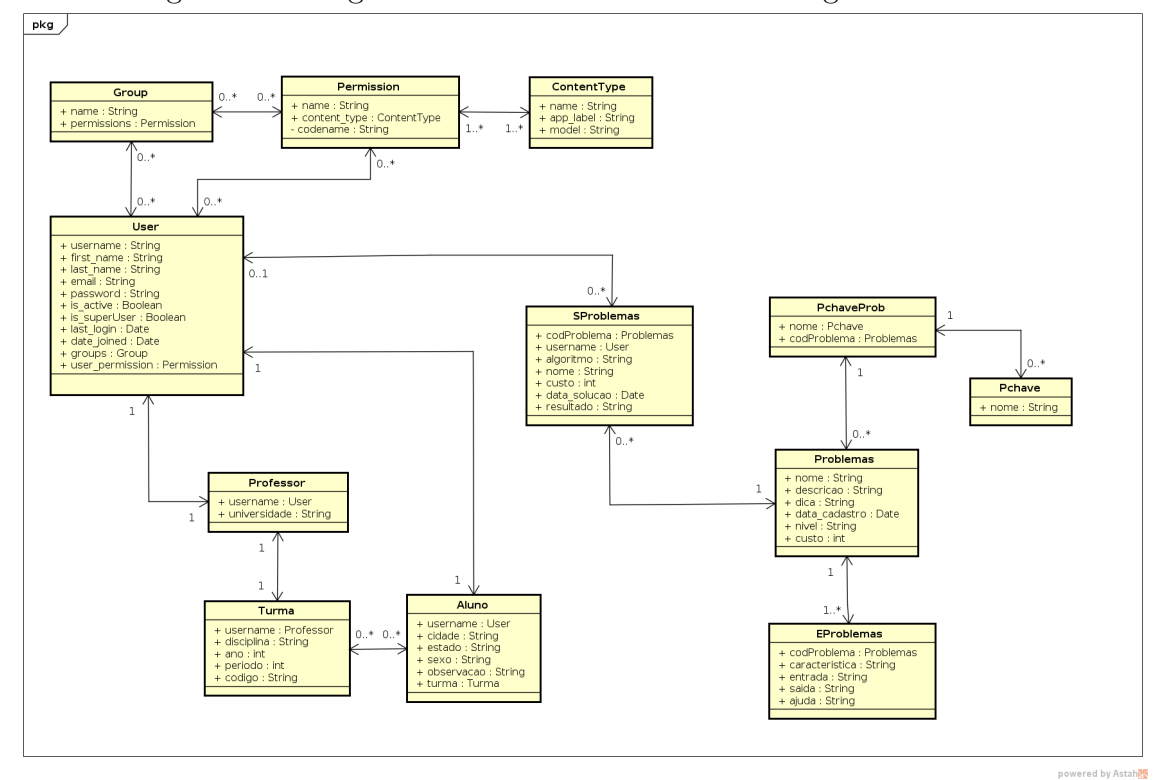

Figura 3.1: Diagrama de Domínio do Portal de Algoritmos Atual

Fonte: (AUTOR, 2018)

O modelo acima foi obtido atrav´es da engenharia reversa do banco de dados do Portal de Algoritmos atual.

A Tabela 3.1 mostra as tabelas do banco de dados e suas descrições referentes ao portal de algoritmos. Visa-se manter todas as funcionalidades atuais após a evolução do mesmo, e adicionar algumas novas.

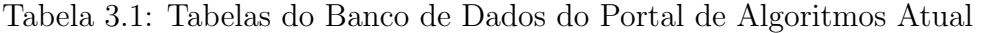

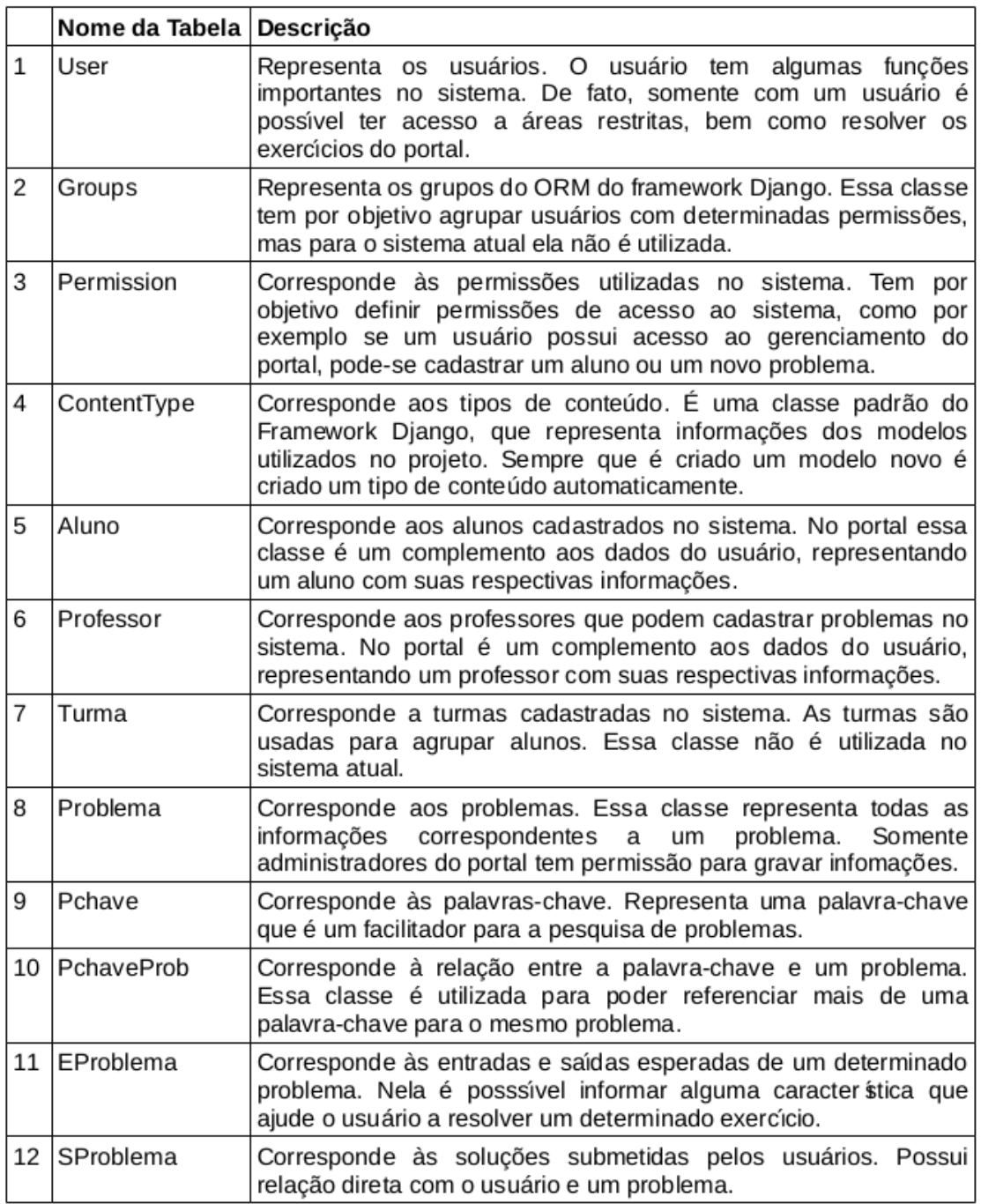

Fonte: (AUTOR, 2018)

Nesta seção foram descritas as classes de domínios do portal de algoritmos, a seguir são exibidas as interfaces gráficas do mesmo.

### 3.2 Interfaces Gráficas

Nessa seção são descritas as interfaces gráficas do software antigo, bem como os problemas encontrados nelas.

#### 3.2.1 Cadastro de Aluno

A Figura 3.2 é a interface de Cadastro de Aluno, que é realizado pelo próprio aluno. As informações do aluno serão mantidas nas intefaces novas, mantendo assim consistência nas informações dos mesmos.

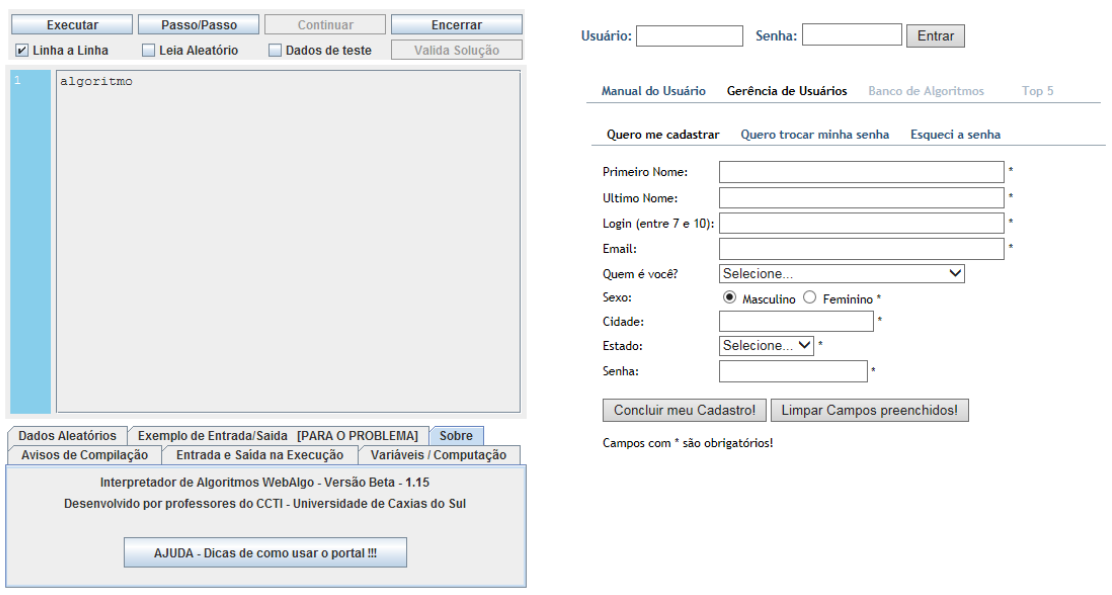

Figura 3.2: Cadastro de Aluno

Fonte: (AUTOR, 2018)

Problemas encontrados:

• Java Applet não funciona mais em nenhum navegador de internet atual.

#### 3.2.2 Criação de Solução de Problemas

A Figura 3.3 exibe um aluno já autenticado no portal e um problema e sua solução já selecionados. Nessa interface gráfica encontramos as seguintes funcionalidades:

- Criar nova solução.
- Salvar solução.
- $\bullet$  Executar solução.
- Validar solução.

Problemas encontrados:
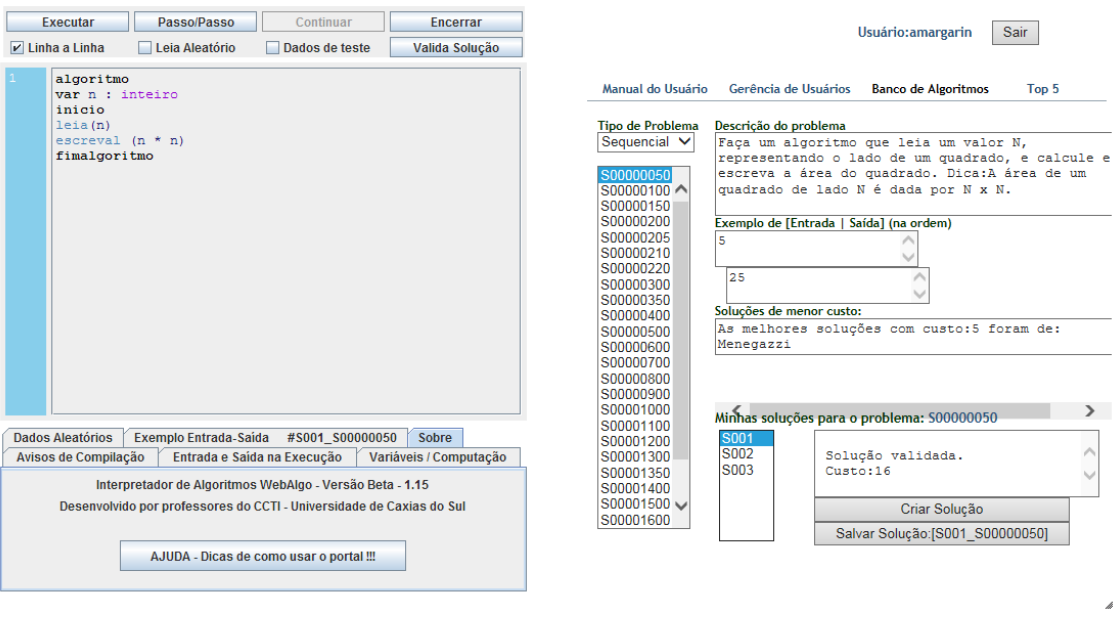

Figura 3.3: Criação de Solução de Problemas

Fonte: (AUTOR, 2018)

- $\bullet$  *Java Applet* não funciona mais em nenhum navegador de internet atual.
- Pouca Usabilidade, uma vez que para selecionar outro problema são necessárias diversas confirmações antes de executar a ação.

#### 3.2.3 Gerenciamento de Alunos

A Figura 3.4  $\acute{e}$  a interface de gerenciamento de alunos. Nessa interface encontramos as seguintes funcionalidades:

- Pesquisa de problemas: é possível realizar uma pesquisa livre, entendendo-se por livre qualquer palavra digitada no campos de pesquisa.
- Pesquisa de alunos: é possível realizar uma pesquisa livre, entendendo-se por livre qualquer palavra digitada no campos de pesquisa.
- Selecionando um problema, automaticamente o sistema faz uma pesquisa dos alunos que já solucionaram o problema, e selecionando o aluno é realizada uma pesquisa para encontrar as soluções desse aluno.
- Selecionando um aluno, automaticamente o sistema faz uma pesquisa dos problemas que esse aluno já resolveu, e selecionando o problema é realizada uma pesquisa para encontrar as soluções desse aluno.

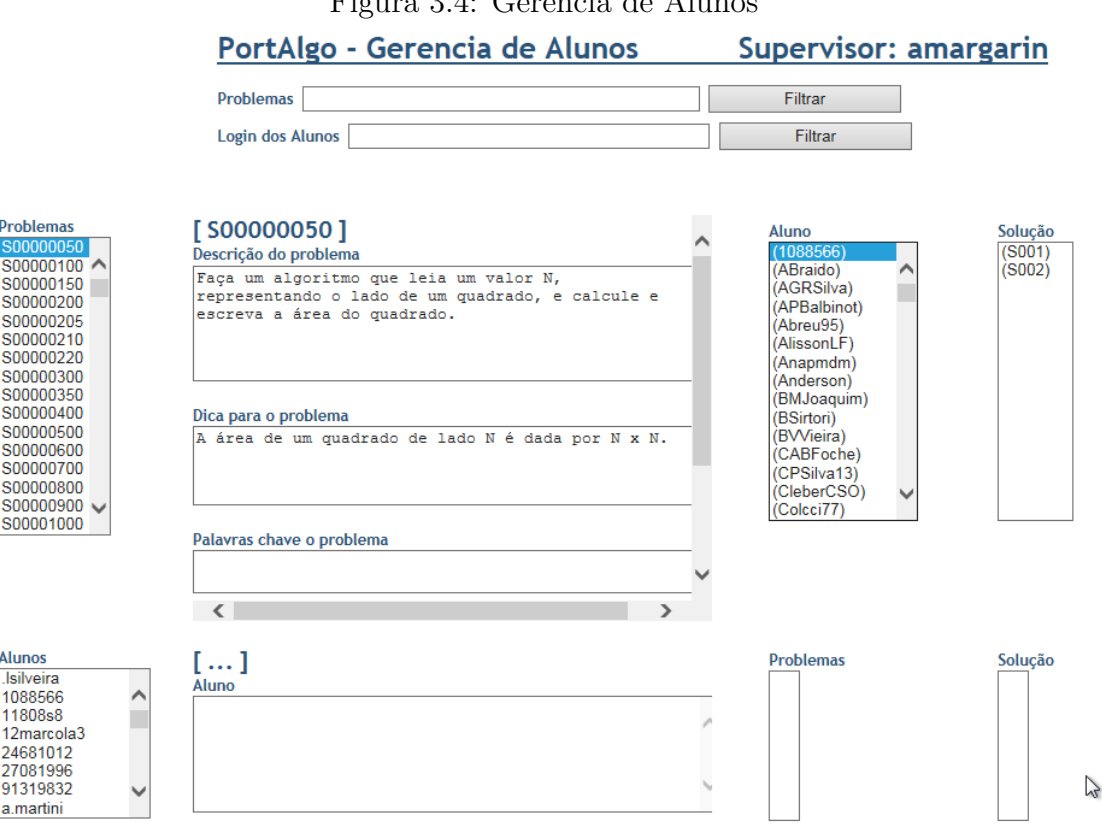

 $F_{\text{trans}}$  3.4: Gerônoia de Alu

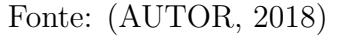

Problemas encontrados:

• Pouca Usabilidade, uma vez que os campos dispostos na interface de maneira

pouco intuitiva ao usuário, bem como muito pequenos.

#### 3.2.4 Gerenciamento de Problemas

A Figura 3.5 é a interface de gerenciamento de problemas. Nessa interface encontramos as seguintes funcionalidades:

- Cadastrar novo problema
- Editar um problema:
	- Alterar descrição e dicas
	- Alterar palavras-chave
	- $-$ Alterar entradas e saídas

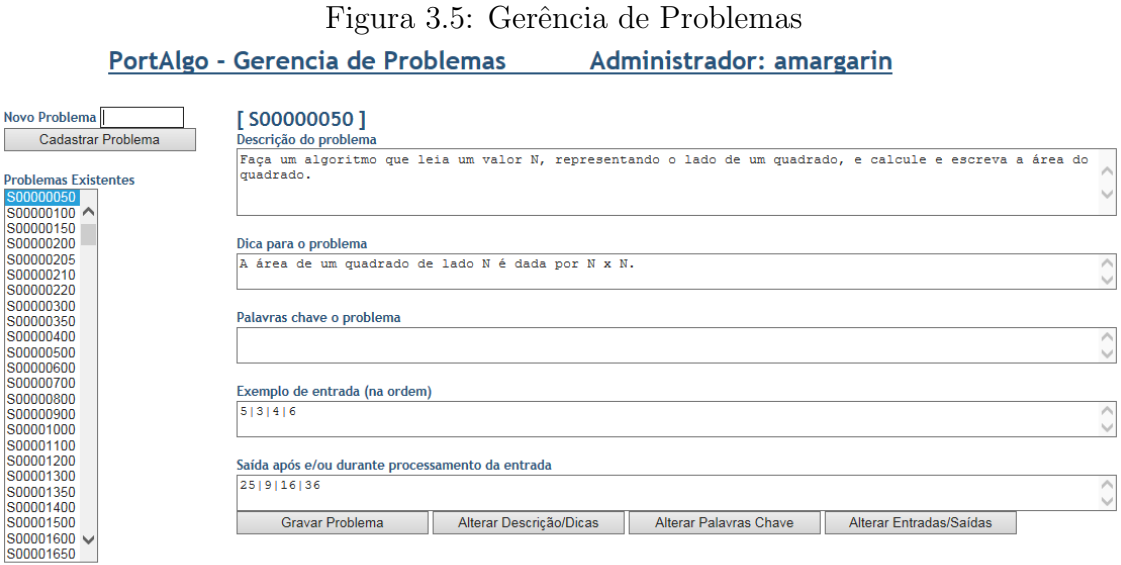

Fonte: (AUTOR, 2018)

Problemas encontrados:

- Pouca Usabilidade.
	- $-$  Campos dispostos na interface de maneira pouco intuitiva ao usuário.
	- N˜ao possui campo de pesquisa.
	- $-$  Ações descentralizadas que confundem o usuário.

## 3.2.5 Edição de Palavra-Chave

A Figura 3.6 mostra a mensagem de sucesso após a edição de alguma informação do problema.

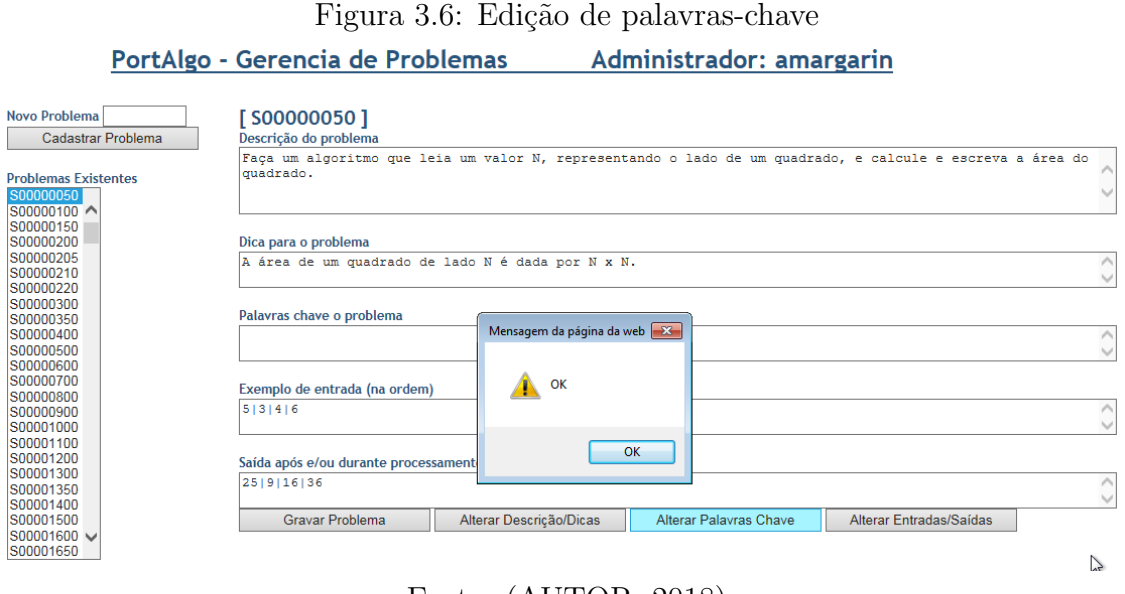

Fonte: (AUTOR, 2018)

Problemas encontrados:

 $\bullet$  Pouca Usabilidade: a mensagem não possui uma informação clara do que foi editado, ou o que foi realizado.

#### 3.2.6 Solução de Problemas

A Figura 3.7 exibe a solução de um problema em uma nova janela.

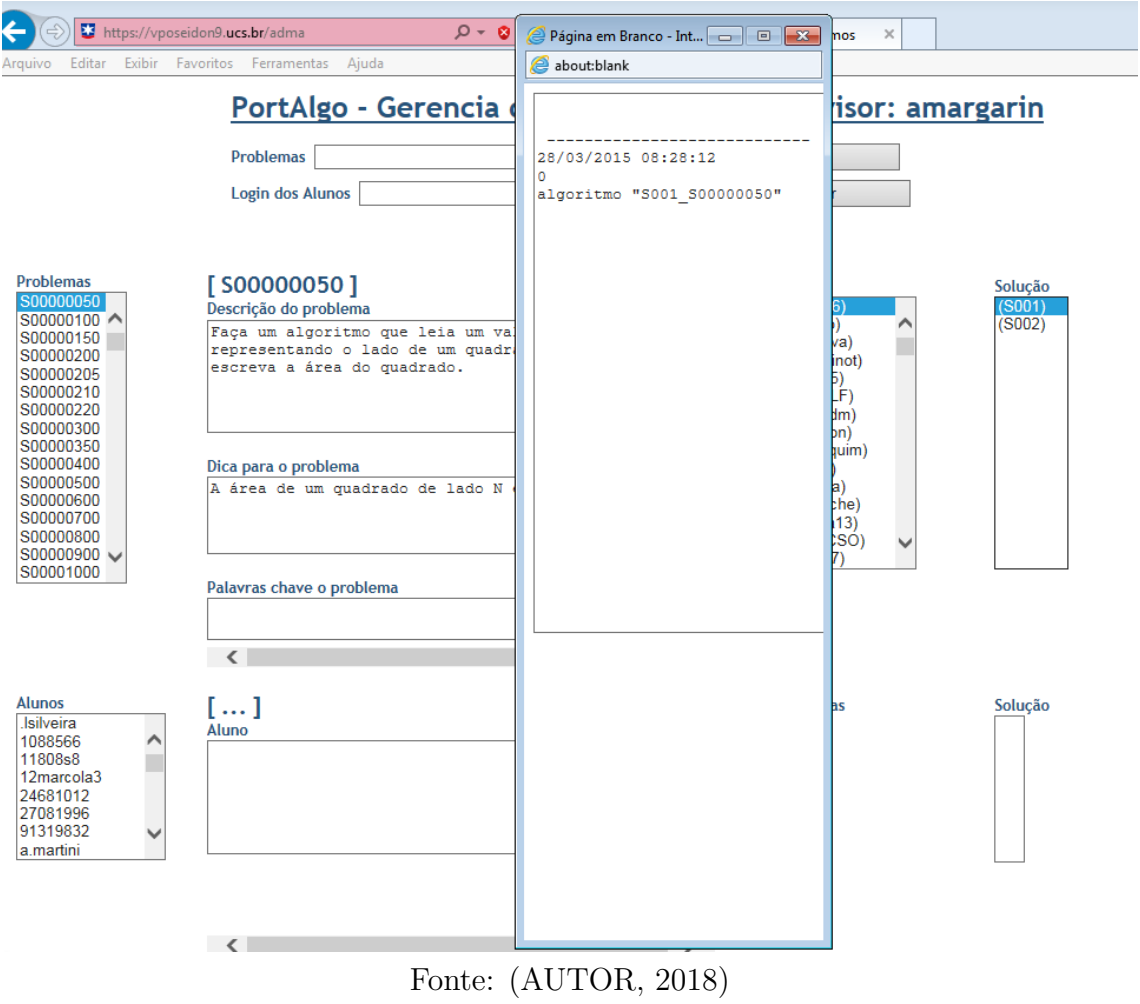

Figura 3.7: Visualizando solução de um aluno

Problemas encontrados:

- Pouca Usabilidade.
	- $-$  A nova janela que é aberta é muito pequena e sem a possibilidade de aumentar.
	- $-$  Não é possível editar a solução do problema.

Para solucionar e deixá-lo mais usável, fazendo com que mais alunos sejam beneficiados pelo portal, bem como facilitando o uso por parte dos professores, no próximo capítulo será descrita toda a modelagem, novas interfaces e novas funcionalidades, utilizando-se de tecnologias mais atuais.

Foram apresentados nesse capítulo problemas atuais do serviço do portal de algoritmos. No próximo capítulo serão apresentados alternativas de soluções para estes problemas.

# 4 PROPOSTA DE SOLUÇÃO

O presente trabalho tem por objetivo realizar a evolução do gerenciamento do portal de algoritmos. Para tanto, foi realizada a engenharia reversa do software atual, através da análise do código fonte, suas funcionalidades, sua arquitetura e seu banco de dados.

Para descrever a evolução de *software*, nas seções seguintes serão apresentados conceitos e artefatos da engenharia de *software*. O *software* será modelado utilizando-se de artefatos da metodologia ICONIX será modelado o *software*.

A solução proposta será desenvolvida na linguagem de programação Java, a fim de unificar as tecnologias do gerenciamento do portal de algoritmos com seu analisador algorítmico.

O software será construído com uma arquitetura orientada a serviços, cujo objetivo é que ele seja disponibilizado em interfaces, ou seja, seja acessível através de REST.

Na evolução do *software* serão mantidas as funcionalidades atuais e adicionadas novas funcionalidades.

Funcionalidades que serão mantidas são:

- Manter Usuários.
- Manter Permissões.
- Manter Tipos de Problemas.
- Manter Problemas.
- Manter Entradas e Saídas
- Manter Palavras-chave
- Manter Soluções de Problemas

Novas funcionalidades:

- Manter Grupos de Administradores.
- Manter Alunos e Professores.
- Manter Grupos de Alunos.
- $\bullet$  Manter Instituições.
- Manter Países, Estados e Cidades.

## 4.1 Diagrama de Classe de Domínio

A Figura 4.1 representa o diagrama de classe de domínio proposto para a evolução do portal de algoritmos. Nesse novo diagrama foram melhoradas as descrições dos campos, descrevendo-os em inglês.

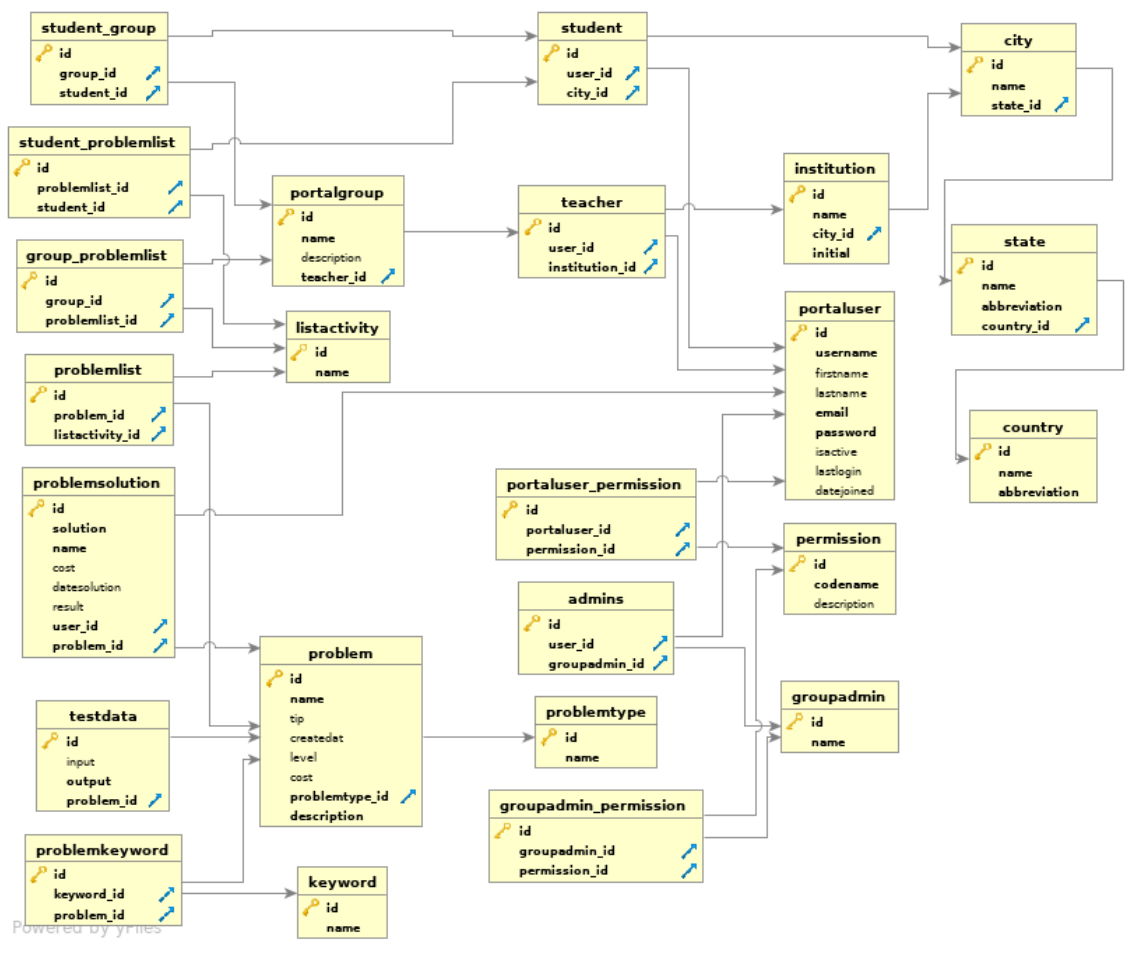

Figura 4.1: Diagrama de Domínio do Portal de Algoritmos Novo

Fonte: (AUTOR, 2018)

A Tabela 4.1 mostra as tabelas do banco de dados e suas descrições referente ao portal de algoritmos.

|    | Nome da Tabela        | Descrição                                                                                                    |
|----|-----------------------|----------------------------------------------------------------------------------------------------|
| 1  | admins                | Representa a classe de administradores do portal de algoritmos.<br>Essa classe foi criada para fazer a associação entre um portaluser<br>e um groupadmin.                                                                                      |
| 2  | city                  | Representa as cidades dos usuários e instituições, classe nova<br>que surgiu da necessidade de padronizar nomes de cidades.                                                                                                    |
| 3  | country               | Representa os países dos usuários e instituições, classe nova que<br>surgiu da necessidade de padronizar nomes de países.                                                                                                    |
| 4  | group_problemlist     | Representa a associação múltipla entre portalgroup e problemlist.                                                                                                    |
| 5  | groupadmin            | Representa a classe de Grupo de Administradores. Essa classe é<br>equivalente à classe Group do portal de algoritmos antigo.                                                                                                    |
| 6  | groupadmin permission | Representa a associação múltipla entre groupadmin e permission.                                                                                                    |
| 7  | institution           | Representa as instituições que utilizam o portal de algoritmos e<br>serve para identificar a localização de um professor. Essa classe<br>surgiu da necessidade de padronização, pois antes era um campo<br>de texto livre na classe Professor. |
| 8  | keyword               | Representa as palavras-chave. É equivalente à classe Pchave do<br>portal de algoritmos antigo.                                                                                                    |
| 9  | listactivity          | Representa uma lista de problemas.                                                                                                    |
| 10 | permission            | Representa as permissões. Essa classe é equivalente à classe<br>Permission do portal de algoritmos antigo.                                                                                                    |
| 11 | portalgroup           | Representa os grupos de alunos. É equivalente à classe Turma no<br>portal de algoritmos antigo, que não estava sendo utilizada.                                                                                                    |
| 12 | portaluser            | Representa os usuários. Possui a mesma função da classe User<br>do portal de algoritmos antigo.                                                                                                    |
| 13 | portaluser_permission | Representa a associação múltipla entre portaluser e permission.                                                                                                    |
| 14 | problem               | Representa os problemas do portal de algoritmos. É equivalente à<br>classe Problema do portal de algoritmos antigo.                                                                                                    |
| 15 | problemkeyword        | Representa a relação entre palavras-chave com o problema. É<br>equivalente à classe PchaveProb do portal de algoritmos antigo.                                                                                                    |
| 16 | problemlist           | Representa a associação múltipla entre problem e listactivity.                                                                                                    |
| 17 | problemsolution       | Representa as soluções submetidas pelos usuários. É equivalente<br>à classe SProblema.                                                                                                    |
| 18 | problemtype           | Representa os tipos de problemas. É uma classe nova que surgiu<br>da necessidade de agrupar os problemas por tipos, não mais pela<br>nomenclatura utilizada atualmente.                                                                        |
| 19 | state                 | Representa os estados dos usuários e instituições, classe nova<br>que surgiu da necessidade de padronizar nomes de estados.                                                                                                    |
| 20 | student               | Representa os estudantes. Essa classe é equivalente à classe<br>Aluno do portal de algoritmos antigo.                                                                                                    |
| 21 | student_group         | Representa a associação múltipla entre student e portalgroup.                                                                                                    |
| 22 | student problemlist   | Representa a associação múltipla entre student e problemlist.                                                                                                    |
| 23 | teacher               | Representa os professores. Essa classe é equivalente à classe<br>Professor do portal de algoritmos antigo.                                                                                                    |
| 24 | testdata              | Representa os dados de teste dos problemas. É equivalente à<br>classe EProblema.                                                                                                    |

Tabela 4.1: Tabelas do Banco de Dados do Portal de Algoritmos Novo

Ao realizar a modelagem do diagrama de classes de domínios do novo portal de algoritmos, foram padronizados nomes das tabelas e colunas, de uma forma a ser mais descritivos. Na seção seguinte são descritos os requisitos funcionais e nãofuncionais do projeto.

# 4.2 Requisitos de projeto

Antes do desenvolvimento do *software* é preciso realizar o levantamento de requisitos funcionais e não-funcionais. Esses requisitos descrevem o que o sistema deve fazer e suas restrições.

#### 4.2.1 Requisitos Funcionais

A Tabela 4.2 mostra os requisitos funcionais do portal de algoritmos. Nesta Tabela entende-se quando se refere em "manter", listar, cadastrar, editar e deletar um objeto.

| Código        | Descrição                                                   |
|---------------|-------------------------------------------------------------|
| RF-001        | O software deve manter Usuários.                            |
| <b>RF-002</b> | O software deve manter Alunos.                              |
| <b>RF-003</b> | O software deve manter Professores.                         |
| <b>RF-004</b> | O software deve manter Administradores.                     |
| RF-005        | O software deve manter Tipo de Problemas.                   |
| RF-006        | O software deve manter Problemas.                           |
| <b>RF-007</b> | O software deve manter Palayras-chave.                      |
| <b>RF-008</b> | O software deve manter Entradas e Saídas para os Problemas. |
| RF-009        | O software deve manter Soluções de Problemas.               |
| RF-010        | O software deve manter Lista de Problemas.                  |
| <b>RF-011</b> | O software deve manter Instituições.                        |
| <b>RF-012</b> | O software deve manter Grupos.                              |
| <b>RF-013</b> | O software deve manter Grupos de Administradores.           |
| <b>RF-014</b> | O software deve manter Permissões.                          |
| <b>RF-015</b> | O software deve manter Países.                              |
| <b>RF-016</b> | O software deve manter Estados.                             |
| <b>RF-017</b> | O software deve manter Cidades.                             |
| RF-018        | O usuário deve manter suas informações pessoais             |

Tabela 4.2: Requisitos funcionais

#### 4.2.2 Requisitos N˜ao-Funcionais

A Tabela 4.3 são os requisitos não-funcionais do portal de algoritmos.

| Código | Descricão                                                                  |  |
|--------|----------------------------------------------------------------------------|--|
|        | RFN-001   O software deve ser uma aplicação para internet.                 |  |
|        | RFN-002   O software deve possuir uma API REST.                            |  |
|        | RFN-003   O software deve executar nos principais navegadores de internet. |  |

Tabela 4.3: Requisitos não-funcionais

Fonte: (AUTOR, 2018)

Cada requisito funcional elicitado pode se tornar um caso de uso. Esses casos de uso serão descritos na seção seguinte.

## 4.3 Casos de Uso

Após o levantamento e descrição dos requisitos do software, pode ser criado o diagrama macro de interação entre o usuário e os casos de uso do sistema, ressaltando que um software dessa natureza deve ter um ambiente de execução com acesso a internet.

Na Figura 4.2 estão representados os casos de uso em que o ator "Administrador" está envolvido para o gerenciamento do portal.

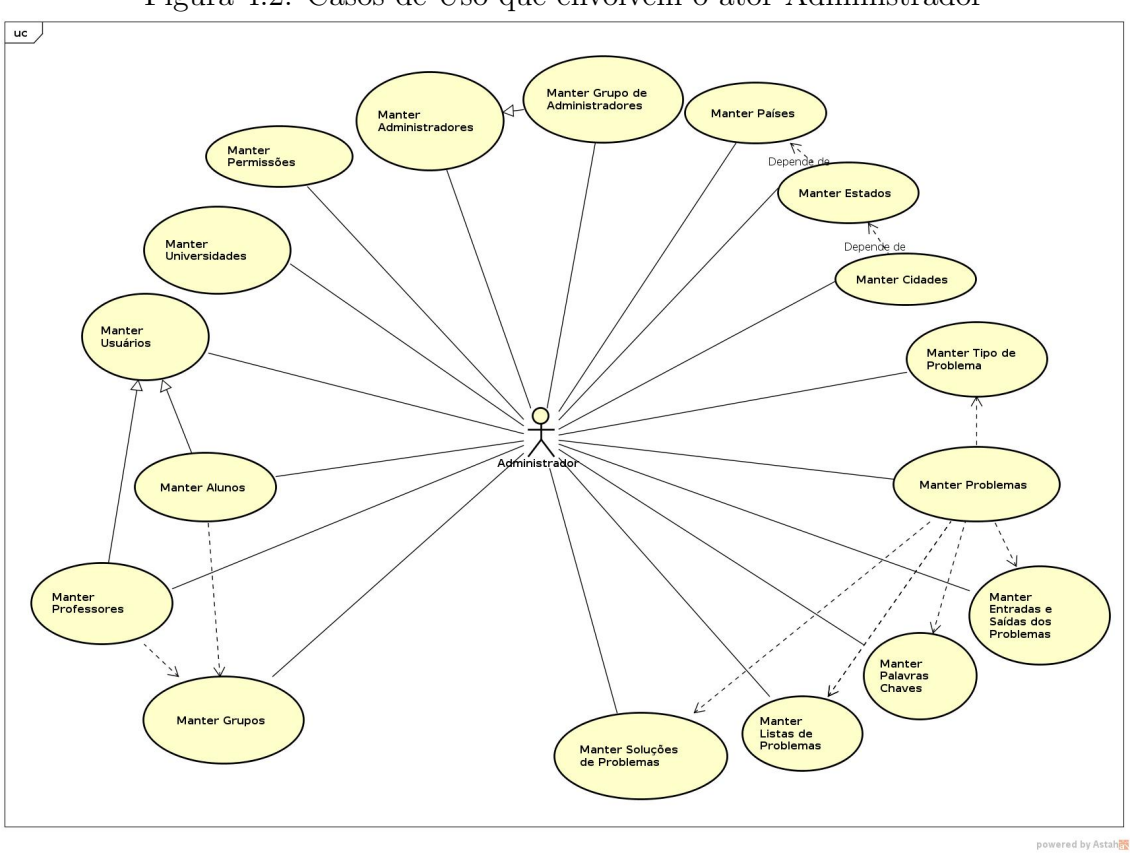

Figura 4.2: Casos de Uso que envolvem o ator Administrador

Fonte: (AUTOR, 2018)

Na Figura 4.3 estão representados os casos de uso em que o ator "Professor" está envolvido para o gerenciamento do portal.

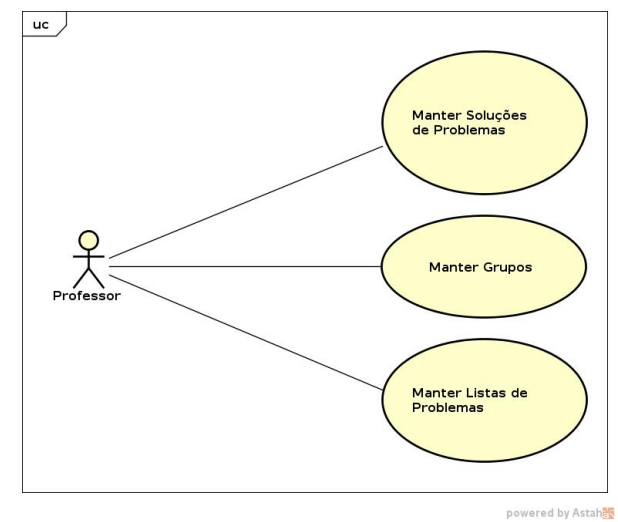

Figura 4.3: Casos de Uso que envolvem o ator Professor

Fonte: (AUTOR, 2018)

Na Figura 4.4 estão representados os casos de uso em que o ator "Aluno" está envolvido para o gerenciamento do portal.

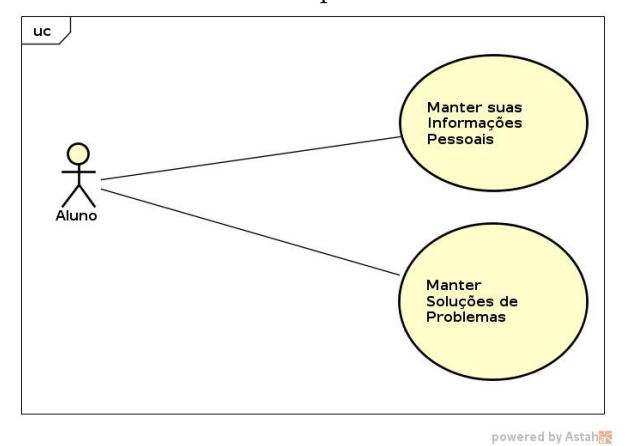

Figura 4.4: Casos de Uso que envolvem o ator Aluno

Fonte: (AUTOR, 2018)

A seguir s˜ao apresentados detalhadamente cada um dos caso de uso apresentados nas Figuras 4.2, 4.3 e 4.4. Serão apresentados os fluxos de execução principais e alternativos de cada caso de uso.

#### 4.3.1 Descrição dos Casos de Uso

Nesta seção são descritos os casos de uso levantados a partir dos requisitos funcionais.

#### 4.3.1.1 Manter Usuários

A Tabela 4.4 descreve o caso de uso de manter o cadastro, edição e remoção das informações dos usuários. Esse caso de uso possui um único ator, o "Administrador"e a pré-condição é ser um administrador do sistema.

| CASO DE USO 001 - Manter Usuários (RF-001) |                                                                                                    |
|--------------------------------------------|----------------------------------------------------------------------------------------------------|
| Descrição                                  | O administrador cadastra usuários para o software,<br>podendo editar e remover.                                                                                                    |
| Ator                                       | Administrador.                                                                                                    |
| Pré-condição                               | Ser um administrador do portal de algoritmos.                                                                                                    |
| <b>Fluxo principal</b>                     | 1. Administrador acessa listagem de usuários.<br>2. Sistema lista todos usuários já cadastrados.<br>3. Administrador acessa cadastro de usuários.<br>4. Sistema exibe formulário para cadastro.<br>5. Administrador preenche campos obrigatórios.<br>6. Administrador submete formulário.<br>7. Sistema retorna para listagem de usuários. |
| Fluxo alternativo e exceções               | Item $1:$<br>1. Administrador não tem acesso a listagem de<br>usuários.<br>1. Sistema exibe mensagem de bloqueio.<br>Item $5:$<br>1. Administrador não preenche todos campos<br>obrigatórias.<br>1. Sistema exibe mensagens de erros.                                                                                                    |
| Pós-condição                               | Usuário cadastrado                                                                                                    |

Tabela 4.4: Caso de Uso Manter Usuários

#### 4.3.1.2 Manter Alunos

A Tabela 4.5 descreve o caso de uso de manter o cadastro, edição e remoção das informações dos alunos. Esse caso de uso possui um único ator, o "Administrador" e possui duas pré-condições, ser administrador do sistema e o aluno precisa estar associado a um usuário.

| <b>CASO DE USO 002 - Manter Alunos (RF-002)</b> |                                                                                                    |
|-------------------------------------------------|----------------------------------------------------------------------------------------------------|
| Descrição                                       | O administrador cadastra alunos para o software,<br>podendo editar e remover. O usuário é cadastrado<br>automaticamente.                                                                                                    |
| Ator                                            | Administrador.                                                                                                    |
| Pré-condição                                    | CASO DE USO 001. Ser um administrador do portal de<br>algoritmos.                                                                                                    |
| <b>Fluxo principal</b>                          | 1. Administrador acessa listagem de alunos.<br>2. Sistema lista todos alunos já cadastrados.<br>3. Administrador acessa cadastro de alunos.<br>4. Sistema exibe formulário para cadastro.<br>5. Administrador preenche campos obrigatórios.<br>6. Administrador submete formulário.<br>7. Sistema retorna para listagem de alunos. |
| Fluxo alternativo e exceções                    | Item 1:<br>1. Administrador não tem acesso a listagem de<br>alunos.<br>1. Sistema exibe mensagem de bloqueio.<br>Item 5:<br>1. Administrador não preenche todos os campos<br>obrigatórios.<br>1. Sistema exibe mensagens de erros.                                                                                                 |
| Pós-condição                                    | Aluno cadastrado.                                                                                                    |

Tabela 4.5: Caso de Uso Manter Alunos

#### 4.3.1.3 Manter Professores

A Tabela 4.6 descreve o caso de uso de manter o cadastro, edição e remoção das informações dos professores. Esse caso de uso possui um único ator, o "Administrador" e possui duas pré-condições, ser administrador do sistema e o professor precisa estar associado a um usuário.

| CASO DE USO 003 - Manter Professores (RF-003) |                                                                                                    |
|-----------------------------------------------|----------------------------------------------------------------------------------------------------|
| Descrição                                     | O administrador cadastra professores para o software,<br>podendo editar e remover. O usuário é cadastrado<br>automaticamente.                                                                                                    |
| Ator                                          | Administrador.                                                                                                    |
| Pré-condição                                  | CASO DE USO 001. Ser um administrador do portal de<br>algoritmos.                                                                                                    |
| <b>Fluxo principal</b>                        | 1. Administrador acessa listagem de professores.<br>2. Sistema lista todos professores já cadastrados.<br>3. Administrador acessa cadastro de professores.<br>4. Sistema exibe formulário para cadastro.<br>5. Administrador preenche campos obrigatórios.<br>6. Administrador submete formulário.<br>7. Sistema retorna para listagem de professores. |
| Fluxo alternativo e exceções                  | Item 1:<br>1. Administrador não tem acesso a listagem de<br>professores.<br>1. Sistema exibe mensagem de bloqueio.<br>Item $5:$<br>1. Administrador não preenche todos os campos<br>obrigatórios.<br>1. Sistema exibe mensagens de erros.                                                                                                    |
| Pós-condição                                  | Aluno cadastrado.                                                                                                    |

Tabela 4.6: Caso de Uso Manter Professores

#### 4.3.1.4 Manter Administradores

A Tabela 4.7 descreve o caso de uso de manter o cadastro, edição e remoção das informações dos administradores do sistema. Esse caso de uso possui um único ator, o "Administrador", possui duas pré-condições, ser um administrador do sistema e possuir um usuário para adicionar como administrador do sistema.

| CASO DE USO 004 - Manter Administradores (RF-004) |                                                                                                    |  |
|---------------------------------------------------|----------------------------------------------------------------------------------------------------|--|
| <b>Descrição</b>                                  | O administrador cadastra outros administradores para o<br>software, podendo editar e remover. O usuário é<br>cadastrado automaticamente.                                                                                                    |  |
| Ator                                              | Administrador.                                                                                                    |  |
| Pré-condição                                      | CASO DE USO 001. Ser um administrador do portal de<br>algoritmos.                                                                                                    |  |
| <b>Fluxo principal</b>                            | 1. Administrador acessa listagem de<br>administradores.<br>2. Sistema lista todos administradores já<br>cadastrados.<br>3. Administrador acessa cadastro de<br>administradores.<br>4. Sistema exibe formulário para cadastro.<br>5. Administrador preenche campos obrigatórios.<br>6. Administrador submete formulário.<br>7. Sistema retorna para listagem de<br>administradores. |  |
| Fluxo alternativo e exceções                      | Item 1:<br>1. Administrador não tem acesso a listagem de<br>administradores.<br>1. Sistema exibe mensagem de bloqueio.<br>Item 5:<br>1. Administrador não preenche todos os campos<br>obrigatórios.<br>1. Sistema exibe mensagens de erros.                                                                                                    |  |
| Pós-condição                                      | Administrador cadastrado.                                                                                                    |  |

Tabela 4.7: Caso de Uso Manter Administradores

#### 4.3.1.5 Manter Tipo de Problema

A Tabela 4.8 descreve o caso de uso de manter o cadastro, edição e remoção das informações de um tipo de problema. Um tipo de problema serve para agrupar problemas que possuem relação.

| CASO DE USO 005 - Manter Tipo de Problema (RF-005) |                                                                                                    |  |
|----------------------------------------------------|----------------------------------------------------------------------------------------------------|--|
| <b>Descrição</b>                                   | O administrador cadastra um tipo de problema,<br>podendo editar e remover. O tipo de problema agrupa<br>problemas relacionados.                                                                                                    |  |
| Ator                                               | Administrador.                                                                                                    |  |
| Pré-condição                                       | Ser um administrador do portal de algoritmos.                                                                                                    |  |
| <b>Fluxo principal</b>                             | 1. Administrador acessa listagem de tipos de<br>problemas.<br>2. Sistema lista todos tipos de problemas já<br>cadastrados.<br>3. Administrador acessa cadastro de tipos de<br>problemas.<br>4. Sistema exibe formulário para cadastro.<br>5. Administrador preenche campos obrigatórios<br>6. Administrador submete formulário.<br>7. Sistema retorna para listagem de tipos de<br>problemas. |  |
| Fluxo alternativo e exceções                       | Item 1:<br>1. Administrador não tem acesso a listagem de<br>tipos de problemas.<br>1. Sistema exibe mensagem de bloqueio.<br>2. Sistema exibe página de login para usuário.<br>Item $5:$<br>1. Administrador não preenche todos os campos<br>obrigatórios.<br>1. Sistema exibe mensagens de erros.                                                                                            |  |
| Pós-condição                                       | Tipo de Problema cadastrado.                                                                                                    |  |

Tabela 4.8: Caso de Uso Manter Tipo de Problema

## 4.3.1.6 Manter Problemas

A Tabela 4.9 descreve o caso de uso de manter o cadastro, edição e remoção das informações de problemas.

|                              | CASO DE USO 006 - Manter Problemas (RF-006)                                                                                                    |  |
|------------------------------|----------------------------------------------------------------------------------------------------|--|
| <b>Descrição</b>             | O administrador cadastra problemas, podendo editar e<br>remover. Para o cadastro de um problema é necessário<br>possuir um tipo de problema já cadastrado.                                                                                                    |  |
| Ator                         | Administrador.                                                                                                    |  |
| Pré-condição                 | CASO DE USO 005. Ser um administrador do portal de<br>algoritmos.                                                                                                    |  |
| <b>Fluxo principal</b>       | 1. Administrador acessa listagem de problemas.<br>2. Sistema lista todos problemas já cadastrados.<br>3. Administrador acessa cadastro de problemas.<br>4. Sistema exibe formulário para cadastro.<br>5. Administrador preenche campos obrigatórios.<br>6. Administrador submete formulário.<br>7. Sistema retorna para listagem de problemas. |  |
| Fluxo alternativo e exceções | Item 1:<br>1. Administrador não tem acesso a listagem de<br>problemas.<br>1. Sistema exibe mensagem de bloqueio.<br>Item 5:<br>1. Administrador não preenche todos os campos<br>obrigatórios.<br>1. Sistema exibe mensagens de erros.                                                                                                    |  |
| Pós-condição                 | Problema cadastrado.                                                                                                    |  |

Tabela 4.9: Caso de Uso Manter Problemas

## 4.3.1.7 Manter Palavras-chave

A Tabela 4.10 descreve o caso de uso de manter o cadastro, edição e remoção das informações das palavras-chave de um ou mais problemas.

| CASO DE USO 007 - Manter Palavra-chave (RF-007) |                                                                                                    |
|-------------------------------------------------|----------------------------------------------------------------------------------------------------|
| Descrição                                       | O administrador cadastra palavras-chave para um<br>problema, podendo editar e remover.                                                                                                    |
| Ator                                            | Administrador.                                                                                                    |
| Pré-condição                                    | CASO DE USO 006. Ser um administrador do portal de<br>algoritmos.                                                                                                    |
| <b>Fluxo principal</b>                          | 1. Administrador acessa listagem de problemas.<br>2. Sistema lista todos problemas já cadastrados.<br>3. Administrador acessa cadastro de problemas.<br>4. Sistema exibe formulário para cadastro.<br>5. Administrador seleciona o cadastro de palavras-<br>chave.<br>6. Sistema exibe formulário para cadastro.<br>7. Administrador preenche campos obrigatórios.<br>8. Administrador submete formulário.<br>9. Sistema retorna para listagem de problemas. |
| Fluxo alternativo e exceções                    | Item 1:<br>1. Administrador não tem acesso a listagem de<br>problemas.<br>2. Sistema exibe mensagem de bloqueio.<br>Item 7:<br>1. Administrador não preenche todos os campos<br>obrigatórios.<br>1. Sistema exibe mensagens de erros.                                                                                                    |
| Pós-condição                                    | Palavra chave cadastrada.                                                                                                    |

Tabela 4.10: Caso de Uso Manter Palavras-chave

#### 4.3.1.8 Manter Entradas e Saídas

A Tabela 4.11 descreve o caso de uso de manter o cadastro, edição e remoção das informações das entradas e saídas de um determinado problema.

| CASO DE USO 008 - Manter Entradas e Saídas (RF-008) |                                                                                                    |
|-----------------------------------------------------|----------------------------------------------------------------------------------------------------|
| Descrição                                           | O administrador cadastra entradas e saídas para um<br>problema, podendo editar e remover.                                                                                                    |
| Ator                                                | Administrador.                                                                                                    |
| Pré-condição                                        | CASO DE USO 006. Ser um administrador do portal de<br>algoritmos.                                                                                                    |
| <b>Fluxo principal</b>                              | 1. Administrador acessa listagem de problemas.<br>2. Sistema lista todos problemas já cadastrados.<br>3. Administrador acessa cadastro de problemas.<br>4. Sistema exibe formulário para cadastro.<br>5. Administrador seleciona o cadastro de entradas e<br>saídas.<br>6. Sistema exibe formulário para cadastro.<br>7. Administrador preenche campos obrigatórios.<br>8. Administrador submete formulário.<br>9. Sistema retorna para listagem de problemas. |
| Fluxo alternativo e exceções                        | Item 1:<br>1. Administrador não tem acesso a listagem de<br>problemas.<br>1. Sistema exibe mensagem de bloqueio.<br>Item 7:<br>1. Administrador não preenche todos os campos<br>obrigatórios.<br>1. Sistema exibe mensagens de erros.                                                                                                    |
| Pós-condição                                        | Entrada e Saída Cadastrada.                                                                                                    |

Tabela 4.11: Caso de Uso Manter Entrada e Saídas

#### 4.3.1.9 Manter Soluções de Problemas

A Tabela 4.12 descreve o caso de uso de manter o cadastro, edição e remoção das soluções de um determinado problema. As soluções podem ser cadastradas por administradores, professores e/ou alunos.

|                              | CASO DE USO 009 - Manter Soluções de Problemas (RF-009)                                                                                                    |  |
|------------------------------|----------------------------------------------------------------------------------------------------|--|
| Descrição                    | O administrador, aluno e/ou professor pode cadastrar<br>uma solução para um problema, podendo editar e<br>remover.                                                                                                    |  |
| Ator                         | Administrador, Aluno, Professor.                                                                                                    |  |
| Pré-condição                 | CASO DE USO 006.                                                                                                    |  |
| <b>Fluxo principal</b>       | 1. Usuário autentica-se no sistema<br>2. Usuário acessa área de soluções de problemas<br>3. Sistema exibe listagens de problemas e editor de<br>soluções<br>4. Usuário cria um nova solução<br>5. Sistema valida solução |  |
| Fluxo alternativo e exceções | Item 5:<br>1. Sistema não valida solução<br>1. Usuário refaz solução                                                                                                    |  |
| Pós-condição                 | Solução cadastrada.                                                                                                    |  |

Tabela 4.12: Caso de Uso Manter Soluções de Problemas

## 4.3.1.10 Manter Listas de Problemas

A Tabela  $4.13$  descreve o caso de uso de manter o cadastro, edição e remoção das listas de problemas. Essas listas agrupam problemas para serem aplicados a um grupo e/ou aluno.

|                              | CASO DE USO 010 - Manter Listas de Problemas (RF-010)                                                                                                    |  |  |
|------------------------------|----------------------------------------------------------------------------------------------------|--|--|
| Descrição                    | O administrador e o professor podem cadastrar listas de<br>problemas, estas listas ficam relacionadas a um grupo<br>de alunos, ou apenas a um aluno, podendo editar ou<br>remover.                                                                                                    |  |  |
| Ator                         | Administrador, Professor.                                                                                                    |  |  |
| Pré-condição                 | CASO DE USO 006. Ser um administrador do portal de<br>algoritmos. Ser um professor.                                                                                                    |  |  |
| <b>Fluxo principal</b>       | 1. Administrador/Professor acessa listagem de lista<br>de problemas.<br>2. Sistema lista todas as listas de problemas<br>1. Administrador consegue acessar todas as<br>listas de problemas já criadas.<br>2. Professor consegue acessar somente as<br>listas de problemas criadas por ele.<br>3. Administrador/Professor acessa o cadastro de<br>lista de problemas.<br>4. Sistema exibe formulário para cadastro.<br>5. Administrador/Professor preenche campos<br>obrigatórios.<br>6. Administrador/Professor submete formulário.<br>7. Sistema retorna para listagem de lista de<br>problemas. |  |  |
| Fluxo alternativo e exceções | Item 1:<br>1. Administrador/Professor não tem acesso a<br>listagem de administradores.<br>1. Sistema exibe mensagem de bloqueio.                                                                                                    |  |  |
|                              | Item 5:<br>1. Administrador não preenche todos os campos<br>obrigatórios.<br>1. Sistema exibe mensagens de erros.                                                                                                    |  |  |
| Pós-condição                 | Lista de Problemas cadastrada.                                                                                                    |  |  |

Tabela 4.13: Caso de Uso Manter Listas de Problemas

## 4.3.1.11 Manter Instituições

A Tabela 4.14 descreve o caso de uso de manter o cadastro, edição e remoção das instituições que podem ser utilizadas no cadastro do professor.

| CASO DE USO 011 - Manter Instituições (RF-011) |                                                                                                    |  |  |
|------------------------------------------------|----------------------------------------------------------------------------------------------------|--|--|
| <b>Descrição</b>                               | O administrador cadastra instituições, podendo editar<br>ou remover. A instituição pode ser selecionada no<br>cadastro do aluno e/ou professor.                                                                                                    |  |  |
| Ator                                           | Administrador.                                                                                                    |  |  |
| Pré-condição                                   | Ser um administrador do portal de algoritmos.                                                                                                    |  |  |
| <b>Fluxo principal</b>                         | 1. Administrador acessa listagem de instituições.<br>2. Sistema lista todas as instituições já cadastrados.<br>3. Administrador acessa cadastro de instituições.<br>4. Sistema exibe formulário para cadastro.<br>5. Administrador preenche campos obrigatórios.<br>6. Administrador submete formulário.<br>7. Sistema retorna para listagem de instituições |  |  |
| Fluxo alternativo e exceções                   | Item 1:<br>1. Administrador não tem acesso a listagem de<br>instituições.<br>1. Sistema exibe mensagem de bloqueio.<br>Item $5:$<br>1. Administrador não preenche todos os campos<br>obrigatórios.<br>1. Sistema exibe mensagens de erros.                                                                                                    |  |  |
| Pós-condição                                   | Instituição cadastrada.                                                                                                    |  |  |

Tabela 4.14: Caso de Uso Manter Instituições

#### 4.3.1.12 Manter Grupos

A Tabela 4.15 descreve o caso de uso de manter o cadastro, edição e remoção de grupos. Os grupos servem para agrupar alunos e professores, onde o professores e administradores podem criar listas de problemas específicos para os grupos ou alunos.

| CASO DE USO 012 - Manter Grupos (RF-012) |                                                                                                    |  |  |
|------------------------------------------|----------------------------------------------------------------------------------------------------|--|--|
| <b>Descrição</b>                         | O administrador ou professor cadastra grupos,<br>associando alunos para o mesmo, podendo editar ou<br>remover.                                                                                                    |  |  |
| Ator                                     | Administrador, Professor.                                                                                                    |  |  |
| Pré-condição                             | CASO DE USO 001, CASO DE USO 006, Ser um<br>administrador do portal de algoritmos. Ser um professor.                                                                                                    |  |  |
| <b>Fluxo principal</b>                   | 1. Administrador/Professor acessa listagem de<br>grupos.<br>2. Sistema lista todos grupos já cadastrados.<br>3. Administrador/Professor acessa cadastro de<br>grupos.<br>4. Sistema exibe formulário para cadastro.<br>5. Administrador/Professor preenche campos<br>obrigatórios.<br>6. Administrador/Professor submete formulário.<br>7. Sistema retorna para listagem de grupos. |  |  |
| Fluxo alternativo e exceções             | Item 1:<br>1. Administrador/Professor não tem acesso a<br>listagem de grupos.<br>1. Sistema exibe mensagem de bloqueio.<br>Item $5:$<br>1. Administrador/Professor não preenche todos os<br>campos obrigatórios.<br>1. Sistema exibe mensagens de erros.                                                                                                    |  |  |
| Pós-condição                             | Grupo cadastrado.                                                                                                    |  |  |

Tabela 4.15: Caso de Uso Manter Grupos

## 4.3.1.13 Manter Permissões

A Tabela 4.16 descreve o caso de uso de manter o cadastro, edição e remoção das permiss˜oes do portal de algoritmos. Essas permiss˜oes servem para permitir acesso a determinados cadastros do sistema.

| CASO DE USO 013 - Manter Permissões (RF-013) |                                                                                                    |  |
|----------------------------------------------|----------------------------------------------------------------------------------------------------|--|
| Descrição                                    | O administrador cadastra permissões para o software,<br>podendo editar ou remover.                                                                                                    |  |
| Ator                                         | Administrador.                                                                                                    |  |
| Pré-condição                                 | Ser um administrador do portal de algoritmos.                                                                                                    |  |
| <b>Fluxo principal</b>                       | 1. Administrador acessa listagem de permissões.<br>2. Sistema lista todas permissões já cadastrados.<br>3. Administrador acessa cadastro de permissões.<br>4. Sistema exibe formulário para cadastro.<br>5. Administrador preenche campos obrigatórios.<br>6. Administrador submete formulário.<br>7. Sistema retorna para permissões. |  |
| Fluxo alternativo e exceções                 | Item 1:<br>1. Administrador não tem acesso a permissões.<br>1. Sistema exibe mensagem de bloqueio.<br>Item $5:$<br>1. Administrador não preenche todos os campos<br>obrigatórios.<br>1. Sistema exibe mensagens de erros.                                                                                                    |  |
| Pós-condição                                 | Permissão cadastrada.                                                                                                    |  |

Tabela 4.16: Caso de Uso Manter Permissões

## 4.3.1.14 Manter Grupos de Administradores

A Tabela 4.17 descreve o caso de uso de manter o cadastro, edição e remoção de grupos de administradores. É um agrupador de usuários que tem a permissão de  $\,$ acessar o gerenciamento do portal de algoritmos.

| CASO DE USO 014 - Manter Grupos de Administradores (RF-014) |                                                                                                    |  |  |
|-------------------------------------------------------------|----------------------------------------------------------------------------------------------------|--|--|
| <b>Descrição</b>                                            | O administrador cadastra grupos de administradores,<br>podendo editar ou remover. No cadastro pode ser<br>associado às permissões já cadastradas.                                                                                                    |  |  |
| Ator                                                        | Administrador.                                                                                                    |  |  |
| Pré-condição                                                | CASO DE USO 013. Ser um administrador do portal de<br>algoritmos.                                                                                                    |  |  |
| <b>Fluxo principal</b>                                      | 1. Administrador acessa listagem de grupos de<br>administradores.<br>2. Sistema lista todos os grupos de administradores<br>já cadastrados.<br>3. Administrador acessa cadastro de grupos de<br>administradores.<br>4. Sistema exibe formulário para cadastro.<br>5. Administrador preenche campos obrigatórios.<br>6. Administrador submete formulário.<br>7. Sistema retorna para listagem de grupos de<br>administradores. |  |  |
| Fluxo alternativo e exceções                                | Item 1:<br>1. Administrador não tem acesso a listagem de<br>grupos de administradores.<br>1. Sistema exibe mensagem de bloqueio.<br>Item 5:<br>1. Administrador não preenche todos os campos<br>obrigatórios.<br>1. Sistema exibe mensagens de erros.                                                                                                    |  |  |
| Pós-condição                                                | Grupos de Administradores cadastrado.                                                                                                    |  |  |

Tabela 4.17: Caso de Uso Manter Grupos de Administradores

# $4.3.1.15$  Manter Países

A Tabela 4.18 descreve o caso de uso de manter o cadastro, edição e remoção de países.

| CASO DE USO 015 - Manter Países (RF-015) |                                                                                                    |  |
|------------------------------------------|----------------------------------------------------------------------------------------------------|--|
| <b>Descrição</b>                         | O administrador cadastra países, podendo editar ou<br>remover.                                                                                                    |  |
| Ator                                     | Administrador.                                                                                                    |  |
| Pré-condição                             | Ser um administrador do portal de algoritmos.                                                                                                    |  |
| <b>Fluxo principal</b>                   | 1. Administrador acessa listagem de países.<br>2. Sistema lista todos países já cadastrados.<br>3. Administrador acessa cadastro de países.<br>4. Sistema exibe formulário para cadastro.<br>5. Administrador preenche campos obrigatórios.<br>6. Administrador submete formulário.<br>7. Sistema retorna para listagem de países. |  |
| Fluxo alternativo e exceções             | Item 1:<br>1. Administrador não tem acesso a listagem de<br>países.<br>1. Sistema exibe mensagem de bloqueio.<br>Item $5:$<br>1. Administrador não preenche todos os campos<br>obrigatórios.<br>1. Sistema exibe mensagens de erros.                                                                                               |  |
| Pós-condição                             | País cadastrado.                                                                                                    |  |

Tabela 4.18: Caso de Uso Manter Países

## 4.3.1.16 Manter Estados

A Tabela 4.19 descreve o caso de uso de manter o cadastro, edição e remoção de estados.

| CASO DE USO 016 - Manter Estados (RF-016) |                                                                                                    |  |
|-------------------------------------------|----------------------------------------------------------------------------------------------------|--|
| <b>Descrição</b>                          | O administrador cadastra estados, podendo editar ou<br>remover. É necessário ter um país cadastrado para<br>associar ao estado.                                                                                                    |  |
| Ator                                      | Administrador.                                                                                                    |  |
| Pré-condição                              | CASO DE USO 015. Ser um administrador do portal de<br>algoritmos.                                                                                                    |  |
| <b>Fluxo principal</b>                    | 1. Administrador acessa listagem de estados.<br>2. Sistema lista todos estados já cadastrados.<br>3. Administrador acessa cadastro de estados.<br>4. Sistema exibe formulário para cadastro.<br>5. Administrador preenche campos obrigatórios.<br>6. Administrador submete formulário.<br>7. Sistema retorna para listagem de estados. |  |
| Fluxo alternativo e exceções              | Item 1:<br>1. Administrador não tem acesso a listagem de<br>estados.<br>1. Sistema exibe mensagem de bloqueio.<br>Item $5:$<br>1. Administrador não preenche todos os campos<br>obrigatórios.<br>1. Sistema exibe mensagens de erros.                                                                                                  |  |
| Pós-condição                              | Estados cadastrado.                                                                                                    |  |

Tabela 4.19: Caso de Uso Manter Estados

## 4.3.1.17 Manter Cidades

A Tabela 4.20 descreve o caso de uso de manter o cadastro, edição e remoção de cidades.

| CASO DE USO 017 - Manter Cidades (RF-017) |                                                                                                    |  |
|-------------------------------------------|----------------------------------------------------------------------------------------------------|--|
| Descrição                                 | O administrador cadastra cidades, podendo editar ou<br>remover. É necessário ter um estado já cadastrado.                                                                                                    |  |
| Ator                                      | Administrador.                                                                                                    |  |
| Pré-condição                              | CASO DE USO 016. Ser um administrador do portal de<br>algoritmos.                                                                                                    |  |
| <b>Fluxo principal</b>                    | 1. Administrador acessa listagem de cidades.<br>2. Sistema lista todos cidades já cadastrados.<br>3. Administrador acessa cadastro de cidades.<br>4. Sistema exibe formulário para cadastro.<br>5. Administrador preenche campos obrigatórios.<br>6. Administrador submete formulário.<br>7. Sistema retorna para listagem de cidades. |  |
| Fluxo alternativo e exceções              | Item 1:<br>1. Administrador não tem acesso a listagem de<br>cidades.<br>1. Sistema exibe mensagem de bloqueio.<br>Item $5:$<br>1. Administrador não preenche todos os campos<br>obrigatórios.<br>1. Sistema exibe mensagens de erros.                                                                                                  |  |
| Pós-condição                              | Estados cadastrado.                                                                                                    |  |

Tabela 4.20: Caso de Uso Manter Cidades

Fonte: (AUTOR, 2018)

#### 4.3.1.18 Manter suas Informações Pessoais

A Tabela 4.21 descreve o caso de uso de cadastro, edição e remoção das informações pessoais do aluno.

| CASO DE USO 018 - Manter suas informações pessoais (RF-018) |                                                                                                    |  |
|-------------------------------------------------------------|----------------------------------------------------------------------------------------------------|--|
| Descrição                                                   | O aluno pode se cadastrar, editar e remover suas<br>informações pessoais.                                                                                                    |  |
| Ator                                                        | Aluno.                                                                                                    |  |
| Pré-condição                                                | Não possui.                                                                                                    |  |
| <b>Fluxo principal</b>                                      | 1. Usuário acessa cadastro público do portal.<br>2. Sistema exibe formulário para cadastro.<br>3. Usuário preenche todos os campos obrigatórios.<br>4. Sistema retorna para formulário de login. |  |
| Fluxo alternativo e exceções                                | Item 3:<br>1. Usuário não preenche todos os campos<br>obrigatórios.<br>1. Sistema exibe mensagens de erros.                                                                                      |  |
| Pós-condição                                                | Aluno cadastrado.                                                                                                    |  |

Tabela 4.21: Caso de Uso Aluno Manter suas Informações Pessoais

Fonte: (AUTOR, 2018)

Foram apresentados os casos de uso que serão utilizados para a evolução do portal de algoritmos. Na próxima Seção serão apresentados os protótipos de interface do portal de algoritmos.

# 4.4 Interfaces Gráficas

Os protótipos exibidos nessa seção procuram seguir os seguintes princípios de usabilidade conforme BENYON (2011):

- 1. Visibilidade: garante que os elementos sejam visíveis, de forma que as pessoas possam ver quais funções estão disponíveis e o que o sistema está fazendo atualmente.
- 2. Consistência: mantém consistência no uso de características de *design* e com sistema semelhantes e método-padrão de trabalho.
- 3. Familiaridade: utiliza linguagem e símbolos com os quais os futuros usuários estão familiarizados.
- 4. Affordance: criar design de forma que fique claro para o quê elas servem.
- 5. Navegação: proporcione suporte para que as pessoas possam se movimentar pelo sistema.
- 6. Retorno: retorna as informações rapidamente a informação do sistema para os usuários para que elas saibam que efeito suas ações causaram.
- 7. Estilo: designs devem ser elegantes e atraentes.

#### 4.4.1 Cadastro de Aluno

A Figura 4.5 é a interface gráfica de cadastro de um novo aluno.

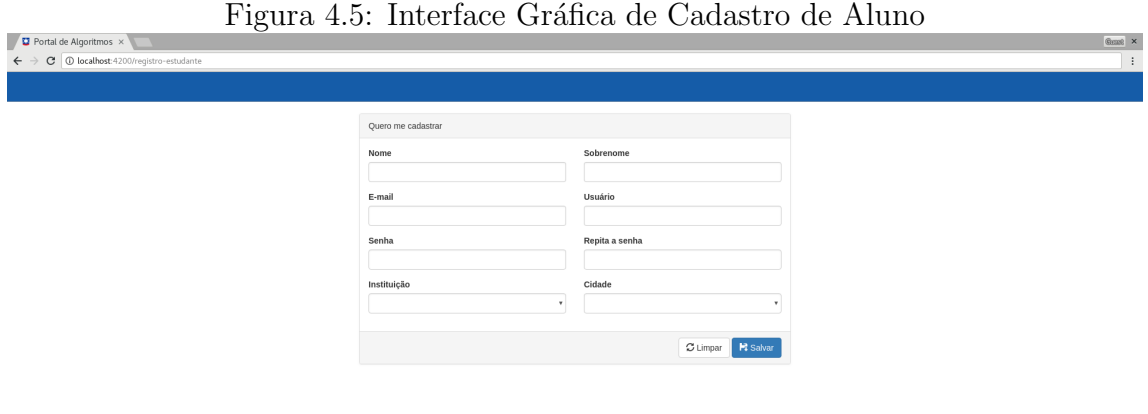

EJUCS

Campus Sede: Rua Francisco Getúlio Vargas, 1130 - CEP 95070-560 - Caxias do Sul<br>Fone: +55 (54) 3218-2100 - Universidade de Caxias do Sul

## Fonte: (AUTOR, 2018)

Nessa interface gráfica o aluno preenche todos os campos abaixo:

- Nome.
- Sobrenome.
- E-mail.
- Login: o login é seu *username* que será utilizado para acessar o portal de algoritmos.
- Senha.
- Repita a senha: nesse campo faz-se a verificação se a senha digitada anteriormente corresponde a essa.
- $\bullet$  Instituição: exibe todas instituições cadastradas pelo administrador.
- Cidade: exibe todas cidades cadastradas pelo administrador.

Ap´os o preenchimento de todos os campos, o alunos clica em "Salvar" e seu cadastro estará realizado.

#### 4.4.2 Autenticação

A Figura 4.6 é ainterface gráfica de autenticação.

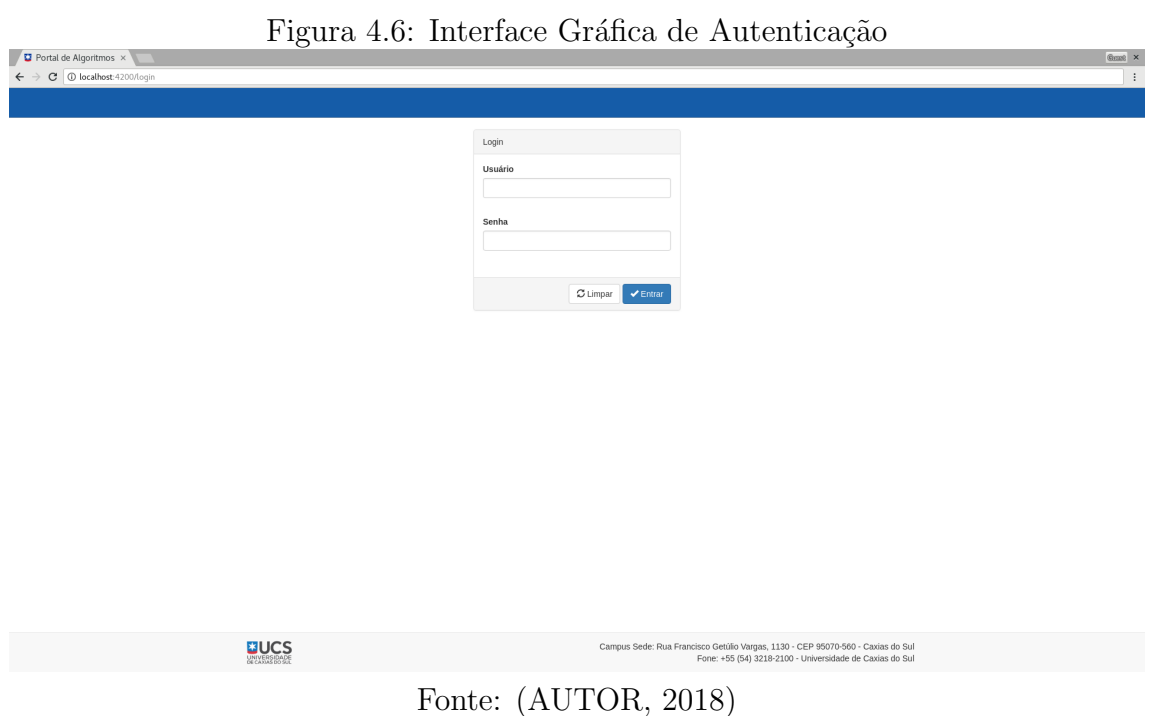

Nessa interface gráfica o aluno, professor ou administrador realiza a autenticação no portal de algoritmos. A autenticação somente é autorizada para usuários ainda ativos no sistema.

O seu funcionamento é simples, o usuário preenche os campos de "Usuário ou Email" e "Senha" com as seguintes informações, e-mail ou usuário e senha, o usuário estando ativo no sistema ele será redirecionado para a página inicial do sistema.

#### 4.4.3 Boas Vindas ao Administrador e Professor

A Figura 4.7 é ainterface gráfica de Boas Vindas do Administrador e Professor.

Figura 4.7: Interface Gráfica de Boas Vindas do Administrador e Professor

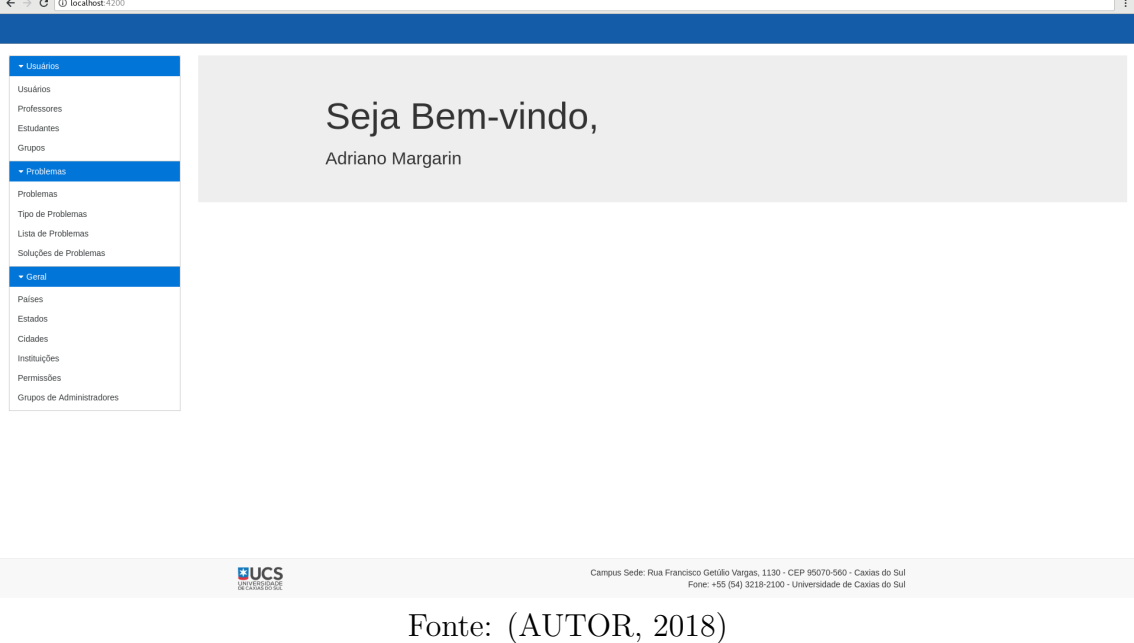

Essa interface gráfica é exibida após a autenticação com sucesso do Administrador ou Professor. Nessa interface é exibida uma árvore com links para as demais interfaces gráficas, agrupadas por contextos.

 $\frac{1}{2}$  and  $\frac{1}{2}$ 

#### 4.4.4 Problemas

A Figura 4.8 é a interface gráfica da listagem de problemas.

| Portal de Algoritmos x<br>. .<br>$\leftarrow$ $\rightarrow$ C   10 localhost: 4200/problemas |                 |                  |           |                                                                                   |
|----------------------------------------------------------------------------------------------|-----------------|------------------|-----------|-----------------------------------------------------------------------------------|
|                                                                                              |                 |                  |           | $\times$                                                                          |
|                                                                                              |                 |                  |           |                                                                                   |
|                                                                                              |                 |                  |           |                                                                                   |
|                                                                                              |                 |                  |           |                                                                                   |
| · Usuários                                                                                   | $+$ Novo        |                  |           |                                                                                   |
| Usuários                                                                                     | Pesquisar       |                  |           | Q Pesquisar                                                                       |
| Professores                                                                                  | $#$ Nome        | Tipo de Problema | Criado em |                                                                                   |
| Estudantes                                                                                   |                 |                  |           | Ações                                                                             |
| Grupos                                                                                       | Problema 2<br>7 | Tipo 1           |           | $Q \times R$                                                                      |
| $\blacktriangleright$ Problemas                                                              | 8 Problema 3    | Tipo 2           |           | $Q \times x$                                                                      |
| Problemas                                                                                    | 9 Problema 4    | Tipo 1           |           | $\begin{array}{c} \mathbb{R} & \mathbb{R} \\ \mathbb{R} & \mathbb{R} \end{array}$ |
| Tipo de Problemas                                                                            | 3 Problema 5    | Tipo 1           |           | $Q$ $X$                                                                           |
| Lista de Problemas                                                                           | 10 Problema 6   | Tipo 2           |           | $Q$ $X$                                                                           |
| Soluções de Problemas                                                                        | 6 Problema 1    | Tipo 1           |           | $\mathbb{R}$ $\mathbb{Z}$ $\mathbb{R}$                                            |
| $\blacktriangleright$ Geral                                                                  |                 |                  |           |                                                                                   |
| Países                                                                                       |                 |                  |           |                                                                                   |
|                                                                                              |                 |                  |           |                                                                                   |
|                                                                                              |                 |                  |           |                                                                                   |
|                                                                                              |                 |                  |           |                                                                                   |
|                                                                                              |                 |                  |           |                                                                                   |
|                                                                                              |                 |                  |           |                                                                                   |
| Estados<br>Cidades<br>Instituições<br>Permissões                                             |                 |                  |           |                                                                                   |

 $Figure 4.8: Intertreee Gr<sub>4</sub>'fee de Drehel$ 

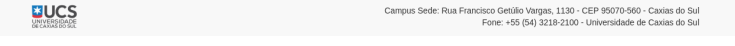

Fonte: (AUTOR, 2018)

Essa interface gráfica possui as seguintes ações:

- Pesquisa livre.
	- O administrador pode realizar a filtragem por qualquer palavra.
- Novo Tipo de Problema.
	- Selecionando essa ação, o administrador é direcionado para a interface gráfica da Figura 4.9.
- Novo Problema.
	- Selecionando essa ação, o adminsitrador é direcionado para a interface gráfica da Figura 4.10.
- Editar Problema.
	- Selecionando essa ação, o administrador é direcionado para a interface gráfica da Figura 4.10.
- Remover Problema.
	- Selecionando essa a¸c˜ao, o administrador remove o problema.
# 4.4.5 Tipo de Problema

A Figura  $4.9$ é a interface gráfica de listagem de tipos de problemas.

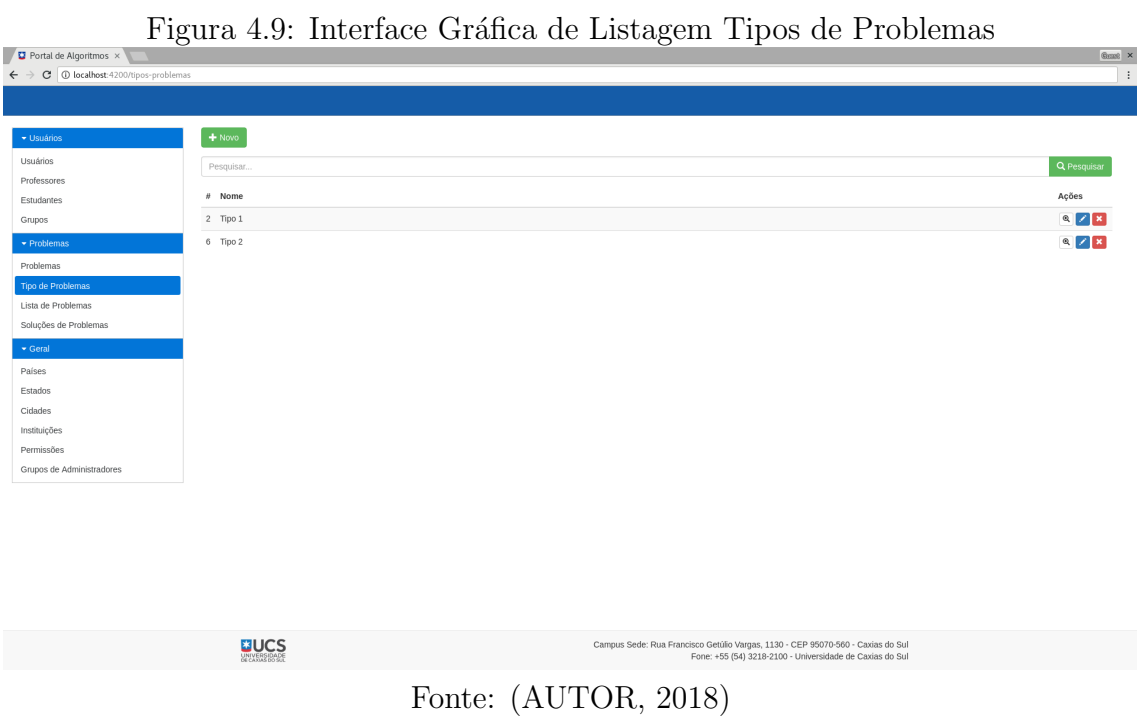

Nessa interface gráfica o administrador visualiza todas os Tipos de Problemas já cadastrados, podendo adicionar, editar e remover.

# 4.4.6 Cadastro e Edição de Problema

A Figura 4.10 é a interface gráfica de cadastro e/ou edição de um novo problema.

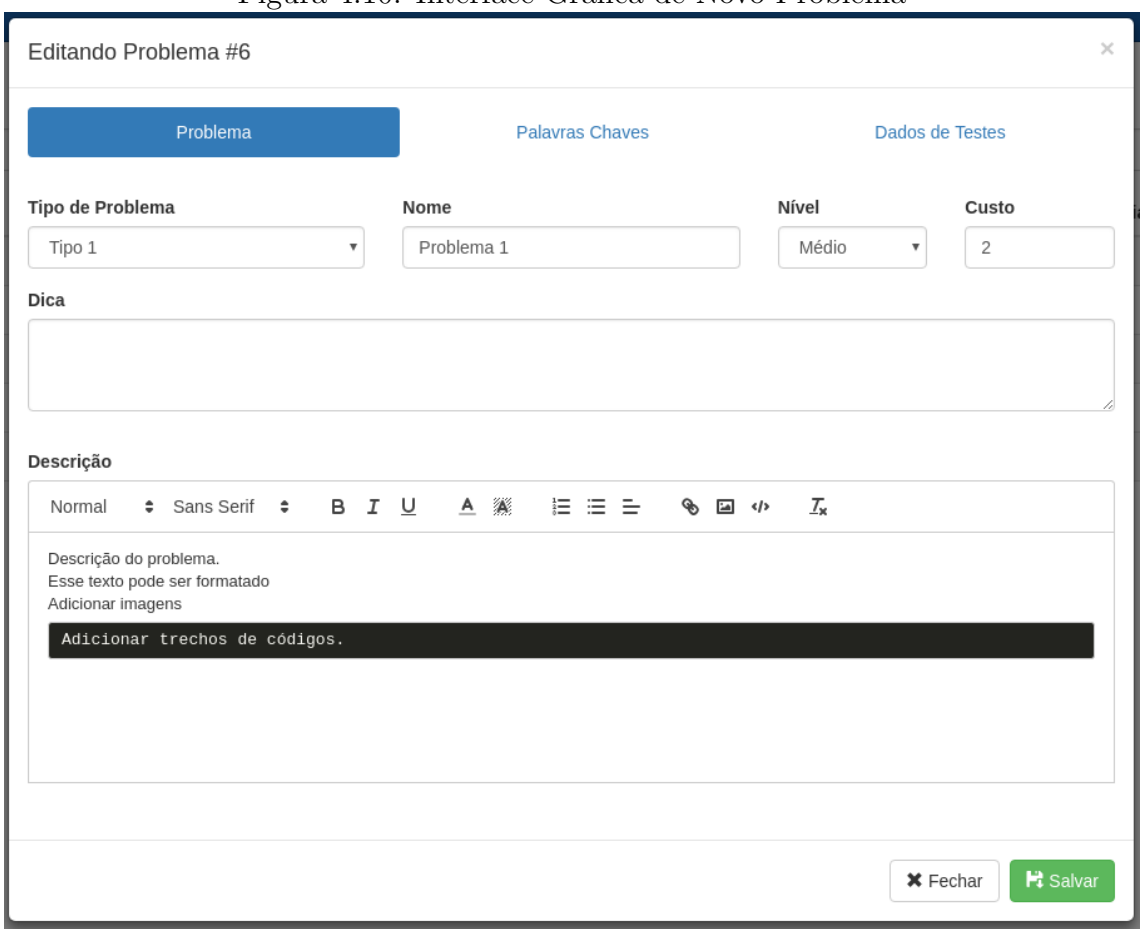

Figura 4.10: Interface Gráfica de Novo Problema

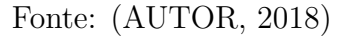

A interface está dividida em três abas, Problema, Palavras Chave e Dados de Testes, cada uma dessas abas estão descritas abaixo:

- Problema.
	- $-$  O cadastro ou edição do problema consiste em preencher os campos, "Tipo de Problema", "Nome do Problema", "Dica" e "Nível", o "Custo" é correspondente ao menor custo de alguma solução daquele problema.
- Palavras Chaves.
	- $-$  O cadastro de palavras-chave é descrito na Seção 4.4.7
- Dados de Testes.
	- $-$  O cadastro de dados de testes é descrito na Seção  $4.4.8$

Toda a ação nessa interface deve ser gravada ao clicar no botão "Salvar".

# 4.4.7 Palavras-chave

A Figura 4.11 é a interface gráfica de cadastro e/ou edição de palavras-chave de um problema.

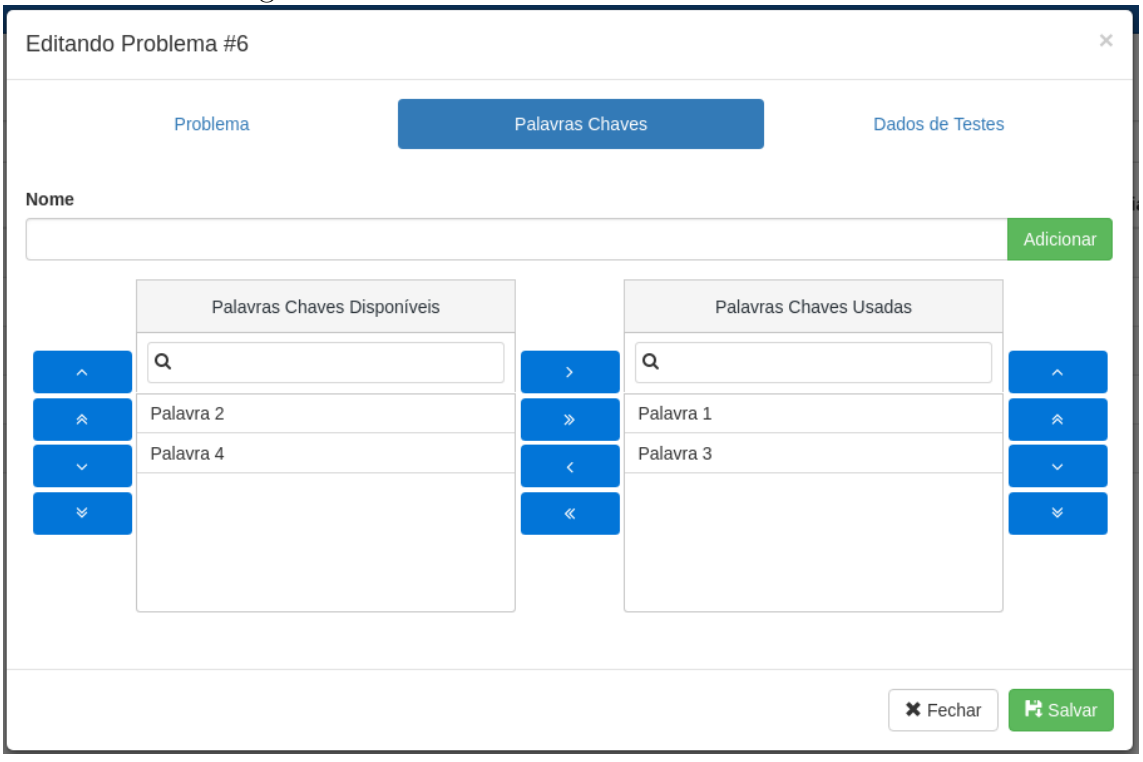

Figura 4.11: Interface Gráfica de Palavras Chaves

Fonte: (AUTOR, 2018)

Nessa interface o administrador preenche o campo "Palavra-chave" e clica em "Adicionar". Fazendo essa ação ele associa a nova palavra-chave ao problema que ele está cadastrando ou editando. O administrador pode também editar ou remover uma palavra-chave já cadastrada, para isso é preciso selecionar um das ações, "Editar" ou "Remover".

#### 4.4.8 Dados de Testes

A Figura 4.12 é a interface gráfica de cadastro e/ou edição de dados de testes de um problema.

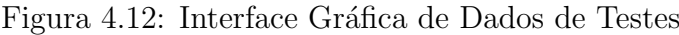

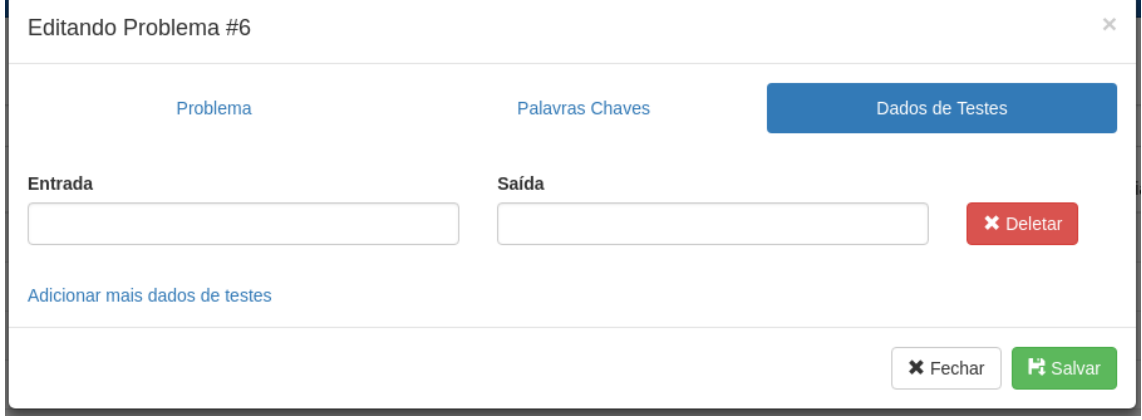

Fonte: (AUTOR, 2018)

Nessa interface o administrador preenche os campos "Entrada" e "Saída" e clica em "Adicionar", fazendo essa ação ele associa o novo dado de teste ao problema que ele está cadastrando ou editando. O administrador pode também editar ou remover um dado de teste já cadastrado, para isso é preciso selecionar um das ações, "Editar" ou "Remover". Um problema pode ter apenas dados de testes de "Entrada" ou somente de "Saída".

# 4.4.9 Visualização de Solução de Problema

A Figura 4.13 é a interface gráfica de visualização de uma solução de um problema.

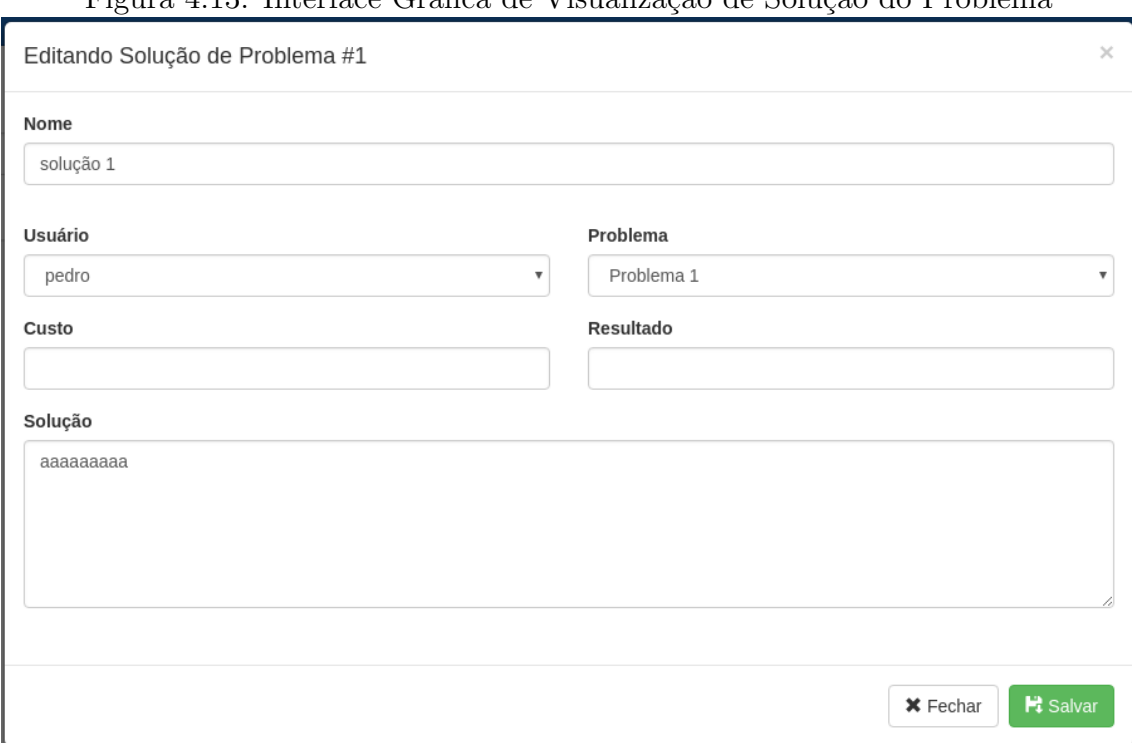

Figura 4.13: Interface Gráfica de Visualização de Solução do Problema

Fonte: (AUTOR, 2018)

#### 4.4.10 Lista de Grupos

A Figura 4.14 é a interface gráfica de listagem dos grupos já cadastrados. Essa listagem corresponde a todos os grupos, caso seja um administrador com total acesso, ou apenas aos grupos cadastrados por um professor, sendo que o professor somente terá na listagem os grupos que ele cadastrou.

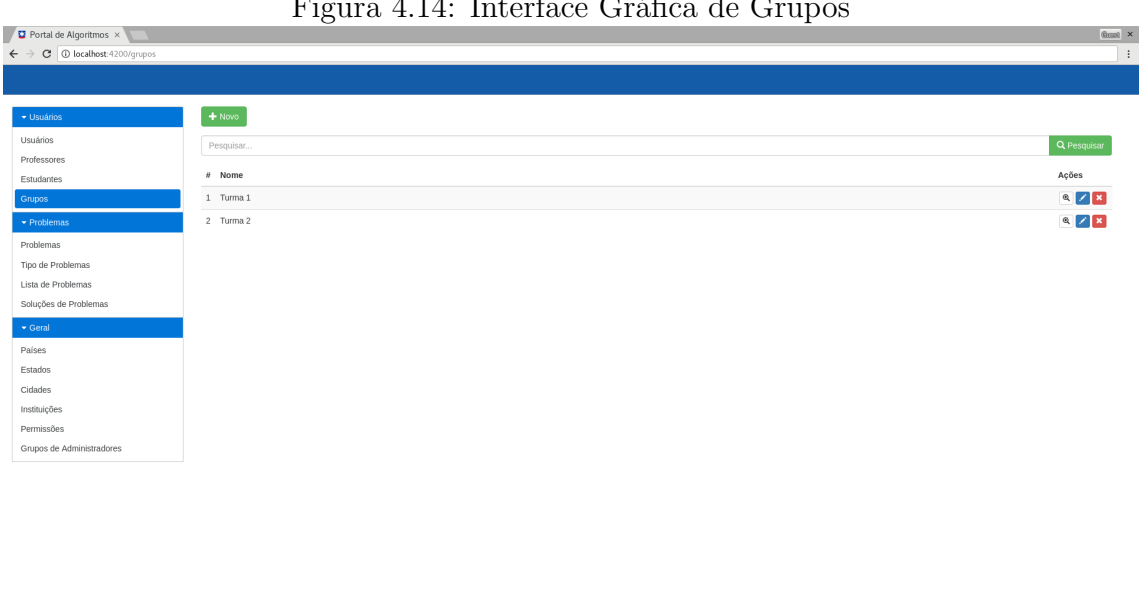

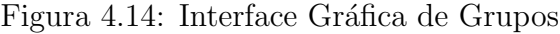

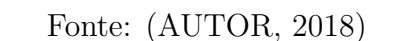

-<br>Trisco Getúlio Vargas, 1130 - CEP 95070-560 - Caxias do Sul<br>Fone: +55 (54) 3218-2100 - Universidade de Caxias do Sul

Nessa interface gráfica possuímos as seguintes ações:

• Pesquisa Livre.

**BUCS** 

- O administrador pode realizar a pesquisa por qualquer palavra.
- Novo Grupo.
	- Selecionando essa ação, o administrador é direcionado para a interface gráfica da Figura 4.15
- Editar Grupo.
	- $-$  Selecionando essa ação, o administrador é direcionado para a interface gráfica da Figura 4.15
- Remover Grupo.
	- Selecionando essa a¸c˜ao, o administrador remove somente o grupo, sendo assim, não remove problemas, soluções e/ou usuários.

# 4.4.11 Cadastro e Edição de Grupo

A Figura 4.15 é a interface gráfica de cadastro e edição de um grupo.

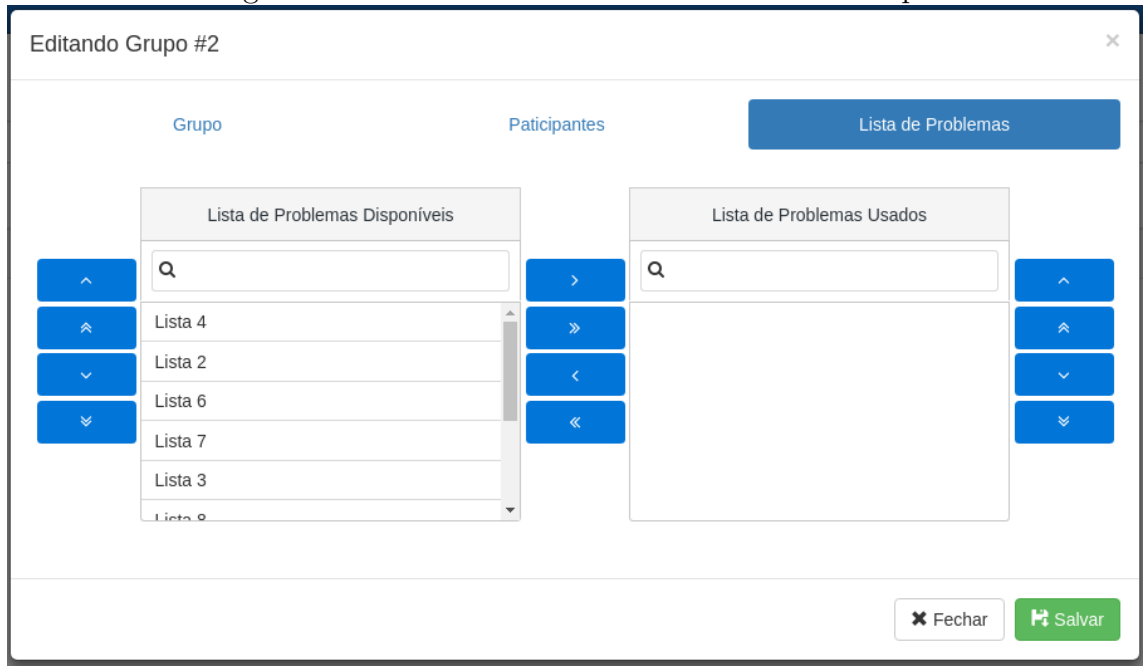

Figura 4.15: Interface Gráfica de Cadastro de Grupo

A interface gráfica está dividida em três abas, Grupo, Participantes, Lista de Problemas sendo que cada uma dessas abas estão descritas abaixo:

- Grupo.
	- Para o cadastro de um novo grupo, basta preencher os campos, Nome e Descrição.

Fonte: (AUTOR, 2018)

# 4.4.12 Adicionar Participantes

A Figura 4.16 é a interface gráfica de associação de participantes em um grupo.

| Editando Grupo #2       |                        |               |                   |                    | $\times$                |
|-------------------------|------------------------|---------------|-------------------|--------------------|-------------------------|
|                         | Grupo                  | Paticipantes  |                   | Lista de Problemas |                         |
|                         | Estudantes Disponíveis |               |                   | Estudantes Usados  |                         |
| $\widehat{\phantom{a}}$ | Q                      | $\rightarrow$ | $\mathsf{\alpha}$ |                    | $\widehat{\phantom{a}}$ |
| $\hat{\mathcal{R}}$     | Adriano Margarin       | $\gg$         |                   |                    | $\hat{\mathcal{R}}$     |
| $\checkmark$            | Pedro da Silva         |               |                   |                    | $\checkmark$            |
| ≫                       |                        | $\ll$         |                   |                    | $\rtimes$               |
|                         |                        |               |                   |                    |                         |
|                         |                        |               |                   |                    |                         |
|                         |                        |               |                   | $\times$ Fechar    | $H$ Salvar              |

Figura 4.16: Interface Gráfica de Cadastro de Participantes no Grupo

Fonte: (AUTOR, 2018)

Utilizando os botões centrais, é possível adicionar ou remover participantes, podendo-se adicionar ou remover todos ou um e/ou mais por vez.

# 4.4.13 Adicionar Lista de Problemas

A Figura 4.17 é a interface gráfica de associação de lista de problemas em um grupo.

Figura 4.17: Interface Gráfica de Cadastro de Lista de Problemas no Grupo

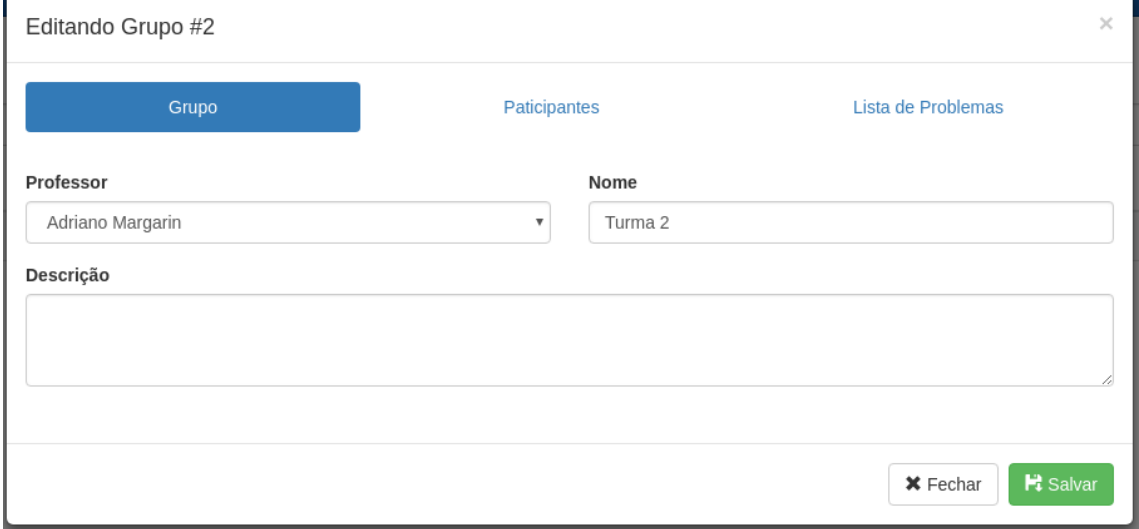

Fonte: (AUTOR, 2018)

Utilizando os botões centrais, é possível adicionar ou remover listas de problemas, podendo-se adicionar ou remover todos ou um e/ou mais por vez.

# 4.4.14 Lista de Alunos

A Figura 4.18 é a interface gráfica da listagem de alunos.

|                                                                         |                   | Figura 4.18: Interface Gráfica de Listagem de Alunos |                                                                                 |                                                          |                            |
|-------------------------------------------------------------------------|-------------------|------------------------------------------------------|---------------------------------------------------------------------------------|----------------------------------------------------------|----------------------------|
| Portal de Algoritmos x                                                  |                   |                                                      |                                                                                 |                                                          | $Q_{\text{KIRR}}$ $\times$ |
| $\leftarrow$ $\rightarrow$ $\mathbf{C}$   10 localhost: 4200/estudantes |                   |                                                      |                                                                                 |                                                          | $\ddot{\phantom{a}}$       |
|                                                                         |                   |                                                      |                                                                                 |                                                          |                            |
|                                                                         |                   |                                                      |                                                                                 |                                                          |                            |
| · Usuários                                                              | $+$ Novo          |                                                      |                                                                                 |                                                          |                            |
| Usuários                                                                | Pesquisar         |                                                      |                                                                                 |                                                          | Q Pesquisar                |
| Professores                                                             |                   |                                                      |                                                                                 |                                                          |                            |
| Estudantes                                                              | # Usuário         |                                                      |                                                                                 |                                                          | Ações                      |
| Grupos                                                                  | 1 adrianomargarin |                                                      |                                                                                 |                                                          | $Q \times X$               |
| $\blacktriangleright$ Problemas                                         | 2 pedro           |                                                      |                                                                                 |                                                          | $Q \times X$               |
| Problemas                                                               |                   |                                                      |                                                                                 |                                                          |                            |
| Tipo de Problemas                                                       |                   |                                                      |                                                                                 |                                                          |                            |
| Lista de Problemas                                                      |                   |                                                      |                                                                                 |                                                          |                            |
| Soluções de Problemas                                                   |                   |                                                      |                                                                                 |                                                          |                            |
| $\blacktriangleright$ Geral                                             |                   |                                                      |                                                                                 |                                                          |                            |
| Países                                                                  |                   |                                                      |                                                                                 |                                                          |                            |
| Estados                                                                 |                   |                                                      |                                                                                 |                                                          |                            |
| Cidades                                                                 |                   |                                                      |                                                                                 |                                                          |                            |
| Instituições                                                            |                   |                                                      |                                                                                 |                                                          |                            |
| Permissões                                                              |                   |                                                      |                                                                                 |                                                          |                            |
| Grupos de Administradores                                               |                   |                                                      |                                                                                 |                                                          |                            |
|                                                                         |                   |                                                      |                                                                                 |                                                          |                            |
|                                                                         |                   |                                                      |                                                                                 |                                                          |                            |
|                                                                         |                   |                                                      |                                                                                 |                                                          |                            |
|                                                                         |                   |                                                      |                                                                                 |                                                          |                            |
|                                                                         |                   |                                                      |                                                                                 |                                                          |                            |
|                                                                         |                   |                                                      |                                                                                 |                                                          |                            |
|                                                                         |                   |                                                      |                                                                                 |                                                          |                            |
|                                                                         |                   |                                                      |                                                                                 |                                                          |                            |
|                                                                         | D                 |                                                      | Campus Sede: Rua Francisco Getúlio Vargas, 1130 - CEP 95070-560 - Caxias do Sul | Fone: +55 (54) 3218-2100 - Universidade de Caxias do Sul |                            |
|                                                                         |                   | $\Gamma$ / $(1111100R, 0010)$                        |                                                                                 |                                                          |                            |

Fonte: (AUTOR, 2018)

Nessa interface gráfica encontramos as seguintes ações:

- Pesquisa Livre: o administrador pode realizar a pesquisa por qualquer palavra.
- Novo Aluno: selecionando essa ação, o administrador é direcionado para a interface gráfica da Figura 4.19
- Editar Aluno: selecionando essa ação, o administrador é direcionado para a interface gráfica da Figura 4.19
- Remover Aluno: selecionando essa ação, o administrador remove o aluno.

# 4.4.15 Cadastro de Alunos

A Figura 4.19 é a interface gráfica do cadastro e edição de alunos.

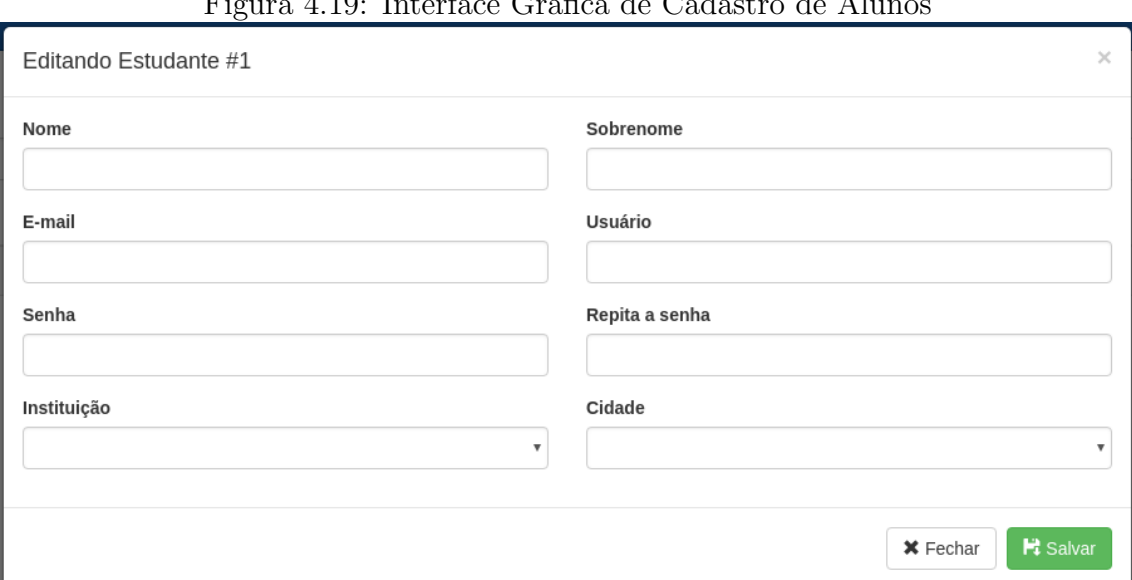

#### Figura 4.19: Interface Gráfica de Cadastro de Alunos

Fonte: (AUTOR, 2018)

A única informação que é necessário preencher é selecionar um Usuário sendo que esse usuário ficará associado ao cadastro do aluno.

# 4.4.16 Listas de Problemas

A Figura 4.20  $\acute{e}$  a interface da listagem de listas de problemas. Essa interface apresenta todas as listas de problemas já cadastradas no portal de algoritmos.

|                                                                                        | Figura 4.20: Interface Grafica de Lista de Problemas |                           |
|----------------------------------------------------------------------------------------|------------------------------------------------------|---------------------------|
| $\Box$ Portal de Algoritmos $\times$                                                   |                                                      | Gene x                    |
| $\leftarrow$ $\rightarrow$ $\mathbf{C}$   $\mathbf{O}$ localhost: 4200/lista-problemas |                                                      | $\colon$                  |
|                                                                                        |                                                      |                           |
| · Usuários                                                                             | $+$ Novo                                             |                           |
| Usuários                                                                               | Pesquisar.                                           | Q Pesquisar               |
| Professores<br>Estudantes                                                              | # Nome                                               | Ações                     |
| Grupos                                                                                 | 4 Lista 4                                            | $Q \times R$              |
| $\blacktriangleright$ Problemas                                                        | 2 Lista 2                                            | $Q \times R$              |
| Problemas                                                                              | 6 Lista 6                                            | $Q$ $Z$ $R$               |
| Tipo de Problemas                                                                      | 7 Lista 7                                            | $Q \times R$              |
| Lista de Problemas                                                                     | 3 Lista 3                                            | $Q \times R$              |
| Soluções de Problemas                                                                  | 8 Lista 8                                            | $\mathbf{R}$ $\mathbf{Z}$ |
| $\blacktriangleright$ Geral                                                            | 5 Lista 5                                            | $R \times R$              |
| Países<br>Estados                                                                      | 9 Lista 9                                            | $R$ $Z$ $R$               |
| Cidades                                                                                | 1 Lista 1                                            | $Q$ $Z$ $R$               |
| Instituições                                                                           | 10 Lista 10                                          | $Q \times X$              |
| Permissões                                                                             |                                                      |                           |
| Grupos de Administradores                                                              |                                                      |                           |
|                                                                                        |                                                      |                           |
|                                                                                        |                                                      |                           |
|                                                                                        |                                                      |                           |
|                                                                                        |                                                      |                           |
|                                                                                        |                                                      |                           |
|                                                                                        |                                                      |                           |

Figura 4.20: Interface Gráfica de Lista de Problemas

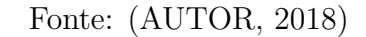

ancisco Getúlio Vargas, 1130 - CEP 95070-560 - Caxias do Sul<br>Fone: +55 (54) 3218-2100 - Universidade de Caxias do Sul

Nessa interface gráfica temos as seguintes ações:

EJUCS

- Pesquisa Livre: o administrador pode realizar a pesquisa por qualquer palavra.
- $\bullet$  Nova Lista: selecionado essa ação, o administrador é direcionado para a interface gráfica da Figura 4.21
- Editar Lista: selecionado essa ação, o administrador é direcionado para a interface gráfica da Figura 4.21
- Remover Lista: selecionando essa ação, o administrador remove uma lista.

# 4.4.17 Cadastro e Edição de Lista de Problemas

A Figura 4.21 é a interface de cadastro e edição de lista de problemas.

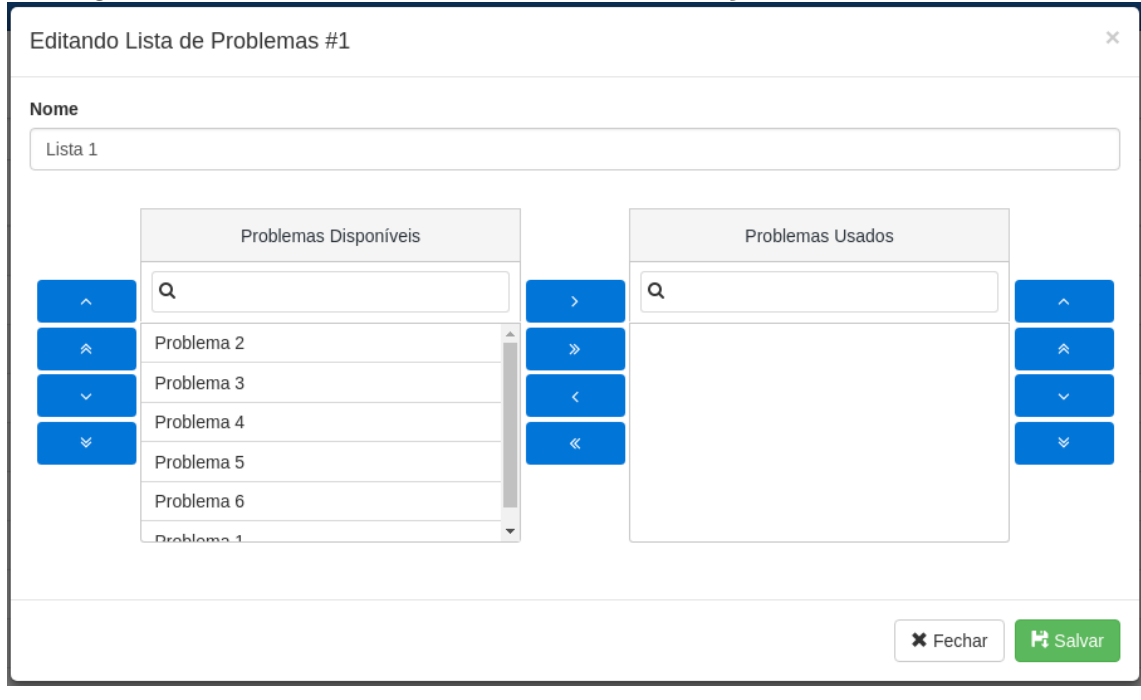

Figura 4.21: Interface Gráfica de Cadastro e Edição de Lista de Problemas

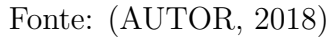

Para cadastrar ou editar, o administrador deve preencher um nome para lista e selecionar os problemas conforme as ações disponíveis na interface.

# 4.4.18 Lista de Usuários

A Figura 4.22 é a interface gráfica da listagem dos usuários. Essa interface lista todos os usuários cadastrados no portal de algoritmos, incluindo os inativos.

|                                                                 |                   | Figura 4.22: Interface Gráfica de Lista de Usuários |         |           |           |                                                                                 |             |              |
|-----------------------------------------------------------------|-------------------|-----------------------------------------------------|---------|-----------|-----------|---------------------------------------------------------------------------------|-------------|--------------|
| Portal de Algoritmos x                                          |                   |                                                     |         |           |           |                                                                                 |             | Gene x       |
| $\leftarrow$ $\rightarrow$ C $\circ$ O localhost: 4200/usuarios |                   |                                                     |         |           |           |                                                                                 |             | $\colon$     |
|                                                                 |                   |                                                     |         |           |           |                                                                                 |             |              |
|                                                                 |                   |                                                     |         |           |           |                                                                                 |             |              |
| · Usuários                                                      | $+$ Novo          |                                                     |         |           |           |                                                                                 |             |              |
| <b>Usuários</b>                                                 | Pesquisar.        |                                                     |         |           |           |                                                                                 |             | Q Pesquisar  |
| Professores                                                     |                   |                                                     |         |           |           |                                                                                 |             |              |
| Estudantes                                                      | # Usuário         | E-mail                                              | Nome    | Sobrenome | Criado em | Último login em                                                                 | Está ativo? | Ações        |
| Grupos                                                          | 8 pedro           | pedro@ucs.br                                        | Pedro   | da Silva  |           |                                                                                 |             | $Q \times R$ |
| • Problemas                                                     | 5 adrianomargarin | amargarin@ucs.br                                    | Adriano | Margarin  |           |                                                                                 |             | $Q \times X$ |
| Problemas                                                       |                   |                                                     |         |           |           |                                                                                 |             |              |
| Tipo de Problemas                                               |                   |                                                     |         |           |           |                                                                                 |             |              |
| Lista de Problemas                                              |                   |                                                     |         |           |           |                                                                                 |             |              |
| Soluções de Problemas                                           |                   |                                                     |         |           |           |                                                                                 |             |              |
| $\blacktriangleright$ Geral                                     |                   |                                                     |         |           |           |                                                                                 |             |              |
| Países                                                          |                   |                                                     |         |           |           |                                                                                 |             |              |
| Estados                                                         |                   |                                                     |         |           |           |                                                                                 |             |              |
| Cidades                                                         |                   |                                                     |         |           |           |                                                                                 |             |              |
| Instituições                                                    |                   |                                                     |         |           |           |                                                                                 |             |              |
| Permissões                                                      |                   |                                                     |         |           |           |                                                                                 |             |              |
| Grupos de Administradores                                       |                   |                                                     |         |           |           |                                                                                 |             |              |
|                                                                 |                   |                                                     |         |           |           |                                                                                 |             |              |
|                                                                 |                   |                                                     |         |           |           |                                                                                 |             |              |
|                                                                 |                   |                                                     |         |           |           |                                                                                 |             |              |
|                                                                 |                   |                                                     |         |           |           |                                                                                 |             |              |
|                                                                 |                   |                                                     |         |           |           |                                                                                 |             |              |
|                                                                 |                   |                                                     |         |           |           |                                                                                 |             |              |
|                                                                 |                   |                                                     |         |           |           |                                                                                 |             |              |
|                                                                 | EUCS              |                                                     |         |           |           | Campus Sede: Rua Francisco Getúlio Vargas, 1130 - CEP 95070-560 - Caxias do Sul |             |              |
|                                                                 |                   |                                                     |         |           |           | Fone: +55 (54) 3218-2100 - Universidade de Caxias do Sul                        |             |              |

Figura 4.22: Interface Gráfica de Lista de Usuários

```
Fonte: (AUTOR, 2018)
```
Nessa interface gráfica temos as seguintes ações:

- Pesquisa Livre: o administrador pode realizar a pesquisa por qualquer palavra.
- Novo Usuário: selecionando essa ação, o administrador é direcionado para a interface gráfica da Figura 4.23.
- Editar Usuário: selecionando essa ação, o administrador é direcionado para a interface gráfica da Figura 4.23.
- Remover Usuário: selecionando essa ação, o administrador remove um usuário.

# 4.4.19 Cadastro e Edição de Usuários

A Figura 4.23 é a interface gráfica do cadastro e edição dos usuários.

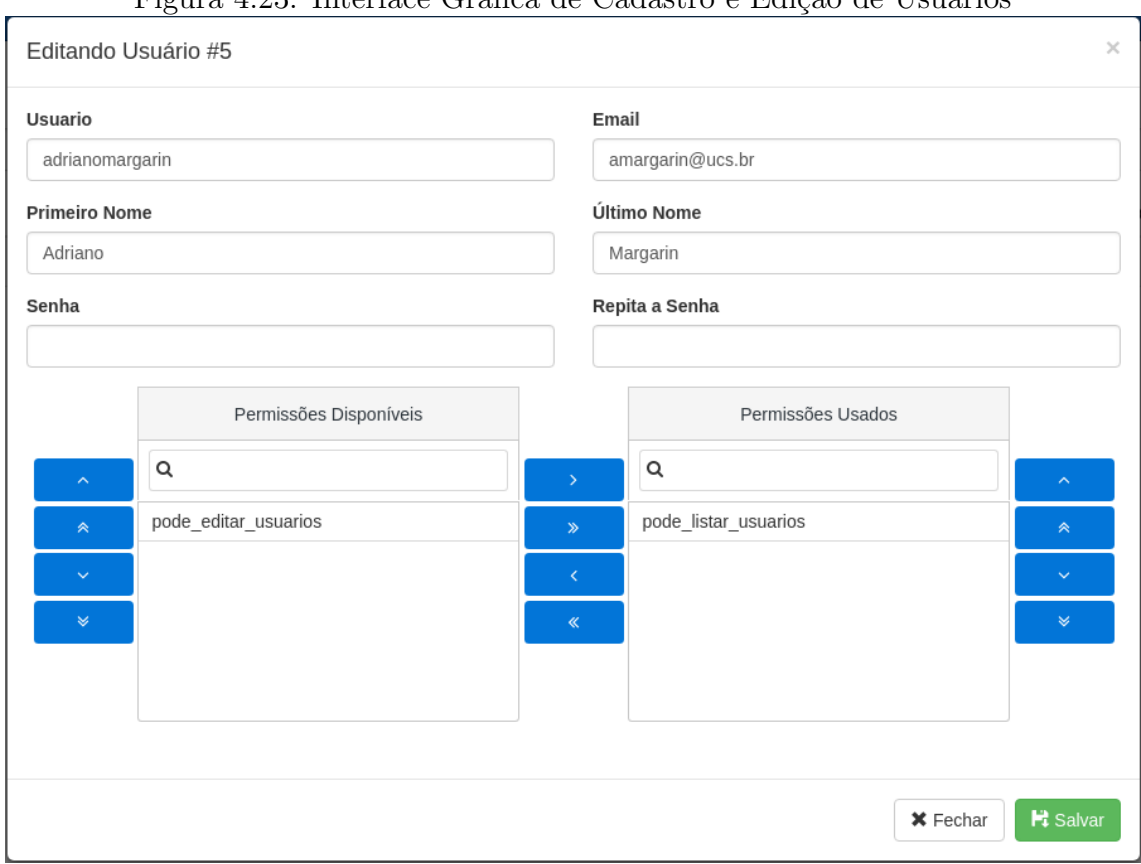

Figura 4.23: Interface Gráfica de Cadastro e Edição de Hsuários

Fonte: (AUTOR, 2018)

O administrador preenche todos os campos do cadastro e clica em "Salvar". Após o administrador cadastrar ou editar o aluno o sistema retorna para listagem de usuários.

# 4.4.20 Lista de Professores

A Figura 4.24 é a interface gráfica da listagem dos professores.

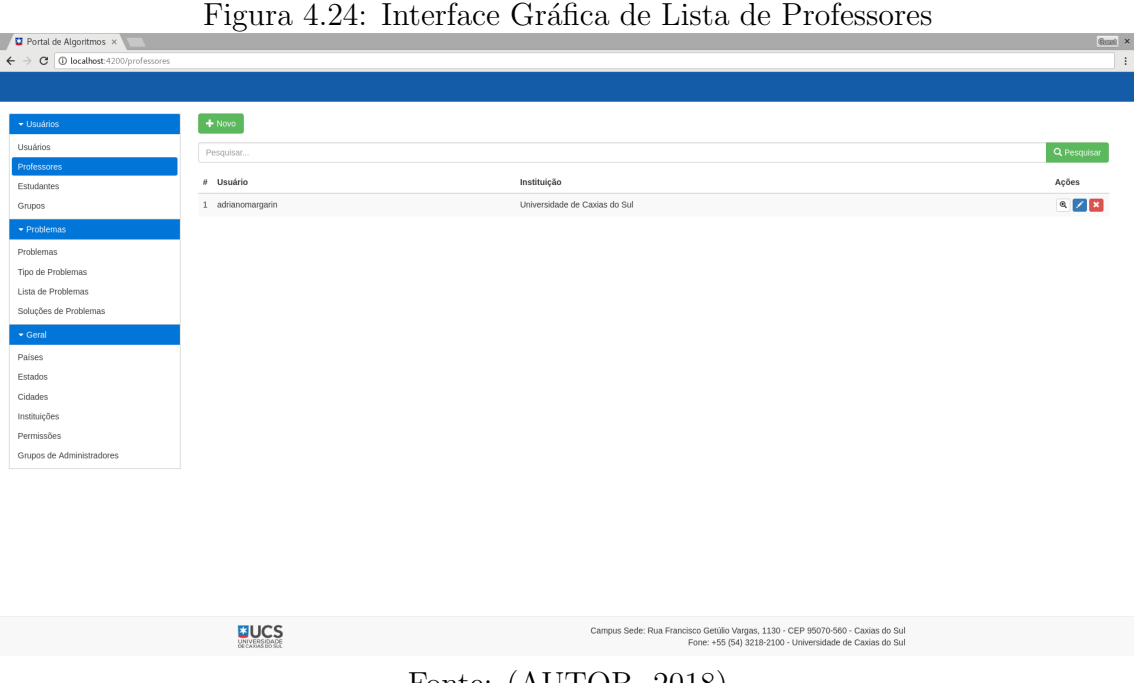

Fonte: (AUTOR, 2018)

Nessa interface gráfica temos as seguintes ações:

- Pesquisa Livre: o administrador pode realizar a pesquisa por qualquer palavra.
- $\bullet$  Novo Professor: selecionando essa ação, o administrador é direcionado para a interface gráfica da Figura 4.25.
- Editar Professor: selecionando essa ação, o administrador é direcionado para a interface gráfica da Figura 4.25.
- Remover Professor: selecionando essa ação, o administrador remove um Professor.

# 4.4.21 Cadastro e Edição de Professores

A Figura 4.25 é a interface gráfica do cadastro e edição dos professores.

Figura 4.25: Interface Gráfica de Cadastro e Edição de Professores

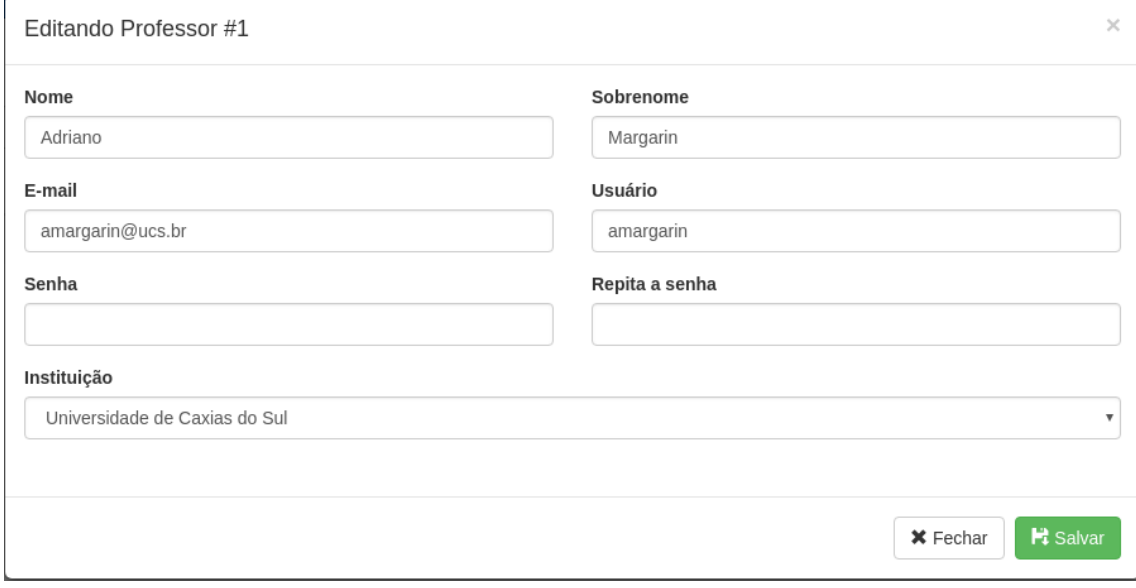

Fonte: (AUTOR, 2018)

O administrador seleciona um usuário para cadastrar como professor, podendo também associar a instituição que ele pertence. Após preencher todo o cadastro, o administrador clica em "Salvar" e o sistema direciona para listagem de professores.

# 4.4.22 Lista de Instituições

A Figura 4.26 é a interface gráfica da listagem das Instituições.

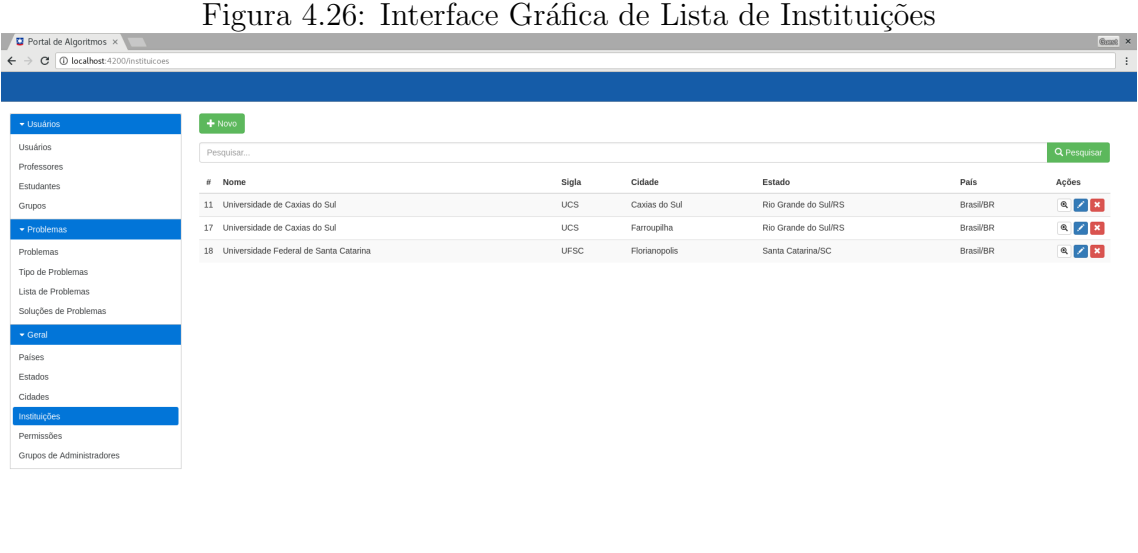

**BUCS** 

cisco Getúlio Vargas, 1130 - CEP 95070-560 - Caxias do Sul<br>Fone: +55 (54) 3218-2100 - Universidade de Caxias do Sul Campus Sede: Rua Fra

Fonte: (AUTOR, 2018)

Nessa interface gráfica temos as seguintes ações:

- Pesquisa Livre: o administrador pode realizar a pesquisa por qualquer palavra.
- $\bullet$  Novo Instituição: selecionando essa ação, o administrador é direcionado para a interface gráfica da Figura 4.27.
- Editar Instituição: selecionando essa ação, o administrador é direcionado para a interface gráfica da Figura 4.27.
- Remover Instituição: selecionando essa ação, o administrador remove uma Instituição.

# 4.4.23 Cadastro e Edição de Instituições

A Figura 4.27 é a interface gráfica do cadastro e edição de instituições.

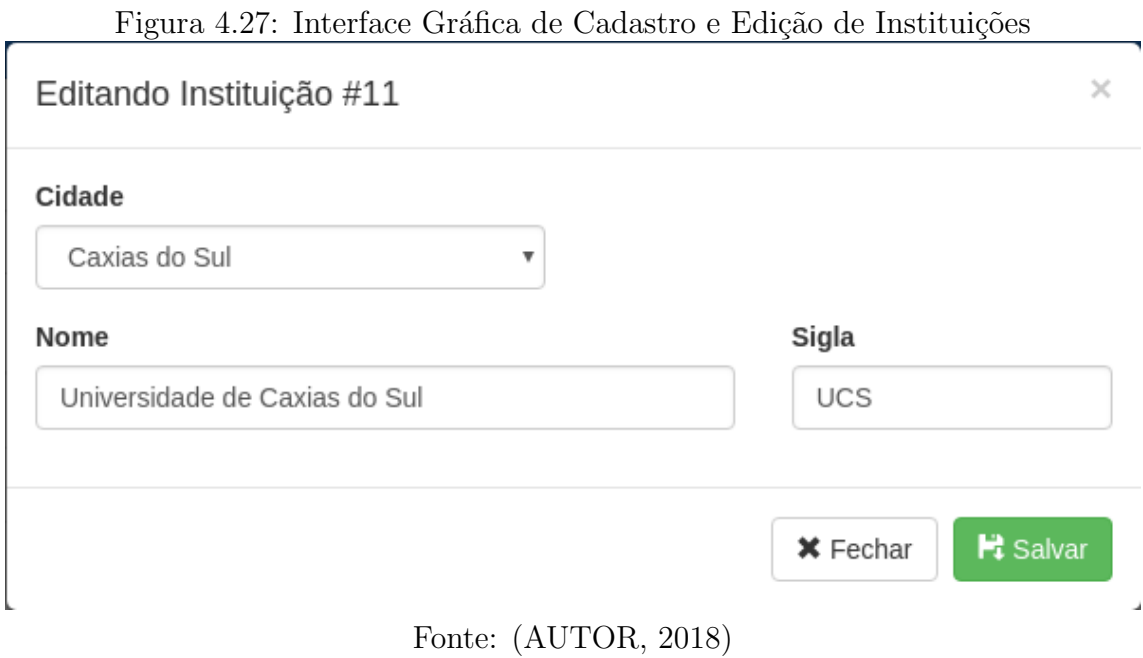

O administrador preenche um nome e seleciona uma cidade para cadastrar ou editar uma instituição. Após preencher as informações, o administrador clica em Salvar" e o sistema direciona para listagem das instituições.

# 4.4.24 Lista de Permissões

A Figura 4.26 é a interface gráfica da listagem das Permissões.

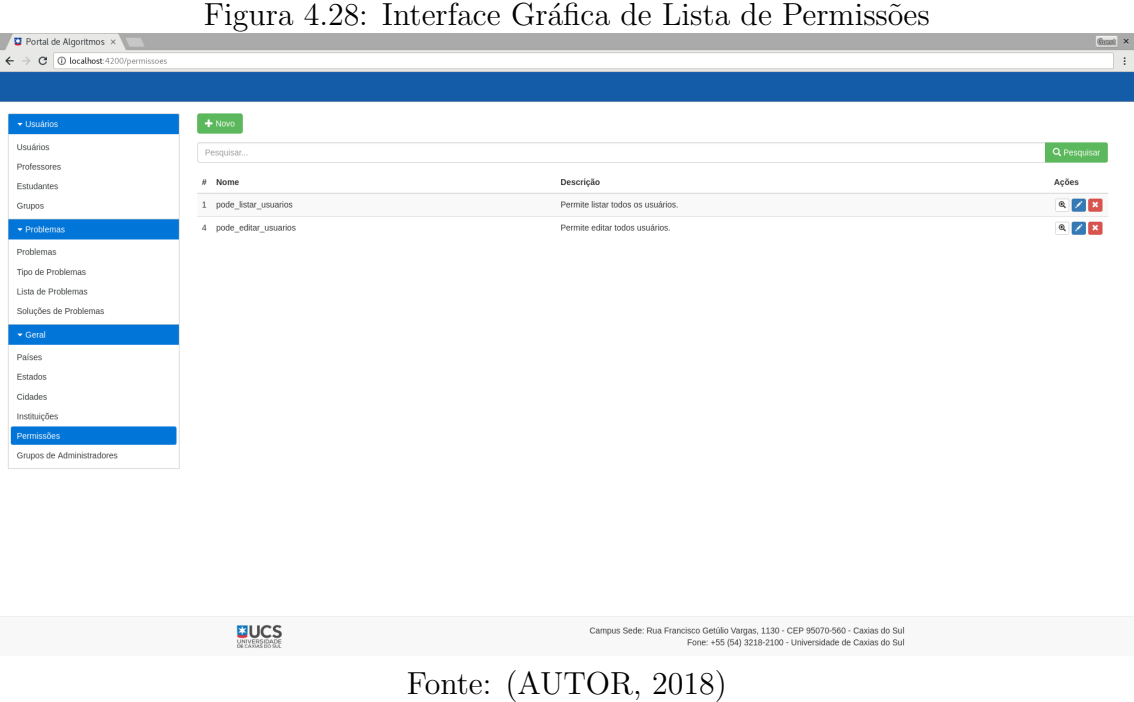

Nessa interface gráfica temos as seguintes ações:

- Pesquisa Livre.
	- O administrador pode realizar a pesquisa por qualquer palavra.
- Nova Permissões.
	- Selecionando essa ação, o administrador é direcionado para a interface gráfica da Figura 4.29.
- $\bullet\,$  Editar Permissões.
	- Selecionando essa ação, o administrador é direcionado para a interface gráfica da Figura 4.29.
- Remover Permissões.
	- Selecionando essa a¸c˜ao, o administrador remove uma Permiss˜ao.

# 4.4.25 Cadastro e Edição de Permissões

A Figura 4.29 é a interface gráfica do cadastro e edição de permissões.

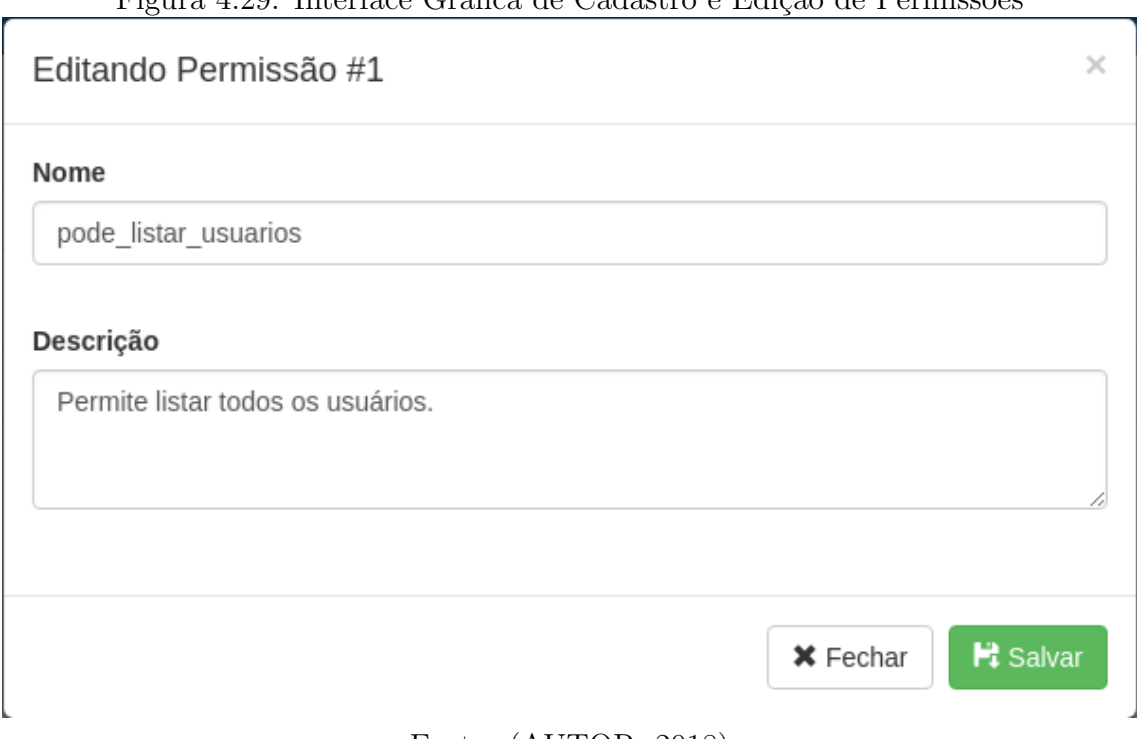

# Figura 4.29: Interface Gráfica de Cadastro e Edição de Permissões

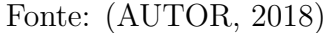

O administrador preenche um nome e uma descrição para cadastrar uma permissão. Após o preenchimento o administrador clica em "Salvar" e o sistema direciona para a listagem das permissões.

# 4.4.26 Lista de Grupos de Administradores

A Figura 4.30  $\acute{e}$  a interface gráfica da listagem das Grupos de Administradores.

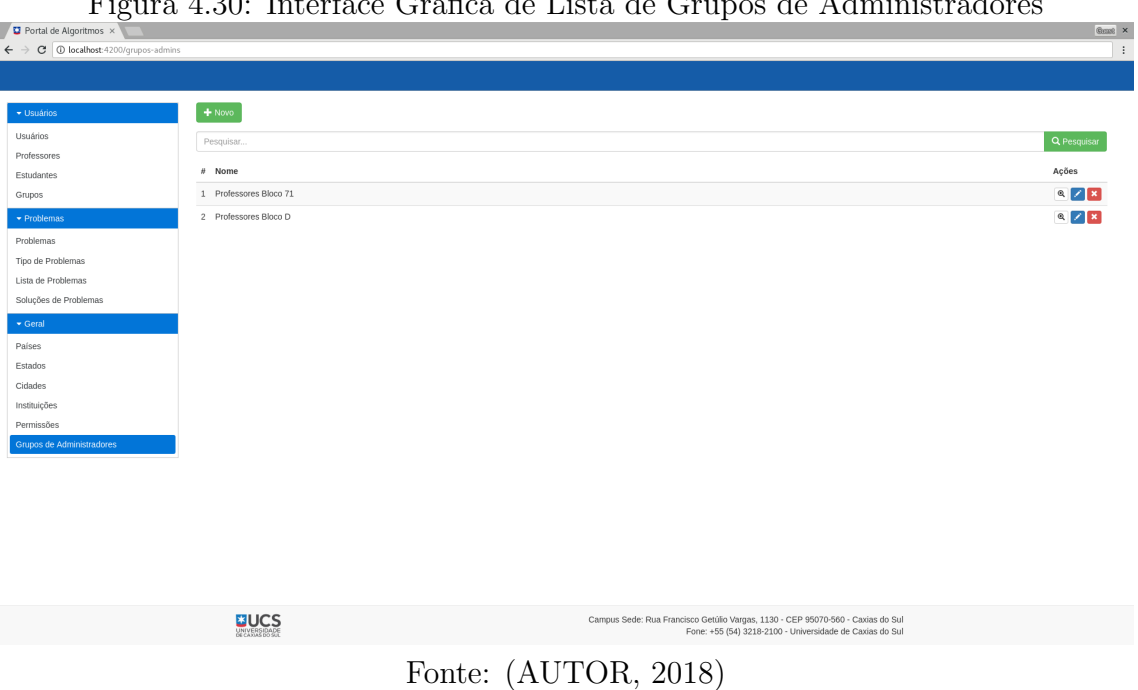

Figura 4.30: Interface Gráfica de Lista de Grupos de Administradores

Nessa interface gráfica temos as seguintes ações:

- Pesquisa Livre: o administrador pode realizar a pesquisa por qualquer palavra.
- Novo Grupo: selecionando essa ação, o administrador é direcionado para a interface gráfica da Figura 4.31.
- Editar Grupo: selecionando essa ação, o administrador é direcionado para a interface gráfica da Figura 4.31.
- Remover Grupo: selecionando essa ação, o administrador remove um Grupo de Administrador.

# 4.4.27 Cadastro e Edição de Grupos de Administradores

A Figura 4.31 é a interface gráfica do cadastro e edição de permissões.

#### Figura 4.31: Interface Gráfica de Cadastro e Edição de Grupos de Administradores

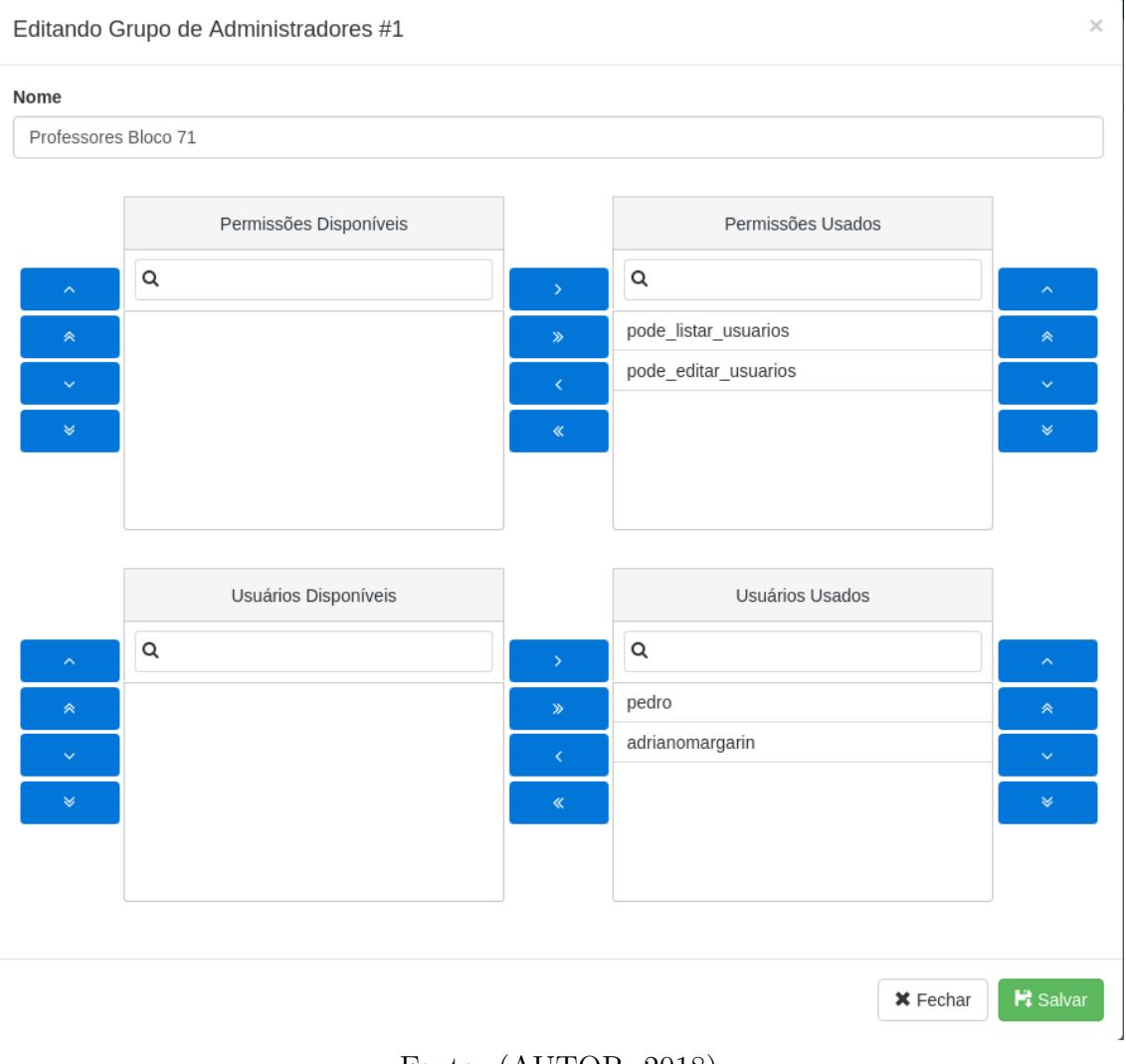

Fonte: (AUTOR, 2018)

O administrador preenche um nome, uma descrição e associa permissões a esse grupo. Após preencher as informações o administrador clica em "Salvar" e o sistema direciona para a listagem dos grupos de administradores.

#### 4.4.28 Lista de Países, Estados e Cidades

A Figura 4.32 é a interface gráfica da listagem de países, estados e cidades cadastradas no portal de algoritmos.

Figura 4.32: Interface Gráfica de Listagem de Países, Estados e Cidades

| Portal de Algoritmos x<br>T.                                       |              |                                                                                                    | $0$ and $\times$ |
|--------------------------------------------------------------------|--------------|----------------------------------------------------------------------------------------------------|------------------|
| $\leftarrow$ $\rightarrow$ C $\circledcirc$ localhost: 4200/paises |              |                                                                                                    | $\pm$            |
|                                                                    |              |                                                                                                    |                  |
|                                                                    |              |                                                                                                    |                  |
| Usuários                                                           | $+$ Novo $-$ |                                                                                                    |                  |
| Usuários                                                           | Pesquisar    |                                                                                                    | Q Pesquisar      |
| Professores                                                        |              |                                                                                                    |                  |
| Estudantes                                                         | $#$ Nome     | Sigla                                                                                                    | Ações            |
| Grupos                                                             | 36 Argentina | ${\sf AR}$                                                                                                    | $Q$ $Z$ $R$      |
| $\blacktriangleright$ Problemas                                    | 88 Uruguai   | UR                                                                                                    | $Q \times X$     |
| Problemas                                                          | 1 Brasil     | $_{\rm BR}$                                                                                                    | $Q$ $Z$ $R$      |
| Tipo de Problemas                                                  |              |                                                                                                    |                  |
| Lista de Problemas                                                 |              |                                                                                                    |                  |
| Soluções de Problemas                                              |              |                                                                                                    |                  |
| $\bullet$ Geral                                                    |              |                                                                                                    |                  |
| Países                                                             |              |                                                                                                    |                  |
| Estados                                                            |              |                                                                                                    |                  |
| Cidades                                                            |              |                                                                                                    |                  |
| Instituições                                                       |              |                                                                                                    |                  |
| Permissões                                                         |              |                                                                                                    |                  |
| Grupos de Administradores                                          |              |                                                                                                    |                  |
|                                                                    |              |                                                                                                    |                  |
|                                                                    |              |                                                                                                    |                  |
|                                                                    |              |                                                                                                    |                  |
|                                                                    |              |                                                                                                    |                  |
|                                                                    |              |                                                                                                    |                  |
|                                                                    |              |                                                                                                    |                  |
|                                                                    |              |                                                                                                    |                  |
|                                                                    |              |                                                                                                    |                  |
|                                                                    | <b>EUCS</b>  | Campus Sede: Rua Francisco Getúlio Vargas, 1130 - CEP 95070-560 - Caxias do Sul<br>There are that posts paper, and conditions do the dealer that |                  |

Fonte: (AUTOR, 2018)

Nessa interface encontramos as seguintes ações:

- Pesquisa Livre: o administrador pode realizar a pesquisa por qualquer palavra.
- Novo País: selecionando essa ação, o administrador é direcionado para a interface gráfica da Figura 4.33.
- Editar País: selecionando essa ação, o administrador é direcionado para a interface gráfica da Figura 4.33.
- Remover País: selecionando essa ação, o administrador remove um país e todos os estados e cidades associados a ele.
- Novo Estado: selecionando essa ação, o administrador é direcionado para a interface gráfica da Figura 4.34.
- Editar Estado: selecionando essa ação, o administrador é direcionado para a interface gráfica da Figura 4.34.
- Remover Estado: selecionando essa ação, o administrador remove um estado e todas as cidades associadas a ele.
- Nova Cidade: selecionando essa ação, o administrador é direcionado para a interface gráfica da Figura 4.35.
- Editar Cidade: selecionando essa ação, o administrador é direcionado para a interface gráfica da Figura 4.35.
- Remover Cidade: selecionado essa ação, o administrador remove uma cidade.

# 4.4.29 Cadastro e Edição de País

A Figura 4.33 é a interface gráfica do cadastro e edição de um País.

# Figura 4.33: Interface Gráfica de Cadastro e Edição de País

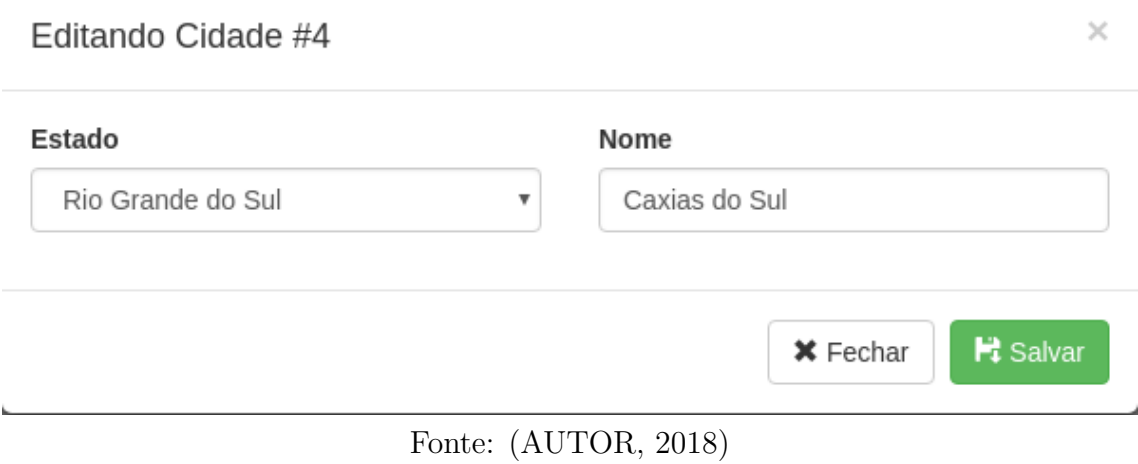

O administrador preenche o nome do País e sua Abreviação e clica em "Salvar", após retorna para listagem de países, estados e cidades.

# 4.4.30 Cadastro e Edição de Estado

A Figura 4.34 é a interface gráfica do cadastro e edição de um Estado.

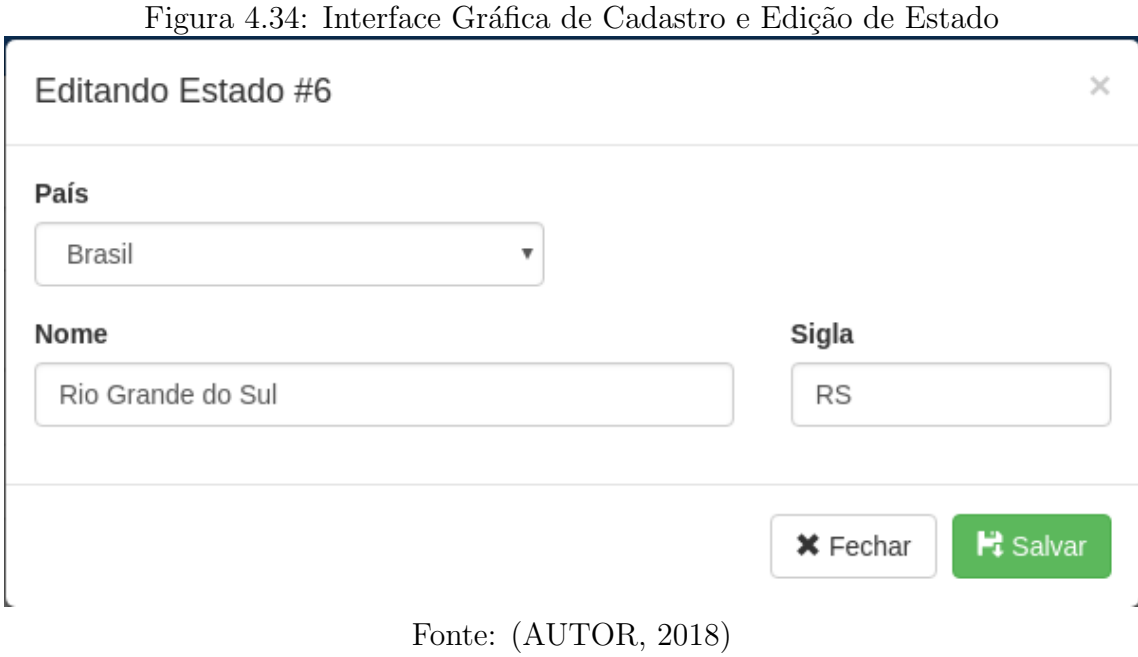

# O administrador seleciona um País, preenche o nome do Estado e sua Abreviação e clica em "Salvar", após retorna para listagem de países, estados e cidades.

#### 4.4.31 Cadastro e Edição de Cidade

A Figura 4.34 é a interface gráfica do cadastro e edição de uma Cidade.

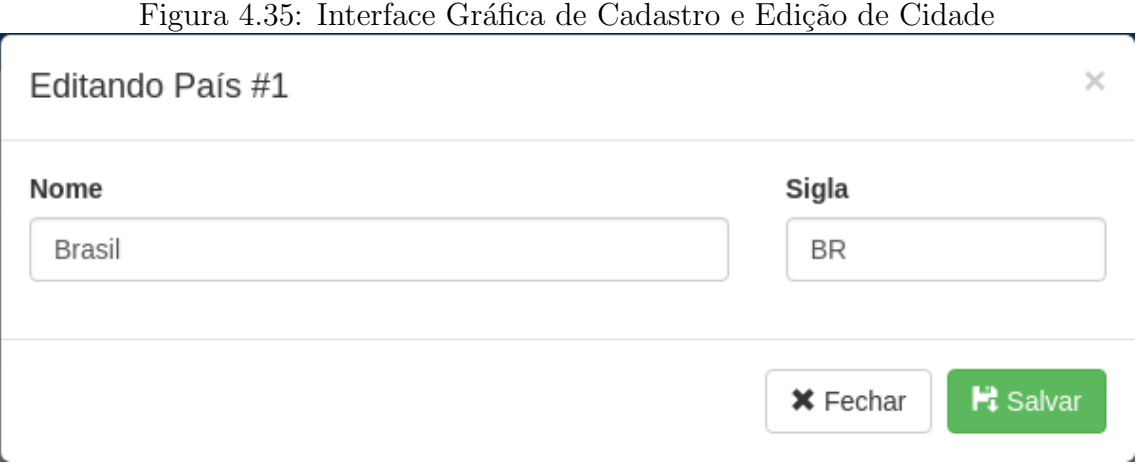

Fonte: (AUTOR, 2018)

O administrador seleciona um País, seleciona um Estado e preenche o nome da cidade e clica em "Salvar", após retorna para listagem de países, estados e cidades.

Nesta seção foram apresentados todos os protótipos de interfaces gráficas, a seguir veremos os diagramas de robustez na qual é desmonstrada a ligação entre as interfaces e as classes de domínio.

# 4.5 Diagramas de Robustez

Diagramas de Robustez tem por objetivo demonstrar a ligação dos casos de uso com as interfaces gráficas e classes de domínio dentro do contexto da modelagem do software.

# 4.5.1 Cadastro de Aluno

A Figura 4.36 demonstra as associações das classes de domínio na interface gráfica de cadastro de alunos.

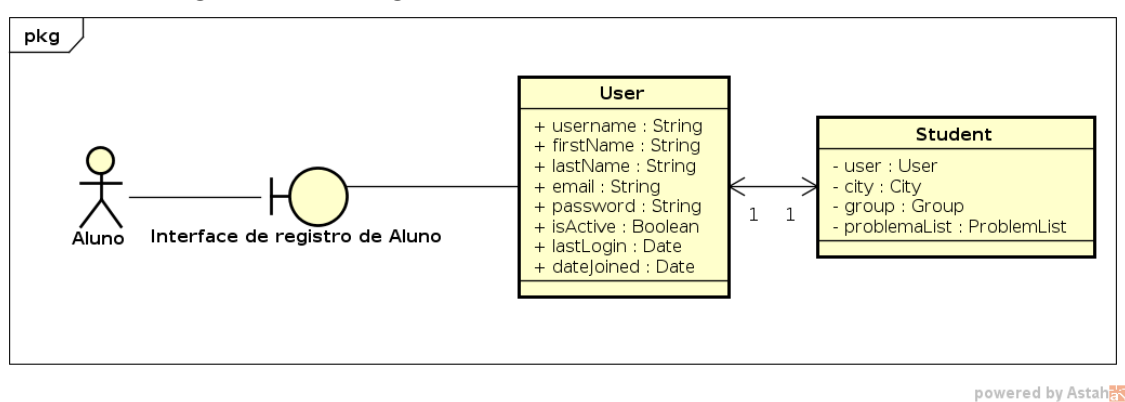

Figura 4.36: Diagrama de Robustez de Cadastro de Aluno

Fonte: (AUTOR, 2018)

# 4.5.2 Autenticação

A Figura 4.37 demonstra as associações das classes de domínio na interface gráfica de autenticação.

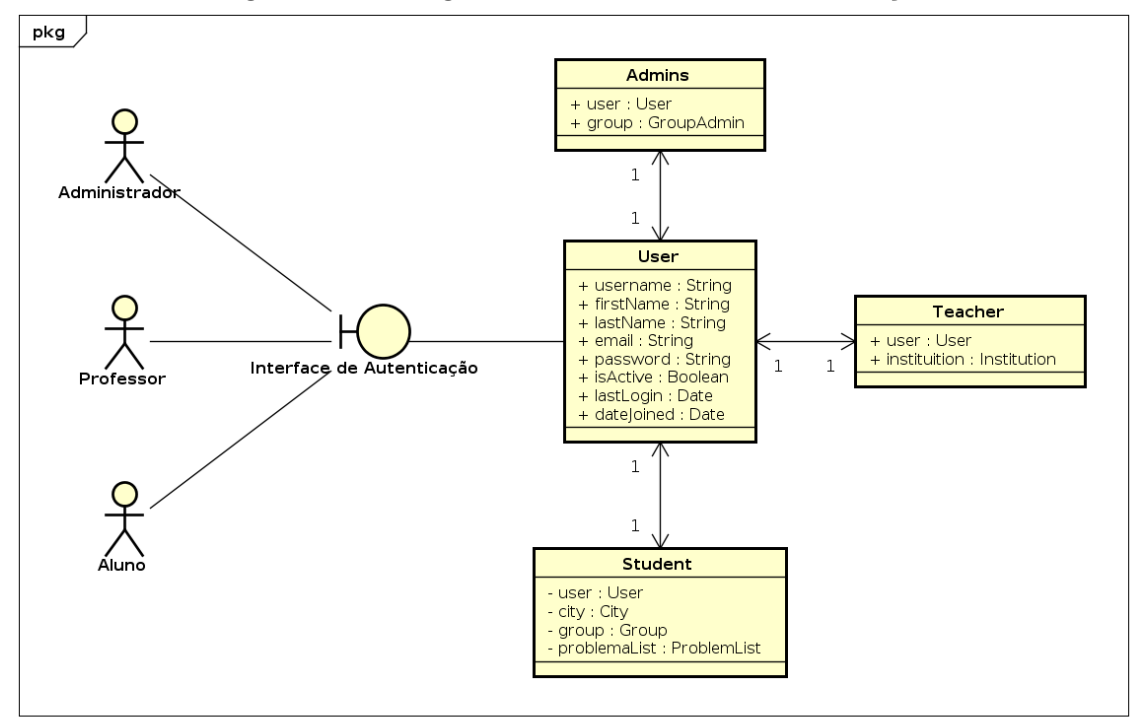

Figura 4.37: Diagrama de Robustez de Autenticação

Fonte: (AUTOR, 2018)

powered by Astah

#### 4.5.3 Boas Vindas do Administrador e do Professor

A Figura 4.38 demonstra as associações das classes de domínio na interface gráfica de boas vindas.

Figura 4.38: Diagrama de Robustez de Boas Vindas Administrador

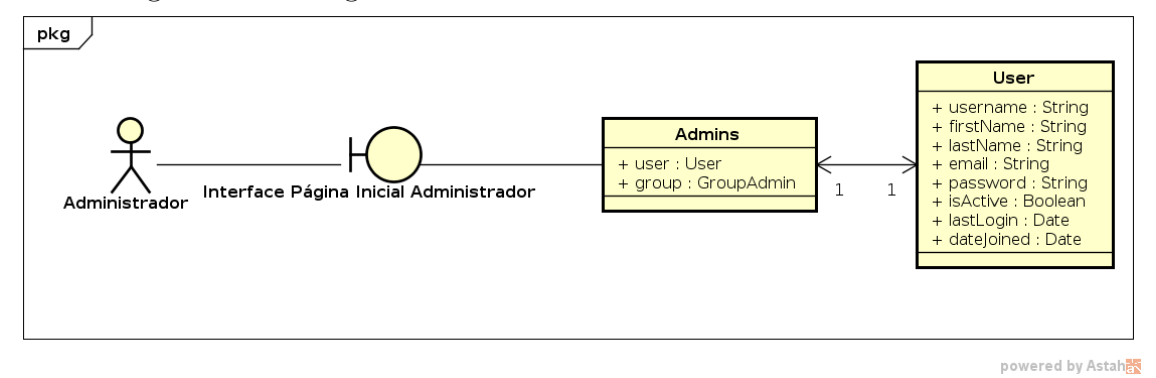

Fonte: (AUTOR, 2018)

#### 4.5.4 Problemas

A Figura 4.39 demonstra as associações das classes de domínio na interface gráfica de listagem de problemas.

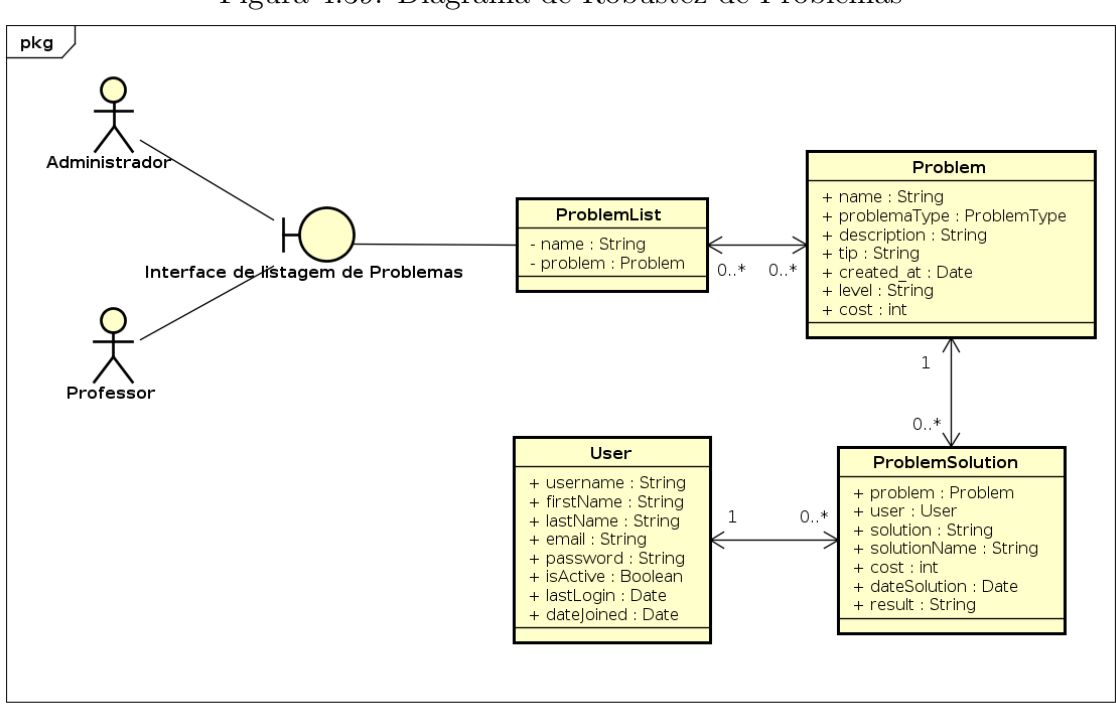

Figura 4.39: Diagrama de Robustez de Problemas

Fonte: (AUTOR, 2018)

powered by Astah

#### 4.5.5 Tipo de Problema

A Figura 4.40 demonstra as associações das classes de domínio na interface gráfica de novo tipo de problemas.

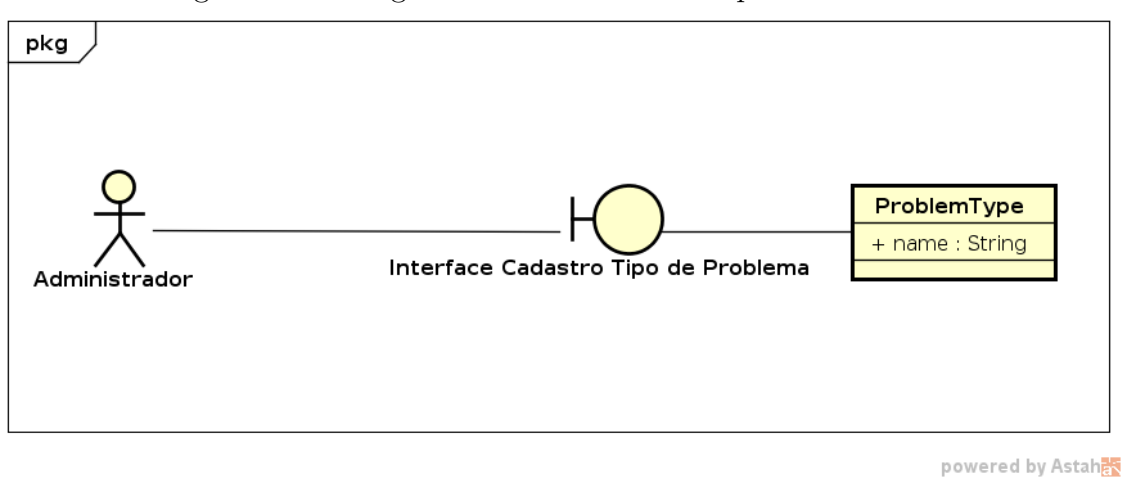

Figura 4.40: Diagrama de Robustez de Tipo de Problema

Fonte: (AUTOR, 2018)

# 4.5.6 Cadastro e Edição de Problema

A Figura 4.41 demonstra as associações das classes de domínio na interface gráfica de cadastro de novo problema.

Figura 4.41: Diagrama de Robustez de Cadastro e Edição de Problema

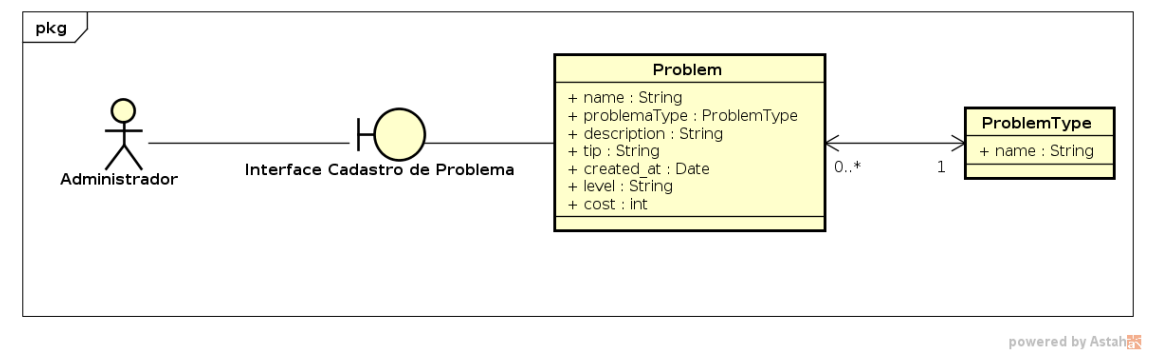

Fonte: (AUTOR, 2018)

#### 4.5.7 Palavras-chave

A Figura 4.42 demonstra as associações das classes de domínio na interface gráfica de cadastro de palavras chaves.

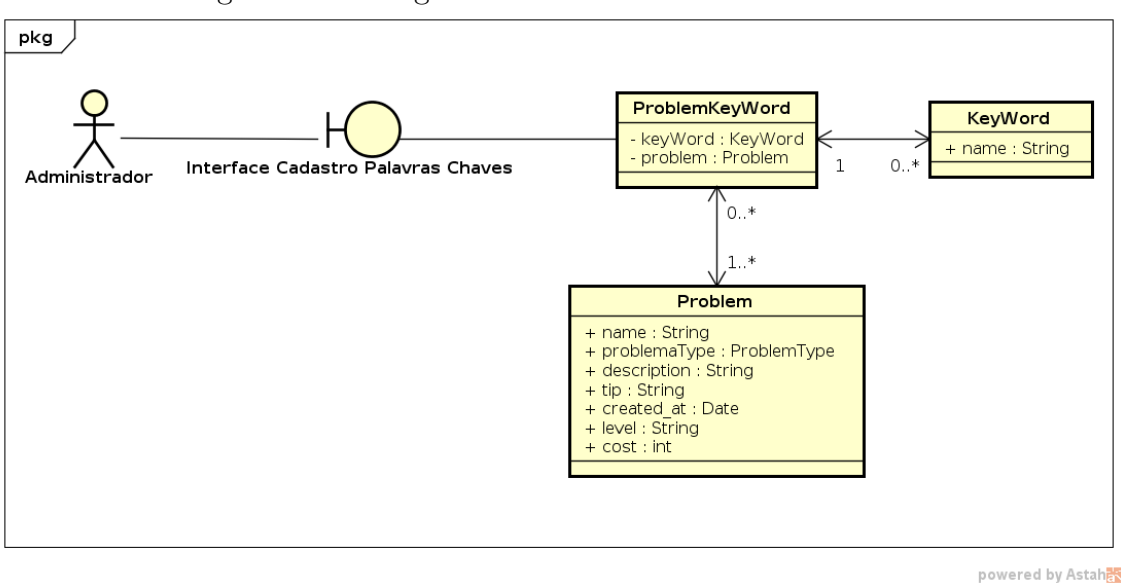

Figura 4.42: Diagrama de Robustez de Palavras-chave

Fonte: (AUTOR, 2018)

# 4.5.8 Dados de Testes

A Figura 4.43 demonstra as associações das classes de domínio na interface gráfica de cadastro de dados de testes.

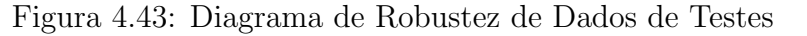

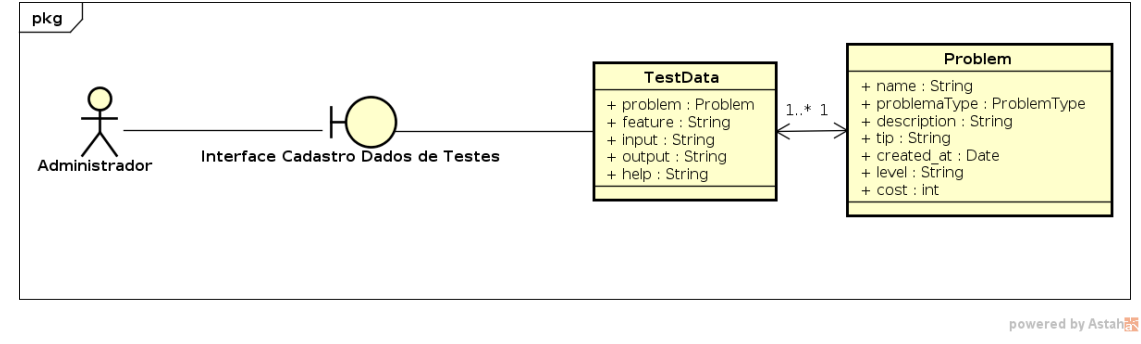

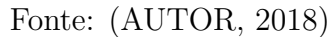

# 4.5.9 Visualização de Solução partindo da listagem de Problemas

A Figura 4.44 demonstra as associações das classes de domínio na interface gráfica de visualização da solução de problemas.

Figura 4.44: Diagrama de Robustez de Visualização de Solução partindo da listagem de Problemas

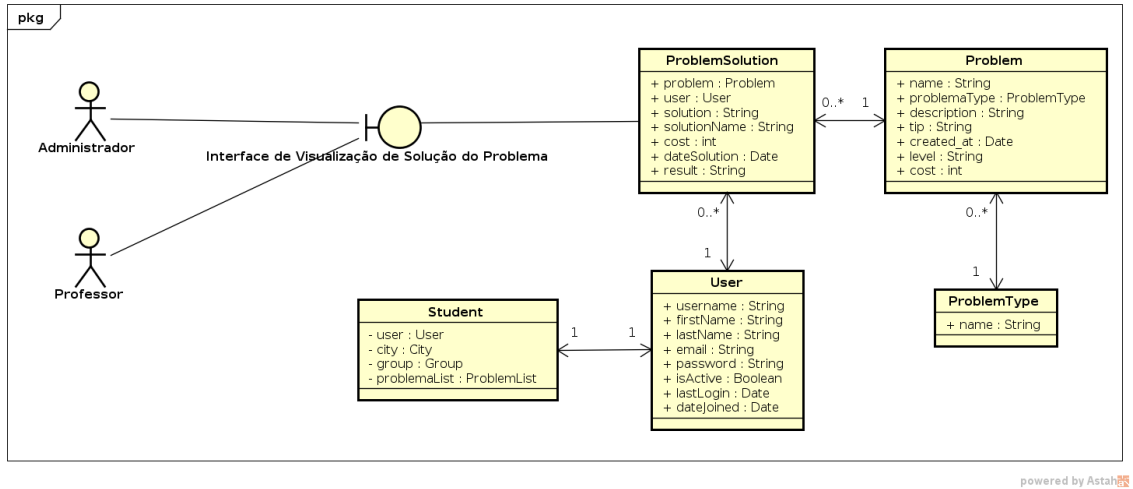

Fonte: (AUTOR, 2018)

# 4.5.10 Lista de Grupos

A Figura 4.45 demonstra as associações das classes de domínio na interface gráfica de listagem de grupos.

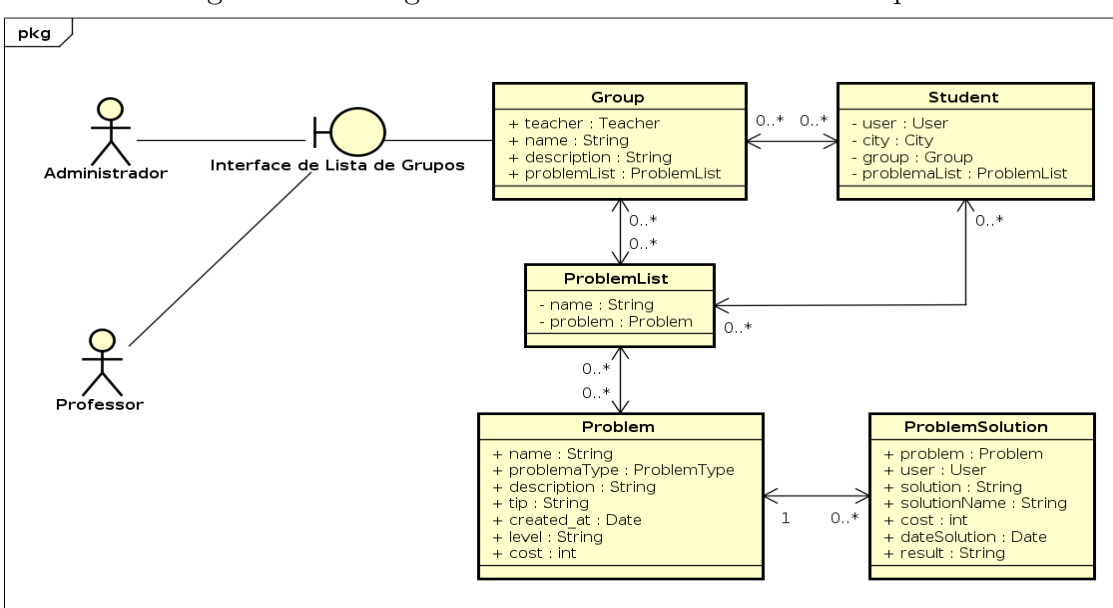

Figura 4.45: Diagrama de Robustez de Lista de Grupos

Fonte: (AUTOR, 2018)

powered by Astah<mark>a</mark>

#### 4.5.11 Cadastro e Edição de Grupo

A Figura 4.46 demonstra as associações das classes de domínio na interface gráfica de cadastro e edição de grupos.

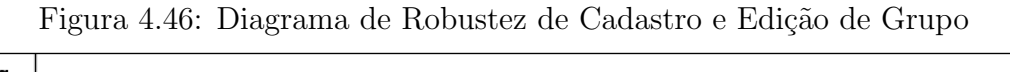

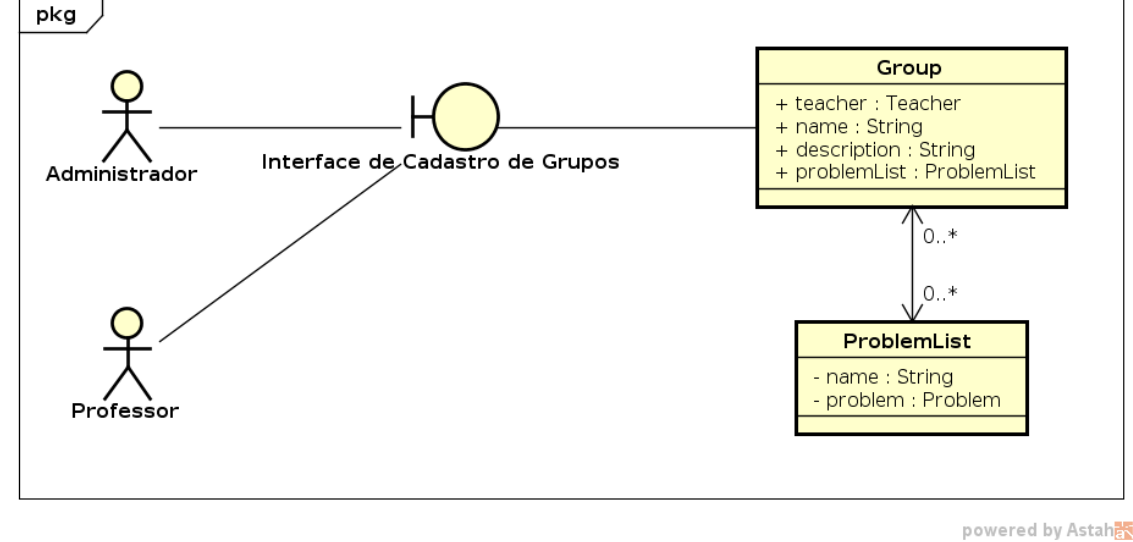

Fonte: (AUTOR, 2018)

# 4.5.12 Adicionar Participantes

A Figura 4.47 demonstra as associações das classes de domínio na interface gráfica de adicionar participantes a um grupo.

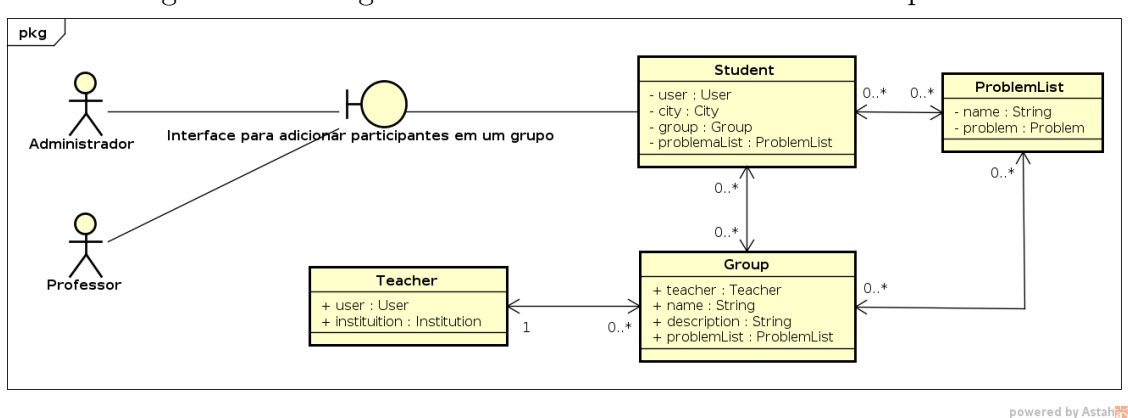

Figura 4.47: Diagrama de Robustez de Adicionar Participantes

Fonte: (AUTOR, 2018)

#### 4.5.13 Adicionar Lista de Problemas

A Figura 4.48 demonstra as associações das classes de domínio na interface gráfica de adicionar listas de problemas a um grupo.

Figura 4.48: Diagrama de Robustez de Adicionar Lista de Problemas

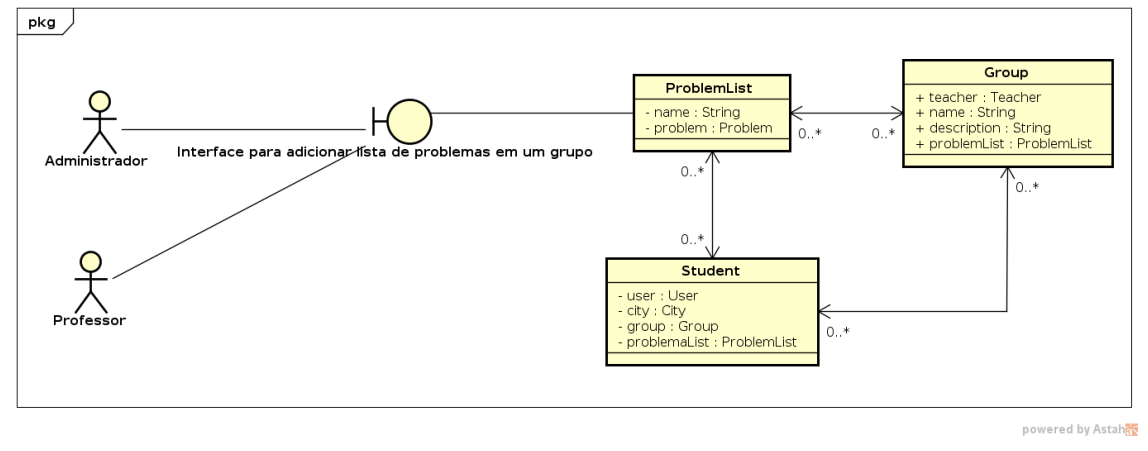

Fonte: (AUTOR, 2018)

#### 4.5.14 Lista de Alunos

A Figura 4.49 demonstra as associações das classes de domínio na interface gráfica e listagem de alunos.

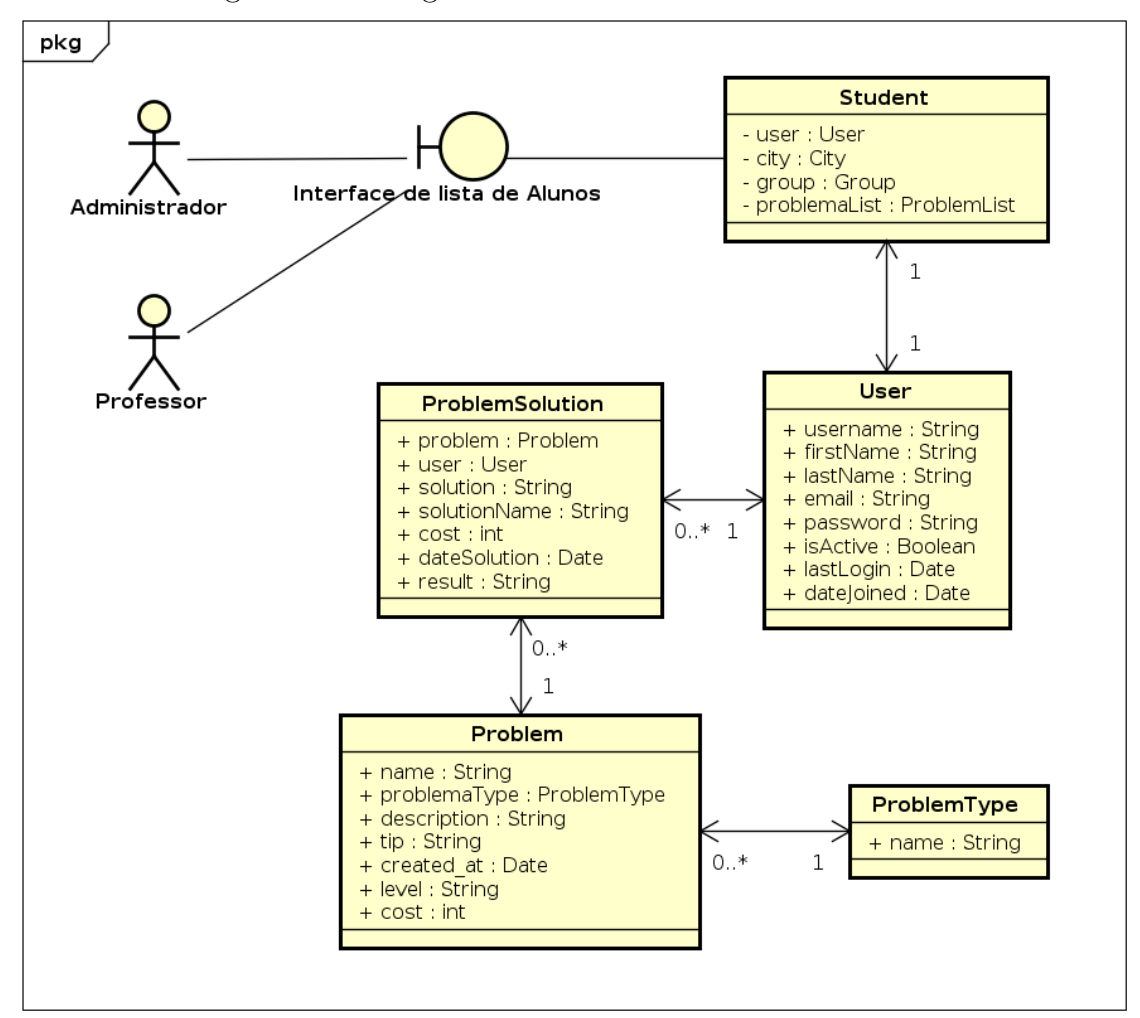

Figura 4.49: Diagrama de Robustez de Lista de Alunos

powered by Astah<mark>a</mark>s

Fonte: (AUTOR, 2018)
#### 4.5.15 Cadastro de Alunos pelo Administrador

A Figura 4.50 demonstra as associações das classes de domínio na interface gráfica de cadastro de aluno.

Figura 4.50: Diagrama de Robustez de Cadastro de Alunos pelo Administrador

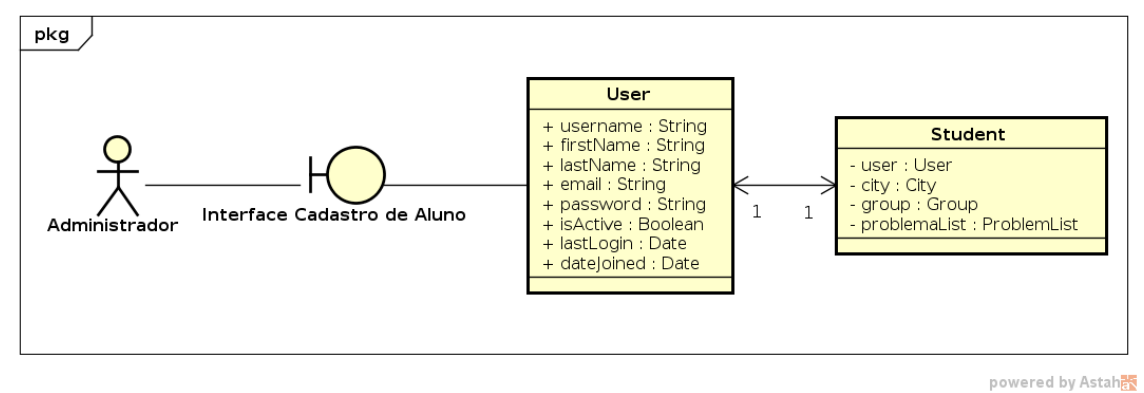

Fonte: (AUTOR, 2018)

#### 4.5.16 Lista de Problemas

A Figura 4.51 demonstra as associações das classes de domínio na interface gráfica de listagem de problemas.

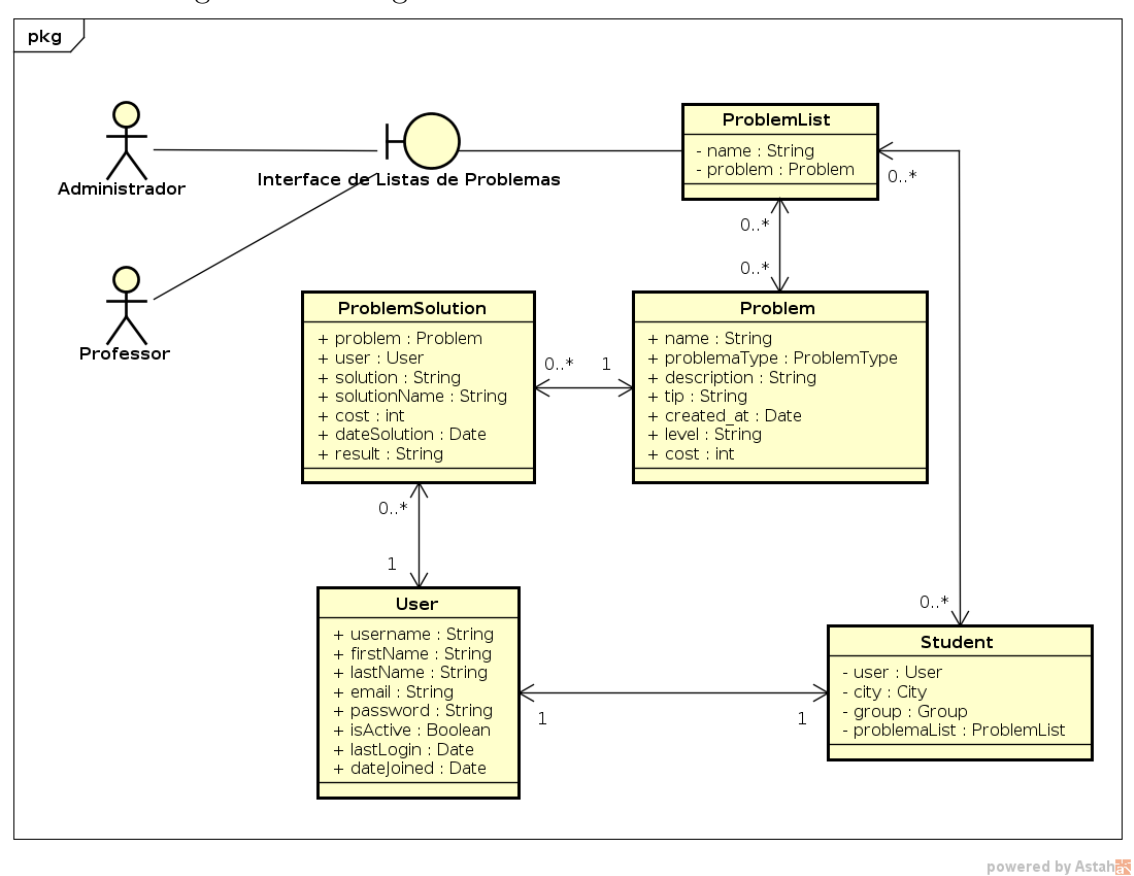

Figura 4.51: Diagrama de Robustez de Lista de Problemas

Fonte: (AUTOR, 2018)

#### 4.5.17 Cadastro e Edição de Lista de Problemas

A Figura 4.52 demonstra as associações das classes de domínio na interface gráfica de cadastro e edição de listas listas de problemas.

Figura 4.52: Diagrama de Robustez de Cadastro e Edição de Lista de Problemas

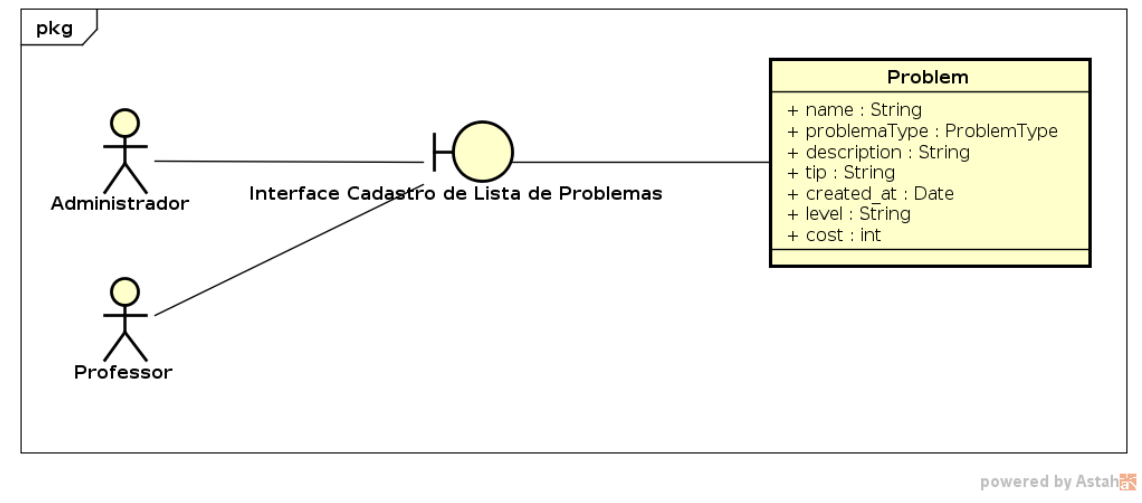

Fonte: (AUTOR, 2018)

#### 4.5.18 Lista de Usuários

A Figura 4.53 demonstra as associações das classes de domínio na interface gráfica de listagem de usuários.

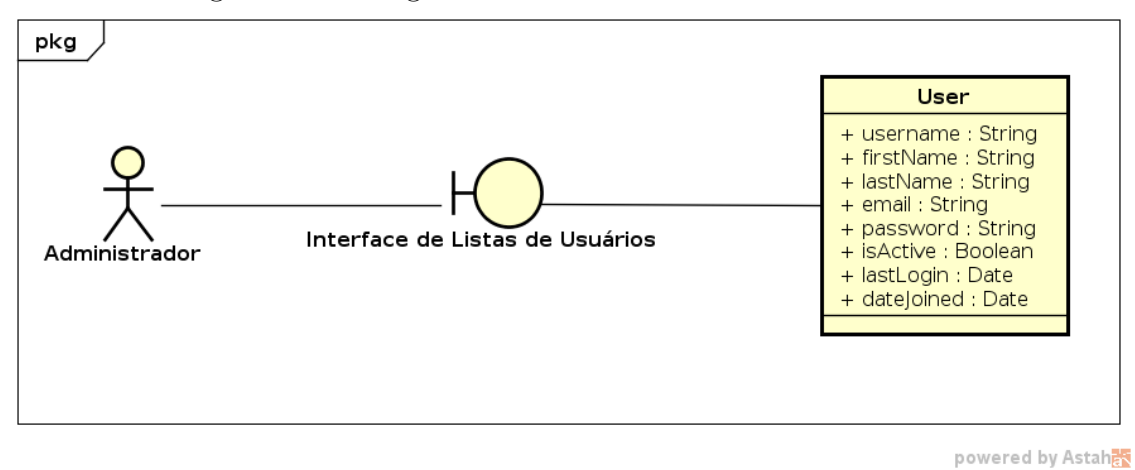

Figura 4.53: Diagrama de Robustez de Lista de Usuários

Fonte: (AUTOR, 2018)

#### 4.5.19 Cadastro e Edição de Usuários

A Figura 4.54 demonstra as associações das classes de domínio na interface gráfica de cadastro e edição de usuários.

Figura 4.54: Diagrama de Robustez de Cadastro e Edição de Usuários

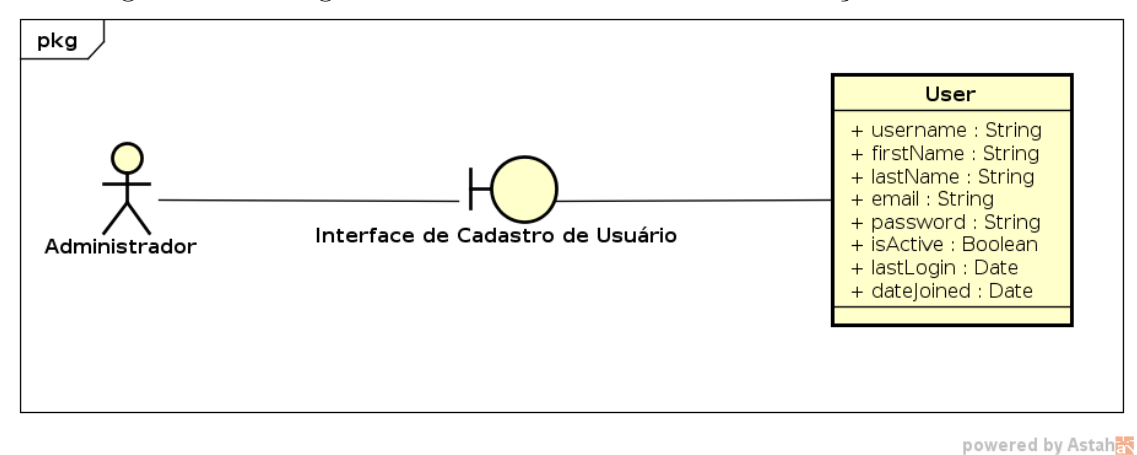

Fonte: (AUTOR, 2018)

#### 4.5.20 Lista de Professores

A Figura 4.55 demonstra as associações das classes de domínio na interface gráfica de listagem de professores.

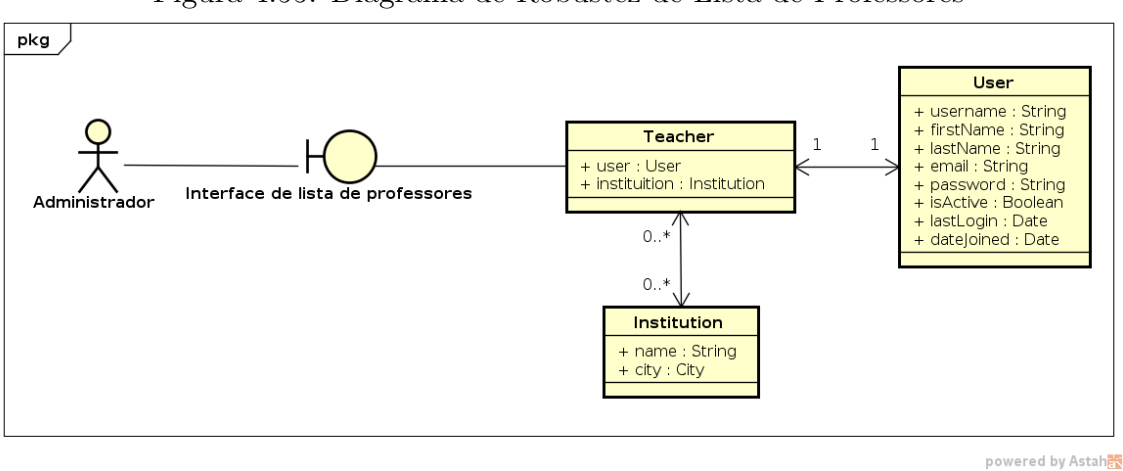

Figura 4.55: Diagrama de Robustez de Lista de Professores

Fonte: (AUTOR, 2018)

#### 4.5.21 Cadastro e Edição de Professores

A Figura 4.56 demonstra as associações das classes de domínio na interface gráfica de cadastro e edição de professores.

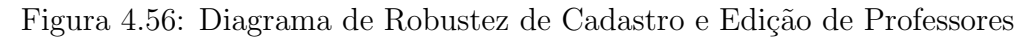

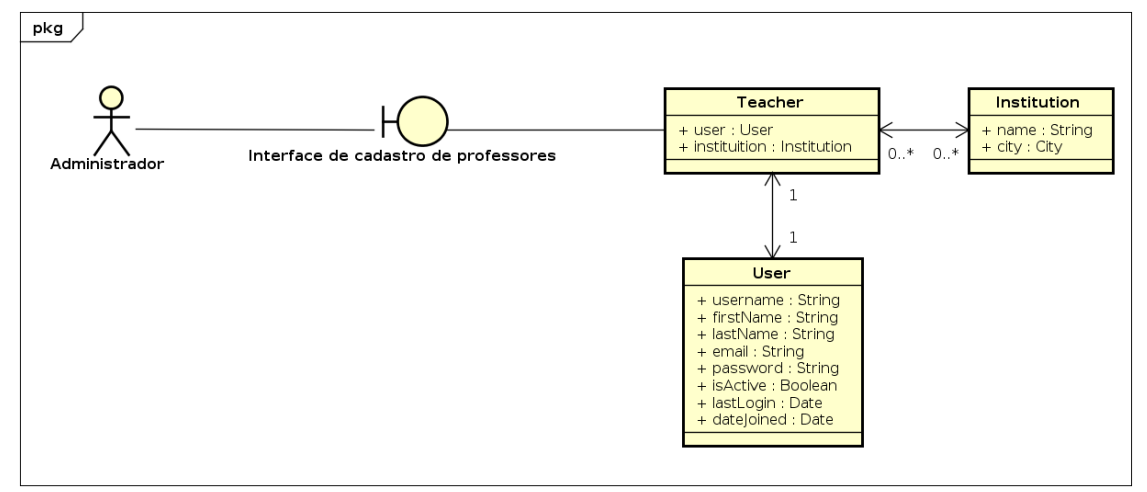

Fonte: (AUTOR, 2018)

powered by Astah

#### 4.5.22 Lista de Instituições

A Figura 4.57 demonstra as associações das classes de domínio na interface gráfica de listagem de instituições.

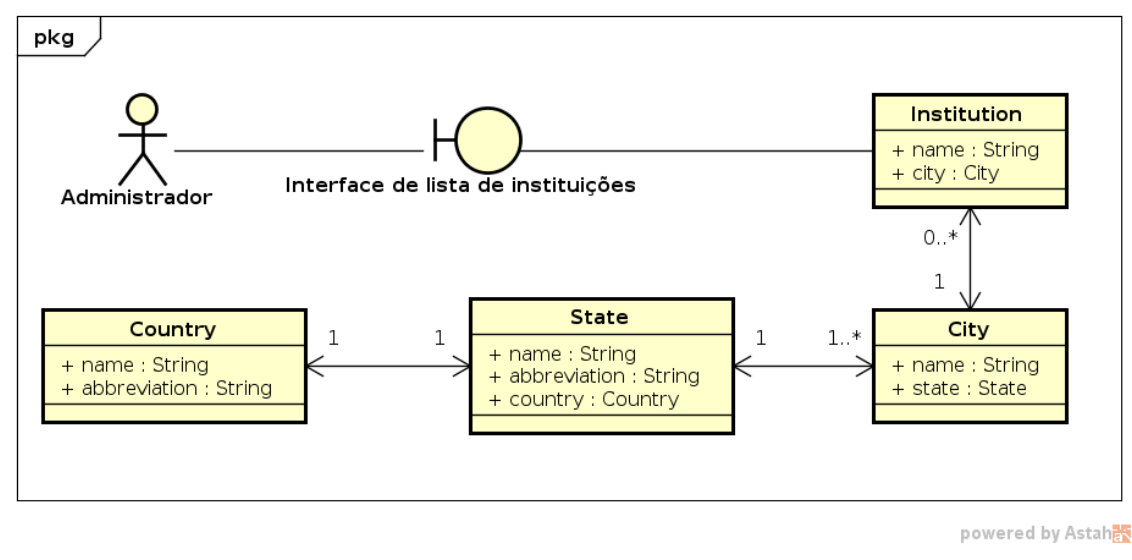

Figura 4.57: Diagrama de Robustez de Lista de Instituições

#### 4.5.23 Cadastro e Edição de Instituições

A Figura 4.58 demonstra as associações das classes de domínio na interface gráfica de cadastro e edição de instituições.

Figura 4.58: Diagrama de Robustez de Cadastro e Edição de Instituições

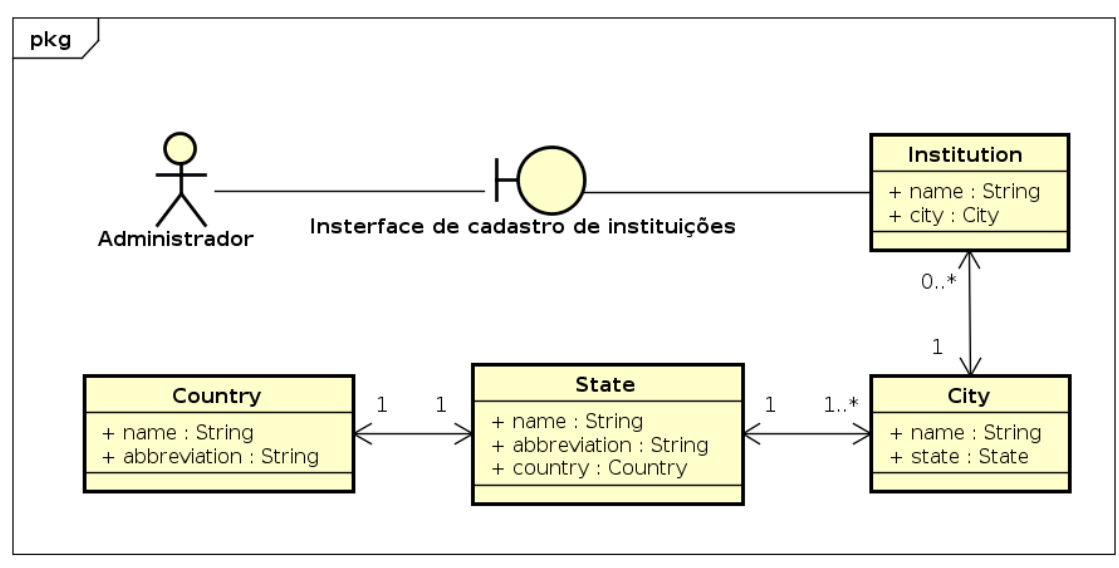

Fonte: (AUTOR, 2018)

powered by Astah

Fonte: (AUTOR, 2018)

#### 4.5.24 Lista de Permissões

A Figura 4.59 demonstra as associações das classes de domínio na interface gráfica de listagem de permissões.

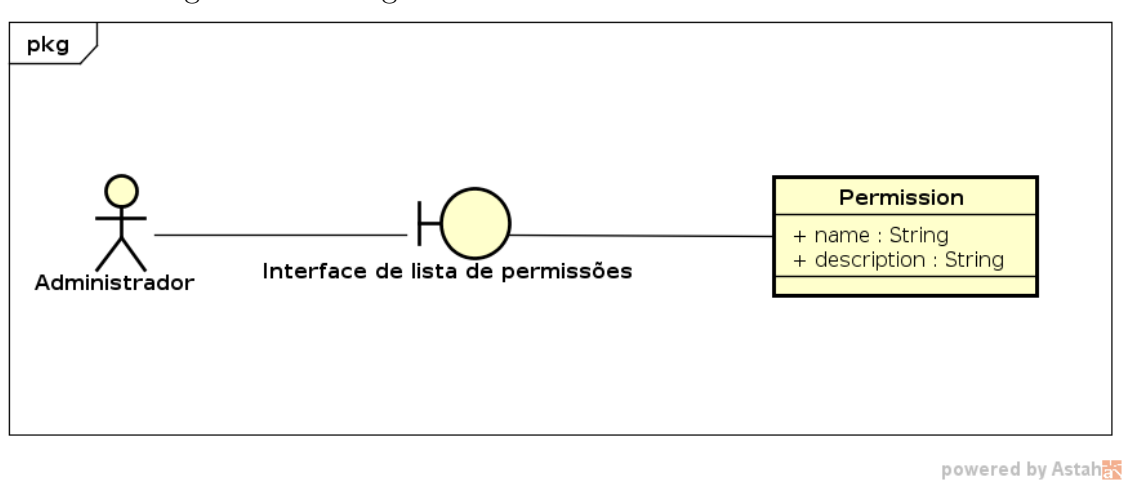

Figura 4.59: Diagrama de Robustez de Lista de Permissões

Fonte: (AUTOR, 2018)

#### 4.5.25 Cadastro e Edição de Permissões

A Figura 4.60 demonstra as associações das classes de domínio na interface gráfica de cadastro e edição de permissões.

Figura 4.60: Diagrama de Robustez de Cadastro e Edição de Permissões

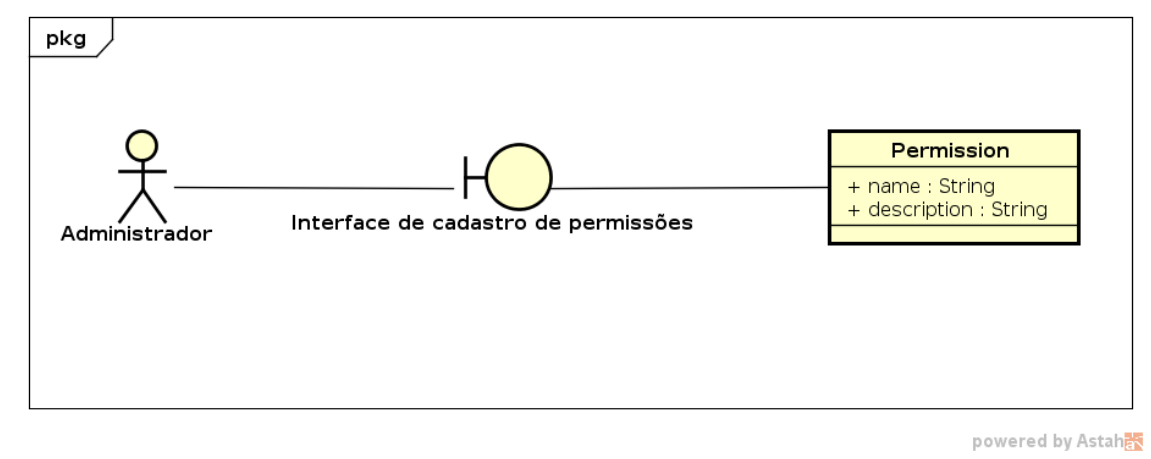

Fonte: (AUTOR, 2018)

#### 4.5.26 Lista de Grupos de Administradores

A Figura 4.61 demonstra as associações das classes de domínio na interface gráfica de listagem de grupos de administradores.

Figura 4.61: Diagrama de Robustez de Lista de Grupos de Administradores

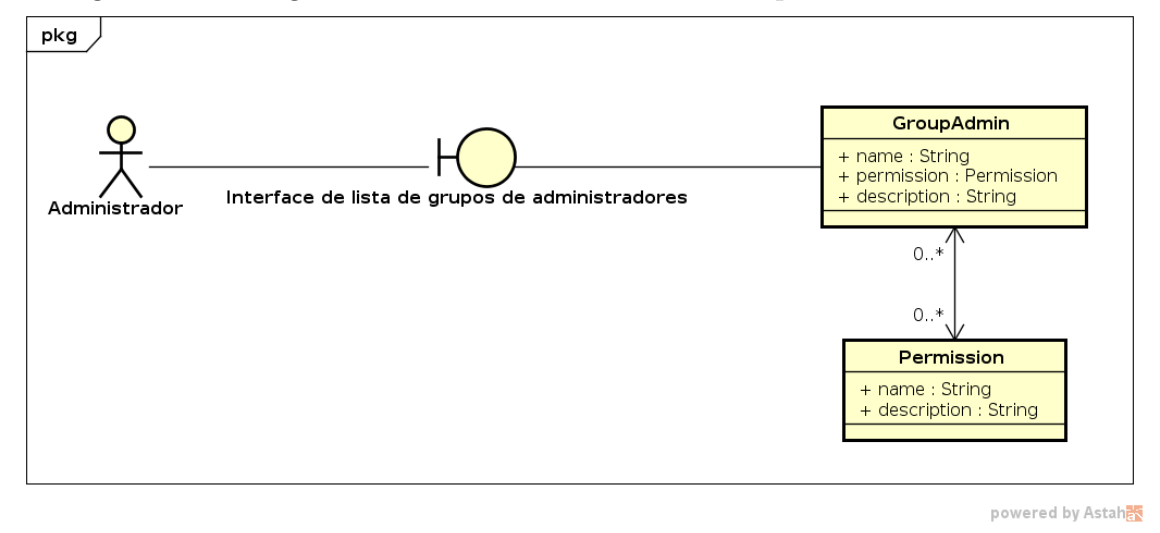

Fonte: (AUTOR, 2018)

#### 4.5.27 Cadastro e Edição de Grupos de Administradores

A Figura 4.62 demonstra as associações das classes de domínio na interface gráfica de cadastro e edição de grupos de administradores.

Figura 4.62: Diagrama de Robustez de Cadastro e Edição de Grupos de Administradores

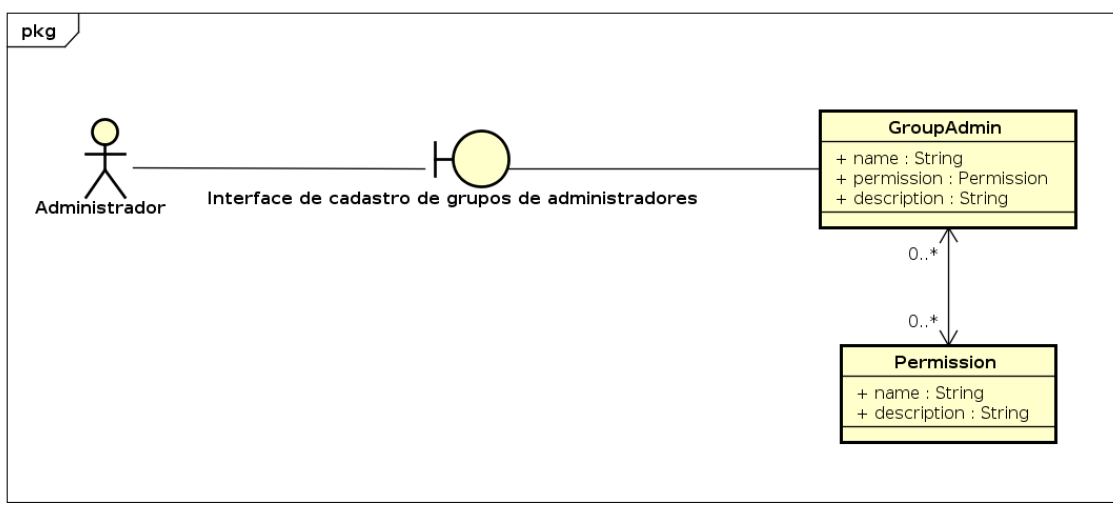

Fonte: (AUTOR, 2018)

powered by Astah器

#### 4.5.28 Lista de Países, Estados e Cidades

A Figura 4.63 demonstra as associações das classes de domínio na interface gráfica de listagem de países, estados e cidades.

Figura 4.63: Diagrama de Robustez de Lista de Países, Estados e Cidades

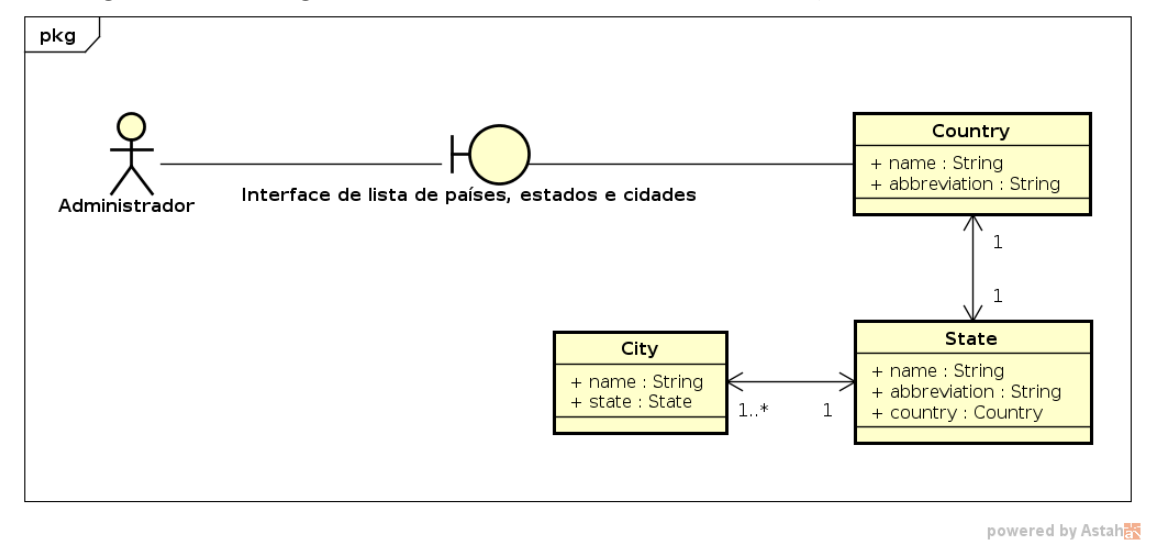

Fonte: (AUTOR, 2018)

#### 4.5.29 Cadastro e Edição de País

A Figura 4.64 demonstra as associações das classes de domínio na interface gráfica de cadastro e edição de países.

Figura 4.64: Diagrama de Robustez de Cadastro e Edição de País

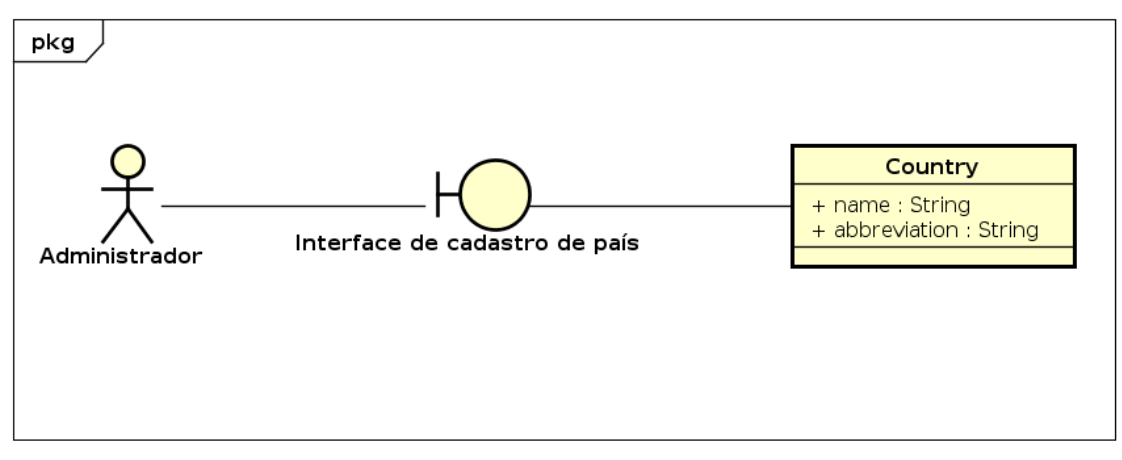

powered by Astah

Fonte: (AUTOR, 2018)

#### 4.5.30 Cadastro e Edição de Estado

A Figura 4.65 demonstra as associações das classes de domínio na interface gráfica de cadastro e edição de estados.

Figura 4.65: Diagrama de Robustez de Cadastro e Edição de Estado

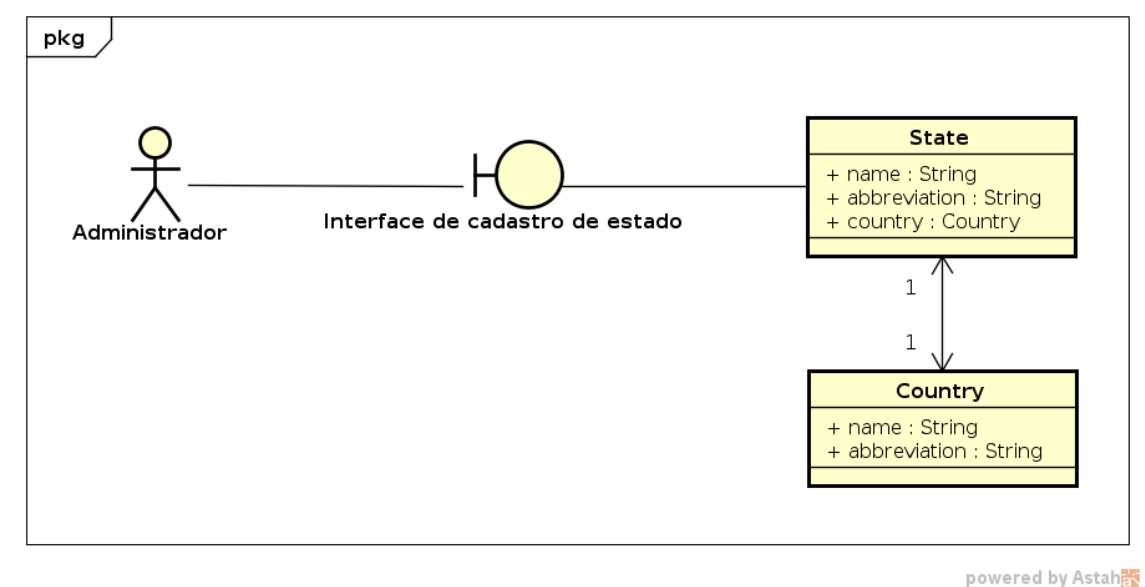

Fonte: (AUTOR, 2018)

## 4.5.31 Cadastro e Edição de Cidade

A Figura 4.66 demonstra as associações das classes de domínio na interface gráfica de cadastro e edição de cidades.

Figura 4.66: Diagrama de Robustez de Cadastro e Edição de Cidade

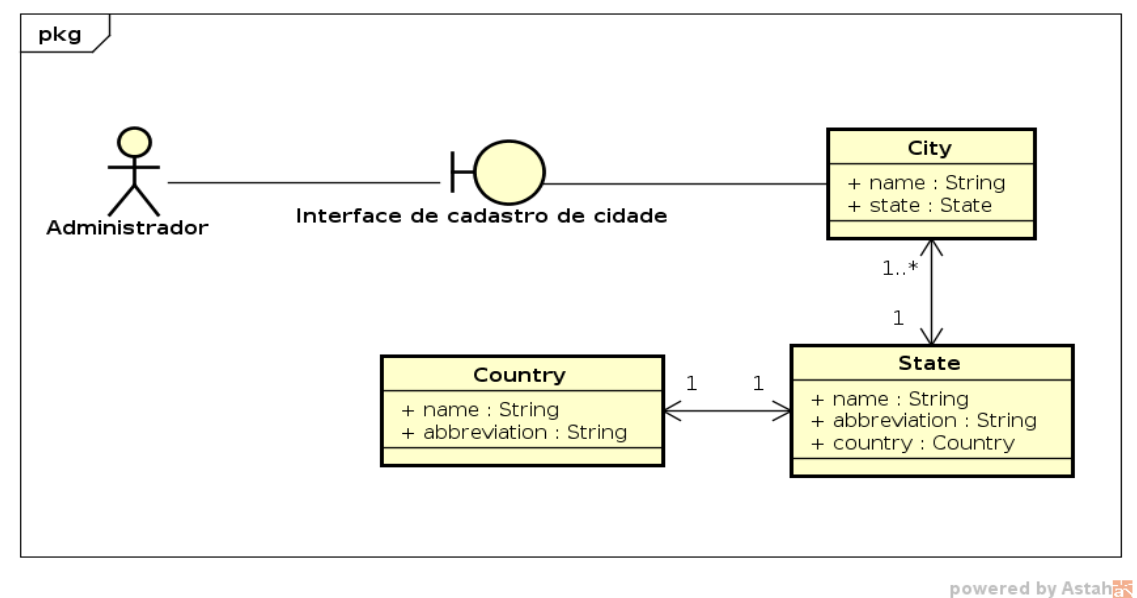

Fonte: (AUTOR, 2018)

## 4.6 Diagramas de Sequência

A Figura 4.67 demonstra o fluxo de cadastro de um novo problema. O administrador acessa a listagem de problemas, selecionando na interface para o cadastro de um novo problema, o sistema exibe o formulário de cadastro e o administrador preenche todos os campos mandatórios e clica em "salvar" fazendo com que o sistema retorne para a listagem de problemas.

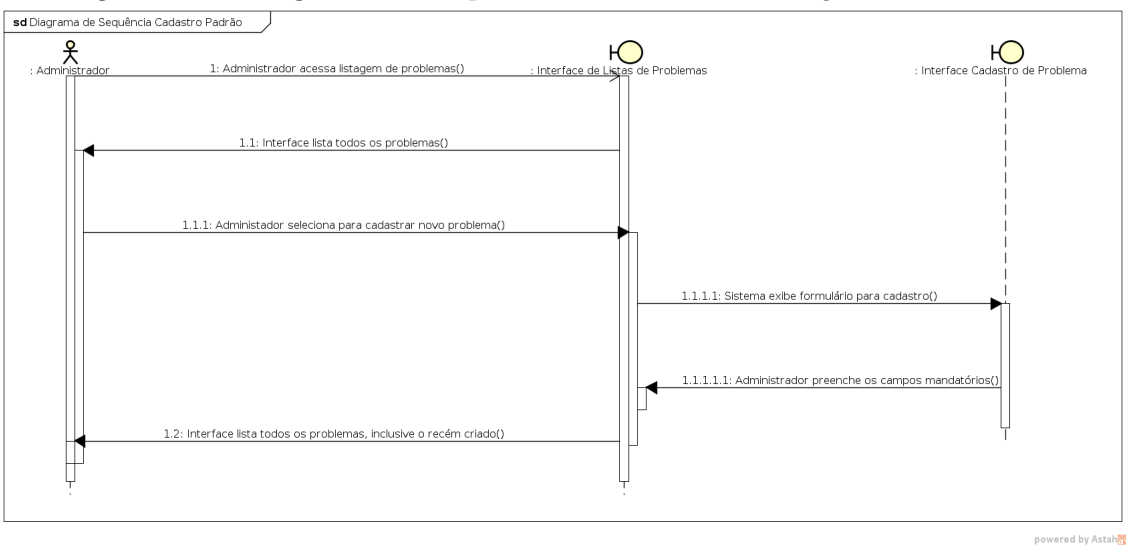

Figura 4.67: Diagrama de Sequência de Cadastro e Edição de Problemas

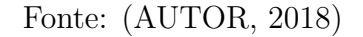

Não foram construídos outros diagramas de sequência, porque todos seriam muito semelhantes, trocando-se somente as classes envolvidas.

#### 4.7 Arquitetura do Software

Para o desenvolvimento da evolução do portal de algoritmos foi definido utilizar a arquitetura de software MVC , estas representadas na Figura 4.68. Onde na camada de Model é feita a manipulação de dados, leitura, escrita de dados. Já camada de Controller é responsável por receber todas as requisições do usuário, nessa camada possui métodos de ações. Por fim na camada de View temos a interação com o usuário, essa camada faz apenas a exibição dos dados.

Figura 4.68: Arquitetura Lógica do Portal de Algoritmos

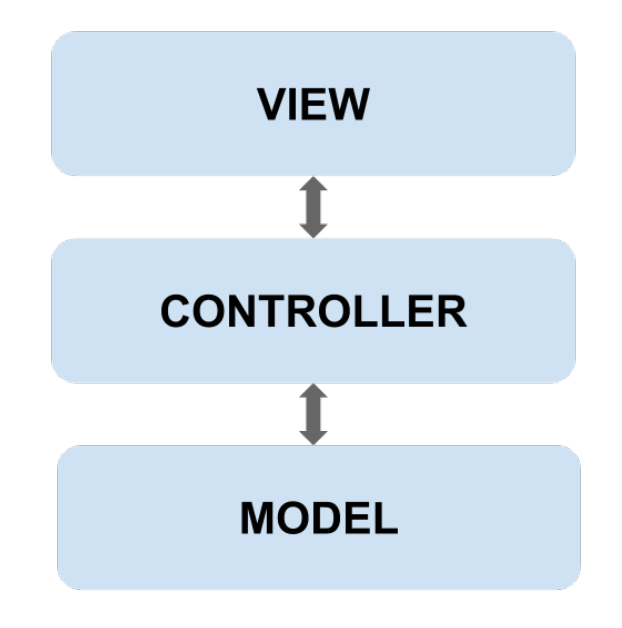

Fonte: (AUTOR, 2018)

Além da arquitetura lógica, temos a arquitetura de sistema, que é apresentado na Figura 4.69.

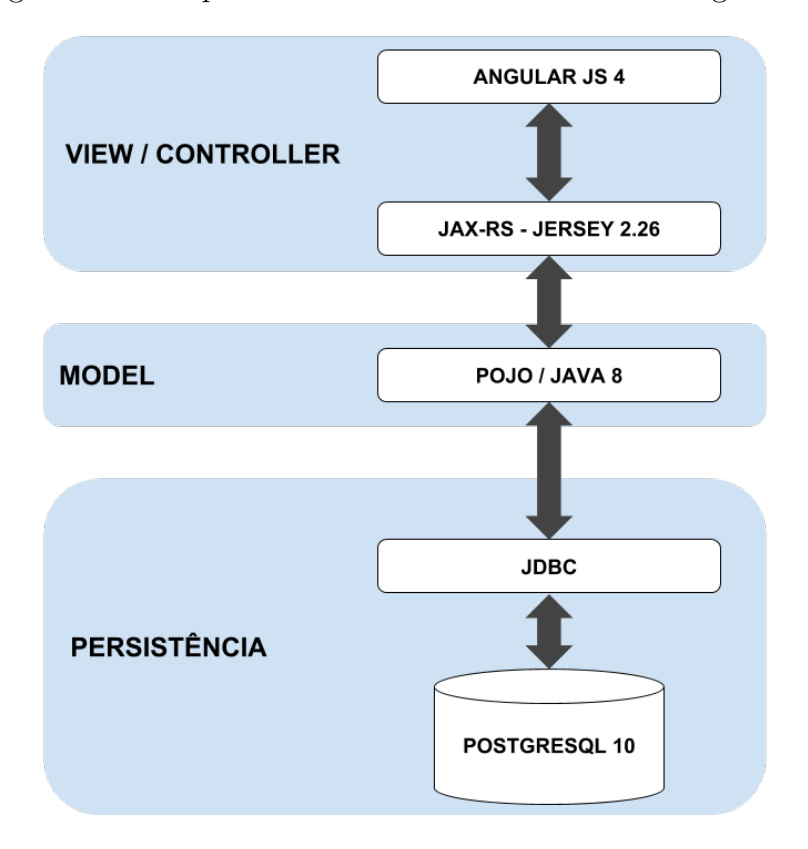

Figura 4.69: Arquitetura do Software do Portal de Algoritmos

Fonte: (AUTOR, 2018)

Na camada de View e Controller utilizamos duas tecnologias, AngularJS 4 e  $JAX-RS$  com a implementação  $Jersey$  2.26, essas tecnologias são responsáveis pela exibição do dados e comunicação com a camada de modelos.

A camada de POJO e JAVA 8 é responsável pela manipulação dos dados transformandoos em objetos Java.

Na camada de persistência temos o  $JDBC$  (Java Database Connectivity) que é responsável pela comunicação com o banco de dados Postgresgl 10.

Até o presente momento foi apresentado a modelagem e estrutura do novo software, a seguir é sugerido a configuração de segurança para o servidor de aplicação.

## 5 CONSIDERAÇÕES FINAIS

O objetivo do trabalho era realizar a implementação de um software novo visando a evolução do antigo. Esse objetivo foi entregue em uma forma mais organizada em questão de arquitetura e codificação. Durante o o trabalho foram encontrados diversos problemas no software antigo, esses problemas foram sendo resolvidos de diversas formas, como as citadas a seguir.

O portal antigo utilizava tecnologias desatualizadas, como Java Applet, HTML sem estruturação e sem validações. Esse problema foi resolvido utilizando AngularJS 4, um framework javascript para implementar o consumo de API (Application Pro $gramming Interface)$  REST. Além do consumo de dados é preciso exibir esses dados, então foi utilizado um *framework* de CSS (Cascading Style Sheets), este conhecido como Bootstrap. Com ele foi possível criar interfaces responsivas e intuitivas para o uso do software.

O novo software foi desenvolvido utilizando tecnologias de ponta, como Java na última versão estável,  $AngulaJS$  na versão mais recente estável e um framework de CSS fácil de utilizar.

Com a nova arquitetura do *software* ficou mais fácil e rápido de implementar novas funcionalidades conforme as necessidades forem surgindo. A arquitetura engloba uma *API REST* fácil de integrar e configurar.

O sistema existente antes da elabora¸c˜ao deste trabalho foi analisado a fim de identificar as possíveis possibilidades de melhoria. Como visto no Capítulo 3, foi apresentada a estrutura de banco de dados e as telas que comp˜oe a interface deste sistema. Em algumas destas telas verificou-se pouca usabilidade conforme visto nas Figuras 3.4, 3.5, 3.6 e 3.7.

Na proposta de melhorias do software apresentada no Capítulo 4, observou-se a elaboração de tabelas com mais elementos e que comtemplaram as necessidades do sistema. Os diagramas de requisitos possibilitaram um melhor entendimento do problema para a implementação. Além disso foram apresentados os casos de uso para descrever estes requisitos. Com a proposta de interface gr´afica e o diagrama de robustez foi possível identificar as interações do usuário com o sistema contribuindo também na implementação final e na interação com os domínios. Os diagramas de fluxo permitiram uma visão geral do software possibilitando a verificação e a validação da solução proposta.

## 5.1 Trabalhos Futuros

Com esse novo *software* implementado é possível planejar o desenvolvimento de:

- $\bullet$  Aplicativo móvel
- $\bullet$  Novas funcionalidades necessárias
- Integração com analisador algorítmico
- $\bullet~$  Testes unitários
- Testes de integração
- Testes de interface

# **REFERÊNCIAS**

ALUR, D. Core J2EE Patterns : as melhores práticas e estratégias de design. 2.ed. Rio de Janeiro: Elsevier, 2004. 587p. ISBN 8535212728.

BENYON, D. Interação Humano-Computador. São Paulo - SP: Person, 2011. 442p. ISBN 978-85-7936-109-8.

BRANAS, R. AngularJS Essentials. Design and construct reusable, maintaineble, and modular web applications with AngularJs. Birmingham - UK: Packt Publishing, 2014. 164p. ISBN 978-1-78398-008-6.

DJANGO. Django. <Disponível em: https://www.djangoproject.com/>. Acesso em: Junho de 2018.

DORNELES, R. V.; JUNIOR, D. P.; ADAMI, A. G. AlgoWeb: a web-based environment for learning introductory programming. ADVANCED LEARNING TECHNOLOGIES (ICALT), Sousse, v.10, p.83–85, 2010.

ENCRYPT, L. Let's Encrypt. < Disponível em: https://letsencrypt.org/ about/>. Acesso em: 3 de Junho de 2018.

FIELDING, R. T. Architectural Styles and the Design of Networkbased Software Architectures. <Disponível em: https://www.ics.uci.edu/ ~fielding/pubs/dissertation/fielding\_dissertation.pdf>. Acesso em: Junho de 2018.

GALEOTE, S. Do requisito ao diagrama de classe de projeto: ágil e descomplicado. <Disponível em: http://www.galeote.com.br/blog/2013/05/ do-requisito-ao-diagrama-de-classe-de-projeto-agil-e-descomplicado/>. Acesso em: 2 de Dezembro de 2015.

GOOGLE. Conteúdo baseado em plug-in não funciona no Google Chrome. <Disponível em: https://support.google.com/chrome/answer/6213033? hl=pt-BR>. Acesso em: Junho de 2018.

JAVA. Java. < Disponível em: https://docs.oracle.com/javaee/7/ tutorial/>. Acesso em: Junho de 2018.

LARMAN, C. Utilizando UML e Padrões. Uma introdução à analise e ao projeto orientados a objetos e ao desenvolvimento iterativo. 3.ed. Porto Alegre - RS: Bookman, 2007. 696p. ISBN 978-85-60031-52-8.

OLIVEIRA, C. C. de; COSTA, J. W.; MOREIRA, M. Ambientes informatizados de aprendizagem: produção e avaliação de software educativo. São Paulo - SP: [s.n.], 2004. 144p. ISBN 85-3080-634-4.

OWASP. Man in the Middle.  $\langle$ Disponível em: https://www.owasp.org/index. php/Man-in-the-middle\_attack>. Acesso em: 3 de Junho de 2018.

OWASP. SQL Injection. <Disponível em: https://www.owasp.org/index.php/ SQL\_Injection>. Acesso em: 3 de Junho de 2018.

PRESSMAN, R. S. Engenharia de Software, Uma Abordagem Profissional. 7.ed. S˜ao Paulo - SP: AMGH Editora Ltda, 2011. 780p. ISBN 978-85-63308-7.

PYTHON. Python. <Disponível em: https://www.python.org/>. Acesso em: Junho de 2018.

REZENDE, D. A. Engenharia de Software e Sistemas de Informação. Rio de Janeiro - RJ: BRASPORT, 2005. 316p. ISBN 85-7452-215-5.

RICHARDSON, L.; AMUNDSEN, M. RESTful Web APIs. USA: O'Reilly, 2013. 372p.

ROSENBERG, D. et al. . New York: Apress, 2005. 261p. ISBN 1-59059-464-9.

SANTOS WEBER, G. dos. Desenvolvimento de uma Representação Intermediária para o Portal de Algoritmos da UCS. Caxias do Sul, RS, 2015. 76p.

SOMMERVILLE, I. Engenharia de Software. São Paulo - SP: PERSON, 2011. 529p. ISBN 978-85-7936-108-1.

VALENTINI, C. B.; SOARES, E. M. S. Aprendizagem em Ambientes Virtuais: compartilhando idéias e construindo cenários. Caxias do Sul - RS: EDUCS, 2005. 209p. ISBN 978-85-7061-600-5.

WILDFLY. WildFly. < Disponível em: http://wildfly.org/>. Acesso em: Junho de 2018.

# APÊNDICE A - SEGURANÇA

O Portal de Algoritmos antigo estava suscetível a algumas falhas de segurança. Embora não se tenha notícia delas terem sidos exploradas, foi preocupação desse trabalho sanar tais possibildades. Dentre as falhas possíveis, cita-se as seções a seguir:

#### Ataque Man in the Middle

O ataque man-in-the middle intercepta uma comunicação entre dois sistemas. Por exemplo, em uma transação HTTP, o destino é a conexão TCP (Transmission Control Protocol) entre cliente e servidor. Usando técnicas diferentes, o invasor divide a conex˜ao TCP original em duas novas conex˜oes, uma entre o cliente e o invasor e a outra entre o invasor e o servidor. Quando a conexão  $TCP \text{ }\'{e}$  interceptada, o invasor age como um proxy, sendo capaz de ler, inserir e modificar os dados na comunicação interceptada. (OWASP, 2018a)

#### Ataque SQL Injection

Um ataque de injeção SQL consiste em inserção ou "injeção" de uma consulta SQL por meio dos dados de entrada do cliente para o aplicativo. Uma exploração de injeção SQL bem-sucedida pode ler dados confidenciais do banco de dados, modificar dados do banco de dados dentre eles, inserir, atualizar e excluir. Os ataques de injeção de SQL são um tipo de ataque de injeção, no qual os comandos SQL são injetados na entrada do plano de dados para efetuar a execução de comandos SQL predefinidos.(OWASP, 2018b)

#### Uso de HTTPS sem Certificado de Segurança Válido

O HTTPS (Hyper Text Transfer Protocol Secure) tecnicamente falando é HTTP sobre SSL (Secure Socket Layer), ele codifica e decodifica solicitações de páginas de usuários. É importante saber que ele protege contra ataques no site.

Para adicionar essa camada de segurança foi estudado o Let's Encrypt, ele é uma autoridade certificadora livre, autorizada e aberta. Eles fornecem certificados v´alidos gratuitamente.(ENCRYPT, 2018)

#### Sugestão de instalação

No mercado existem diversas autoridades certificadoras que fornecem certificados digitais para fornecer segurança e criptografia de dados nos sistemas online.

Bem como existem certificados pagos, exitem também certificados gratuitos. E para esse trabalho sugerimos utilizar a Let's Encrypt, uma autoridade certiticadora que fornece certificados gratuitos com validade de 3 meses, mas que podem ser auto-renovados diretamente no servidor da aplicação.

O ataque do tipo de SQL (Structured Query Language) Injection foi mitigado pela reprogramação utilizando serviços  $REST$  e padrão  $DAO$ , o que isolou o usuário final da camada de persistência.

# APÊNDICE B - DOCUMENTAÇÃO

Essa documentação tem por objetivo de exemplificar todas as chamadas da API do Portal de Algoritmos.

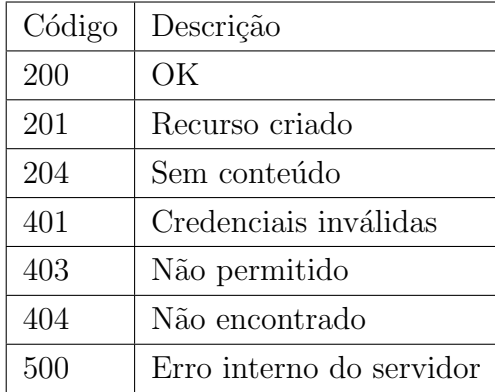

O código 200 é gerado numa requisição de sucesso. Por exemplo na listagem de algum recurso.

O código 201 é gerado na criação de um novo recurso.

O código 204 é gerado na deleção de um recurso.

O código 401 é gerado quando as credenciais são inválidas.

O código 403 é gerado quando as credenciais não tem permissão no recurso solicitado.

O código 404 é gerado quando não é encontrado determinado recurso.

O código 500 é gerado quando o servidor aprensentou algum erro interno.

## API Login

Para todas as chamadas que necessitam de autenticação para seu uso é preciso realizar o login para obter o token de autenticação, esse token é adicionado no header da requisição.

Request

1 POST / rest / login

```
1 {
2 " username ": " String ",
3 " password ": " String "
4 }
```
Response

```
1 {
2 " token ": " String "
3 }
```
#### Cabeçalho

Todas as requisições que exigem autenticação será preciso enviar o token recebido no login.

```
1 " Authorization ": " Bearer <token >"
```
## API de Países

API de países.

#### Buscar todos os países

Request

1 GET / rest / countries

Response

```
1 [
2 {
3 "id": " Integer ",
4 " name ": " String ",
5 " abbreviation ": " String "
6 }
7 ]
```
#### Detalhes de um país

Request

1 GET / rest / countries /{ id }

Response

```
1 {
2 "id": " Integer ",
3 " name ": " String ",
4 " abbreviation ": " String "
5 }
```
#### Criar um novo país

Request

1 POST / rest / countries

```
1 {
2    " name ": " String",
3 " abbreviation ": " String "
4 }
```

```
1 {
2 "id": " Integer ",
3 " name": "String",
4 " abbreviation ": " String "
5 }
```
#### Atualizar um país

Request

1 PUT / rest / countries

```
1 {
2 "id": " Integer ",
3 " name": "String",
4 " abbreviation ": " String "
5 }
```
Response

```
1 {
2 "id": " Integer ",
3 " name": "String",
4 " abbreviation ": " String "
5 }
```
## Deletar um país

Request

1 DELETE / rest / countries /{ id }

### API de Estados

API de estados.

#### Buscar todos os estados

Request

1 GET / rest / states

Response

```
1 [
2 {
3 "id": " Integer ",
4 " name ": " String ",
5 " abbreviation ": " String ",
6 " country ": {
7 "id": " Integer ",
8 " name": "String",
9 " abbreviation ": " String "
10 }
11 }
12 ]
```
#### Detalhes de um estado

Request

1 GET / rest / states /{ id }

Response

```
1 {
2 "id": " Integer ",
3 " name": "String",
4 " abbreviation ": " String ",
5 " country ": {
6 "id": " Integer ",
7 " name ": " String ",
8 " abbreviation ": " String "
9 }
10 }
```
#### Criar um novo estado

Request

```
1 POST / rest / states
```

```
1 {
2 " name ": " String ",
3 " abbreviation ": " String ",
4 " country ": {
5 "id": " Integer "
6 }
7 }
```
Response

```
1 {
2 "id": " Integer ",
3 " name ": " String ",
4 " abbreviation ": " String ",
5 " country ": {
6 "id": " Integer ",
7 " name ": " String ",
          " abbreviation": "String"
\begin{array}{c} 7 \\ 8 \\ \hline \end{array}10 }
```
#### Atualizar um estado

Request

1 PUT / rest / states

```
1 {
2 "id": " Integer ",
3 " abbreviation ": " String ",
4 " country ": {
5 "id": " Integer "
6 }
7 }
```

```
1 {
2 "id": " Integer ",
3 " name": "String",
4 " abbreviation ": " String ",
5 " country ": {
6 "id": " Integer ",
7 " name ": " String ",
8 " abbreviation": "String"
9 }
10 }
```
#### Deletar um estado

Request

1 DELETE / rest / states /{ id }

## API de Cidades

API de cidades.

#### Buscar todos as cidades

Request

1 GET / rest / cities

Response

```
1 [
2 {
3 "id": " Integer ",
4 " name ": " String ",
5 " state ": {
6 "id": " Integer ",
7 " name ": " String ",
8 " abbreviation": "String",
9 " country ": {
10 "id": "Integer",11 " name": "String",
12 " abbreviation ": " String "
13 }
14 }
15 }
16 ]
```
#### Detalhes de uma cidade

Request

```
1 GET / rest / cities /{ id }
```
#### Response

```
1 {
2 "id": " Integer ",
3 " name ": " String ",
4 " state ": {
5 "id": " Integer ",
6 " name ": " String ",
7 " abbreviation ": " String ",
8 " country ": {
9 "id": " Integer ",
10 " name": "String",
11 " abbreviation": "String"
12 }
13 }
14 }
```
#### Criar uma nova cidade

Request

```
1 POST / rest / cities
```

```
1 {
2 " name ": " String ",
3 " state ": {
4 "id": " Integer "
5 }
6 }
```
Response

```
1 {
2 "id": " Integer ",
3 " name ": " String ",
4 " state ": {
5 "id": " Integer ",
6 " name ": " String ",
7 " abbreviation ": " String "
8 " country ": {
9 "id": " Integer ",
10 " name": "String",
11 " abbreviation": "String"
12 }
13 }
14 }
```
#### Atualizar uma cidade

Request

```
1 PUT / rest / cities
```

```
1 {
2 "id": " Integer ",
3 " name ": " String ",
4 " state ": {
5 "id": " Integer ",
6 }
7 }
```
Response

```
1 {
2 "id": " Integer ",
3 " name ": " String ",
4 " state ": {
5 "id": " Integer ",
6 " name ": " String ",
7 " abbreviation ": " String "
8 " country ": {
9 "id": " Integer ",
10 " name": "String",
11 " abbreviation": "String"
12 }
13 }
14 }
```
#### Deletar uma cidade

Request

1 DELETE / rest / cities /{ id }

## API de Instituições

API de instituições.

## Buscar todas as instituições

Request

1 GET / rest / institutions

Response

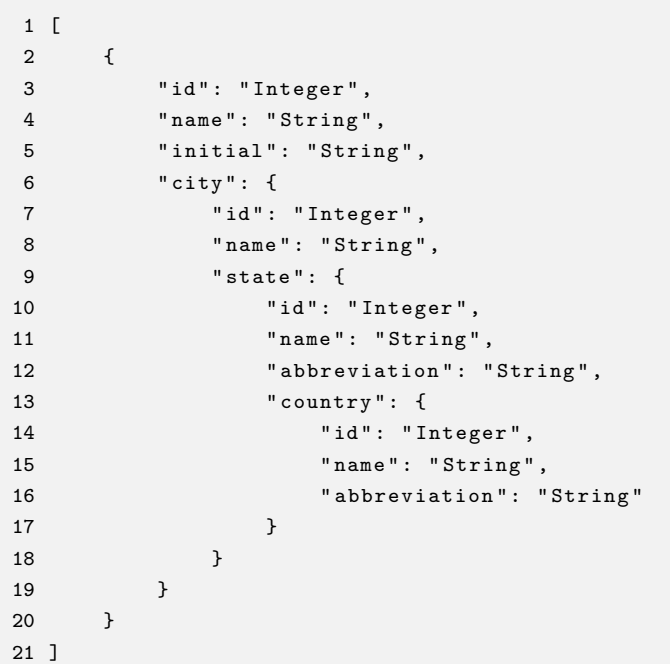

## Detalhes de uma instituição

Request

1 GET / rest / institutions /{ id }

```
1 {
2 "id": " Integer ",
3 " name ": " String ",
4 " initial ": " String ",
5 " city ": {
6 "id": " Integer ",
7 " name ": " String ",
8 " state ": {
9 "id": " Integer ",
10 " name ": " String ",
11 " abbreviation": "String",
12 " country": {
13 "id": "Integer",14 " name": "String",
15 " abbreviation": "String"
16 }
17 }
18 }
19 }
```
#### Criar uma nova instituição

Request

```
1 POST / rest / institutions
```

```
1 {
2 " name": "String",
3 " initial ": " String ",
4 " city ": {
5 "id": " Integer "
6 }
7 }
```

```
1 {
2 "id": " Integer ",
3 " name ": " String ",
4 " initial ": " String ",
5 " city ": {
6 "id": " Integer ",
7 " name ": " String ",
8 " state ": {
9 "id": " Integer ",
10 " name ": " String ",
11 " abbreviation": "String",
12 " country": {
13 "id": "Integer",14 " name": "String",
15 " abbreviation": "String"
16 }
17 }
18 }
19 }
```
#### Atualizar uma instituição

Request

```
1 PUT / rest / institutions
```

```
1 {
2 "id": " Integer ",
3 " name": "String",
4 " initial ": " String ",
5 " city ": {
6 "id": " Integer "
7 }
8 }
```

```
1 {
2 "id": " Integer ",
3 " name ": " String ",
4 " initial ": " String ",
5 " city ": {
6 "id": " Integer ",
7 " name ": " String ",
8 " state ": {
9 "id": " Integer ",
10 " name": "String",
11 " abbreviation": "String",
12 " country": {
13 "id": "Integer",14 " name": "String",
15 " abbreviation ": " String "
16 }
17 }
18 }
19 }
```
#### Deletar uma instituição

Request

```
1 DELETE / rest / institutions /{ id }
```
## API de Permissões

API de permissões.

#### Buscar todas as permissões

Request

1 GET / rest / permissions

Response

```
1 [
2 {
3 "id": " Integer ",
4 " codename ": " String ",
5 " description ": " String "
6 }
7 ]
```
#### Detalhes de uma permissão

Request

```
1 GET / rest / permissions /{ id }
```
#### Response

```
1 {
2 "id": " Integer ",
3 " codename ": " String ",
4 " description ": " String "
5 }
```
#### Criar uma nova permissão

Request

1 POST / rest / permissions

```
1 {
2 " codename ": " String ",
3 " description ": " String "
4 }
```
#### Response

```
1 {
2 "id": " Integer ",
3 " codename ": " String ",
4 " description ": " String "
5 }
```
#### Atualizar uma permissão

Request

1 PUT / rest / permissions

```
1 {
2 "id": " Integer ",
3 " codename ": " String ",
4 " description ": " String "
5 }
```

```
1 {
2 "id": " Integer ",
3 " codename ": " String ",
4 " description ": " String "
5 }
```
#### Deletar uma permissão

Request

```
1 DELETE / rest / permissions /{ id }
```
## API de Usuários

API de usuários.

#### Buscar todos os usuários

Request

1 GET / rest / users

#### Response

```
1 [
2 {
3 "id": " Integer ",
4 " username ": " String ",
5 " firstname ": " String ",
6 " lastname ": " String ",
7 " email": "String",
8 " password ": " ***** ",
9 }
10 ]
```
#### Detalhes de um usuário

Request

```
1 GET / rest / users /{ id }
```
#### Response

```
1 { 2
      "id": "Integer",
3
      "username": "String",
4
      "firstname": "String",
5
      "lastname": "String",
6
      " email": "String",
7
      "password": "*****",
8 }
```
#### Criar um novo usuário

Request

1 POST / rest / users

```
1 { 2
      "username": "String",
3
      "firstname": "String",
4
      "lastname": "String",
5
      " email": "String",
6
      "password": "*****",
7 }
```
Response

```
1 { 2
      "id": "Integer",
3
      "username": "String",
4
      "firstname": "String",
5
      "lastname": "String",
6
      " email": "String",
7
      "password": "*****",
8 }
```
#### Atualizar um usuário

Request

```
1 PUT / rest / users
```

```
1 {
2 "id": " Integer ",
3 " username ": " String ",
4 " firstname ": " String ",
5 " lastname ": " String ",
6 " email": "String",
7 " password ": " ***** ",
8 }
```
Response

```
1 {
2 "id": " Integer ",
3 " username ": " String ",
4 " firstname ": " String ",
5 " lastname ": " String ",
6 " email": "String",
7 " password ": " ***** ",
8 }
```
#### Deletar um usuário

Request

1 DELETE / rest / users /{ id }
## API de Professores

API de professores.

## Buscar todos os professores

## Request

1 GET / rest / teachers

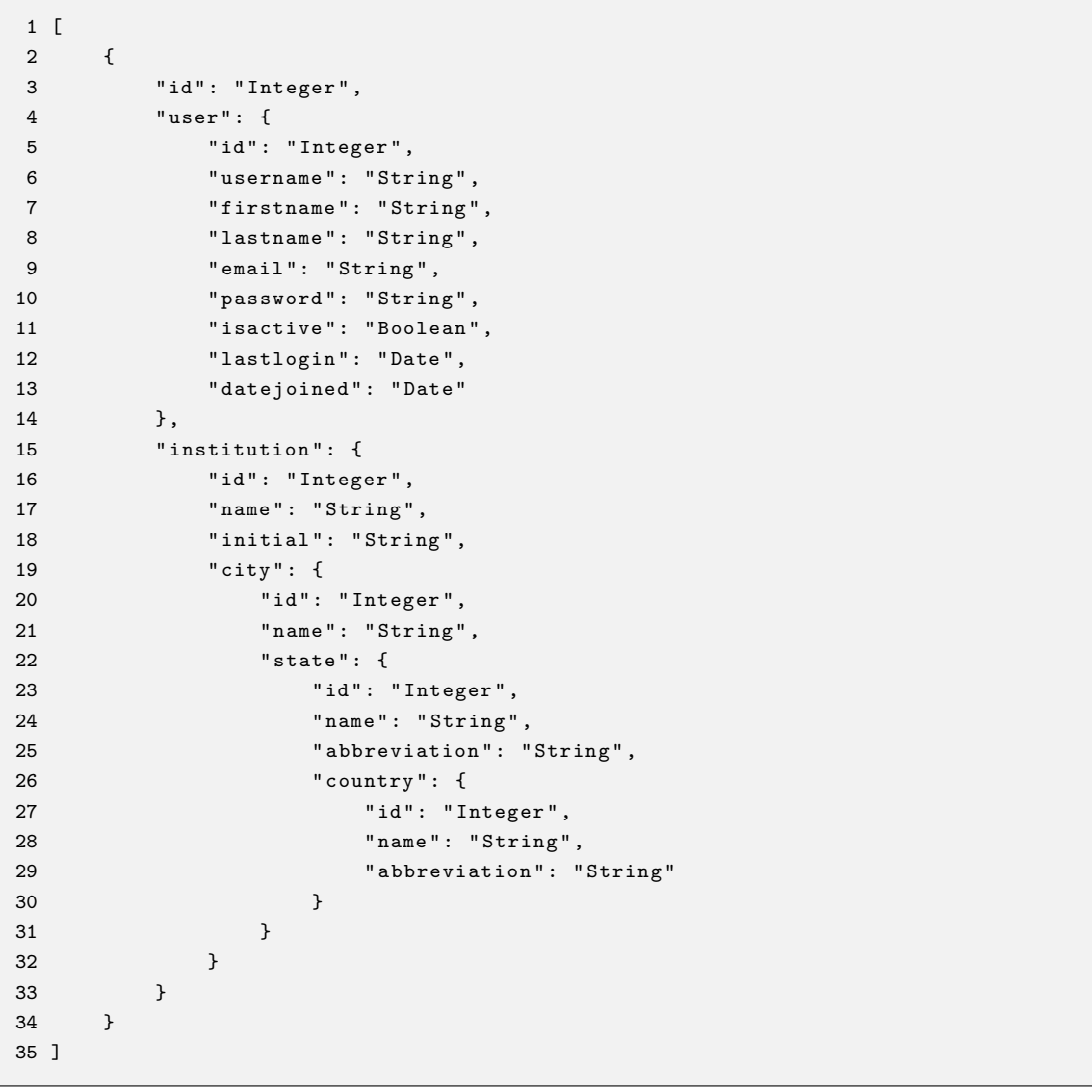

### Detalhes de um professor

#### Request

1 GET / rest / teachers /{ id }

```
1 {
2 "id": " Integer ",
3 " user ": {
4 "id": " Integer ",
5 " username ": " String ",
6 " firstname ": " String ",
7 " lastname ": " String ",
8 " email": "String",
9 " password ": " String ",
10 "isactive": "Boolean",
11 "lastlogin": "Date",
12 " datejoined ": " Date "
13 },
14 " institution ": {
15 "id": " Integer ",
16 " name": "String",
17 "initial": "String",
18 " city ": {
19 "id": " Integer ",
20 " name ": " String ",
21 " state ": {
22 "id": " Integer ",
23 " name ": " String ",
24 " abbreviation ": " String ",
25 " country ": {
26 "id": " Integer ",
27 " name": "String",
28 " abbreviation ": " String "
29 }
30 }
31 }
32 }
33 }
```
#### Criar um novo professor

Request

```
1 POST / rest / teachers
```

```
1 {
2 " user ": {
3 "id": " Integer "
4 },
5 " city ": {
6 "id": " Integer "
7 }
8 }
```

```
1 {
2 "id": " Integer ",
3 " user ": {
4 "id": " Integer ",
5 " username ": " String ",
6 " firstname ": " String ",
7 " lastname ": " String ",
8 " email": "String",
9 " password ": " String ",
10 " isactive": "Boolean",
11 " lastlogin": "Date",
12 " datejoined ": " Date "
13 },
14 " institution ": {
15 "id": " Integer ",
16 " name": "String",
17 " initial": "String",
18 " city ": {
19 "id": " Integer ",
20 " name ": " String ",
21 " state ": {
22 "id": " Integer ",
23 " name": "String",
24 " abbreviation ": " String ",
25 " country ": {
26 "id": " Integer ",
27 " name": "String",
28 " abbreviation ": " String "
29 }
30 }
31 }
32 }
33 }
```
### Atualizar um professor

Request

```
1 PUT / rest / teachers
```

```
1 {
2 " user ": {
3 "id": " Integer "
4 },
5 " city ": {
6 "id": " Integer "
7 }
8 }
```

```
1 {
2 "id": " Integer ",
3 " user ": {
4 "id": " Integer ",
5 " username ": " String ",
6 " firstname ": " String ",
7 " lastname ": " String ",
8 " email": "String",
9 " password ": " String ",
10 " isactive": "Boolean",
11 " lastlogin": "Date",
12 " datejoined ": " Date "
13 },
14 " institution ": {
15 "id": " Integer ",
16 " name": "String",
17 " initial": "String",
18 " city ": {
19 "id": " Integer ",
20 " name": "String",
21 " state ": {
22 "id": " Integer ",
23 " name": "String",
24 " abbreviation ": " String ",
25 " country ": {
26 "id": " Integer ",
27 " name": "String",
28 " abbreviation ": " String "
29 }
30 }
31 }
32 }
33 }
```
### Deletar um Professor

Request

```
1 DELETE / rest / teachers /{ id }
```
## API de Estudantes

API de estudantes.

### Buscar todos os estudantes

Request

1 GET / rest / students

```
1 [
2 {
3 "id": " Integer ",
4 " user ": {
5 "id": " Integer ",
6 " username ": " String ",
7 " firstname": "String",
8 " lastname": "String",
9 " email": "String",
10 " password": "String",
11 " isactive ": " Boolean ",
12 "lastlogin": "Date",
13 " datejoined ": " Date "
14   },
15 " institution ": {
16 "id": "Integer",17 " name": "String",
18 "initial": "String",
19 " city ": {
20 "id": " Integer ",
21 " name": "String",
22 " state ": {
23 "id": " Integer ",
24 " name ": " String ",
25 " abbreviation ": " String ",
26 " country ": {
27 "id": " Integer ",
28 " name ": " String ",
29 " abbreviation ": " String "
30 }
31 }
32 }
33 }
34 }
35 ]
```
### Detalhes de um estudante

Request

1 GET / rest / students /{ id }

```
1 {
2 "id": " Integer ",
3 " user ": {
4 "id": " Integer ",
5 " username ": " String ",
6 " firstname ": " String ",
7 " lastname ": " String ",
8 " email": "String",
9 " password ": " String ",
10 "isactive": "Boolean",
11 "lastlogin": "Date",
12 " datejoined ": " Date "
13 },
14 " institution ": {
15 "id": " Integer ",
16 " name": "String",
17 "initial": "String",
18 " city ": {
19 "id": " Integer ",
20 " name ": " String ",
21 " state ": {
22 "id": " Integer ",
23 " name ": " String ",
24 " abbreviation ": " String ",
25 " country ": {
26 "id": " Integer ",
27 " name": "String",
28 " abbreviation ": " String "
29 }
30 }
31 }
32 }
33 }
```
#### Criar um novo estudante

Request

```
1 POST / rest / students
```

```
1 f2 " user ": {
3 "id": " Integer "
4 },
5 " city ": {
6 "id": " Integer "
7 }
8 }
```

```
1 {
2 "id": " Integer ",
3 " user ": {
4 "id": " Integer ",
5 " username ": " String ",
6 " firstname ": " String ",
7 " lastname ": " String ",
8 " email": "String",
9 " password ": " String ",
10 " isactive": "Boolean",
11 "lastlogin": "Date",
12 " datejoined ": " Date "
13 },
14 " institution ": {
15 "id": " Integer ",
16 " name": "String",
17 " initial": "String",
18 " city ": {
19 "id": " Integer ",
20 " name ": " String ",
21 " state ": {
22 "id": " Integer ",
23 " name": "String",
24 " abbreviation ": " String ",
25 " country ": {
26 "id": " Integer ",
27 " name": "String",
28 " abbreviation ": " String "
29 }
30 }
31 }
32 }
33 }
```
### Atualizar um estudante

Request

```
1 PUT / rest / students
```

```
1 {
2 " user ": {
3 "id": " Integer "
4 },
5 " city ": {
6 "id": " Integer "
7 }
8 }
```

```
1 {
2 "id": " Integer ",
3 " user ": {
4 "id": " Integer ",
5 " username ": " String ",
6 " firstname ": " String ",
7 " lastname ": " String ",
8 " email": "String",
9 " password ": " String ",
10 " isactive": "Boolean",
11 " lastlogin": "Date",
12 " datejoined ": " Date "
13 },
14 " institution ": {
15 "id": " Integer ",
16 " name": "String",
17 " initial": "String",
18 " city ": {
19 "id": " Integer ",
20 " name ": " String ",
21 " state ": {
22 "id": " Integer ",
23 " name": "String",
24 " abbreviation ": " String ",
25 " country ": {
26 "id": " Integer ",
27 " name": "String",
28 " abbreviation ": " String "
29 }
30 }
31 }
32 }
33 }
```
### Deletar um estudante

Request

```
1 DELETE / rest / students /{ id }
```
## API de Permissões de Usuários

API de permissões de usuários.

#### Buscar todas as pemissões de um usuário

Request

1 GET / rest / userpermission / filter -by - user - id /{ user - id }

Response

```
1 [
2 {
3 "id": " Integer ",
4 " permission ": {
5 "id": " Integer "
6 },
7 " portaluser ": {
8 "id": " Integer "
9 }
10 }
11 ]
```
### Adicionar pemissões para um usuário

Request

```
1 POST / rest / userpermission /{ user - id }
```

```
1 [
2 {
3 " permission ": {
4 "id": 1
5 },
6 " portaluser ": {
7 "id": 5
8 }
9 }
10 ]
```
## API de Grupos de Estudantes

API de grupos de estudantes.

### Buscar todos os grupos de um estudante

Request

1 GET / rest / studentgroups / filter -by - list - student - id /{ student - id }

Response

```
1 [
\begin{matrix} 2 \end{matrix} \qquad \begin{matrix} 1 \end{matrix}3 "id": " Integer ",
4 " student ": {
5 "id": " Integer "
6 },
7 " group ": {
8 "id": " Integer "
9 }
10 }
11 ]
```
### Adiciona grupos para um estudante

Request

1 POST / rest / studentgroups /{ student - id }

```
1 [
2 {
3 " student ": {
4 "id": " Integer "
5 },
6 " group ": {
7 "id": " Integer "
8 }
9 }
10 ]
```
## API de Listas de Problemas de um Estudante

API de listas de problemas de um estudante

#### Buscar todas as listas de problemas de um estudante

Request

1 GET / rest / studentproblemlist / filter -by - list - student - id /{ student - id }

```
1 [
2 {
3 "id": " Integer ",
4 " listActivity ": {
5 "id": " Integer "
6 },
7 " student ": {
8 "id": " Integer "
9 }
10 }
11 ]
```
### Adicionar listas de problemas para um estudante

Request

```
1 POST / rest / studentproblemlist /{ student - id }
```

```
1 [
2 {
3 " listActivity ": {
4 "id": " Integer "
5 },
6 " student ": {
7 "id": " Integer "
8 }
9 }
10 ]
```
## API de Grupo de Administradores

API de grupo de administradores.

### Buscar todos os grupos de administradores

Request

1 GET / rest / groupadmins

Response

```
1 [
2 {
3 "id": " Integer ",
4 " name ": " String "
5 }
6 ]
```
### Detalhes de um grupo de administradores

Request

```
1 GET / rest / groupadmins /{ id }
```
Response

```
1 {
2 "id": " Integer ",
3 " name ": " String "
4 }
```
### Criar um novo grupo de administradores

Request

```
1 POST / rest / groupadmins
```
1 { 2 " name ": " String " 3 }

Response

```
1 {
2 "id": " Integer ",
3 " name ": " String "
4 }
```
### Atualizar um grupo de administradores

Request

1 PUT / rest / groupadmins

```
1 {
2 "id": " Integer ",
3 " name ": " String "
4 }
```
### Response

```
\begin{array}{c} 1 \ \ 1 \\ 2 \end{array}"id": "Integer",
3 " name ": " String "
4 }
```
### Deletar um grupo de administradores

Request

1 DELETE / rest / groupadmins /{ id }

## API de Permissões de um Grupo de Administradores

API de permissões de um grupo de administradores

### Buscar todas as permissões de um grupo de administradores

Request

1 GET / rest / groupadminpermission / filter - by - groupadmin - id /{ group - admin - id }

Response

```
1 [
2 {
3 "id": " Integer ",
4 " permission ": {
5 "id": " Integer "
6 },
7 " groupadmin ": {
8 "id": " Integer "
9 }
10 }
11 ]
```
### Adicionar permissões para um grupo de administradores

Request

1 POST / rest / groupadminpermission /{ group - admin - id }

```
1 [
2 \qquad 13 " permission ": {
4 "id": " Integer "
5 },
6 " groupadmin ": {
7 "id": " Integer "
8 }
9 }
10 ]
```
## API de Usuários de um Grupo de Administradores

API de usuários de um grupo de administradores

### Buscar todas os usuários de um grupo de administradores

Request

1 GET / rest / groupadminuser / filter -by - groupadmin - id /{ group - admin - id }

Response

```
1 [
2 {
3 "id": " Integer ",
4 " user ": {
5 "id": " Integer "
6 },
7 " groupadmin ": {
8 "id": " Integer "
9 }
10 }
11 ]
```
### Adicionar usuários para um grupo de administradores

Request

1 POST / rest / groupadminuser /{ group - admin - id }

```
1 [
2 \qquad 13 " user ": {
4 "id": " Integer "
5 },
6 " groupadmin ": {
7 "id": " Integer "
8 }
9 }
10 ]
```
## API de Grupos

API de grupos.

### Buscar todos os grupos

Request

1 GET / rest / groups

Response

```
1 [
2 \qquad {
3 "id": " Integer ",
4 " name ": " String ",
5 " description ": " String ",
6 " teacher ": {
7 "id": " Integer "
8 }
9 }
10 ]
```
### Detalhes de um grupo

Request

1 GET / rest / groups /{ id }

```
1 {
2 "id": " Integer ",
3 " name": "String",
4 " description ": " String ",
5 " teacher ": {
6 "id": " Integer "
7 }
8 }
```
#### Criar um novo grupo

Request

```
1 POST / rest / groups
```

```
1 { 2
      "name": "String",
3
      "description": "String",
4
      " teacher
": {
5
          "id": "Integer"
6 }
7 }
```
Response

```
1 { 2
        "id": "Integer",
3
        "name": "String",
4
        "description": "String",
5
        " teacher
": {
6
             "id
"
:
" Integer
"
\begin{array}{ccc} 7 & & \end{array}8 }
```
### Atualizar um grupo

Request

```
1 PUT / rest / groups
```

```
1 { 2
      "id": "Integer",
3
      "name": "String",
4
      "description": "String",
5
      " teacher
": {
6
          "id": "Integer"
7 }
8 }
```

```
1 { 2
      "id": "Integer",
3
      "name": "String",
4
      "description": "String",
5
      " teacher
": {
6
          "id": "Integer"
7 }
8 }
```
#### Deletar um grupo

#### Request

```
1 DELETE / rest / groups /{ id }
```
## API de Listas de Problemas de Grupos

API de listas de problemas de grupos.

### Buscar todas as listas de problemas de um grupo

Request

1 GET / rest / groupproblemlist / filter - by - group - id /{ group - id }

Response

```
1 [
2 {
3 "id": " Integer ",
4 " listActivity ": {
5 "id": " Integer "
6 },
7 " group ": {
8 "id": " Integer "
9 }
10 }
11 ]
```
### Adicionar listas de problemas para um grupo

Request

```
1 POST / rest / groupproblemlist /{ group - id }
```

```
1 [
2 {
3 " listActivity ": {
4 "id": " Integer "
5 },
6 " group ": {
7 "id": " Integer "
8 }
9 }
10 ]
```
## API de Tipos de Problemas

API de tipos de problemas.

### Buscar todos os tipos de problemas

Request

1 GET / rest / problemtypes

Response

```
1 [
\begin{matrix} 2 \end{matrix} \qquad \begin{matrix} \{ \end{matrix}3 "id": " Integer ",
4 " name ": " String ",
5 }
6 ]
```
### Detalhes de um tipo de problema

Request

```
1 GET / rest / problemtypes /{ id }
```
Response

```
1 {
2 "id": " Integer ",
3 " name ": " String ",
4 }
```
### Criar um novo tipo de problema

Request

```
1 POST / rest / problemtypes
```

```
1 {
2 " name ": " String ",
3 }
```
Response

```
1 {
2 "id": " Integer ",
3 " name ": " String ",
4 }
```
### Atualizar um tipo de problema

Request

1 PUT / rest / problemtypes

```
1 {
2 "id": " Integer ",
3 " name": "String",
4 }
```
Response

```
\begin{array}{c} 1 \ \ 1 \\ 2 \end{array}"id": "Integer",
3 " name": "String",
4 }
```
### Deletar um tipo de problema

1 DELETE / rest / problemtypes /{ id }

## API de Problemas

API de problemas.

#### Buscar todos os problemas

Request

1 GET / rest / problems

Response

```
1 [
2 {
3 "id": " Integer ",
4 " name ": " String ",
5 " problemtype ": {
6 "id": " Integer ",
7 " name ": " String "
8 },
9 " description ": " String ",
10 "tip": "String",11 " createdat ": " Timestamp ",
12 "level": "String",
13 " cost ": " Integer "
14 }
15 ]
```
### Detalhes de um problema

Request

1 GET / rest / problems /{ id }

```
1 {
2 "id": " Integer ",
3 " name ": " String ",
4 " problemtype ": {
5 "id": " Integer ",
6 " name ": " String "
7 },
8 " description": "String",
9 " tip ": " String ",
10 " createdat ": " Timestamp ",
11 "level": "String",
12 " cost ": " Integer "
13 }
```
#### Criar um novo problema

Request

```
1 POST / rest / problems
```

```
1 { 2
        "name": "String",
3
        "description": "String",
4
        "tip": "String",
5
        "level": "String",
 6
        "cost": "Integer",
7
        " problemtype
": {
8
             "id": "Integer",
\begin{matrix}9 & & \end{matrix}10 }
```
### Response

```
1 { 2
       "id": "Integer",
3
       "name": "String",
4
       "description": "String",
5
       "tip": "String",
6
       " createdat
"
:
" Timestamp
"
,
7
       "level": "String",
8
       "cost": "Integer",
9
       " problemtype
": {
10
           "id": "Integer",
11
           "name": "String"
12 }
13 }
```
### Atualizar um problema

Request

1 PUT / rest / problems

```
1 { 2
       "id": "Integer",
3
       "name": "String",
4
       "description": "String",
5
       "tip": "String",
6
       "level": "String",
7
       "cost": "Integer",
8
       " problemtype
": {
9
           "id": "Integer",
10 }
11 }
```
Response

```
1 {
2 "id": " Integer ",
3 " name ": " String ",
4 " description ": " String ",
5 " tip ": " String ",
6 " createdat ": " Timestamp ",
7 "level": "String",
8 " cost": "Integer",
9 " problemtype ": {
10 "id": " Integer ",
11 " name": "String"
12 }
13 }
```
### Deletar um problema

Request

1 DELETE / rest / problems /{ id }

### API de Dados de Teste de Problema

API de dados de teste de problema.

### Buscar todos os dados de teste de um problema

Request

1 GET / rest / testdatas / filter -by - problem - id /{ problem - id }

```
1 [
2 {
3 "id": " Integer ",
4 " input ": " String ",
5 " output ": " String ",
6 " problem ": {
7 "id": " Integer "
8 }
9 }
10 ]
```
### Adicionar dados de teste para um problema

Request

```
1 POST / rest / testdatas /{ problem - id }
```

```
1 [
2 \qquad {
3 " listActivity ": {
4 "id": " Integer "
5 \qquad \qquad },
6 " group ": {
7 "id": " Integer "
8 }
9 }
10 ]
```
## API de Palavras Chaves

API de palavras chaves.

### Buscar todas as palavras chaves

Request

```
1 GET / rest / keywords
```
Response

```
1 [
2 {
3 "id": " Integer ",
4 " name ": " String ",
5 }
6 ]
```
### Detalhes de uma palavra chave

Request

1 GET / rest / keywords /{ id }

```
1 {
2 "id": " Integer ",
3 " name ": " String ",
4 }
```
### Criar uma nova palavra chave

Request

```
1 POST / rest / keywords
```

```
1 {
2 " name ": " String "
3 }
```
Response

```
1 {
2 "id": " Integer ",
3 " name ": " String ",
4 }
```
### Atualizar uma palavra chave

Request

```
1 PUT / rest / keywords
```

```
1 {
2 "id": " Integer ",
3 " name ": " String "
4 }
```
Response

```
1 {
2 "id": " Integer ",
3 " name ": " String "
4 }
```
### Deletar uma palavra chave

Request

```
1 DELETE / rest / keywords /{ id }
```
### API de Palavras Chaves no Problemas

API de palavras chaves no problemas.

#### Buscar todas as palavras chaves de um problema

Request

1 GET / rest / problemkeywords / filter - by - problem - id /{ problem - id }

Response

```
1 [
2 {
3 "id": " Integer ",
4 " keyword ": {
5 "id": " Integer "
6 },
7 " problem ": {
8 "id": " Integer "
9 }
10 }
11 ]
```
### Adicionar palavras chaves para um problema

Request

```
1 POST / rest / problemkeywords /{ problem - id }
```

```
1 [
2 \qquad 13 " keyword ": {
4 "id": " Integer "
5 },
6 " problem ": {
7 "id": " Integer "
8 }
9 }
10 ]
```
## API de Lista de Atividades

API de lista de atividades.

### Buscar todas as listas de atividades

Request

1 GET / rest / listactivities

Response

```
1 [
2 {
3 "id": " Integer ",
4 " name ": " String ",
5 }
6 ]
```
### Detalhes de uma lista de atividades

Request

```
1 GET / rest / listactivities /{ id }
```
Response

```
1 {
2 "id": " Integer ",
3 " name ": " String ",
4 }
```
### Criar uma nova lista de atividade

Request

```
1 POST / rest / listactivities
```
1 { 2 " name ": " String ", 3 }

Response

```
1 {
2 "id": " Integer ",
3 " name ": " String ",
4 }
```
### Atualizar uma lista de atividade

Request

1 PUT / rest / listactivities

```
1 {
2 "id": " Integer ",
3 " name": "String",
4 }
```
### Response

```
1 {
2 "id": " Integer ",
3 " name ": " String ",
4 }
```
### Deletar uma lista de atividade

Request

1 DELETE / rest / listactivities /{ id }

### API de Lista de Problemas de uma Lista de Atividades

API de lista de problemas de uma lista de atividades.

#### Buscar todas os problemas de todas lista de atividades

Request

1 GET / rest / problemlists

Response

```
1 [
2 {
3 "id": " Integer ",
4 " problem ": {
5 "id": " Integer ",
6 " name ": " String ",
7 \qquad },
8 "listactivity": {
9 "id": " Integer ",
10 " name": "String"
11 }
12 }
13 ]
```
#### Buscar todas os problemas de uma lista de atividades

Request

1 GET / rest / problemlists / filter -by - list - activity - id /{ activity - id }

```
1 [
2 {
3 "id": " Integer ",
4 " problem ": {
5 "id": " Integer ",
6 " name ": " String "
7 },
8 "listactivity": {
9 "id": " Integer ",
10 " name": "String"
11 }
12 }
13 ]
```
### Adicionar problemas para uma lista de atividade

### Request

```
1 POST / rest / problemlists /{ activity - id }
```
#### Response

```
1 [
2 {
3 " problem ": {
4 "id": " Integer "
5 },
6 " listactivity ": {
7 "id": " Integer "
8 }
9 }
10 ]
```
## API de Soluções de Problemas

API de soluções de problemas.

#### Buscar todos as soluções de problemas

Request

1 GET / rest / problemsolutions

```
1 [
2 {
3 "id": " Integer ",
4 " solution ": " String ",
5 " name ": " String ",
6 " cost": null,
7 " datesolution ": " Timestamp ",
8 " result": "String",
9 " user ": {
10 "id": "Integer",11 " username": "String",
12   },
13 " problem ": {
14 "id": " Integer ",
15 " name": "String",
16 }
17 }
18 ]
```
### Detalhes de uma solução de problema

Request

```
1 GET / rest / problemsolutions /{ id }
```
### Response

```
1 {
2 "id": " Integer ",
3 " solution ": " String ",
4 " name ": " String ",
5 " cost": null,
6 " datesolution ": " Timestamp ",
7 "result": "String",
8 " user ": {
9 "id": " Integer ",
10 " username": "String",
11 \qquad,
12 " problem ": {
13 "id": "Integer",
14 " name": "String",
15 }
16 }
```
### Criar uma nova solução de problema

Request

1 POST / rest / problemsolutions

```
1 {
2 " solution ": " String ",
3 " name ": " String ",
4 " user ": {
5 "id": " Integer "
6 },
7 " problem ": {
8 "id": " Integer "
9 }
10 }
```
Response

```
1 {
2 "id": " Integer ",
3 " solution ": " String ",
4 " name ": " String ",
5 " cost": null,
6 " datesolution ": " Timestamp ",
7    "result": "String",
8 " user ": {
9 "id": " Integer ",
10 " username": "String",
11   },
12 " problem ": {
13 "id": " Integer ",
14 " name": "String",
15 }
16 }
```
### Atualizar uma solução de problema

Request

1 PUT / rest / problemsolutions

```
1 {
2 "id": " Integer ",
3 " solution ": " String ",
4 " name ": " String ",
5 " user ": {
6 "id": " Integer "
7 },
8 " problem ": {
9 "id": " Integer "
10 }
11 }
```
Response

```
1 {
2 "id": " Integer ",
3 " solution ": " String ",
4 " name ": " String ",
5 " cost": null,
6 " datesolution ": " Timestamp ",
7 "result": "String",
8 " user ": {
9 "id": " Integer ",
10 " username": "String",
11   },
12 " problem ": {
13 "id": " Integer ",
14 " name ": " String ",
15 }
16 }
```
### Deletar uma solução de problema

Request

1 DELETE / rest / problemsolutions /{ id }

# APÊNDICE C - SQL DE CRIAÇÃO DO BANCO DE DADOS

Script de criação das tabelas do banco de dados.

```
1 - -2 -- PostgreSQL database dump
 3 - -4
 5 -- Dumped from database version 9.6.8
 6 -- Dumped by pg_dump version 9.6.8
 7
 8 -- Started on 2018 -06 -12 19:41:20 -03
 \alpha10 SET statement_timeout = 0;
11 SET lock_timeout = 0;
12 SET idle_in_transaction_session_timeout = 0;
13 SET client_encoding = 'UTF8 ';
14 SET standard_conforming_strings = on ;
15 SELECT pg_catalog . set_config (' search_path ', '', false ) ;
16 SET check_function_bodies = false ;
17 SET client_min_messages = warning ;
18 SET row_security = off ;
19
20 - -21 -- TOC entry 1 ( class 3079 OID 13368)
22 -- Name: plpgsql; Type: EXTENSION; Schema: -; Owner:
23 - -24
25 CREATE EXTENSION IF NOT EXISTS plpgsql WITH SCHEMA pg_catalog ;
26
27
28 - -29 -- TOC entry 3404 ( class 0 OID 0)
30 -- Dependencies : 1
31 -- Name: EXTENSION plpgsql; Type: COMMENT; Schema: -; Owner:
32 - -33
34 COMMENT ON EXTENSION plpgsql IS 'PL/ pgSQL procedural language ';
35
36
37 SET default_tablespace = ';
38
39 SET default_with_oids = false ;
40
41 - -42 -- TOC entry 200 ( class 1259 OID 235732)
43 -- Name: admins; Type: TABLE; Schema: public; Owner: postgres
```

```
44 -45
46 CREATE TABLE public . admins (
47 id integer NOT NULL ,
48 user_id integer NOT NULL ,
49 groupadmin_id integer NOT NULL
50 );
51
52
53 ALTER TABLE public . admins OWNER TO postgres ;
54
55 - -56 -- TOC entry 199 ( class 1259 OID 235730)
57 -- Name : admins_id_seq ; Type : SEQUENCE ; Schema : public ; Owner : postgres
58 --
59
60 CREATE SEQUENCE public . admins_id_seq
61 START WITH 1
62 INCREMENT BY 1
63 NO MINVALUE
64 NO MAXVALUE
65 CACHE 1;
66
67
68 ALTER TABLE public . admins_id_seq OWNER TO postgres ;
69
70 - -71 -- TOC entry 3405 ( class 0 OID 0)
72 -- Dependencies : 199
73 -- Name: admins_id_seq; Type: SEQUENCE OWNED BY; Schema: public; Owner: postgres
74 -75
76 ALTER SEQUENCE public . admins_id_seq OWNED BY public . admins . id ;
77
78
79 --
80 -- TOC entry 190 ( class 1259 OID 235659)
81 -- Name: city; Type: TABLE; Schema: public; Owner: postgres
82 - -83
84 CREATE TABLE public . city (
85 id integer NOT NULL ,
86 name character varying (254) NOT NULL ,
87 state_id integer NOT NULL
88 );
89
90
91 ALTER TABLE public . city OWNER TO postgres ;
92
93 - -94 -- TOC entry 189 ( class 1259 OID 235657)
95 -- Name: city_id_seq; Type: SEQUENCE; Schema: public; Owner: postgres
96 - -97
98 CREATE SEQUENCE public . city_id_seq
99 START WITH 1
100 INCREMENT BY 1
101 NO MINVALUE
102 NO MAXVALUE
```

```
103 CACHE 1;
104
105
106 ALTER TABLE public.city id seq OWNER TO postgres:
107
108 - -109 -- TOC entry 3406 ( class 0 OID 0)
110 -- Dependencies : 189
111 -- Name: city_id_seq; Type: SEQUENCE OWNED BY; Schema: public; Owner: postgres
112 --
113
114 ALTER SEQUENCE public . city_id_seq OWNED BY public . city . id ;
115
116
117 --
118 -- TOC entry 186 ( class 1259 OID 235624)
119 -- Name: country; Type: TABLE; Schema: public; Owner: postgres
120 - -121
122 CREATE TABLE public . country (
123 id integer NOT NULL ,
124 name character varying (254) NOT NULL ,
125 abbreviation character varying (2) NOT NULL
126 );
127
128
129 ALTER TABLE public . country OWNER TO postgres ;
130
131 - -132 -- TOC entry 185 ( class 1259 OID 235622)
133 -- Name: country id seq: Type: SEQUENCE: Schema: public: Owner: postgres
134 --
135
136 CREATE SEQUENCE public . country_id_seq
137 START WITH 1
138 INCREMENT BY 1
139 NO MINVALUE
140 NO MAXVALUE
141 CACHE 1;
142
143
144 ALTER TABLE public . country_id_seq OWNER TO postgres ;
145
146 - -147 -- TOC entry 3407 ( class 0 OID 0)
148 -- Dependencies : 185
149 -- Name: country_id_seq; Type: SEQUENCE OWNED BY; Schema: public; Owner:
        postgres
150 - -151
152 ALTER SEQUENCE public . country_id_seq OWNED BY public . country . id ;
153
154
155 - -156 -- TOC entry 227 ( class 1259 OID 342475)
157 -- Name: group_problemlist_id_seq; Type: SEQUENCE; Schema: public; Owner:
        postgres
158 - -159
```
160 CREATE SEQUENCE public . group\_problemlist\_id\_seq 161 START WITH 1 162 INCREMENT BY 1 163 NO MINVALUE 164 NO MAXVALUE 165 CACHE 1; 166 167 168 ALTER TABLE public . group\_problemlist\_id\_seq OWNER TO postgres ; 169  $170 - -$ 171 -- TOC entry 223 ( class 1259 OID 342431) 172 -- Name: group\_problemlist; Type: TABLE; Schema: public; Owner: postgres 173 -- 174 175 CREATE TABLE public . group\_problemlist ( 176 id integer DEFAULT nextval ('public . group\_problemlist\_id\_seq ':: regclass ) NOT NULL , 177 group\_id integer NOT NULL , 178 problemlist\_id integer NOT NULL 179 ); 180 181 182 ALTER TABLE public . group\_problemlist OWNER TO postgres ; 183 184 -- 185 -- TOC entry 198 ( class 1259 OID 235708) 186 -- Name: groupadmin; Type: TABLE; Schema: public; Owner: postgres 187 -- 188 189 CREATE TABLE public . groupadmin ( 190 id integer NOT NULL , 191 name character varying (254) NOT NULL 192 ); 193 194 195 ALTER TABLE public . groupadmin OWNER TO postgres ; 196  $197 - -$ 198 -- TOC entry 197 ( class 1259 OID 235706) 199 -- Name: groupadmin\_id\_seq; Type: SEQUENCE; Schema: public; Owner: postgres  $200 - -$ 201 202 CREATE SEQUENCE public . groupadmin\_id\_seq 203 START WITH 1 204 INCREMENT BY 1 205 NO MINVALUE 206 NO MAXVALUE 207 CACHE 1; 208 209 210 ALTER TABLE public . groupadmin\_id\_seq OWNER TO postgres ; 211  $212 - -$ 213 -- TOC entry 3408 ( class 0 OID 0) 214 -- Dependencies : 197 215 -- Name: groupadmin\_id\_seq; Type: SEQUENCE OWNED BY; Schema: public; Owner: postgres  $216 - -$ 

```
217
218 ALTER SEQUENCE public . groupadmin_id_seq OWNED BY public . groupadmin . id ;
219
220221 - -222 -- TOC entry 226 ( class 1259 OID 342456)
223 -- Name: groupadmin_permission_id_seq; Type: SEQUENCE; Schema: public; Owner:
        postgres
224 - -225226 CREATE SEQUENCE public . groupadmin_permission_id_seq
227 START WITH 1
228 INCREMENT BY 1
229 NO MINVALUE
230 NO MAXVALUE
231 CACHE 1;
232
233
234 ALTER TABLE public . groupadmin_permission_id_seq OWNER TO postgres ;
235
236 - -237 -- TOC entry 225 ( class 1259 OID 342443)
238 -- Name: groupadmin_permission; Type: TABLE; Schema: public; Owner: postgres
239 --
240
241 CREATE TABLE public . groupadmin_permission (
242 id integer DEFAULT nextval ('public . groupadmin_permission_id_seq ':: regclass ) NOT
        NULL ,
243 groupadmin_id integer NOT NULL ,
244 permission_id integer NOT NULL
245 );
246
247
248 ALTER TABLE public . groupadmin_permission OWNER TO postgres ;
249
250 - -251 -- TOC entry 192 ( class 1259 OID 235671)
252 -- Name: institution; Type: TABLE; Schema: public; Owner: postgres
253 - -254
255 CREATE TABLE public . institution (
256 id integer NOT NULL ,
257 name character varying (254) NOT NULL ,
258 city_id integer NOT NULL ,
259 initial character varying (10) NOT NULL
260 );
261
262
263 ALTER TABLE public . institution OWNER TO postgres ;
264
265 - -266 -- TOC entry 191 ( class 1259 OID 235669)
267 -- Name: institution_id_seq; Type: SEQUENCE; Schema: public; Owner: postgres
268 - -269270 CREATE SEQUENCE public . institution_id_seq
271 START WITH 1
272 INCREMENT BY 1
```
273 NO MINVALUE

```
274 NO MAXVALUE
275 CACHE 1;
276
277
278 ALTER TABLE public . institution_id_seq OWNER TO postgres ;
279
280 --
281 -- TOC entry 3409 ( class 0 OID 0)
282 -- Dependencies : 191
283 -- Name: institution_id_seq; Type: SEQUENCE OWNED BY; Schema: public: Owner:
        postgres
284 - -285
286 ALTER SEQUENCE public . institution_id_seq OWNED BY public . institution . id ;
287
288
289 - -290 -- TOC entry 204 ( class 1259 OID 235756)
291 -- Name: keyword; Type: TABLE; Schema: public; Owner: postgres
292 - -293
294 CREATE TABLE public . keyword (
295 id integer NOT NULL ,
296 name character varying (254) NOT NULL
297 );
298
299
300 ALTER TABLE public . keyword OWNER TO postgres ;
301
302 - -303 -- TOC entry 203 ( class 1259 OID 235754)
304 -- Name : keyword_id_seq ; Type : SEQUENCE ; Schema : public ; Owner : postgres
305 - -306
307 CREATE SEQUENCE public . keyword_id_seq
308 START WITH 1
309 INCREMENT BY 1
310 NO MINVALUE
311 NO MAXVALUE
312 CACHE 1;
313
314
315 ALTER TABLE public . keyword_id_seq OWNER TO postgres ;
316
317 - -318 -- TOC entry 3410 ( class 0 OID 0)
319 -- Dependencies : 203
320 -- Name: keyword_id_seq; Type: SEQUENCE OWNED BY; Schema: public; Owner:
       postgres
321 - -322
323 ALTER SEQUENCE public . keyword_id_seq OWNED BY public . keyword . id ;
324
325
326 - -327 -- TOC entry 222 ( class 1259 OID 341024)
328 -- Name: listactivity_id_seq; Type: SEQUENCE; Schema: public; Owner: portalg
329 - -
```

```
331 CREATE SEQUENCE public . listactivity_id_seq
332 START WITH 1
333 INCREMENT BY 1
334 NO MINVALUE
335 NO MAXVALUE
336 CACHE 1;
337
338
339 ALTER TABLE public . listactivity_id_seq OWNER TO portalg ;
340
341 - -342 -- TOC entry 221 ( class 1259 OID 341015)
343 -- Name: listactivity; Type: TABLE; Schema: public; Owner: postgres
344 --
345
346 CREATE TABLE public . listactivity (
347 id integer DEFAULT nextval ('public . listactivity_id_seq ':: regclass ) NOT NULL ,
348 name character varying (254) NOT NULL
349 );
350
351
352 ALTER TABLE public . listactivity OWNER TO postgres ;
353
354 - -355 -- TOC entry 196 ( class 1259 OID 235697)
356 -- Name: permission; Type: TABLE; Schema: public; Owner: postgres
357 - -358
359 CREATE TABLE public . permission (
360 id integer NOT NULL ,
361 codename character varying (75) NOT NULL ,
362 description character varying (254)
363 );
364
365
366 ALTER TABLE public . permission OWNER TO postgres ;
367
368 --
369 -- TOC entry 195 ( class 1259 OID 235695)
370 -- Name: permission_id_seq; Type: SEQUENCE; Schema: public; Owner: postgres
371 - -372
373 CREATE SEQUENCE public . permission_id_seq
374 START WITH 1
375 INCREMENT BY 1
376 NO MINVALUE
377 NO MAXVALUE
378 CACHE 1;
379
380
381 ALTER TABLE public . permission_id_seq OWNER TO postgres ;
382
383 --
384 -- TOC entry 3411 ( class 0 OID 0)
385 -- Dependencies : 195
386 -- Name: permission_id_seq; Type: SEQUENCE OWNED BY; Schema: public; Owner:
        postgres
387 --
388
```

```
389 ALTER SEQUENCE public . permission_id_seq OWNED BY public . permission . id ;
390
391
392 --
393 -- TOC entry 216 ( class 1259 OID 235826)
394 -- Name: portalgroup; Type: TABLE; Schema: public; Owner: postgres
395 --
396
397 CREATE TABLE public . portalgroup (
398 id integer NOT NULL ,
399 name character varying (254) NOT NULL ,
400 description character varying (1000) ,
401 teacher_id integer NOT NULL
402 );
403
404
405 ALTER TABLE public . portalgroup OWNER TO postgres ;
406
407 - -408 -- TOC entry 215 ( class 1259 OID 235824)
409 -- Name: portalgroup_id_seq; Type: SEQUENCE; Schema: public; Owner: postgres
410 - -411
412 CREATE SEQUENCE public . portalgroup_id_seq
413 START WITH 1
414 INCREMENT BY 1
415 NO MINVALUE
416 NO MAXVALUE
417 CACHE 1;
418
419
420 ALTER TABLE public . portalgroup_id_seq OWNER TO postgres ;
421
422 - -423 -- TOC entry 3412 ( class 0 OID 0)
424 -- Dependencies : 215
425 -- Name: portalgroup_id_seq; Type: SEQUENCE OWNED BY; Schema: public: Owner:
        postgres
426 - -427
428 ALTER SEQUENCE public . portalgroup_id_seq OWNED BY public . portalgroup . id ;
429
430
431 - -432 -- TOC entry 194 ( class 1259 OID 235683)
433 -- Name: portaluser; Type: TABLE; Schema: public; Owner: postgres
434 --
435
436 CREATE TABLE public . portaluser (
437 id integer NOT NULL ,
438 username character varying (254) NOT NULL ,
439 firstname character varying (254) ,
440 lastname character varying (254) ,
441 email character varying (254) NOT NULL ,
442 password character varying (254) NOT NULL ,
443 isactive boolean ,
444 lastlogin timestamp without time zone ,
445 datejoined timestamp without time zone
446 );
```
448 449 ALTER TABLE public . portaluser OWNER TO postgres ; 450  $451 - -$ 452 -- TOC entry 193 ( class 1259 OID 235681) 453 -- Name: portaluser\_id\_seq; Type: SEQUENCE; Schema: public; Owner: postgres 454 -- 455 456 CREATE SEQUENCE public . portaluser\_id\_seq 457 START WITH 1 458 INCREMENT BY 1 459 NO MINVALUE 460 NO MAXVALUE 461 CACHE 1; 462 463 464 ALTER TABLE public . portaluser\_id\_seq OWNER TO postgres ; 465  $466 - -$ 467 -- TOC entry 3413 ( class 0 OID 0) 468 -- Dependencies : 193 469 -- Name: portaluser\_id\_seq; Type: SEQUENCE OWNED BY; Schema: public; Owner: postgres  $470 - -$ 471 472 ALTER SEQUENCE public . portaluser\_id\_seq OWNED BY public . portaluser . id ; 473 474  $475 - -$ 476 -- TOC entry 230 ( class 1259 OID 350624) 477 -- Name: portaluser\_permission\_id\_seq; Type: SEQUENCE; Schema: public; Owner: postgres  $479 - -$ 479 480 CREATE SEQUENCE public . portaluser\_permission\_id\_seq 481 START WITH 1 482 INCREMENT BY 1 483 NO MINVALUE 484 NO MAXVALUE 485 CACHE 1; 486 487 488 ALTER TABLE public . portaluser\_permission\_id\_seq OWNER TO postgres ; 489  $490 - -$ 491 -- TOC entry 231 ( class 1259 OID 350656) 492 -- Name: portaluser\_permission; Type: TABLE; Schema: public; Owner: postgres  $493 - -$ 494 495 CREATE TABLE public . portaluser\_permission ( 496 id integer DEFAULT nextval ('public . portaluser\_permission\_id\_seq ':: regclass ) NOT NULL , 497 portaluser\_id integer NOT NULL , 498 permission\_id integer NOT NULL 499 );

502 ALTER TABLE public . portaluser\_permission OWNER TO postgres ;

447

```
503
504 -505 -- TOC entry 208 ( class 1259 OID 235774)
506 -- Name : problem ; Type : TABLE ; Schema : public ; Owner : postgres
507 - -508
509 CREATE TABLE public . problem (
510 id integer NOT NULL ,
511 name character varying (254) NOT NULL ,
512 tip character varying (254) ,
513 createdat timestamp without time zone ,
514 level character varying (75) ,
515 cost integer ,
516 problemtype_id integer NOT NULL ,
517 description text NOT NULL
518 );
519
520
521 ALTER TABLE public . problem OWNER TO postgres ;
522
523 - -524 -- TOC entry 207 ( class 1259 OID 235772)
525 -- Name : problem_id_seq ; Type : SEQUENCE ; Schema : public ; Owner : postgres
526 - -527
528 CREATE SEQUENCE public . problem_id_seq
529 START WITH 1
530 INCREMENT BY 1
531 NO MINVALUE
532 NO MAXVALUE
533 CACHE 1;
534
535
536 ALTER TABLE public . problem_id_seq OWNER TO postgres ;
537
538 --
539 -- TOC entry 3414 ( class 0 OID 0)
540 -- Dependencies : 207
541 -- Name: problem_id_seq; Type: SEQUENCE OWNED BY; Schema: public; Owner:
        postgres
542 - -543
544 ALTER SEQUENCE public . problem_id_seq OWNED BY public . problem . id ;
545
546
547 - -548 -- TOC entry 220 ( class 1259 OID 235850)
549 -- Name : problemkeyword ; Type : TABLE ; Schema : public ; Owner : postgres
550 --
551
552 CREATE TABLE public . problemkeyword (
553 id integer NOT NULL ,
554 keyword_id integer NOT NULL ,
555 problem_id integer NOT NULL
556 );
557
558
559 ALTER TABLE public . problemkeyword OWNER TO postgres ;
560
```

```
561 - -562 -- TOC entry 219 ( class 1259 OID 235848)
563 -- Name : problemkeyword_id_seq ; Type : SEQUENCE ; Schema : public ; Owner : postgres
564 --
565
566 CREATE SEQUENCE public . problemkeyword_id_seq
567 START WITH 1
568 INCREMENT BY 1
569 NO MINVALUE
570 NO MAXVALUE
571 CACHE 1;
572
573
574 ALTER TABLE public . problemkeyword_id_seq OWNER TO postgres ;
575
576 - -577 -- TOC entry 3415 ( class 0 OID 0)
578 -- Dependencies : 219
579 -- Name: problemkeyword_id_seq; Type: SEQUENCE OWNED BY; Schema: public; Owner:
        postgres
580 - -581
582 ALTER SEQUENCE public . problemkeyword_id_seq OWNED BY public . problemkeyword . id ;
583
584
585 --
586 -- TOC entry 214 ( class 1259 OID 235814)
587 -- Name: problemlist; Type: TABLE; Schema: public; Owner: postgres
588 --
589
590 CREATE TABLE public . problemlist (
591 id integer NOT NULL ,
592 problem_id integer NOT NULL ,
593 listactivity_id integer NOT NULL
594 );
595
596
597 ALTER TABLE public . problemlist OWNER TO postgres ;
598
599 --
600 -- TOC entry 213 ( class 1259 OID 235812)
601 -- Name : problemlist_id_seq ; Type : SEQUENCE ; Schema : public ; Owner : postgres
602 - -603
604 CREATE SEQUENCE public . problemlist_id_seq
605 START WITH 1
606 INCREMENT BY 1
607 NO MINVALUE
608 NO MAXVALUE
609 CACHE 1;
610
611
612 ALTER TABLE public . problemlist_id_seq OWNER TO postgres ;
613
614 - -615 -- TOC entry 3416 ( class 0 OID 0)
616 -- Dependencies : 213
617 -- Name: problemlist_id_seq; Type: SEQUENCE OWNED BY; Schema: public: Owner:
    postgres
```
 $618 - -$ 619 620 ALTER SEQUENCE public . problemlist\_id\_seq OWNED BY public . problemlist . id ; 621 622  $623 - -$ 624 -- TOC entry 212 ( class 1259 OID 235799) 625 -- Name: problemsolution; Type: TABLE; Schema: public; Owner: postgres  $626 - -$ 627 628 CREATE TABLE public . problemsolution ( 629 id integer NOT NULL , 630 solution character varying NOT NULL , 631 name character varying (254) NOT NULL , 632 cost integer , 633 datesolution timestamp without time zone , 634 result character varying (254) , 635 user\_id integer NOT NULL , 636 problem\_id integer NOT NULL 637 ); 638 639 640 ALTER TABLE public . problemsolution OWNER TO postgres ; 641  $642 - -$ 643 -- TOC entry 211 ( class 1259 OID 235797) 644 -- Name : problemsolution\_id\_seq ; Type : SEQUENCE ; Schema : public ; Owner : postgres  $645 - -$ 646 647 CREATE SEQUENCE public . problemsolution\_id\_seq 648 START WITH 1 649 INCREMENT BY 1 650 NO MINVALUE 651 NO MAXVALUE 652 CACHE 1; 653 654 655 ALTER TABLE public . problemsolution\_id\_seq OWNER TO postgres ; 656  $657 - -$ 658 -- TOC entry 3417 ( class 0 OID 0) 659 -- Dependencies : 211 660 -- Name: problemsolution\_id\_seq; Type: SEQUENCE OWNED BY; Schema: public; Owner: postgres 661 -- 662 663 ALTER SEQUENCE public . problemsolution\_id\_seq OWNED BY public . problemsolution . id ; 664 665  $666 - -$ 667 -- TOC entry 206 ( class 1259 OID 235765) 668 -- Name: problemtype; Type: TABLE; Schema: public; Owner: postgres 669 -- 670 671 CREATE TABLE public . problemtype ( 672 id integer NOT NULL , 673 name character varying (254) NOT NULL 674 );

```
676
677 ALTER TABLE public . problemtype OWNER TO postgres ;
678
679 --
680 -- TOC entry 205 ( class 1259 OID 235763)
681 -- Name: problemtype_id_seq; Type: SEQUENCE; Schema: public; Owner: postgres
682 - -683
684 CREATE SEQUENCE public . problemtype_id_seq
685 START WITH 1
686 INCREMENT BY 1
687 NO MINVALUE
688 NO MAXVALUE
689 CACHE 1;
690
691
692 ALTER TABLE public . problemtype_id_seq OWNER TO postgres ;
693
694 --
695 -- TOC entry 3418 ( class 0 OID 0)
696 -- Dependencies : 205
697 -- Name: problemtype_id_seq; Type: SEQUENCE OWNED BY; Schema: public; Owner:
        postgres
698 --
699
700 ALTER SEQUENCE public . problemtype_id_seq OWNED BY public . problemtype . id ;
701
702
703 - -704 -- TOC entry 188 ( class 1259 OID 235635)
705 -- Name: state; Type: TABLE; Schema: public; Owner: postgres
706 - -707
708 CREATE TABLE public . state (
709 id integer NOT NULL ,
710 name character varying (254) NOT NULL ,
711 abbreviation character varying (3) NOT NULL ,
712 country_id integer NOT NULL
713 );
714
715
716 ALTER TABLE public . state OWNER TO postgres ;
717
718 - -719 -- TOC entry 187 ( class 1259 OID 235633)
720 -- Name : state_id_seq ; Type : SEQUENCE ; Schema : public ; Owner : postgres
721 --
722
723 CREATE SEQUENCE public . state_id_seq
724 START WITH 1
725 INCREMENT BY 1
726 NO MINVALUE
727 NO MAXVALUE
728 CACHE 1;
729
730
731 ALTER TABLE public . state_id_seq OWNER TO postgres ;
732
733 --
```

```
734 -- TOC entry 3419 ( class 0 OID 0)
735 -- Dependencies : 187
736 -- Name: state_id_seq; Type: SEQUENCE OWNED BY; Schema: public; Owner: postgres
737 --
738
739 ALTER SEQUENCE public . state_id_seq OWNED BY public . state . id ;
740
741
742 --
743 -- TOC entry 218 ( class 1259 OID 235838)
744 -- Name: student; Type: TABLE; Schema: public; Owner: postgres
745 --
746
747 CREATE TABLE public . student (
748 id integer NOT NULL ,
749 user_id integer NOT NULL ,
750 city_id integer NOT NULL
751 );
752
753
754 ALTER TABLE public . student OWNER TO postgres ;
755
756 - -757 -- TOC entry 228 ( class 1259 OID 342494)
758 -- Name : student_group_id_seq ; Type : SEQUENCE ; Schema : public ; Owner : postgres
759 --
760
761 CREATE SEQUENCE public . student_group_id_seq
762 START WITH 1
763 INCREMENT BY 1
764 NO MINVALUE
765 NO MAXVALUE
766 CACHE 1;
767
768
769 ALTER TABLE public . student_group_id_seq OWNER TO postgres ;
770
771 - -772 -- TOC entry 232 ( class 1259 OID 350723)
773 -- Name: student_group; Type: TABLE; Schema: public; Owner: postgres
774 --
775
776 CREATE TABLE public . student_group (
777 id integer DEFAULT nextval ('public.student_group_id_seq':: regclass) NOT NULL,
778 group_id integer NOT NULL ,
779 student_id integer NOT NULL
780 );
781
782
783 ALTER TABLE public . student_group OWNER TO postgres ;
784
785 --
786 -- TOC entry 217 ( class 1259 OID 235836)
787 -- Name: student_id_seq; Type: SEQUENCE; Schema: public; Owner: postgres
788 --
789
790 CREATE SEQUENCE public . student_id_seq
791 START WITH 1
792 INCREMENT BY 1
```

```
793 NO MINVALUE
794 NO MAXVALUE
795 CACHE 1;
796
797
798 ALTER TABLE public . student_id_seq OWNER TO postgres ;
799
800 - -801 -- TOC entry 3420 ( class 0 OID 0)
802 -- Dependencies : 217
803 -- Name: student_id_seq; Type: SEQUENCE OWNED BY; Schema: public; Owner:
        postgres
804 - -805
806 ALTER SEQUENCE public . student_id_seq OWNED BY public . student . id ;
807
808
809 - -810 -- TOC entry 229 ( class 1259 OID 342513)
811 -- Name: student_problemlist_id_seq; Type: SEQUENCE; Schema: public; Owner:
        postgres
812 - -813
814 CREATE SEQUENCE public . student_problemlist_id_seq
815 START WITH 1
816 INCREMENT BY 1
817 NO MINVALUE
818 NO MAXVALUE
819 CACHE 1;
820
821
822 ALTER TABLE public . student_problemlist_id_seq OWNER TO postgres ;
823
824 - -825 -- TOC entry 224 ( class 1259 OID 342434)
826 -- Name: student_problemlist; Type: TABLE; Schema: public; Owner: postgres
827 - -828
829 CREATE TABLE public . student_problemlist (
830 id integer DEFAULT nextval ('public . student_problemlist_id_seq ':: regclass ) NOT
       NULL ,
831 problemlist_id integer NOT NULL ,
832 student_id integer NOT NULL
833 );
834
835
836 ALTER TABLE public . student_problemlist OWNER TO postgres ;
837
838 --
839 -- TOC entry 202 ( class 1259 OID 235744)
840 -- Name: teacher; Type: TABLE; Schema: public; Owner: postgres
841 - -842
843 CREATE TABLE public . teacher (
844 id integer NOT NULL ,
845 user_id integer NOT NULL ,
846 institution_id integer NOT NULL
847 );
848
```

```
849
850 ALTER TABLE public . teacher OWNER TO postgres ;
851
852 - -853 -- TOC entry 201 ( class 1259 OID 235742)
854 -- Name: teacher_id_seq; Type: SEQUENCE; Schema: public; Owner: postgres
855 - -856
857 CREATE SEQUENCE public . teacher_id_seq
858 START WITH 1
859 INCREMENT BY 1
860 NO MINVALUE
861 NO MAXVALUE
862 CACHE 1;
863
864
865 ALTER TABLE public . teacher_id_seq OWNER TO postgres ;
866
867 - -868 -- TOC entry 3421 ( class 0 OID 0)
869 -- Dependencies : 201
870 -- Name: teacher_id_seq; Type: SEQUENCE OWNED BY; Schema: public; Owner:
        postgres
871 --
872
873 ALTER SEQUENCE public . teacher_id_seq OWNED BY public . teacher . id ;
874
875
876 --
877 -- TOC entry 210 ( class 1259 OID 235786)
878 -- Name: testdata; Type: TABLE; Schema: public; Owner: postgres
879 --
880
881 CREATE TABLE public . testdata (
882 id integer NOT NULL ,
883 input character varying (254) ,
884 output character varying (254) NOT NULL ,
885 problem_id integer NOT NULL
886 );
887
888
889 ALTER TABLE public . testdata OWNER TO postgres ;
890
891 - -892 -- TOC entry 209 ( class 1259 OID 235784)
893 -- Name: testdata_id_seq; Type: SEQUENCE; Schema: public; Owner: postgres
894 --
895
896 CREATE SEQUENCE public . testdata_id_seq
897 START WITH 1
898 INCREMENT BY 1
899 NO MINVALUE
900 NO MAXVALUE
901 CACHE 1;
902
903
904 ALTER TABLE public . testdata_id_seq OWNER TO postgres ;
905
906 - -
```

```
907 -- TOC entry 3422 ( class 0 OID 0)
908 -- Dependencies : 209
909 -- Name: testdata_id_seq; Type: SEQUENCE OWNED BY; Schema: public; Owner:
        postgres
910 - -911
912 ALTER SEQUENCE public . testdata_id_seq OWNED BY public . testdata . id ;
913
914
915 - -916 -- TOC entry 3140 ( class 2604 OID 235735)
917 -- Name: admins id; Type: DEFAULT; Schema: public; Owner: postgres
918 - -919
920 ALTER TABLE ONLY public . admins ALTER COLUMN id SET DEFAULT nextval ('public .
       admins_id_seq ':: regclass );
921
922
923 - -924 -- TOC entry 3135 ( class 2604 OID 235662)
925 -- Name: city id; Type: DEFAULT; Schema: public; Owner: postgres
926 - -927
928 ALTER TABLE ONLY public . city ALTER COLUMN id SET DEFAULT nextval ('public .
        city_id_seq ':: regclass );
929
930
931 - -932 -- TOC entry 3133 ( class 2604 OID 235627)
933 -- Name: country id; Type: DEFAULT; Schema: public; Owner: postgres
934 - -935
936 ALTER TABLE ONLY public . country ALTER COLUMN id SET DEFAULT nextval ('public .
        country_id_seq ':: regclass );
937
938
939 --
940 -- TOC entry 3139 ( class 2604 OID 235711)
941 -- Name: groupadmin id; Type: DEFAULT; Schema: public; Owner: postgres
942 - -943
944 ALTER TABLE ONLY public . groupadmin ALTER COLUMN id SET DEFAULT nextval ('public .
        groupadmin_id_seq ':: regclass );
945
946
947 - -948 -- TOC entry 3136 ( class 2604 OID 235674)
949 -- Name: institution id; Type: DEFAULT; Schema: public; Owner: postgres
950 - -951
952 ALTER TABLE ONLY public . institution ALTER COLUMN id SET DEFAULT nextval ('public .
        institution_id_seq ':: regclass );
953
954
955 - -956 -- TOC entry 3142 ( class 2604 OID 235759)
957 -- Name: keyword id; Type: DEFAULT; Schema: public; Owner: postgres
958 - -959
```

```
960 ALTER TABLE ONLY public . keyword ALTER COLUMN id SET DEFAULT nextval ('public .
         keyword_id_seq ':: regclass );
 961
 962
 963 - -964 -- TOC entry 3138 ( class 2604 OID 235700)
 965 -- Name: permission id; Type: DEFAULT; Schema: public; Owner: postgres
 966 - -967
 968 ALTER TABLE ONLY public . permission ALTER COLUMN id SET DEFAULT nextval ('public .
         permission_id_seq ':: regclass );
 969
 970
 971 - -972 -- TOC entry 3148 ( class 2604 OID 350698)
 973 -- Name: portalgroup id; Type: DEFAULT; Schema: public; Owner: postgres
 974 - -975
 976 ALTER TABLE ONLY public . portalgroup ALTER COLUMN id SET DEFAULT nextval ('public.
         portalgroup_id_seq ':: regclass );
 977
 978
 979 - -980 -- TOC entry 3137 ( class 2604 OID 235686)
 981 -- Name: portaluser id; Type: DEFAULT; Schema: public; Owner: postgres
 982 --
 983
 984 ALTER TABLE ONLY public . portaluser ALTER COLUMN id SET DEFAULT nextval ('public .
         portaluser_id_seq ':: regclass );
 985
 986
 987 - -988 -- TOC entry 3144 ( class 2604 OID 235777)
 989 -- Name: problem id; Type: DEFAULT; Schema: public; Owner: postgres
 990 --
 991
 992 ALTER TABLE ONLY public . problem ALTER COLUMN id SET DEFAULT nextval ('public .
         problem_id_seq ':: regclass );
 993
 994
 995 - -996 -- TOC entry 3150 ( class 2604 OID 235853)
 997 -- Name: problemkeyword id; Type: DEFAULT; Schema: public; Owner: postgres
 998 --
 999
1000 ALTER TABLE ONLY public . problemkeyword ALTER COLUMN id SET DEFAULT nextval ('
         public . problemkeyword_id_seq ':: regclass ) ;
1001
1002
1003 - -1004 -- TOC entry 3147 ( class 2604 OID 235817)
1005 -- Name: problemlist id; Type: DEFAULT; Schema: public; Owner: postgres
1006 - -1007
1008 ALTER TABLE ONLY public . problemlist ALTER COLUMN id SET DEFAULT nextval ('public .
         problemlist_id_seq ':: regclass );
1009
1010
1011 - -
```
1012 -- TOC entry 3146 ( class 2604 OID 235802) 1013 -- Name: problemsolution id; Type: DEFAULT; Schema: public; Owner: postgres  $\vert$ 1014 --1015 1016 ALTER TABLE ONLY public . problemsolution ALTER COLUMN id SET DEFAULT nextval (' public . problemsolution\_id\_seq ':: regclass ); 1017 1018  $1019 - -$ 1020 -- TOC entry 3143 ( class 2604 OID 235768) 1021 -- Name : problemtype id ; Type : DEFAULT ; Schema : public ; Owner : postgres  $1022 - 1023$ 1024 ALTER TABLE ONLY public . problemtype ALTER COLUMN id SET DEFAULT nextval ('public . problemtype\_id\_seq ':: regclass ); 1025 1026  $1027 - -$ 1028 -- TOC entry 3134 ( class 2604 OID 235638) 1029 -- Name: state id; Type: DEFAULT; Schema: public; Owner: postgres  $1030 - 1031$ 1032 ALTER TABLE ONLY public . state ALTER COLUMN id SET DEFAULT nextval ('public . state\_id\_seq ':: regclass ); 1033 1034  $1035 - -$ 1036 -- TOC entry 3149 ( class 2604 OID 235841) 1037 -- Name: student id; Type: DEFAULT; Schema: public; Owner: postgres  $1038 - 1039$ 1040 ALTER TABLE ONLY public . student ALTER COLUMN id SET DEFAULT nextval ('public . student\_id\_seq ':: regclass ); 1041 1042  $1043 - -$ 1044 -- TOC entry 3141 ( class 2604 OID 235747) 1045 -- Name: teacher id; Type: DEFAULT; Schema: public; Owner: postgres  $1046 - -$ 1047 1048 ALTER TABLE ONLY public . teacher ALTER COLUMN id SET DEFAULT nextval ('public . teacher\_id\_seq ':: regclass ); 1049 1050  $1051 - -$ 1052 -- TOC entry 3145 ( class 2604 OID 235789) 1053 -- Name: testdata id; Type: DEFAULT; Schema: public; Owner: postgres  $1054 - -$ 1055 1056 ALTER TABLE ONLY public . testdata ALTER COLUMN id SET DEFAULT nextval ('public . testdata\_id\_seq ':: regclass ); 1057 1058  $1059 - -$ 1060 -- TOC entry 3185 ( class 2606 OID 235740) 1061 -- Name: admins admins\_pkey; Type: CONSTRAINT; Schema: public; Owner: postgres  $1062 - 1063$ 1064 ALTER TABLE ONLY public . admins

1065 ADD CONSTRAINT admins\_pkey PRIMARY KEY ( id ) ;  $1066$ 1067  $1068 - -$ 1069 -- TOC entry 3167 ( class 2606 OID 235667) 1070 -- Name: city city\_pkey; Type: CONSTRAINT; Schema: public; Owner: postgres  $1071 - -$ 1072 1073 ALTER TABLE ONLY public . city 1074 ADD CONSTRAINT city\_pkey PRIMARY KEY ( id ); 1075 1076  $1077 - -$ 1078 -- TOC entry 3161 ( class 2606 OID 235629) 1079 -- Name: country country\_pkey; Type: CONSTRAINT; Schema: public; Owner: postgres  $1080 - -$ 1081 1082 ALTER TABLE ONLY public . country 1083 ADD CONSTRAINT country\_pkey PRIMARY KEY ( id ); 1084 1085  $1086 - -$ 1087 -- TOC entry 3229 ( class 2606 OID 342482) 1088 -- Name: group\_problemlist group\_problemlist\_pkey; Type: CONSTRAINT; Schema: public; Owner: postgres 1089 -- 1090 1091 ALTER TABLE ONLY public . group\_problemlist 1092 ADD CONSTRAINT group\_problemlist\_pkey PRIMARY KEY ( id ); 1093  $1094$  $1095 - -$ 1096 -- TOC entry 3240 ( class 2606 OID 342463) 1097 -- Name: groupadmin\_permission groupadmin\_permission\_pkey; Type: CONSTRAINT; Schema: public; Owner: postgres  $1098 - -$ 1099 1100 ALTER TABLE ONLY public . groupadmin\_permission 1101 ADD CONSTRAINT groupadmin\_permission\_pkey PRIMARY KEY ( id ); 1102 1103  $1104 - -$ 1105 -- TOC entry 3182 ( class 2606 OID 235716) 1106 -- Name: groupadmin groupadmin\_pkey; Type: CONSTRAINT; Schema: public; Owner: postgres  $1107 - -$ 1108 1109 ALTER TABLE ONLY public . groupadmin 1110 ADD CONSTRAINT groupadmin\_pkey PRIMARY KEY ( id ) ; 1111 1112  $1113 - -$ 1114 -- TOC entry 3170 ( class 2606 OID 235679) 1115 -- Name: institution institution\_pkey; Type: CONSTRAINT; Schema: public; Owner: postgres  $1116 - -$ 1117 1118 ALTER TABLE ONLY public . institution 1119 ADD CONSTRAINT institution\_pkey PRIMARY KEY ( id );

```
1120
1121
11221123 -- TOC entry 3193 ( class 2606 OID 235761)
1124 -- Name : keyword keyword_pkey ; Type : CONSTRAINT ; Schema : public ; Owner : postgres
1125 - -1126
1127 ALTER TABLE ONLY public . keyword
1128 ADD CONSTRAINT keyword_pkey PRIMARY KEY ( id );
1129
1130
1131 - -1132 -- TOC entry 3227 ( class 2606 OID 341022)
1133 -- Name: listactivity list_pkey; Type: CONSTRAINT; Schema: public; Owner:
         postgres
1134 - -1135
1136 ALTER TABLE ONLY public . listactivity
1137 ADD CONSTRAINT list_pkey PRIMARY KEY ( id );
1138
1139
1140 - -1141 -- TOC entry 3179 ( class 2606 OID 235702)
1142 -- Name: permission permission_pkey; Type: CONSTRAINT; Schema: public; Owner:
         postgres
1143 - -1144
1145 ALTER TABLE ONLY public . permission
1146 ADD CONSTRAINT permission_pkey PRIMARY KEY ( id ) ;
1147
1148
1149 - -1150 -- TOC entry 3216 ( class 2606 OID 235834)
1151 -- Name : portalgroup portalgroup_pkey ; Type : CONSTRAINT ; Schema : public ; Owner :
         postgres
1152 - -1153
1154 ALTER TABLE ONLY public . portalgroup
1155 ADD CONSTRAINT portalgroup_pkey PRIMARY KEY ( id );
1156
1157
1158 - -1159 -- TOC entry 3245 ( class 2606 OID 350661)
1160 -- Name : portaluser_permission portaluser_permission_pkey ; Type : CONSTRAINT ;
         Schema: public; Owner: postgres
1161 - -1162
1163 ALTER TABLE ONLY public . portaluser_permission
1164 ADD CONSTRAINT portaluser_permission_pkey PRIMARY KEY ( id );
1165
1166
1167 - -1168 -- TOC entry 3174 ( class 2606 OID 235691)
1169 -- Name: portaluser portaluser_pkey; Type: CONSTRAINT; Schema: public; Owner:
         postgres
1170 - -1171
1172 ALTER TABLE ONLY public . portaluser
1173 ADD CONSTRAINT portaluser_pkey PRIMARY KEY ( id ) ;
```
1174 1175  $1176 - -$ 1177 -- TOC entry 3202 ( class 2606 OID 235782) 1178 -- Name : problem problem\_pkey ; Type : CONSTRAINT ; Schema : public ; Owner : postgres 1179 -- 1180 1181 ALTER TABLE ONLY public . problem 1182 ADD CONSTRAINT problem\_pkey PRIMARY KEY ( id ); 1183 1184  $1185 - -$ 1186 -- TOC entry 3222 ( class 2606 OID 235858) 1187 -- Name : problemkeyword problemkeyword\_pkey ; Type : CONSTRAINT ; Schema : public ; Owner: postgres  $1188 - -$ 1189 1190 ALTER TABLE ONLY public . problemkeyword 1191 ADD CONSTRAINT problemkeyword\_pkey PRIMARY KEY ( id ); 1192 1193  $1194 - -$ 1195 -- TOC entry 3211 ( class 2606 OID 235822) 1196 -- Name : problemlist problemlist\_pkey ; Type : CONSTRAINT ; Schema : public ; Owner : postgres 1197 -- 1198 1199 ALTER TABLE ONLY public . problemlist 1200 ADD CONSTRAINT problemlist\_pkey PRIMARY KEY ( id ); 1201  $1202$  $1203 - -$ 1204 -- TOC entry 3208 ( class 2606 OID 235807) 1205 -- Name : problemsolution problemsolution\_pkey ; Type : CONSTRAINT ; Schema : public ; Owner: postgres  $1206 - -$ 1207 1208 ALTER TABLE ONLY public . problemsolution 1209 ADD CONSTRAINT problemsolution\_pkey PRIMARY KEY ( id ) ; 1210 1211  $1212 - -$ 1213 -- TOC entry 3196 ( class 2606 OID 340995) 1214 -- Name : problemtype problemtype\_name\_uindex ; Type : CONSTRAINT ; Schema : public ; Owner: postgres  $1215 - -$ 1216 1217 ALTER TABLE ONLY public . problemtype 1218 ADD CONSTRAINT problemtype\_name\_uindex UNIQUE ( name ); 1219 1220  $1221 - -$ 1222 -- TOC entry 3198 ( class 2606 OID 235770) 1223 -- Name: problemtype problemtype\_pkey; Type: CONSTRAINT; Schema: public; Owner: postgres  $1224 - -$ 1225 1226 ALTER TABLE ONLY public . problemtype 1227 ADD CONSTRAINT problemtype\_pkey PRIMARY KEY ( id );

1229  $1230 - -$ 1231 -- TOC entry 3164 ( class 2606 OID 235643) 1232 -- Name : state state\_pkey ; Type : CONSTRAINT ; Schema : public ; Owner : postgres  $1233 - 1234$ 1235 ALTER TABLE ONLY public . state 1236 ADD CONSTRAINT state\_pkey PRIMARY KEY ( id ); 1237 1238  $1239 - -$ 1240 -- TOC entry 3249 ( class 2606 OID 350728) 1241 -- Name: student\_group student\_group\_pkey; Type: CONSTRAINT; Schema: public; Owner: postgres  $1242 - -$ 1243 1244 ALTER TABLE ONLY public . student\_group 1245 ADD CONSTRAINT student\_group\_pkey PRIMARY KEY ( id ); 1246 1247  $1248 - -$ 1249 -- TOC entry 3219 ( class 2606 OID 235846) 1250 -- Name: student student\_pkey; Type: CONSTRAINT; Schema: public; Owner: postgres  $|1251 - -$ 1252 1253 ALTER TABLE ONLY public . student 1254 ADD CONSTRAINT student\_pkey PRIMARY KEY ( id ); 1255 1256  $1257 - -$ 1258 -- TOC entry 3234 ( class 2606 OID 342520) 1259 -- Name : student\_problemlist student\_problemlist\_pkey ; Type : CONSTRAINT ; Schema : public; Owner: postgres  $1260 - -$ 1261 1262 ALTER TABLE ONLY public . student\_problemlist 1263 ADD CONSTRAINT student\_problemlist\_pkey PRIMARY KEY ( id ); 1264 1265  $1266 - -$ 1267 -- TOC entry 3190 ( class 2606 OID 235752) 1268 -- Name : teacher teacher\_pkey ; Type : CONSTRAINT ; Schema : public ; Owner : postgres  $1269 - -$ 1270 1271 ALTER TABLE ONLY public . teacher 1272 ADD CONSTRAINT teacher\_pkey PRIMARY KEY ( id ); 1273 1274  $1275 - -$ 1276 -- TOC entry 3205 ( class 2606 OID 235794) 1277 -- Name: testdata testdata\_pkey; Type: CONSTRAINT; Schema: public; Owner: postgres  $1278 - -$ 1279 1280 ALTER TABLE ONLY public . testdata 1281 ADD CONSTRAINT testdata\_pkey PRIMARY KEY ( id ); 1282

1228

```
1284 - -1285 -- TOC entry 3251 ( class 2606 OID 407796)
1286 -- Name : student_group unique_together_group_id_with_student_id ; Type :
        CONSTRAINT: Schema: public: Owner: postgres
1287 - -1288
1289 ALTER TABLE ONLY public . student_group
1290 ADD CONSTRAINT unique_together_group_id_with_student_id UNIQUE ( group_id ,
        student_id);
1291
1292
1293 - -1294 -- TOC entry 3242 ( class 2606 OID 407792)
1295 -- Name : groupadmin_permission unique_together_groupadmin_id_with_permission_id ;
         Type: CONSTRAINT; Schema: public; Owner: postgres
1296 - -1297
1298 ALTER TABLE ONLY public . groupadmin_permission
1299 ADD CONSTRAINT unique_together_groupadmin_id_with_permission_id UNIQUE (
         groupadmin_id , permission_id ) ;
1300
1301
1302 - -1303 -- TOC entry 3213 ( class 2606 OID 341044)
1304 -- Name: problemlist unique_together_listactivity_id_with_problem_id; Type:
        CONSTRAINT; Schema: public; Owner: postgres
1305 - -1306
1307 ALTER TABLE ONLY public . problemlist
1308 ADD CONSTRAINT unique_together_listactivity_id_with_problem_id UNIQUE (
        problem id. listactivity id);
1309
1310
1311 - -1312 -- TOC entry 3247 ( class 2606 OID 407794)
1313 -- Name : portaluser_permission unique_together_portaluser_id_with_permission_id ;
         Type: CONSTRAINT; Schema: public; Owner: postgres
1314 - -1315
1316 ALTER TABLE ONLY public . portaluser_permission
1317 ADD CONSTRAINT unique_together_portaluser_id_with_permission_id UNIQUE (
        portaluser_id , permission_id ) ;
1318
1319
1320 - -1321 -- TOC entry 3224 ( class 2606 OID 341007)
1322 -- Name : problemkeyword unique_together_problem_id_with_keyword_id ; Type :
        CONSTRAINT; Schema: public; Owner: postgres
1323 - -1324
1325 ALTER TABLE ONLY public . problemkeyword
1326 ADD CONSTRAINT unique_together_problem_id_with_keyword_id UNIQUE ( keyword_id ,
        problem_id);
1327
1328
1329 - -1330 -- TOC entry 3232 ( class 2606 OID 407790)
1331 -- Name : group_problemlist unique_together_problemlist_id_with_group_id ; Type :
        CONSTRAINT; Schema: public; Owner: postgres
```

```
1332 - -1333
1334 ALTER TABLE ONLY public . group_problemlist
1335 ADD CONSTRAINT unique_together_problemlist_id_with_group_id UNIQUE ( group_id ,
         problemlist_id );
1336
1337
1338 --
1339 -- TOC entry 3237 ( class 2606 OID 407798)
1340 -- Name : student_problemlist unique_together_problemlist_id_with_student_id ;
         Type: CONSTRAINT; Schema: public; Owner: postgres
1341 - -1342
1343 ALTER TABLE ONLY public . student_problemlist
1344 ADD CONSTRAINT unique_together_problemlist_id_with_student_id UNIQUE (
         problemlist_id, student_id);
1345
1346
1347 - -1348 -- TOC entry 3187 ( class 2606 OID 407788)
1349 -- Name: admins unique_together_user_id_with_groupadmin_id; Type: CONSTRAINT;
        Schema: public; Owner: postgres
1350 - -1351
1352 ALTER TABLE ONLY public . admins
1353 ADD CONSTRAINT unique_together_user_id_with_groupadmin_id UNIQUE ( user_id ,
         groupadmin_id );
1354
1355
1356 - -1357 -- TOC entry 3183 ( class 1259 OID 235741)
1358 -- Name : admins_id_uindex ; Type : INDEX ; Schema : public ; Owner : postgres
1359 - -1360
1361 CREATE UNIQUE INDEX admins_id_uindex ON public . admins USING btree ( id );
1362
1363
1364 - -1365 -- TOC entry 3165 ( class 1259 OID 235668)
1366 -- Name : city_id_uindex ; Type : INDEX ; Schema : public ; Owner : postgres
1367 - -1368
1369 CREATE UNIQUE INDEX city_id_uindex ON public . city USING btree ( id ) ;
1370
1371
1372 - -1373 -- TOC entry 3157 ( class 1259 OID 235632)
1374 -- Name: country_abbreviation_uindex; Type: INDEX; Schema: public; Owner:
         postgres
1375 - -1376
1377 CREATE UNIQUE INDEX country_abbreviation_uindex ON public . country USING btree (
         abbreviation):
1378
1379
1380 - -1381 -- TOC entry 3158 ( class 1259 OID 235630)
1382 -- Name : country_id_uindex ; Type : INDEX ; Schema : public ; Owner : postgres
1383 --
```
1384 1385 CREATE UNIQUE INDEX country\_id\_uindex ON public . country USING btree ( id ); 1386 1387 1388 --1389 -- TOC entry 3159 ( class 1259 OID 235631) 1390 -- Name : country\_name\_uindex ; Type : INDEX ; Schema : public ; Owner : postgres  $1391 - -$ 1392 1393 CREATE UNIQUE INDEX country\_name\_uindex ON public . country USING btree ( name ) ; 1394 1395  $1396 - -$ 1397 -- TOC entry 3199 ( class 1259 OID 331882) 1398 -- Name : fki\_problemtype\_id\_fk ; Type : INDEX ; Schema : public ; Owner : postgres  $|1399 -$ 1400 1401 CREATE INDEX fki\_problemtype\_id\_fk ON public . problem USING btree ( problemtype\_id ); 1402 1403  $1404 - -$ 1405 -- TOC entry 3230 ( class 1259 OID 342493) 1406 -- Name : group\_problemlist\_uindex ; Type : INDEX ; Schema : public ; Owner : postgres  $1407 - -$ 1408 1409 CREATE UNIQUE INDEX group\_problemlist\_uindex ON public . group\_problemlist USING btree (id); 1410 1411  $1412 - -$ 1413 -- TOC entry 3180 ( class 1259 OID 235717) 1414 -- Name : groupadmin\_id\_uindex ; Type : INDEX ; Schema : public ; Owner : postgres  $1415 - -$ 1416 1417 CREATE UNIQUE INDEX groupadmin\_id\_uindex ON public . groupadmin USING btree ( id ); 1418 1419  $1420 - -$ 1421 -- TOC entry 3238 ( class 1259 OID 342474) 1422 -- Name : groupadmin\_permission\_id\_uindex ; Type : INDEX ; Schema : public ; Owner : postgres  $1423 - -$ 1424 1425 CREATE UNIQUE INDEX groupadmin\_permission\_id\_uindex ON public . groupadmin\_permission USING btree (id); 1426 1427  $1428 - -$ 1429 -- TOC entry 3168 ( class 1259 OID 235680) 1430 -- Name : institution\_id\_uindex ; Type : INDEX ; Schema : public ; Owner : postgres  $1431 - -$ 1432 1433 CREATE UNIQUE INDEX institution\_id\_uindex ON public . institution USING btree ( id ) ; 1434 1435  $1436$ 1437 -- TOC entry 3191 ( class 1259 OID 235762)

1438 -- Name : keyword\_id\_uindex ; Type : INDEX ; Schema : public ; Owner : postgres  $1439 - -$ 1440 1441 CREATE UNIQUE INDEX keyword\_id\_uindex ON public . keyword USING btree ( id ); 1442 1443  $1444 - -$ 1445 -- TOC entry 3225 ( class 1259 OID 341023) 1446 -- Name: list\_id\_uindex; Type: INDEX; Schema: public; Owner: postgres  $1447 - -$ 1448 1449 CREATE INDEX list\_id\_uindex ON public . listactivity USING btree ( id ); 1450 1451  $1452 - -$ 1453 -- TOC entry 3176 ( class 1259 OID 235704) 1454 -- Name : permission\_codename\_uindex ; Type : INDEX ; Schema : public ; Owner : postgres  $1455 - -$ 1456 1457 CREATE UNIQUE INDEX permission\_codename\_uindex ON public . permission USING btree ( codename ); 1458 1459  $1460 - -$ 1461 -- TOC entry 3177 ( class 1259 OID 235703) 1462 -- Name: permission\_id\_uindex; Type: INDEX; Schema: public; Owner: postgres  $1463 - -$ 1464 1465 CREATE UNIQUE INDEX permission\_id\_uindex ON public . permission USING btree ( id ); 1466 1467  $1468 - -$ 1469 -- TOC entry 3214 ( class 1259 OID 235835) 1470 -- Name : portalgroup\_id\_uindex ; Type : INDEX ; Schema : public ; Owner : postgres  $1471 - -$ 1472 1473 CREATE UNIQUE INDEX portalgroup\_id\_uindex ON public . portalgroup USING btree ( id ) ; 1474 1475  $1476 - -$ 1477 -- TOC entry 3171 ( class 1259 OID 235694) 1478 -- Name : portaluser\_email\_uindex ; Type : INDEX ; Schema : public ; Owner : postgres  $1479 - -$ 1480 1481 CREATE UNIQUE INDEX portaluser\_email\_uindex ON public . portaluser USING btree ( email): 1482 1483 1484 -- 1485 -- TOC entry 3172 ( class 1259 OID 235692) 1486 -- Name : portaluser\_id\_uindex ; Type : INDEX ; Schema : public ; Owner : postgres  $1487 - -$ 1488 1489 CREATE UNIQUE INDEX portaluser\_id\_uindex ON public . portaluser USING btree ( id ); 1490 1491  $1492 - -$ 

1493 -- TOC entry 3243 ( class 1259 OID 350672) 1494 -- Name : portaluser\_permission\_id\_uindex ; Type : INDEX ; Schema : public ; Owner : postgres  $1495 - -$ 1496 1497 CREATE INDEX portaluser\_permission\_id\_uindex ON public . portaluser\_permission USING btree (id); 1498 1499  $1500 - -$ 1501 -- TOC entry 3175 ( class 1259 OID 235693) 1502 -- Name : portaluser\_username\_uindex ; Type : INDEX ; Schema : public ; Owner : postgres  $1503 - -$ 1504 1505 CREATE UNIQUE INDEX portaluser\_username\_uindex ON public . portaluser USING btree ( username ); 1506 1507  $1508 - -$ 1509 -- TOC entry 3200 ( class 1259 OID 235783) 1510 -- Name : problem\_id\_uindex ; Type : INDEX ; Schema : public ; Owner : postgres  $1511 - -$ 1512 1513 CREATE UNIQUE INDEX problem\_id\_uindex ON public . problem USING btree ( id ); 1514 1515  $1516 - -$ 1517 -- TOC entry 3220 ( class 1259 OID 235859) 1518 -- Name : problemkeyword\_id\_uindex ; Type : INDEX ; Schema : public ; Owner : postgres  $1519 - -$ 1520 1521 CREATE UNIQUE INDEX problemkeyword\_id\_uindex ON public . problemkeyword USING btree (id); 1522 1523  $1524 - -$ 1525 -- TOC entry 3209 ( class 1259 OID 235823) 1526 -- Name : problemlist\_id\_uindex ; Type : INDEX ; Schema : public ; Owner : postgres  $1527 - -$ 1528 1529 CREATE UNIQUE INDEX problemlist\_id\_uindex ON public . problemlist USING btree ( id ) ; 1530 1531  $1532 - -$ 1533 -- TOC entry 3206 ( class 1259 OID 235808) 1534 -- Name : problemsolution\_id\_uindex ; Type : INDEX ; Schema : public ; Owner : postgres  $1535 - -$ 1536 1537 CREATE UNIQUE INDEX problemsolution\_id\_uindex ON public . problemsolution USING btree (id); 1538 1539  $1540 - -$ 1541 -- TOC entry 3194 ( class 1259 OID 235771) 1542 -- Name : problemtype\_id\_uindex ; Type : INDEX ; Schema : public ; Owner : postgres  $1543 - -$ 1544

1545 CREATE UNIQUE INDEX problemtype\_id\_uindex ON public . problemtype USING btree ( id ) ; 1546 1547  $1548 - -$ 1549 -- TOC entry 3162 ( class 1259 OID 235644) 1550 -- Name : state\_id\_uindex ; Type : INDEX ; Schema : public ; Owner : postgres  $1551 - -$ 1552 1553 CREATE UNIQUE INDEX state\_id\_uindex ON public . state USING btree ( id ); 1554 1555  $1556 - -$ 1557 -- TOC entry 3217 ( class 1259 OID 235847) 1558 -- Name : student\_id\_uindex ; Type : INDEX ; Schema : public ; Owner : postgres  $1559 - -$ 1560 1561 CREATE UNIQUE INDEX student\_id\_uindex ON public . student USING btree ( id ); 1562 1563  $1564 - -$ 1565 -- TOC entry 3235 ( class 1259 OID 342531) 1566 -- Name : student\_problemlist\_uindex ; Type : INDEX ; Schema : public ; Owner : postgres  $1567 - -$ 1568 1569 CREATE INDEX student\_problemlist\_uindex ON public . student\_problemlist USING btree (id); 1570 1571  $1572 - -$ 1573 -- TOC entry 3188 ( class 1259 OID 235753) 1574 -- Name: teacher\_id\_uindex; Type: INDEX; Schema: public; Owner: postgres  $1575 - -$ 1576 1577 CREATE UNIQUE INDEX teacher\_id\_uindex ON public . teacher USING btree ( id ); 1578 1579  $1580 - -$ 1581 -- TOC entry 3203 ( class 1259 OID 235795) 1582 -- Name : testdata\_id\_uindex ; Type : INDEX ; Schema : public ; Owner : postgres  $1583 - -$ 1584 1585 CREATE UNIQUE INDEX testdata\_id\_uindex ON public . testdata USING btree ( id ); 1586 1587 1588 -- 1589 -- TOC entry 3254 ( class 2606 OID 278023) 1590 -- Name: institution city\_id\_fk; Type: FK CONSTRAINT; Schema: public; Owner: postgres  $1591 - -$ 1592 1593 ALTER TABLE ONLY public . institution 1594 ADD CONSTRAINT city\_id\_fk FOREIGN KEY ( city\_id ) REFERENCES public . city ( id ); 1595 1596  $1597$ 1598 -- TOC entry 3267 ( class 2606 OID 350678) 1599 -- Name: student city\_id\_fk; Type: FK CONSTRAINT; Schema: public; Owner:

postgres  $1600 - -$ 1601 1602 ALTER TABLE ONLY public . student 1603 ADD CONSTRAINT city\_id\_fk FOREIGN KEY ( city\_id ) REFERENCES public . city ( id ); 1604 1605  $1606 - -$ 1607 -- TOC entry 3252 ( class 2606 OID 278013) 1608 -- Name: state country\_id\_fk; Type: FK CONSTRAINT; Schema: public; Owner: postgres  $1609 - -$ 1610 1611 ALTER TABLE ONLY public . state 1612 ADD CONSTRAINT country\_id\_fk FOREIGN KEY ( country\_id ) REFERENCES public . country (  $\mathbf{i}$ d $)$ : 1613 1614  $1615 - -$ 1616 -- TOC entry 3270 ( class 2606 OID 342483) 1617 -- Name: group\_problemlist group\_id\_fk; Type: FK CONSTRAINT; Schema: public; Owner: postgres  $1618 - -$ 1619 1620 ALTER TABLE ONLY public . group\_problemlist 1621 ADD CONSTRAINT group\_id\_fk FOREIGN KEY ( group\_id ) REFERENCES public . portalgroup ( id );  $1622$ 1623  $1624 - -$ 1625 -- TOC entry 3279 ( class 2606 OID 350734) 1626 -- Name: student\_group group\_id\_fk; Type: FK CONSTRAINT; Schema: public; Owner: postgres  $1627 - -$ 1628 1629 ALTER TABLE ONLY public . student\_group 1630 ADD CONSTRAINT group\_id\_fk FOREIGN KEY ( group\_id ) REFERENCES public . portalgroup ( id); 1631 1632  $1633 - -$ 1634 -- TOC entry 3256 ( class 2606 OID 342451) 1635 -- Name : admins groupadmin\_id\_fk ; Type : FK CONSTRAINT ; Schema : public ; Owner : postgres  $1636 - -$ 1637 1638 ALTER TABLE ONLY public . admins 1639 ADD CONSTRAINT groupadmin\_id\_fk FOREIGN KEY ( groupadmin\_id ) REFERENCES public . groupadmin ( id ) ; 1640 1641  $1642 - -$ 1643 -- TOC entry 3274 ( class 2606 OID 342464) 1644 -- Name : groupadmin\_permission groupadmin\_id\_fk ; Type : FK CONSTRAINT ; Schema : public; Owner: postgres  $1645 - -$ 1646 1647 ALTER TABLE ONLY public . groupadmin\_permission 1648 ADD CONSTRAINT groupadmin\_id\_fk FOREIGN KEY ( groupadmin\_id ) REFERENCES public .

```
groupadmin ( id ) ;
1649
1650
1651 - -1652 -- TOC entry 3258 ( class 2606 OID 332807)
1653 -- Name: teacher institution_id_fk; Type: FK CONSTRAINT; Schema: public; Owner:
        postgres
1654 --
1655
1656 ALTER TABLE ONLY public . teacher
1657 ADD CONSTRAINT institution_id_fk FOREIGN KEY ( institution_id ) REFERENCES public .
        institution (id);
1658
1659
1660 - -1661 -- TOC entry 3269 ( class 2606 OID 341001)
1662 -- Name: problemkeyword keyword_id_fk; Type: FK CONSTRAINT; Schema: public;
        Owner: postgres
1663 - -16641665 ALTER TABLE ONLY public . problemkeyword
1666 ADD CONSTRAINT keyword_id_fk FOREIGN KEY ( keyword_id ) REFERENCES public . keyword (
         id );
1667
1668
1669 - -1670 -- TOC entry 3264 ( class 2606 OID 341038)
1671 -- Name : problemlist listactivity_id_pk ; Type : FK CONSTRAINT ; Schema : public ;
        Owner: postgres
1672 - -1673
1674 ALTER TABLE ONLY public . problemlist
1675 ADD CONSTRAINT listactivity_id_pk FOREIGN KEY ( listactivity_id ) REFERENCES
        public.listactivity(id);
1676
1677
1678 - -1679 -- TOC entry 3275 ( class 2606 OID 342469)
1680 -- Name : groupadmin_permission permission_id_fk ; Type : FK CONSTRAINT ; Schema :
        public; Owner: postgres
1681 - -1682
1683 ALTER TABLE ONLY public . groupadmin_permission
1684 ADD CONSTRAINT permission_id_fk FOREIGN KEY ( permission_id ) REFERENCES public .
         permission (id);
1685
1686
1687 - -1688 -- TOC entry 3277 ( class 2606 OID 350667)
1689 -- Name : portaluser_permission permission_id_fk ; Type : FK CONSTRAINT ; Schema :
        public; Owner: postgres
1690 - -1691
1692 ALTER TABLE ONLY public . portaluser_permission
1693 ADD CONSTRAINT permission_id_fk FOREIGN KEY ( permission_id ) REFERENCES public .
         permission (id);
1694
1695
1696 --
```

```
1697 -- TOC entry 3276 ( class 2606 OID 350662)
1698 -- Name: portaluser_permission portaluser_permission_id_fk; Type: FK CONSTRAINT;
          Schema: public; Owner: postgres
1699 - -1700
1701 ALTER TABLE ONLY public . portaluser_permission
1702 ADD CONSTRAINT portaluser_permission_id_fk FOREIGN KEY ( portaluser_id )
        REFERENCES public.portaluser(id);
1703
1704
1705 - -1706 -- TOC entry 3268 ( class 2606 OID 340996)
1707 -- Name: problemkeyword problem_id_fk; Type: FK CONSTRAINT; Schema: public;
        Owner: postgres
1708 --
1709
1710 ALTER TABLE ONLY public . problemkeyword
1711 ADD CONSTRAINT problem_id_fk FOREIGN KEY ( problem_id ) REFERENCES public . problem (
        id):
1712
1713
1714 - -1715 -- TOC entry 3260 ( class 2606 OID 341008)
1716 -- Name: testdata problem_id_fk; Type: FK CONSTRAINT; Schema: public; Owner:
        postgres
1717 --
1718
1719 ALTER TABLE ONLY public . testdata
1720 ADD CONSTRAINT problem_id_fk FOREIGN KEY ( problem_id ) REFERENCES public . problem (
        id );
1721
1722
1723 - -1724 -- TOC entry 3263 ( class 2606 OID 341027)
1725 -- Name: problemlist problem_id_fk; Type: FK CONSTRAINT; Schema: public; Owner:
        postgres
1726 - -1727
1728 ALTER TABLE ONLY public . problemlist
1729 ADD CONSTRAINT problem_id_fk FOREIGN KEY ( problem_id ) REFERENCES public . problem (
        id );
1730
1731
1732 - -1733 -- TOC entry 3262 ( class 2606 OID 350744)
1734 -- Name : problemsolution problem_id_fk ; Type : FK CONSTRAINT ; Schema : public ;
        Owner: postgres
1735 - -1736
1737 ALTER TABLE ONLY public . problemsolution
1738 ADD CONSTRAINT problem_id_fk FOREIGN KEY ( problem_id ) REFERENCES public . problem (
        id );
1739
1740
1741 - -1742 -- TOC entry 3273 ( class 2606 OID 350683)
1743 -- Name: student_problemlist problemlist_id_fk; Type: FK CONSTRAINT; Schema:
        public; Owner: postgres
```
1744 --

```
1745
1746 ALTER TABLE ONLY public . student_problemlist
1747 ADD CONSTRAINT problemlist_id_fk FOREIGN KEY ( problemlist_id ) REFERENCES public .
        listactivity (id);
1748
1749
1750 - -1751 -- TOC entry 3271 ( class 2606 OID 350699)
1752 -- Name: group_problemlist problemlist_id_fk; Type: FK CONSTRAINT; Schema:
        public; Owner: postgres
1753 - -1754
1755 ALTER TABLE ONLY public . group_problemlist
1756 ADD CONSTRAINT problemlist_id_fk FOREIGN KEY ( problemlist_id ) REFERENCES public .
        listactivity (id);
1757
1758
1759 --
1760 -- TOC entry 3259 ( class 2606 OID 331877)
1761 -- Name: problem problemtype_id_fk; Type: FK CONSTRAINT; Schema: public; Owner:
        postgres
1762 - -1763
1764 ALTER TABLE ONLY public . problem
1765 ADD CONSTRAINT problemtype_id_fk FOREIGN KEY ( problemtype_id ) REFERENCES public .
        problemtype (id);
1766
1767
1768 --
1769 -- TOC entry 3253 ( class 2606 OID 278018)
1770 -- Name: city state_id_fk; Type: FK CONSTRAINT; Schema: public; Owner: postgres
1771 - -1772
1773 ALTER TABLE ONLY public.city
1774 ADD CONSTRAINT state_id_fk FOREIGN KEY (state_id) REFERENCES public.state(id);
1775
1776
1777 --
1778 -- TOC entry 3272 ( class 2606 OID 342521)
1779 -- Name: student_problemlist student_id_fk; Type: FK CONSTRAINT; Schema: public;
         Owner: postgres
1780 - -1781
1782 ALTER TABLE ONLY public . student_problemlist
1783 ADD CONSTRAINT student_id_fk FOREIGN KEY ( student_id ) REFERENCES public . student (
         id );
1784
1785
1786 --
1787 -- TOC entry 3278 ( class 2606 OID 350729)
1788 -- Name: student_group student_id_fk; Type: FK CONSTRAINT; Schema: public; Owner
        : postgres
1789 --
1790
1791 ALTER TABLE ONLY public . student_group
1792 ADD CONSTRAINT student_id_fk FOREIGN KEY ( student_id ) REFERENCES public . student (
        id );
1793
1794
```
 $1795 - -$ 1796 -- TOC entry 3265 ( class 2606 OID 350693) 1797 -- Name : portalgroup teacher\_id\_fk ; Type : FK CONSTRAINT ; Schema : public ; Owner : postgres 1798 -- 1799 1800 ALTER TABLE ONLY public . portalgroup 1801 ADD CONSTRAINT teacher\_id\_fk FOREIGN KEY ( teacher\_id ) REFERENCES public . teacher ( id ); 1802 1803  $1804 - -$ 1805 -- TOC entry 3257 ( class 2606 OID 332802) 1806 -- Name: teacher user\_id\_fk; Type: FK CONSTRAINT; Schema: public; Owner: postgres  $1807 - -$ 1808 1809 ALTER TABLE ONLY public . teacher 1810 ADD CONSTRAINT user\_id\_fk FOREIGN KEY ( user\_id ) REFERENCES public . portaluser ( id ) ; 1811 1812  $1813 - -$ 1814 -- TOC entry 3255 ( class 2606 OID 342446) 1815 -- Name : admins user\_id\_fk ; Type : FK CONSTRAINT ; Schema : public ; Owner : postgres 1816 -- 1817 1818 ALTER TABLE ONLY public . admins 1819 ADD CONSTRAINT user\_id\_fk FOREIGN KEY ( user\_id ) REFERENCES public . portaluser ( id ) ; 1820 1821 1822 -- 1823 -- TOC entry 3266 ( class 2606 OID 350673) 1824 -- Name: student user\_id\_fk; Type: FK CONSTRAINT; Schema: public; Owner: postgres  $1825 - -$ 1826 1827 ALTER TABLE ONLY public . student 1828 ADD CONSTRAINT user\_id\_fk FOREIGN KEY ( user\_id ) REFERENCES public . portaluser ( id ) ; 1829 1830  $1831 - -$ 1832 -- TOC entry 3261 ( class 2606 OID 350739) 1833 -- Name : problemsolution user\_id\_fk ; Type : FK CONSTRAINT ; Schema : public ; Owner : postgres  $1834 - -$ 1835 1836 ALTER TABLE ONLY public . problemsolution 1837 ADD CONSTRAINT user\_id\_fk FOREIGN KEY ( user\_id ) REFERENCES public . portaluser ( id ) ; 1838 1839 1840 -- Completed on 2018 -06 -12 19:41:20 -03 1841  $1842$ 1843 -- PostgreSQL database dump complete 1844 --

 $\mathbb{L}$ 

## APÊNDICE D - MIGRAÇÃO BANCO DE DADOS

Script de migração de dados.

```
1 SELECT id, username, first_name, last_name, email, is_active, password FROM
      auth_user INTO OUTFILE 'auth_user .csv ' FIELDS TERMINATED BY ',' enclosed '"'
       LINES TERMINATED BY '\n';
\mathcal{L}3 SELECT id, username_id FROM portal_aluno INTO OUTFILE 'portal_aluno.csv' FIELDS
      TERMINATED BY ',' enclosed '"' LINES TERMINATED BY '\n';
 4
5 SELECT id , nome , descricao , dica , nivel , custo FROM portal_probemas INTO OUTFILE
       ' portal_probemas .csv ' FIELDS TERMINATED BY ',' enclosed '"' LINES
      TERMINATED BY '\n';
6
7 SELECT id , codProblema_id , entrada , saida FROM portal_eproblemas INTO OUTFILE '
      portal_eproblemas.csv' FIELDS TERMINATED BY ',' enclosed '"' LINES
      TERMINATED BY '\n';
8
9 SELECT id, nome FROM portal_pchave INTO OUTFILE 'portal_pchave.csv' FIELDS
      TERMINATED BY ',' enclosed '"' LINES TERMINATED BY '\n';
10
11 SELECT id, nome_id, codProblema_id FROM portal_pchaveprob INTO OUTFILE '
      portal_pchaveprob.csv' FIELDS TERMINATED BY ',' enclosed '"' LINES
      TERMINATED BY '\n';
12
13 SELECT id, codProblema_id, nomeSolucao, custo, username_id, data_solucao,
      resultado FROM portal_sprobemas INTO OUTFILE ' portal_sprobemas . csv ' FIELDS
      TERMINATED BY ',' enclosed '"' LINES terminated by '\n';
```

```
1 import psycopg2
 2 connection = psycopg2.connect (dbname='portalg', user='postgres', password='',
       host='localhost')
3 cursor = connection . cursor ()
 4
 5 file_auth_user = open('auth_user.csv', 'r')
 6 for row in file auth user . readlines () :
 7 row = row.split(';')8
9 sql = "INSERT INTO portaluser (id, username, firstname, lastname, email,
       isactive, password) "
10 sql += "VALUES ({}, '{}_{})', '{}_{})', '{}_{})', '{}_{})', '{}_{})', '{}_{})', '{}_{})". format(row[0], row[1],row [2] , row [3] , row [4] , row [5] , row [6])
11 cursor . execute ( sql )
12 connection . commit ()
13
```

```
14 cursor . execute (" SELECT setval (' portaluser_id_seq ', ( SELECT MAX (id) FROM
       portaluser )+1) ;")
15 connection . commit ()
16 cursor . execute (" INSERT INTO country (id , name , abbreviation ) VALUES (1 , 'Brasil
       ', 'BR ')")
17 cursor . execute (" INSERT INTO state (id , name , abbreviation , country_id ) VALUES
       (1, 'Rio Grande do Sul', 'RS', 1)")18 cursor. execute ("INSERT INTO city (id, name, abbreviation, state_id) VALUES (1, '
       Caxias do Sul', 'RS', 1)")
19 connection . commit ()
20
21 cursor . execute (" SELECT setval (' country_id_seq ', ( SELECT MAX (id) FROM country ) +1)
      ;")
22 cursor.execute ("SELECT setval ('state_id_seq', (SELECT MAX(id) FROM state)+1);")
23 cursor . execute (" SELECT setval (' city_id_seq ', ( SELECT MAX (id) FROM city )+1);")
24 connection . commit ()
25
26
27 file_portal_aluno = open (' portal_aluno . csv ', 'r')
28 for row in file_portal_aluno . readlines () :
29 row = row.split(';')30
31 sql = "INSERT INTO student (id, user_id, city_id) VALUES (\{\}, \{\}, \{\})".format (
       row [0] , row [1] , 1)
32 cursor . execute ( sql )
33 connection . commit ()
34
35 cursor . execute (" SELECT setval (' portaluser_id_seq ', ( SELECT MAX (id) FROM
      portaluser )+1) ;")
36 connection . commit ()
37
38
39 cursor. execute ("INSERT INTO problemtype (id, name) VALUES (1, 'Padrão')")
40 connection . commit ()
41
42 cursor . execute (" SELECT setval (' problemtype_id_seq ', ( SELECT MAX(id) FROM
       problemtype ) +1) ;")
43 connection . commit ()
44
45
46 file_portal_probemas = open (' portal_probemas . csv ', 'r')
47 for row in file_portal_probemas . readlines () :
48 row = row.split(';')
49
50 sql = "INSERT INTO problem (id, name, description, tip, level, cost,
           problemtype_id) "
51 sql += "VALUES ({}, , {}, , {})".format(row[0], row[1], row[2], row[3], row[4],
           row [5] , 1)
52 cursor . execute ( sql )
53 connection . commit ()
54
55 cursor . execute (" SELECT setval (' problem_id_seq ', ( SELECT MAX (id) FROM problem ) +1)
      ;")
56 connection . commit ()
57
58
59 file_portal_eproblemas = open (' portal_eproblemas . csv ', 'r')
60 for row in file_portal_eproblemas . readlines () :
61 row = row.split(';')
```

```
6263 sql = "INSERT INTO testdata (id, problemtype_id, input, output) "
64 sql += "VALUES ({}, , {}, , {})".format(row[0], row[1], row[2], row[3])
65 cursor . execute ( sql )
66 connection . commit ()
67
68 cursor . execute (" SELECT setval (' testdata_id_seq ', ( SELECT MAX (id) FROM testdata )
        +1) : ")
69 connection . commit ()
70
71
72 file_portal_pchave = open (' portal_pchave . csv ', 'r')
73 for row in file_portal_pchave . readlines () :
74 row = row.split(';')75
76 sql = "INSERT INTO keyword (id, name) "
77 sql += " VALUES ({} , {} , {})". format ( row [0] , row [1])
78 cursor . execute ( sql )
79 connection . commit ()
80
81 cursor . execute (" SELECT setval (' keyword_id_seq ', ( SELECT MAX (id) FROM keyword ) +1)
       ;")
82 connection . commit ()
83
84
85 file_portal_pchaveprob = open (' portal_pchaveprob . csv ', 'r')
86 for row in file_portal_pchaveprob . readlines () :
87 row = row.split(';')88
89 sql = "INSERT INTO problemkeyword (id, keyword_id, problem_id) "
90 sql += "VALUES ({}, , {}, {})".format(row[0], row[1], row[2])
91 cursor.execute (sql)
92 connection . commit ()
93
94 cursor . execute (" SELECT setval (' problemkeyword_id_seq ', ( SELECT MAX (id) FROM
        problemkeyword ) +1) ;")
95 connection . commit ()
96
97
98 file_portal_sprobemas = open (' portal_sprobemas .csv ', 'r')
99 for row in file_portal_sprobemas . readlines () :
100 row = row.split(';')101
102 sql = " INSERT INTO problemsolution (id , problem_id , name , cost , user_id ,
        datesolution, result) "
103 sql += " VALUES ({} , {} , {} , {} , {} , {} , {}) ". format ( row [0] , row [1] , row [2] , row
        [3], row[4], row[5], row[6])104 cursor . execute ( sql )
105 connection . commit ()
106
107 cursor . execute (" SELECT setval (' problemsolution_id_seq ', ( SELECT MAX (id) FROM
        problemsolution ) +1) ;")
108 connection . commit ()
109
110
111 cursor . close ()
112 connection . close ()
```
## APÊNDICE E - PROJETOS

O desenvolvimento do Portal de Algoritmos foi dividido em dois códigos bases, backend e frontend e foi feito o versionamento de código utilizando o protocolo git e repositório de código *bitbucket*.

## Backend

O Backend foi desenvolvido em Java.

Para começar a desenvolver é preciso clonar o projeto do bitbucket e importar o mesmo na sua IDE (Integrated Development Environment) de preferência. As dependências do projeto são mantidas no arquivo pom.xml e gerenciadas pelo maven, então basta buildar o projeto com ele.

O servidor de aplicação utilizado foi o Wildfly, é preciso então baixar e configurar localmente ou no servidor de aplicação.

Link do projeto: https://bitbucket.org/adrianomargarin/portalg

## Frontend

O Frontend foi desenvolvido com Angular 4, HTML e CSS. As dependências do projeto são mantidas no arquivo package.json e para instalar é utilizado o comando a seguir.

1 npm install

Para executar o projeto é preciso levantar o servidor de aplicação com o comando a seguir.

1 ng serve

Link do projeto: https://bitbucket.org/adrianomargarin/portalg-frontend